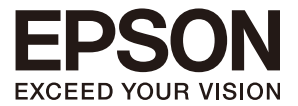

# **CMOS 16-BIT SINGLE CHIP MICROCONTROLLER S1C17 Family** S1C17コアマニュアル

本資料のご使用につきましては、次の点にご留意願います。

本資料の内容については、予告なく変更することがあります。

- 1. 本資料の一部、または全部を弊社に無断で転載、または、複製など他の目的に使用することは堅くお断りいたし ます。
- 2. 本資料に掲載される応用回路、プログラム、使用方法等はあくまでも参考情報であり、これらに起因する第三者 の知的財産権およびその他の権利侵害あるいは損害の発生に対し、弊社はいかなる保証を行うものではありませ ん。また、本資料によって第三者または弊社の知的財産権およびその他の権利の実施権の許諾を行うものではあ りません。
- 3. 特性値の数値の大小は、数直線上の大小関係で表しています。
- 4. 製品および弊社が提供する技術を輸出等するにあたっては「外国為替および外国貿易法」を遵守し、当該法令の定 める手続きが必要です。大量破壊兵器の開発等およびその他の軍事用途に使用する目的をもって製品および弊社 が提供する技術を費消、再販売または輸出等しないでください。
- 5. 本資料に掲載されている製品は、生命維持装置その他、きわめて高い信頼性が要求される用途を前提としていま せん。よって、弊社は本(当該)製品をこれらの用途に用いた場合のいかなる責任についても負いかねます。
- 6. 本資料に掲載されている会社名、商品名は、各社の商標または登録商標です。

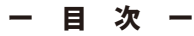

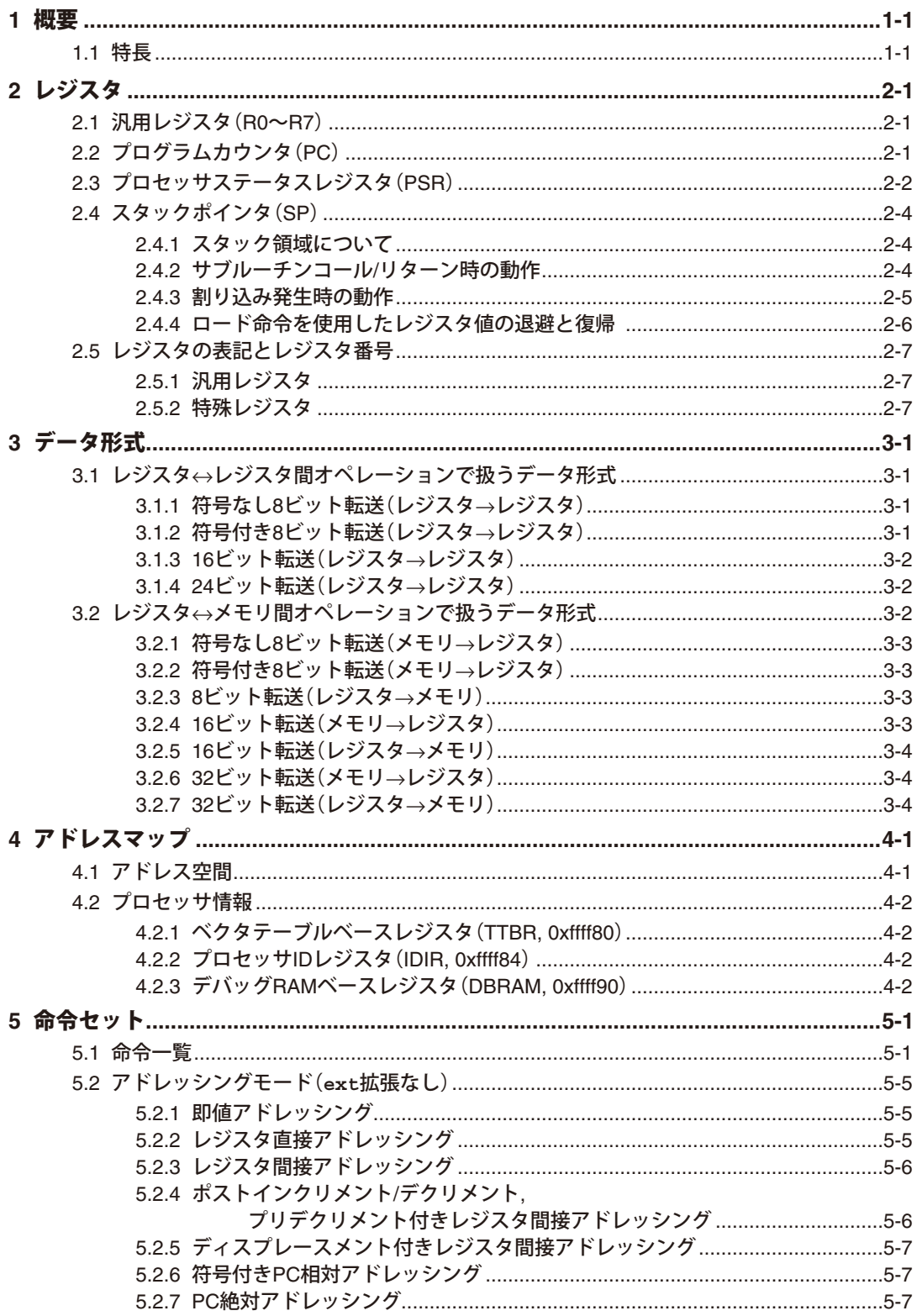

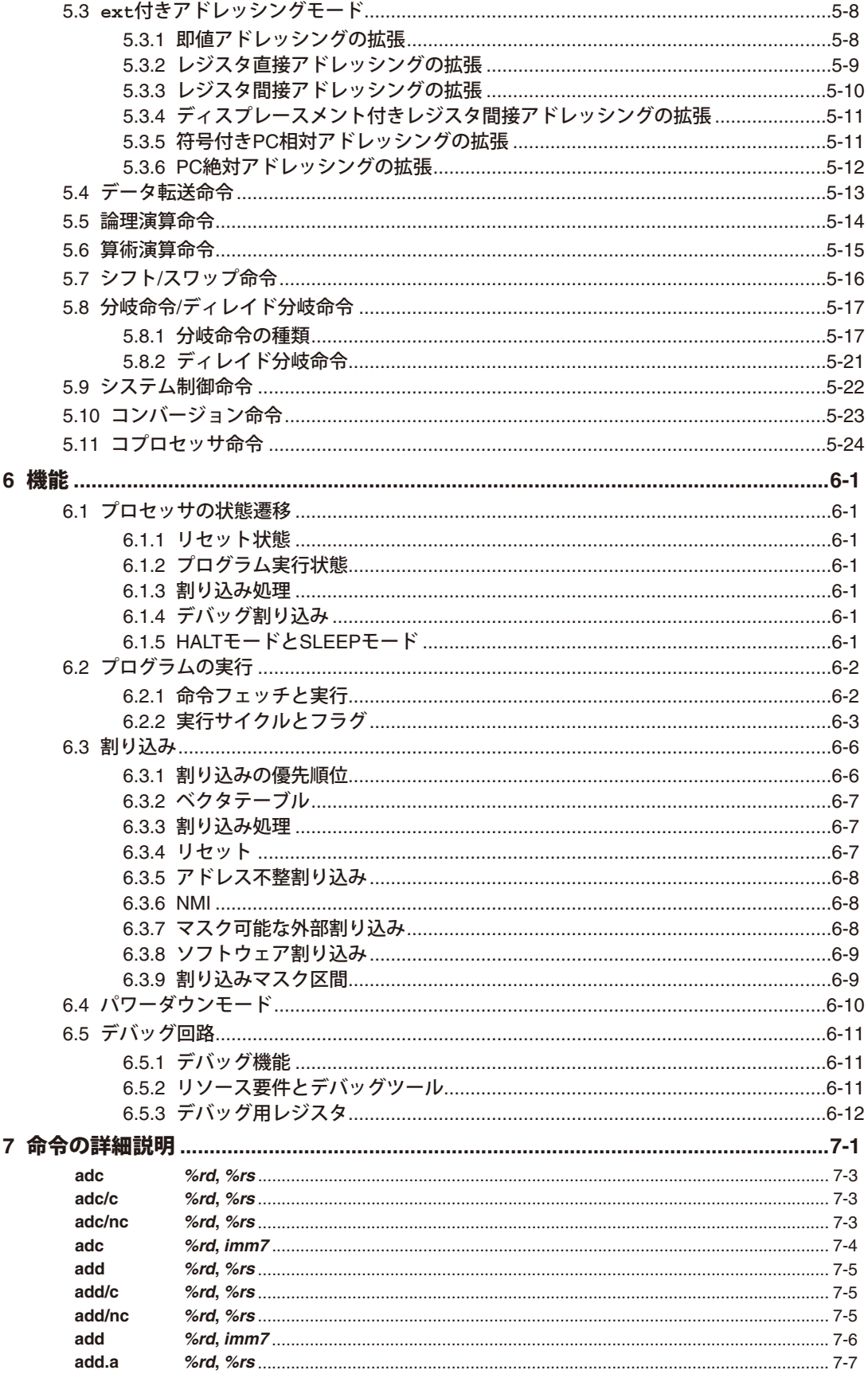

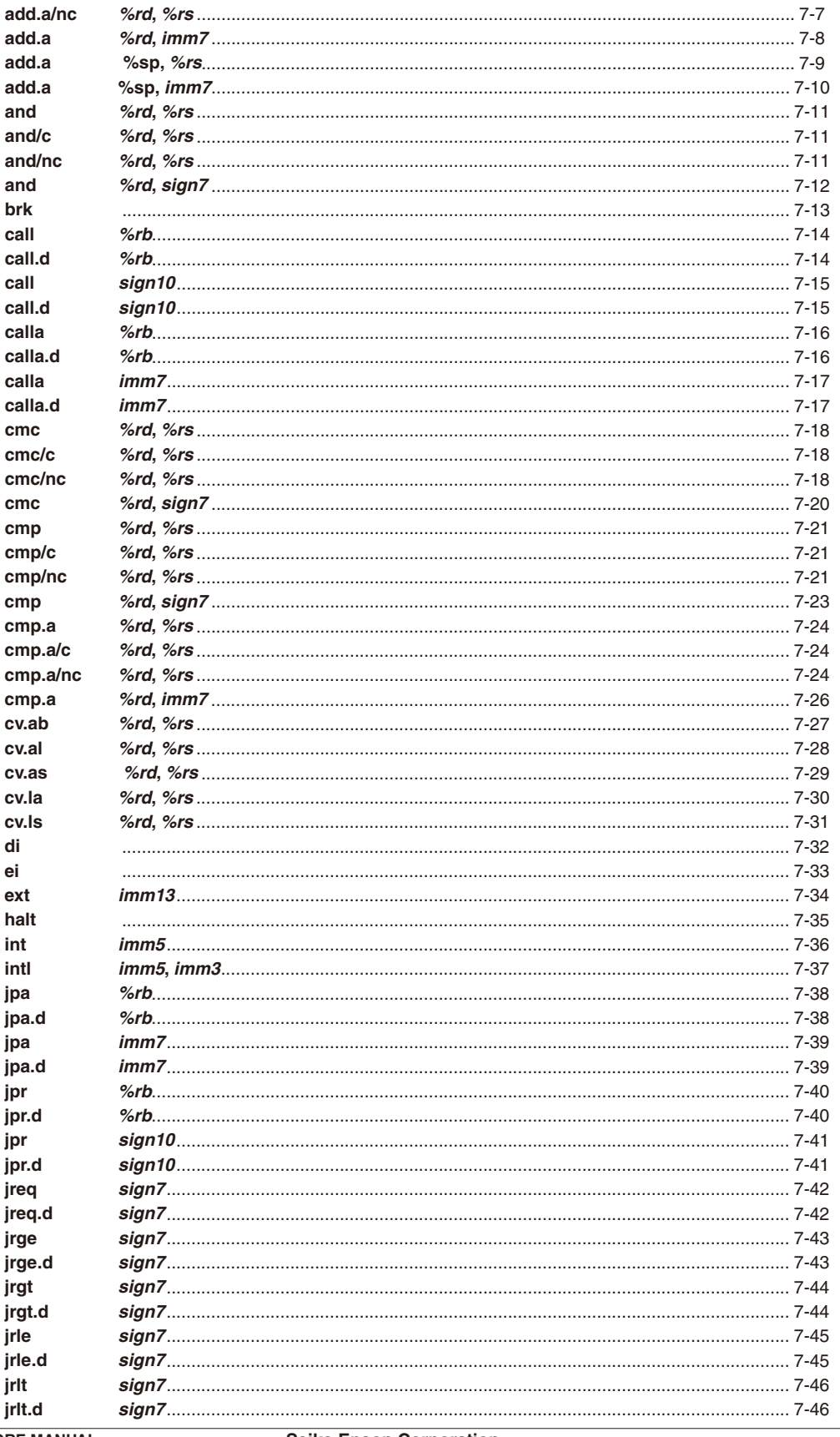

add.a/c

and

and brk call

call

di ei  $ext{f}$ halt int intl jpa

jpa

jpr

jpr

jreq

jrge

jrgt

jrle

jrlt

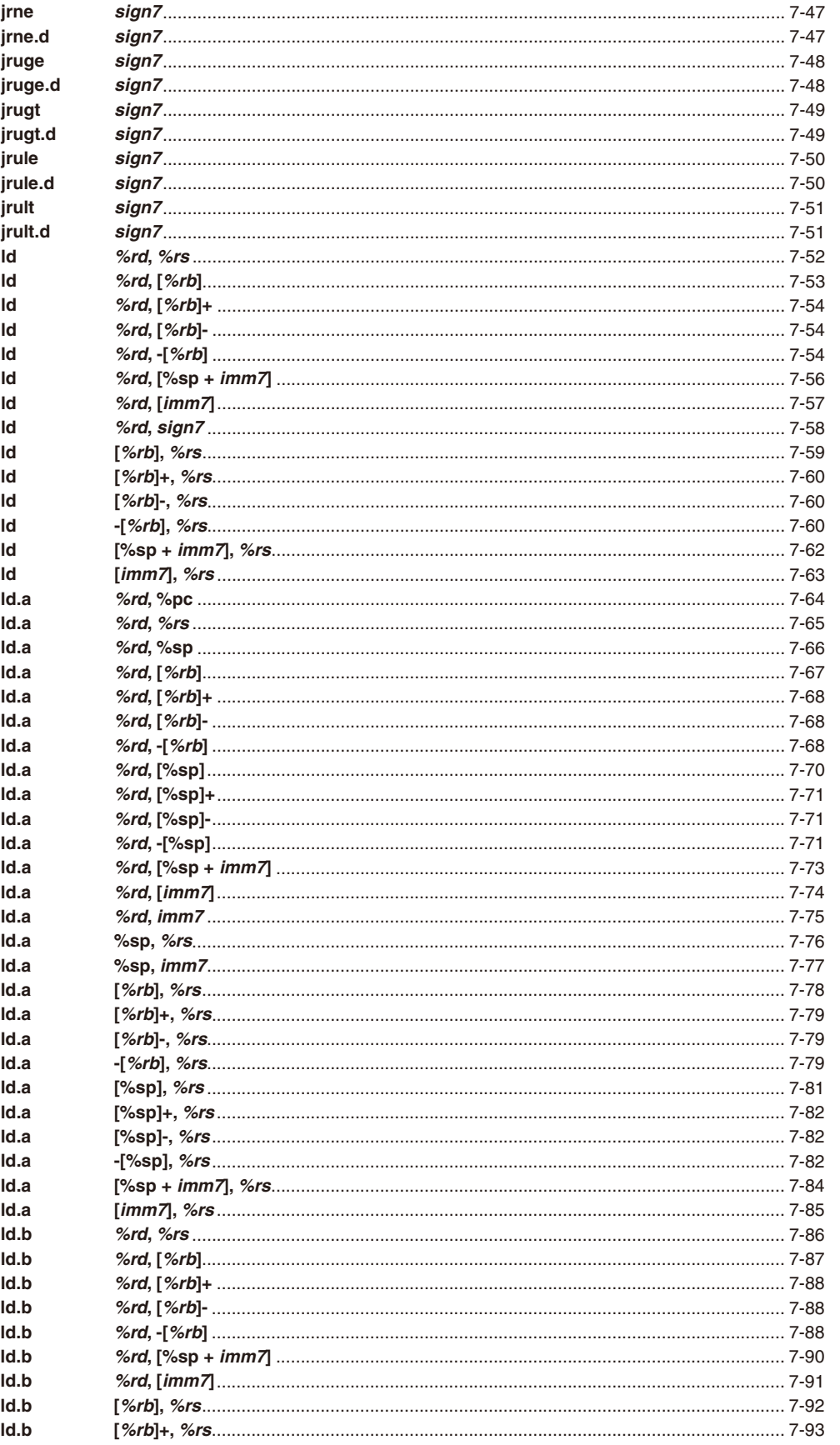

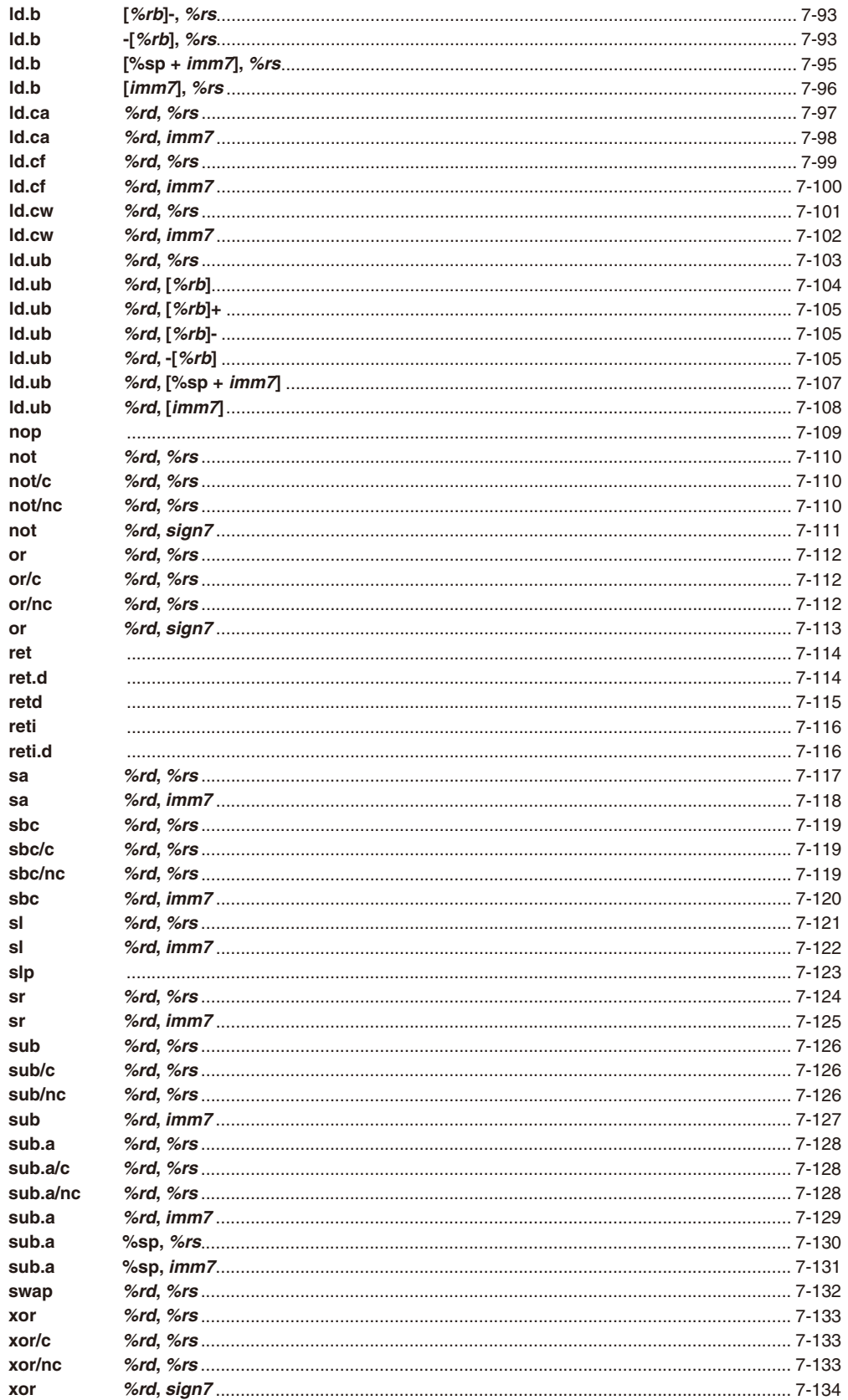

**Appendix S1C17**コア命令一覧 **[.......................................................................................](#page-193-0) Ap-1** [改訂履歴表](#page-201-0)

# <span id="page-8-0"></span>**1 概要**

S1C17コアはセイコーエプソンオリジナルの16ビットRISCプロセッサです。

低消費電力、最大60MHz~90MHzの高速動作、16Mバイトの広いアドレス空間、主要命令の1クロック 実行、省ゲート設計を特長とし、上位のS1C33コアほどのデータ処理能力を必要としないような用途、 たとえば、8ビットCPUがよく使われるコントローラやシーケンサ等への組み込み用に最適です。 コプロセッサインタフェースも内蔵しており、追加演算機能の実装にも対応しています。

また、S1C33 Familyと同様なIDEワークベンチ、Cコンパイラ、シリアルICE、デバッガなどのソフトウェ ア開発環境の提供により、アプリケーションソフトウェア開発を支援します。

# **1.1** 特長

#### プロセッサ形式

- セイコーエプソンオリジナル16ビットRISCプロセッサ
- 0.35~0.15µm低電力CMOSプロセステクノロジ

#### 動作周波数

• 最大90MHz(機種およびプロセス技術により異なります。)

#### 命令セット

- コード長 16ビット固定長
- 命令数 基本命令111個(全184命令)
- 実行サイクル 主要命令は1サイクルで実行
- 即値拡張命令 即値を24ビットまで拡張
- Cによる開発用に最適化されたコンパクトかつ高速な命令セット

#### レジスタセット

- 24ビット汎用レジスタ × 8
- 24ビット特殊レジスタ×2
- 8ビット特殊レジスタ×1

#### メモリ空間**,** バス

- 最大16Mバイトのメモリ空間(24ビットアドレス)
- 命令バス(16ビット)とデータバス(32ビット)を分離したハーバードアーキテクチャ

#### 割り込み

- リセット、NMI、32種類の外部割り込みに対応
- アドレス不整割り込み
- デバッグ割り込み
- ベクタテーブルからベクタを読み込み、割り込み処理ルーチンへ直接分岐
- ベクタ番号によるソフトウェア割り込みを発生可能(全ベクタ番号を指定可能)

#### パワーセーブ

- HALT(halt命令)
- SLEEP(slp命令)

#### コプロセッサインタフェース

• ALU命令を強化可能

# <span id="page-9-0"></span>**2 レジスタ**

S1C17コアは、8本の汎用レジスタおよび3本の特殊レジスタを内蔵しています。

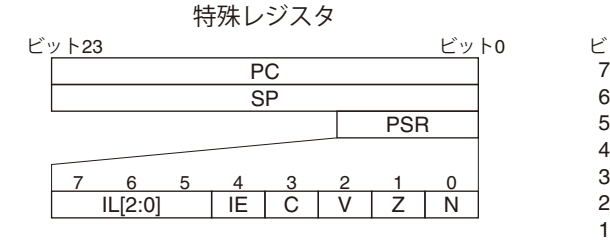

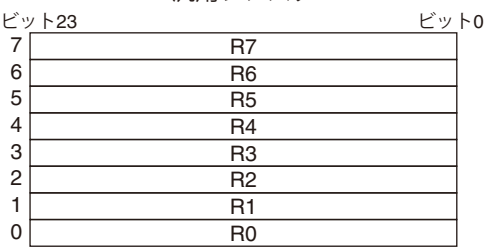

汎用レジスタ

図2.1 レジスタの構成

# **2.1** 汎用レジスタ(**R0**~**R7**)

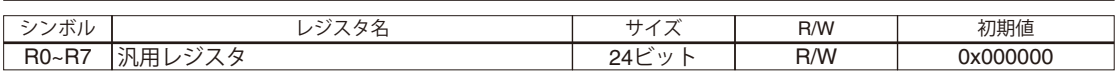

8本のR0~R7レジスタは、データの演算、データの転送、メモリのアドレッシング等、使用目的が固定 されていない24ビット長の汎用レジスタです。これらのレジスタの内容は、すべて24ビットのデータま たはアドレスとして扱われ、8ビット、16ビットデータはロード命令またはコンバージョン命令で符号 拡張またはゼロ拡張可能です。汎用レジスタをアドレス参照に用いる場合は、ひとつのレジスタで24ビッ トのメモリ空間を直接アクセスすることができます。

イニシャルリセット時、汎用レジスタは0に設定されます。

# **2.2** プログラムカウンタ(**PC**)

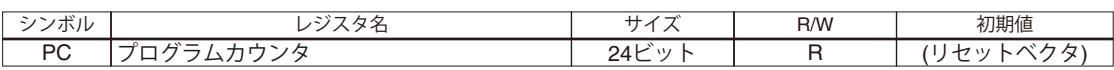

プログラムカウンタ(以下、PC)は、実行命令のアドレスを保持する24ビット長のカウンタです。 PCの値は、次に実行されるアドレスを示しています。S1C17コアの命令は16ビット固定長のため、PCの 最下位ビット(ビット0)は常に0となります。S1C17コアではPCをプログラムで参照することが可能です。 ただし、データ転送命令で変更することはできません。なお、ld.a *%rd*,%pc命令(ディレイドスロッ ト命令として実行可能)を実行した場合、指定レジスタには「このld命令のPC値 + 2」がロードされます。 イニシャルリセット時、PCにはTTBRで示されるベクタテーブルの先頭に書き込まれているリセットベ クタ(アドレス)がロードされ、そのアドレスからプログラムが実行されます。

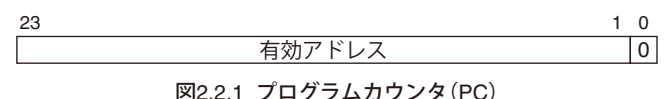

# <span id="page-10-0"></span>**2.3** プロセッサステータスレジスタ(**PSR**)

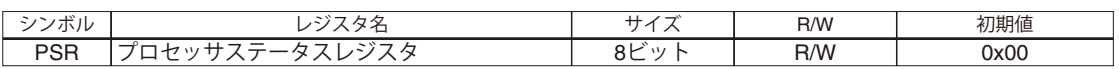

プロセッサステータスレジスタ(以下、PSR)は、プロセッサ内部の状態を示す8ビット長のレジスタです。 PSRには命令の実行によって変化した内部ステータス情報が格納されます。これらの内部ステータスは 算術演算や分岐命令などで参照され、プログラムを構成する上で重要な情報として用いられます。PSR の内容は、IEビット以外をプログラムで直接変更することはできません。

PSRはプログラムの実行に影響を与えるため、割り込みが発生したときには(デバッグ割り込みを除く)、 PSRをスタックに退避して内容を保存します。また、IEビット(ビット4)は0にクリアされます。割り込 み処理からはreti命令で復帰します。reti命令はPCを割り込みが発生した位置に戻すと同時に、PSR の値もスタックからレジスタに戻します。

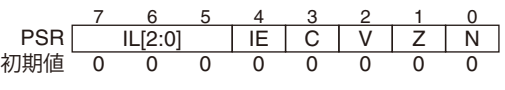

図2.3.1 プロセッサステータスレジスタ(PSR)

## **IL[2:0]**(ビット**[7:5]) Interrupt Level**

プロセッサの割り込みレベルを示します。マスク可能な割り込み要求は、その割り込みレベルがIL ビットフィールドに設定されたレベルより高い場合にのみ受け付けられます。また、1つの割り込み を受け付けるとILビットフィールドがその割り込みレベルに設定され、それ以降はILビットフィー ルドを再設定するか、割り込み処理ルーチンをreti命令で終了するまで、同じレベルの割り込み要 求が再度発生してもマスクされます。

## **IE**(ビット**4**)**: Interrupt Enable**

マスク可能な割り込みを受け付けるか禁止するかを制御します。IEビットが1のとき、プロセッサは マスク可能な割り込みを許可します。IEビットが0のときはマスク可能な割り込みを禁止します。割 り込みを受け付けると、プロセッサはPSRをスタックに退避させた後、このフラグを0にクリアしま す。ただし、デバッグ割り込みではPSRはスタックには退避されず、このフラグもクリアされません。

## **C**(ビット**3**)**: Carry**

キャリーまたはボローを示します。加算命令または減算命令において演算結果を符号なし16ビットま たは24ビット整数として扱う場合に、命令の実行結果が符号なし16ビットまたは24ビット整数の範囲 を超えると1にセットされます。結果が符号なし16ビットまたは24ビット整数の範囲内の場合は0にク リアされます。

また、シフト命令によっても値が変わります。

Cフラグがセットされる条件は以下のとおりです。

- (1) 16ビット整数の加算命令(条件実行除く)で、演算結果が符号なし16ビット整数の最大値0xffffよ りも大きい値となる加算を実行した場合
- (2) 16ビット整数の減算命令(条件実行除く)で、演算結果が符号なし16ビット整数の最小値0x0000よ りも小さい値となる減算を実行した場合
- (3) 16ビット整数の比較命令(条件実行除く)で、演算結果が符号なし16ビット整数の最小値0x0000よ りも小さい値となる比較(減算)を実行した場合
- (4) 24ビット整数の比較命令(条件実行除く)で、演算結果が符号なし24ビット整数の最小値0x000000 よりも小さい値となる比較(減算)を実行した場合
- (5)右論理シフト命令で、レジスタのビット0が1のレジスタのシフトを実行した場合
- (6)左論理シフト命令で、レジスタのビット15が1のレジスタのシフトを実行した場合
- (7)右算術シフト命令で、レジスタのビット0が1のレジスタのシフトを実行した場合

## **V**(ビット**2**)**: OVerflow**

オーバーフローまたはアンダーフローが発生したことを示します。加算命令または減算命令におい て演算結果を符号付き16ビット整数として扱う場合に、命令の実行によりオーバーフローまたはア ンダーフローが発生すると1にセットされます。加算または減算結果が符号付き16ビット範囲内の場 合は0にクリアされます。論理演算命令の実行によっても0にクリアされます。

また、Vフラグは16ビット算術演算命令でセットされ、24ビット算術演算命令ではセットされません。 Vフラグがセットされる条件は以下のとおりです。

(1)負の整数と負の整数を加算した場合に、結果の符号ビット(最上位ビット)が0(正)になった場合

(2)正の整数と正の整数を加算した場合に、結果の符号ビット(最上位ビット)が1(負)になった場合

(3)正の整数から負の整数を減算した場合に、結果の符号ビット(最上位ビット)が1(負)になった場合

(4)自の整数から正の整数を減算した場合に、結果の符号ビット(最上位ビット)が0(正)になった場合

## **Z**(ビット**1**)**: Zero**

結果が0であることを示します。論理演算、算術演算、シフト命令の実行結果がゼロの場合、1にセッ トされ、ゼロ以外のときは0にクリアされます。

また、Zフラグは16ビット算術演算命令と24ビットの比較命令でセットされ、24ビット加算、減算命 令ではセットされません。

## **N**(ビット**0**)**: Negative**

符号を示します。論理演算、算術演算、シフト命令の実行結果の最上位ビット(ビット15)がNフラグ にコピーされます。

また、Nフラグは16ビット算術演算命令でセットされ、24ビット算術演算命令ではセットされません。

# <span id="page-12-0"></span>**2.4** スタックポインタ(**SP**)

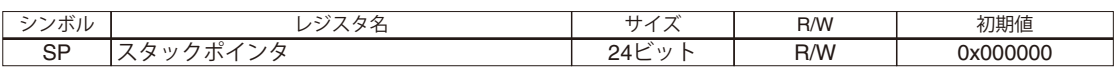

スタックポインタ(以下、SP)は、スタックの先頭アドレスを保持する24ビットレジスタです。 スタックはシステムのRAM上に任意に配置可能な領域で、初期設定でSPにスタックの先頭アドレスを セットします。また、SPの下位2ビットは0固定となり書き込みは行えません。したがって、SPで指定で きるアドレスは32ビット境界となります。

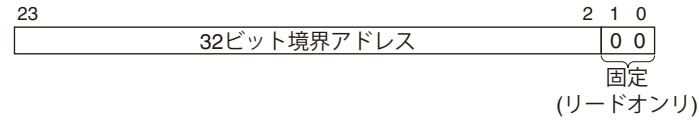

図2.4.1 スタックポインタ(SP)

## **2.4.1** スタック領域について

スタックとして使用可能な領域サイズは、RAMのサイズと通常のRAMデータが占有する領域サイズに よって制限されます。両者が重複しないように注意が必要です。

また、SPはイニシャルリセットにより0x000000に設定されますので、初期化ルーチン内の先頭部分でア ドレス(スタック最終アドレス + 4、下位2ビットは0)を書き込んでください。アドレスの書き込みはロー ド命令で行えます。スタック設定前に割り込みが発生するとPCやPSRが不定の位置にセーブされ、プロ グラムの正常な動作が保証できません。このためソフトウェア制御が不可能なNMIは、SPが初期化され るまでハードウェアによってマスクされるようになっています。

## **2.4.2** サブルーチンコール**/**リターン時の動作

サブルーチンコール命令callまたはcallaはスタックを4バイト使用します。call/calla命令はサブ ルーチンに分岐する前にPCの内容(リターンアドレス)をスタックにセーブします。セーブされたアドレ スはサブルーチンの最後にret命令によってPCに戻され、プログラムはcall/calla命令の次のアドレ スに戻ります。

## **call**/**calla**命令の動作

- $(1)$  SP = SP 4
- $(2) PC + 2 \rightarrow [SP]$

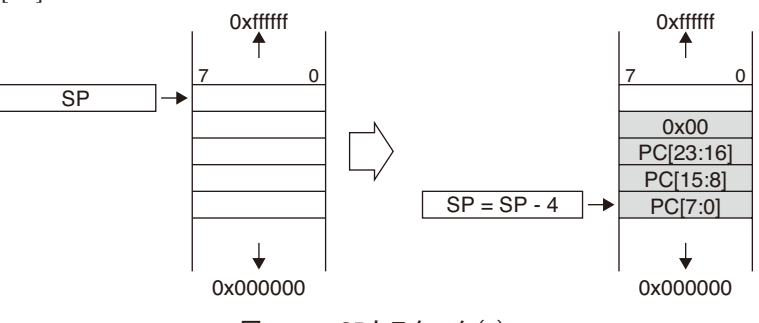

図2.4.2.1 SPとスタック(1)

#### <span id="page-13-0"></span>**ret**命令の動作

 $(1)$  [SP]  $\rightarrow$  PC

 $(2)$  SP = SP + 4

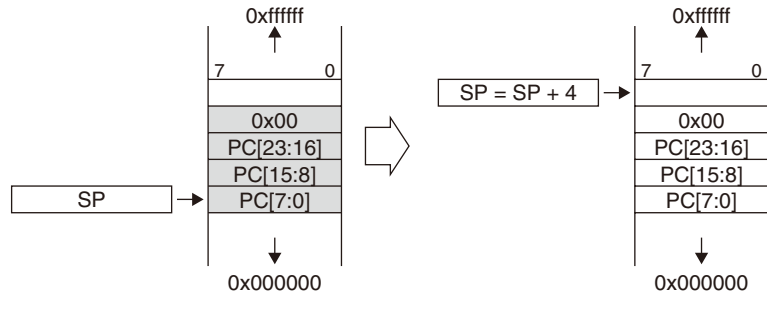

図2.4.2.2 SPとスタック(2)

## **2.4.3** 割り込み発生時の動作

割り込み、int/intl命令によるソフトウェア割り込み等が発生すると、プロセッサは割り込み処理に 入ります。

プロセッサはそれぞれの割り込み処理ルーチンに分岐する前にPCとPSRの内容をSPの示すスタックに セーブします。これは割り込みによって変更されるこの2つのレジスタの内容を保護するためです。PC とPSRのデータは図2.4.3.1のようにスタックにセーブされます。

処理ルーチンからのリターンにはPCとPSRの内容を復帰するreti命令を使用します。reti命令ではPC、 PSRのセーブ内容が読み出され、SPの内容が図2.4.3.2のように変更されます。

#### 割り込み発生時の動作

- $(1)$  SP = SP 4
- $(2)$  PC + 2  $\rightarrow$  [SP]
- $(3)$  PSR  $\rightarrow$  [SP + 3]

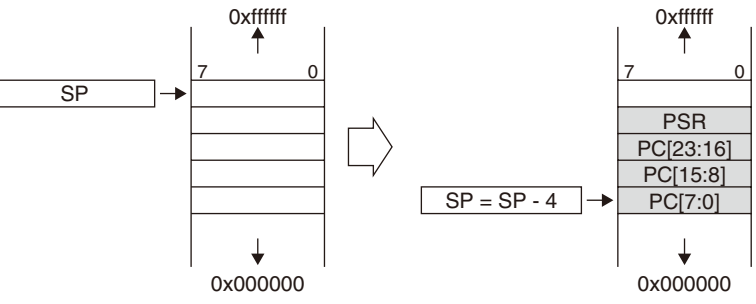

図2.4.3.1 SPとスタック(3)

**reti**命令実行の動作

 $(1)$  [SP]  $\rightarrow$  PC

 $(2)$   $[SP + 3] \rightarrow PSR$ 

 $(3)$  SP = SP + 4

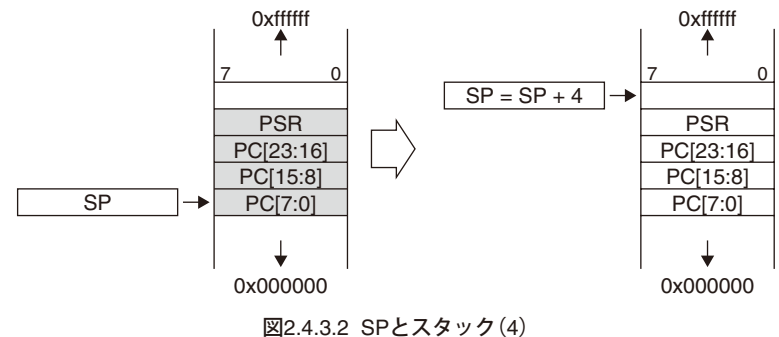

## <span id="page-14-0"></span>**2.4.4** ロード命令を使用したレジスタ値の退避と復帰

S1C17コアでは、レジスタ値のスタックへの退避と復帰を行うため、プッシュ /ポップ命令に代わるロー ド命令が用意されています。

## スタックへのレジスタ退避

 $[$ <sup>9</sup> $]$ : 1d.a - [sp],  ${}_{5}$ r0  $(1)$  SP = SP - 4  $(2)$  R<sub>0</sub>  $\rightarrow$  [SP]

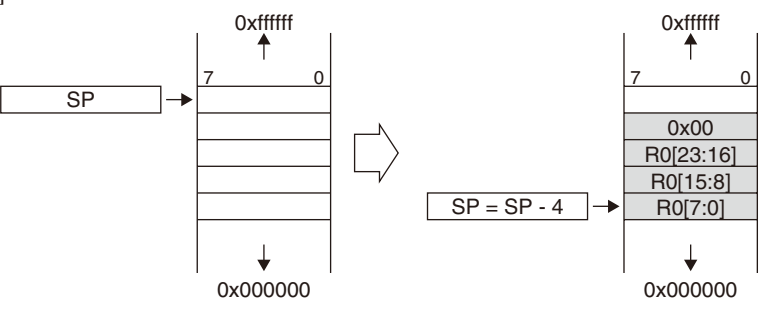

図2.4.4.1 SPとスタック(5)

#### スタックからのレジスタ復帰

- $[9:1d.a 8r0,[8sp]+$  $(1)$  [SP]  $\rightarrow$  R0
	- $(2)$  SP = SP + 4

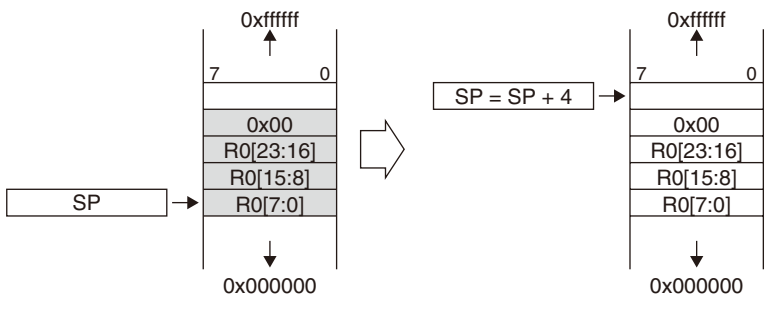

図2.4.4.2 SPとスタック(6)

この他にもスタック操作が可能なロード命令が用意されています。それらの命令については、"7 命令の 詳細説明"を参照してください。

# <span id="page-15-0"></span>**2.5** レジスタの表記とレジスタ番号

ここでは、S1C17コア命令セットのレジスタ表記とレジスタ番号について説明します。

## **2.5.1** 汎用レジスタ

命令コード中では汎用レジスタの指定に3ビットのフィールドを使用しており、このフィールドにレジ スタ番号が入ります。なお、ニーモニックのレジスタ指定においては、レジスタ名の前に"%"を記述し ます。

- *%rs rs*は演算や転送のソースデータを保持している汎用レジスタを示すメタシンボルです。実際には %r0、%r1、. . . %r7のように記述します。
- *%rd rd*はデスティネーション(演算結果が格納される、あるいはデータがロードされる)となる汎用レ ジスタを示すメタシンボルです。実際には%r0、%r1、...%r7のように記述します。

*%rb rb*はアクセスするメモリのベースアドレスを保持している汎用レジスタを示すメタシンボルで す。この場合の汎用レジスタはインデックスレジスタとして機能します。 実際の表記は、レジスタ間接アドレッシングを示す[]で囲み、[%r0]、[%r1]、. . . [%r7]のよ うに記述します。 レジスタ間接アドレッシングでは、連続したメモリアドレスをアクセスするためのポストインク リメント/デクリメント機能、プリデクリメント機能を使用することができます。

ポストインクリメント

例: ld *%rd*,[*%rb*]+ ; (1)ld *%rd*,[*%rb*] (2)*%rb* = *%rb* + 2 メモリアクセス後にベースアドレスがアクセスしたサイズに従ってインクリメントされます。

ポストデクリメント

例: ld.a *%rd*,[*%rb*]- ; (1)ld.a *%rd*,[*%rb*] (2)*%rb* = *%rb* - 4 メモリアクセス後にベースアドレスがアクセスしたサイズに従ってデクリメントされます。

プリデクリメント

例: ld.b -[*%rb*],*%rs* ; (1)*%rb* = *%rb* - 1 (2) ld.b [*%rb*],*%rs* メモリアクセス前にベースアドレスがアクセスするサイズに従ってデクリメントされます。

アドレスのインクリメント/デクリメント値はext命令を使用して任意の値に設定することも可能 です。

 *rb*はコール命令やジャンプ命令の分岐アドレスを格納しているレジスタを示すシンボルとしても 使用します。この場合は[]が不要で、%r0、%r1、. . . %r7のように記述します。

命令コード中のレジスタを指定するビットフィールドにはレジスタ番号に対応するコードが入ります。 レジスタとレジスタ番号の対応は以下のとおりです。

| 汎用レジスタ         | レジスタ番号 | レジスタ表記 |
|----------------|--------|--------|
| R <sub>0</sub> |        | %r0    |
| R1             |        | %r1    |
| R <sub>2</sub> | 2      | %r2    |
| R <sub>3</sub> | З      | %r3    |
| R <sub>4</sub> |        | %r4    |
| R <sub>5</sub> | 5      | %r5    |
| R <sub>6</sub> |        | $%$ r6 |
| R7             |        | %r7    |

表2.5.1.1 汎用レジスタ

## **2.5.2** 特殊レジスタ

命令で直接指定可能な特殊レジスタはSP(スタックポインタ)とPC(プログラムカウンタ)のみです。 %sp、[%sp]、-[%sp]、[%sp]+、[%sp]-、[%sp+*imm7*]、%pcのように記述します。

# <span id="page-16-0"></span>**3 データ形式**

# **3.1** レジスタ↔レジスタ間オペレーションで扱うデータ形式

S1C17コアのレジスタオペレーションでは、8ビット長、16ビット長、24ビット長のデータを扱うことが できます。

本書では、データのサイズを次のように表します。

8ビット バイト, B, b

16ビット ワード, W, w

24ビット アドレスデータ, A, a

データサイズは、汎用レジスタ間のデータ転送(ロード命令)においてのみ選択可能です。

汎用レジスタへの8ビットのデータ転送では、レジスタにロードする際に16ビットへの符号拡張または ゼロ拡張が行われます。符号拡張またはゼロ拡張のどちらが行われるかについては、使用するロード命 令によって決まります。

汎用レジスタからの16ビットデータ転送または8ビットデータ転送では、転送元レジスタの下位16ビッ トまたは下位8ビットが転送データとなります。

データ転送のサイズと種類は以下に示すとおりです。

## **3.1.1** 符号なし**8**ビット転送(レジスタ→レジスタ)

例: ld.ub *%rd*,*%rs*

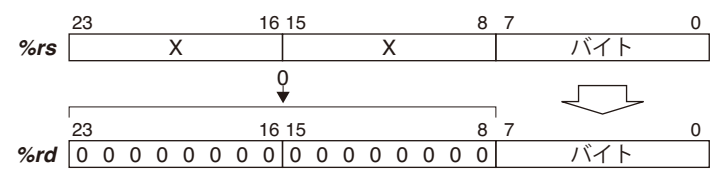

図3.1.1.1 符号なし8ビット転送(レジスタ→レジスタ)

転送先レジスタのビット23~8は0x0000に設定されます。

## **3.1.2** 符号付き**8**ビット転送(レジスタ→レジスタ)

例: ld.b *%rd*,*%rs*

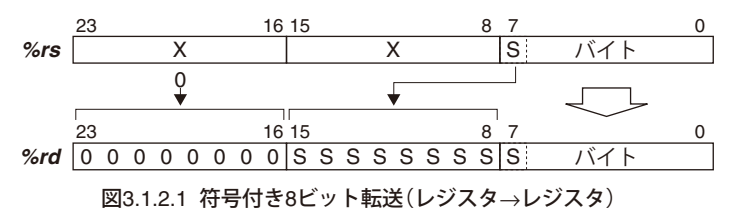

転送先レジスタのビット15~8は符号拡張され、ビット23~16は0x00に設定されます。

## <span id="page-17-0"></span>**3.1.3 16**ビット転送(レジスタ→レジスタ)

例: ld *%rd*,*%rs*

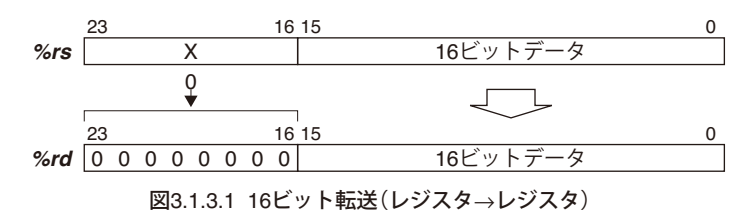

転送先レジスタのビット23~16は0x00に設定されます。

## **3.1.4 24**ビット転送(レジスタ→レジスタ)

例: ld.a *%rd*,*%rs*

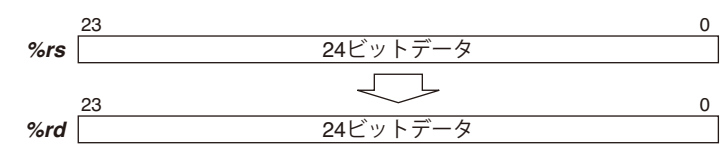

図3.1.4.1 24ビット転送(レジスタ→レジスタ)

# **3.2** レジスタ↔メモリ間オペレーションで扱うデータ形式

S1C17コアのメモリオペレーションでは、8ビット長、16ビット長、32ビット長のデータを扱うことがで きます。

本書では、データのサイズを次のように表します。

8ビット バイト, B, b

16ビット ワード, W, w

32ビット アドレスデータ, A, a

データサイズは、メモリと汎用レジスタ間においてのみ選択可能です。

汎用レジスタへの8ビットのデータ転送では、レジスタにロードする際に16ビットへの符号拡張または ゼロ拡張が行われます。符号拡張またはゼロ拡張のどちらが行われるかについては、使用するロード命 令によって決まります。

汎用レジスタからの16ビットデータ転送または8ビットデータ転送では、転送元レジスタの下位16ビッ トまたは下位8ビットが転送データとなります。

メモリはバイト、16ビット、32ビット単位にリトルエンディアン形式でアクセスされます。

なお、16ビット単位および32ビット単位のアクセスは、指定するベースアドレスがそれぞれ16ビット境 界(アドレスの最下位ビットが0)、32ビット境界(アドレスの下位2ビットが00)であることが必要で、こ の条件を満たしていないアクセスに対してはアドレス不整割り込みが発行されます。

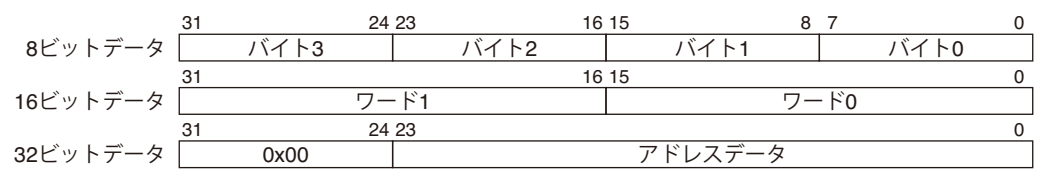

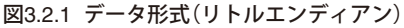

#### ※ **32**ビットアクセス時の上位**8**ビットデータについて

データは上位8ビットを0として書き込まれます。メモリからの読み出し時は上位8ビットが無視され ます。割り込み処理のスタック操作時はPSRの値を上位8ビットとして書き込み/読み出しを行います。

データ転送のサイズと種類は以下に示すとおりです。

## <span id="page-18-0"></span>**3.2.1** 符号なし**8**ビット転送(メモリ→レジスタ)

例: ld.ub *%rd*,[*%rb*]

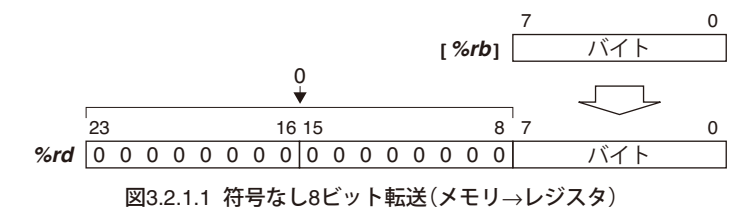

転送先レジスタのビット23~8は0x0000に設定されます。

## **3.2.2** 符号付き**8**ビット転送(メモリ→レジスタ)

例: ld.b *%rd*,[*%rb*]

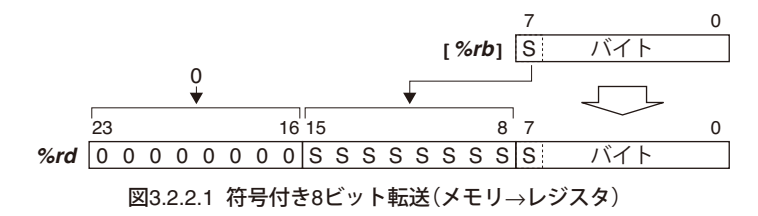

転送先レジスタのビット15~8は符号拡張され、ビット23~16は0x00に設定されます。

## **3.2.3 8**ビット転送(レジスタ→メモリ)

例: ld.b [*%rb*],*%rs*

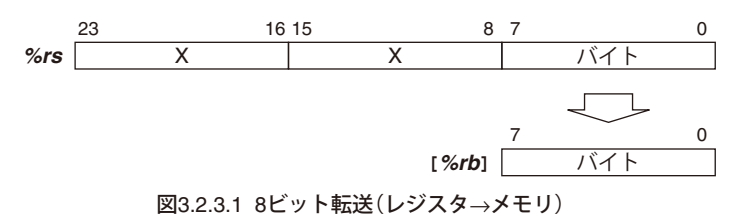

## **3.2.4 16**ビット転送(メモリ→レジスタ)

例: ld *%rd*,[*%rb*]

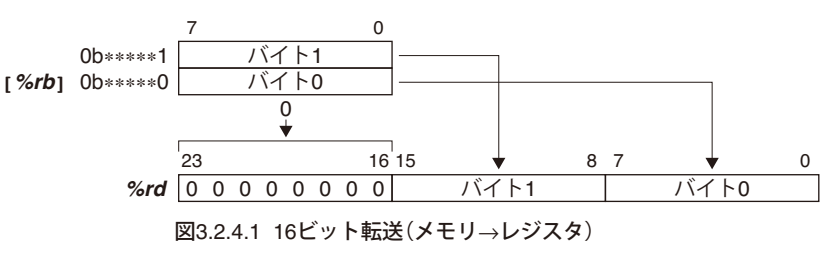

転送先レジスタのビット23~16は0x00に設定されます。

## <span id="page-19-0"></span>**3.2.5 16**ビット転送(レジスタ→メモリ)

例: ld [*%rb*],*%rs*

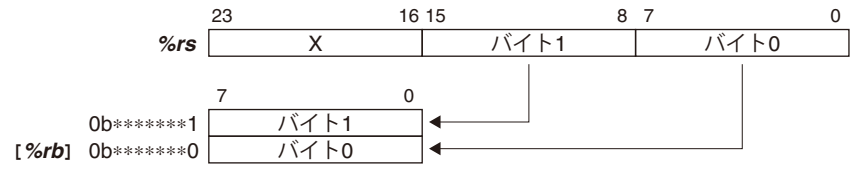

図3.2.5.1 16ビット転送(レジスタ→メモリ)

## **3.2.6 32**ビット転送(メモリ→レジスタ)

例: ld.a *%rd*,[*%rb*]

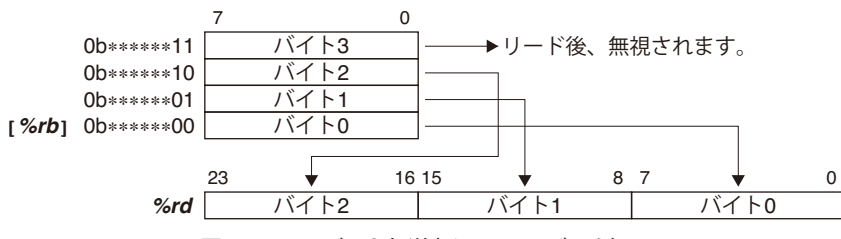

図3.2.6.1 32ビット転送(メモリ→レジスタ)

## **3.2.7 32**ビット転送(レジスタ→メモリ)

例: ld.a [*%rb*],*%rs*

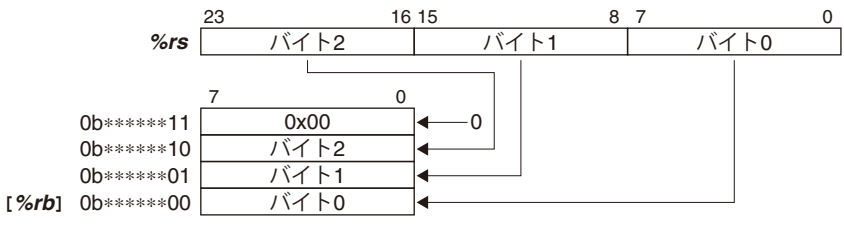

図3.2.7.1 32ビット転送(レジスタ→メモリ)

<span id="page-20-0"></span>**4 アドレスマップ**

# **4.1** アドレス空間

S1C17コアは最大16Mバイト(24ビット)のアドレス空間をリニアに使用することができます。0xfffc00~ 0xffffffはコア予約のI/Oエリアです。これ以外にユーザRAM領域内の64バイトをデバッグ用に使用します。 図4.1.1にS1C17コアのアドレス空間を示します。

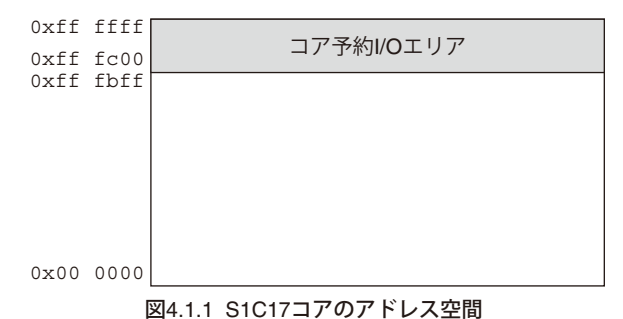

ブートアドレスとデバッグRAMアドレスはS1C17シリーズの機種により異なります。各機種のテクニカ ルマニュアルを参照してください。

<span id="page-21-0"></span>**4** アドレスマップ

## **4.2** プロセッサ情報

コア予約I/Oエリアには以下に説明するプロセッサ情報が書き込まれています。

## **4.2.1** ベクタテーブルベースレジスタ(**TTBR, 0xffff80**)

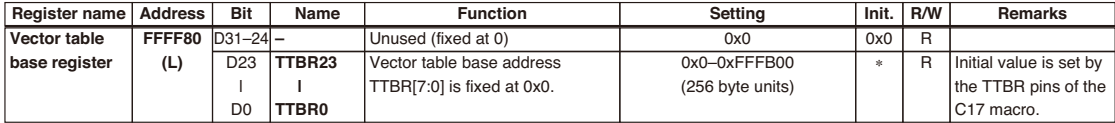

ベクタテーブルベースアドレスが格納されるリードオンリレジスタです。

ベクタテーブルは各割り込み処理ルーチンへのベクタ(処理ルーチンの先頭アドレス)を記述しておく テーブルで、割り込み発生時にS1C17コアが参照して対応する処理ルーチンを実行します。リセット時 に実行を開始するブートアドレスは、このベクタテーブルの先頭に書き込んでおきます。

このレジスタに格納されるアドレス値については、各機種のテクニカルマニュアルを参照してください。

## **4.2.2** プロセッサ**ID**レジスタ(**IDIR, 0xffff84**)

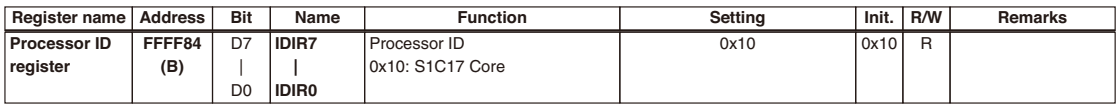

プロセッサの機種を示すIDコードが格納されるリードオンリレジスタです。S1C17コアのIDコードは 0x10です。

## **4.2.3** デバッグ**RAM**ベースレジスタ(**DBRAM, 0xffff90**)

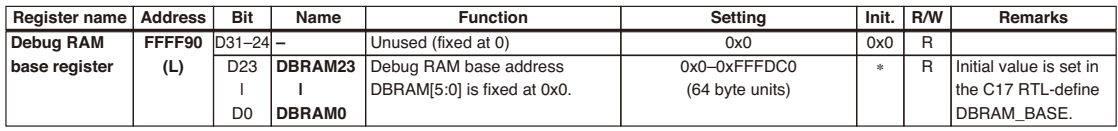

デバッグ用ワークエリア(64バイト)の先頭アドレスが格納されるリードオンリレジスタです。

このレジスタに格納されるアドレス値については、各機種のテクニカルマニュアルを参照してください。

※ このほかに、コア予約I/Oエリアにはデバッグ用のレジスタが配置されています。デバッグ用レジス タについては、"6.5 デバッグ回路"を参照してください。

# <span id="page-22-0"></span>**5 命令セット**

S1C17コアの命令コードはすべて16ビットの固定長で、パイプライン処理を行うことによって主要な命 令を1サイクルで実行します。各命令の詳細については"7 命令の詳細説明"を参照してください。

## **5.1** 命令一覧

| 類<br>種 |       | ニーモニック                                                                                                    | 機 能                                      |
|--------|-------|----------------------------------------------------------------------------------------------------|------------------------------------------|
| データ転送  | ld.b  | $\frac{8}{3}$ rd, $\frac{8}{3}$ rs                                                                                                    | 汎用レジスタ(バイト) → 汎用レジスタ(符号拡張)               |
|        |       | $\text{\$rd,[\$rb]}$                                                                                                    | メモリ(バイト) → 汎用レジスタ(符号拡張)                  |
|        |       | $\frac{8}{6}$ ( $\frac{8}{6}$ ) +                                                                                                    | メモリアドレスのポストインクリメント、ポストデクリメント、プリデクリメント機能を |
|        |       | $\;$ and, $[\;$ and $]$ –                                                                                                    | 使用可能                                     |
|        |       | $\;8rd, -[8rb]$                                                                                                    |                                          |
|        |       | $\{rd, [\$sp+imm7]\}$                                                                                                    | スタック(バイト) → 汎用レジスタ(符号拡張)                 |
|        |       | $\frac{3}{2}$ d, [ $\text{imm7}$ ]                                                                                                    | メモリ(バイト)→ 汎用レジスタ(符号拡張)                   |
|        |       | $[$ $%$ rb], $§$ rs                                                                                                    | 汎用レジスタ(バイト) → メモリ                        |
|        |       | $[$ $%$ rb] +, $%$ rs                                                                                                    | メモリアドレスのポストインクリメント、ポストデクリメント、プリデクリメント機能を |
|        |       |                                                                                                    | 使用可能                                     |
|        |       | -[%rb],%rs                                                                                                    |                                          |
|        |       | [%sp+imm7], % $rs$                                                                                                    | 汎用レジスタ(バイト)→スタック                         |
|        |       | $[imm7],$ $\text{\$rs}$                                                                                                    | 汎用レジスタ(バイト) → メモリ                        |
|        | ld.ub | %rd,%rs                                                                                                    | 汎用レジスタ(バイト) → 汎用レジスタ(ゼロ拡張)               |
|        |       | $\text{std}, [\text{srb}]$                                                                                                    | メモリ(バイト) → 汎用レジスタ(ゼロ拡張)                  |
|        |       | $\frac{8}{6}$ ( $\frac{8}{6}$ ) +                                                                                                    | メモリアドレスのポストインクリメント、ポストデクリメント、プリデクリメント機能を |
|        |       | $\;$ and, $[\;$ and $]$ –                                                                                                    | 使用可能                                     |
|        |       | $\;8rd, -[8rb]$                                                                                                    |                                          |
|        |       | $\frac{3}{2}rd$ , [ $\frac{3}{2}sp + imm$ 7]                                                                                                    | スタック(バイト) → 汎用レジスタ(ゼロ拡張)                 |
|        |       | $\frac{3}{2}$ d, [ $\text{imm7}$ ]                                                                                                    | メモリ(バイト)→ 汎用レジスタ(ゼロ拡張)                   |
|        | ld    | %rd, %rs                                                                                                    | 汎用レジスタ(16ビット) → 汎用レジスタ                   |
|        |       | %rd, sign7                                                                                                    | 即値 → 汎用レジスタ(符号拡張)                        |
|        |       | $\text{\$rd,[\$rb]}$                                                                                                    | メモリ(16ビット) → 汎用レジスタ                      |
|        |       | $\frac{8}{6}$ ( $\frac{8}{6}$ ) +                                                                                                    | メモリアドレスのポストインクリメント、ポストデクリメント、プリデクリメント機能を |
|        |       | $\;$ and, $[\;$ and $]$ -                                                                                                    | 使用可能                                     |
|        |       | $\; *rd, -[$ $\; *rb]$                                                                                                    |                                          |
|        |       | $\{rd, [\$sp+imm7]\}$                                                                                                    | スタック(16ビット) → 汎用レジスタ                     |
|        |       | $\frac{3}{2}$ d, [imm7]                                                                                                    | メモリ(16ビット)→ 汎用レジスタ                       |
|        |       | $[$ $krb$ ], $krs$                                                                                                    | 汎用レジスタ(16ビット) → メモリ                      |
|        |       | $[$ $%$ rb] +, $%$ rs                                                                                                    | メモリアドレスのポストインクリメント、ポストデクリメント、プリデクリメント機能を |
|        |       | $[$ $%$ rb] – , $%$ rs                                                                                                    | 使用可能                                     |
|        |       | -[%rb],%rs                                                                                                    |                                          |
|        |       | [%sp+imm7], $srs$                                                                                                    | 汎用レジスタ(16ビット)→ スタック                      |
|        |       | [ $imm7$ ], $srs$                                                                                                    | 汎用レジスタ(16ビット) → メモリ                      |
|        | ld.a  | %rd, %rs                                                                                                    | 汎用レジスタ(24ビット) → 汎用レジスタ                   |
|        |       | %rd, imm7                                                                                                    | 即値 → 汎用レジスタ(ゼロ拡張)                        |
|        |       | $\text{\$rd,[\$rb]}$                                                                                                    | メモリ(32ビット) → 汎用レジスタ *                    |
|        |       | $\frac{8}{6}$ d, $[\frac{8}{6}$ h]+                                                                                                    | メモリアドレスのポストインクリメント、ポストデクリメント、プリデクリメント機能を |
|        |       | $\;$ and, $[\;$ and $]$ –                                                                                                    | 使用可能                                     |
|        |       |                                                                                                    |                                          |
|        |       | $\frac{3}{2}rd$ , [ $\frac{3}{2}sp+imm7$ ]                                                                                                    | スタック(32ビット) → 汎用レジスタ *                   |
|        |       | $\frac{3}{2}$ d, [ $\text{imm7}$ ]                                                                                                    | メモリ(32ビット) → 汎用レジスタ *                    |
|        |       | $[$ $krb$ ], $krs$                                                                                                    | 汎用レジスタ(32ビット、ゼロ拡張)→メモリ*                  |
|        |       | $[$ $%$ rb] +, $%$ rs                                                                                                    | メモリアドレスのポストインクリメント、ポストデクリメント、プリデクリメント機能を |
|        |       | $[$ $%$ rb] – , $%$ rs                                                                                                    | 使用可能                                     |
|        |       | -[%rb],%rs                                                                                                    |                                          |
|        |       | [%sp+imm7], % $rs$                                                                                                    | 汎用レジスタ(32ビット、ゼロ拡張) → スタック *              |
|        |       | $[imm7],$ $\text{\$rs}$                                                                                                    | 汎用レジスタ(32ビット、ゼロ拡張)→メモリ*                  |
|        |       | $*rd,$ sp                                                                                                    | SP → 汎用レジスタ                              |
|        |       | \$rd, \$pc                                                                                                    | PC→ 汎用レジスタ                               |
|        |       | $\frac{3}{2}$ d, [ $\frac{3}{2}$ sp]                                                                                                    | スタック(32ビット) → 汎用レジスタ *                   |
|        |       | $\frac{3}{2}$ $\frac{3}{2}$ $\frac{1}{2}$ $\frac{1}{2}$ $\frac{1}{2}$ $\frac{1}{2}$ $\frac{1}{2}$ $\frac{1}{2}$ $\frac{1}{2}$ $\frac{1}{2}$ $\frac{1}{2}$ $\frac{1}{2}$ $\frac{1}{2}$ $\frac{1}{2}$ $\frac{1}{2}$ $\frac{1}{2}$ $\frac{1}{2}$ $\frac{1}{2}$ $\frac{1}{2}$ $\frac{1}{2}$ $\frac{1}{2}$ $\frac{1}{2}$ | スタックポインタのポストインクリメント、ポストデクリメント、プリデクリメント機能 |
|        |       | $\frac{8}{3}$ d, [ $\frac{8}{3}$ sp] -                                                                                                    | を使用可能                                    |
|        |       | $\;8rd, -[8sp]$                                                                                                    |                                          |

表5.1.1 S1C17命令一覧

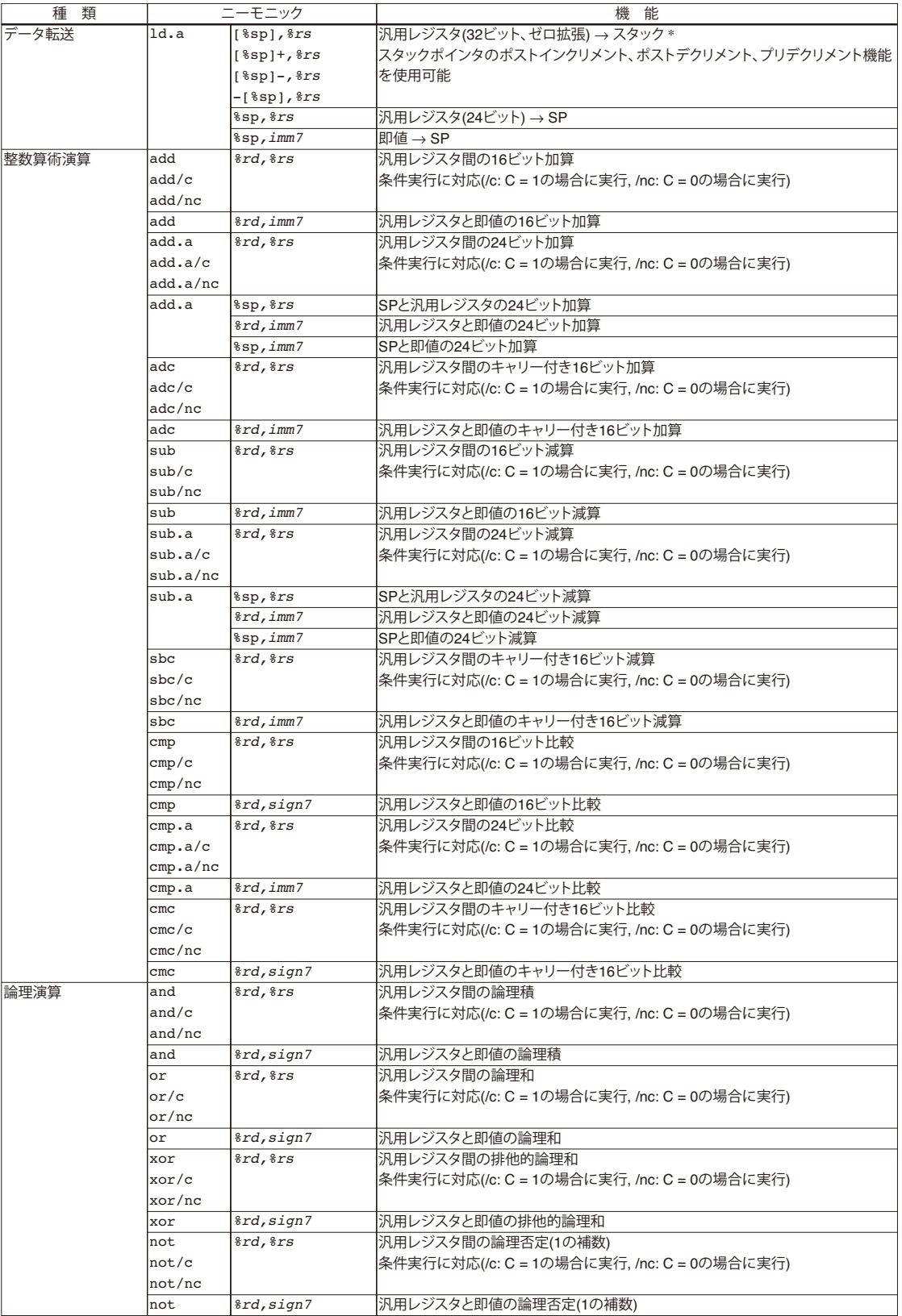

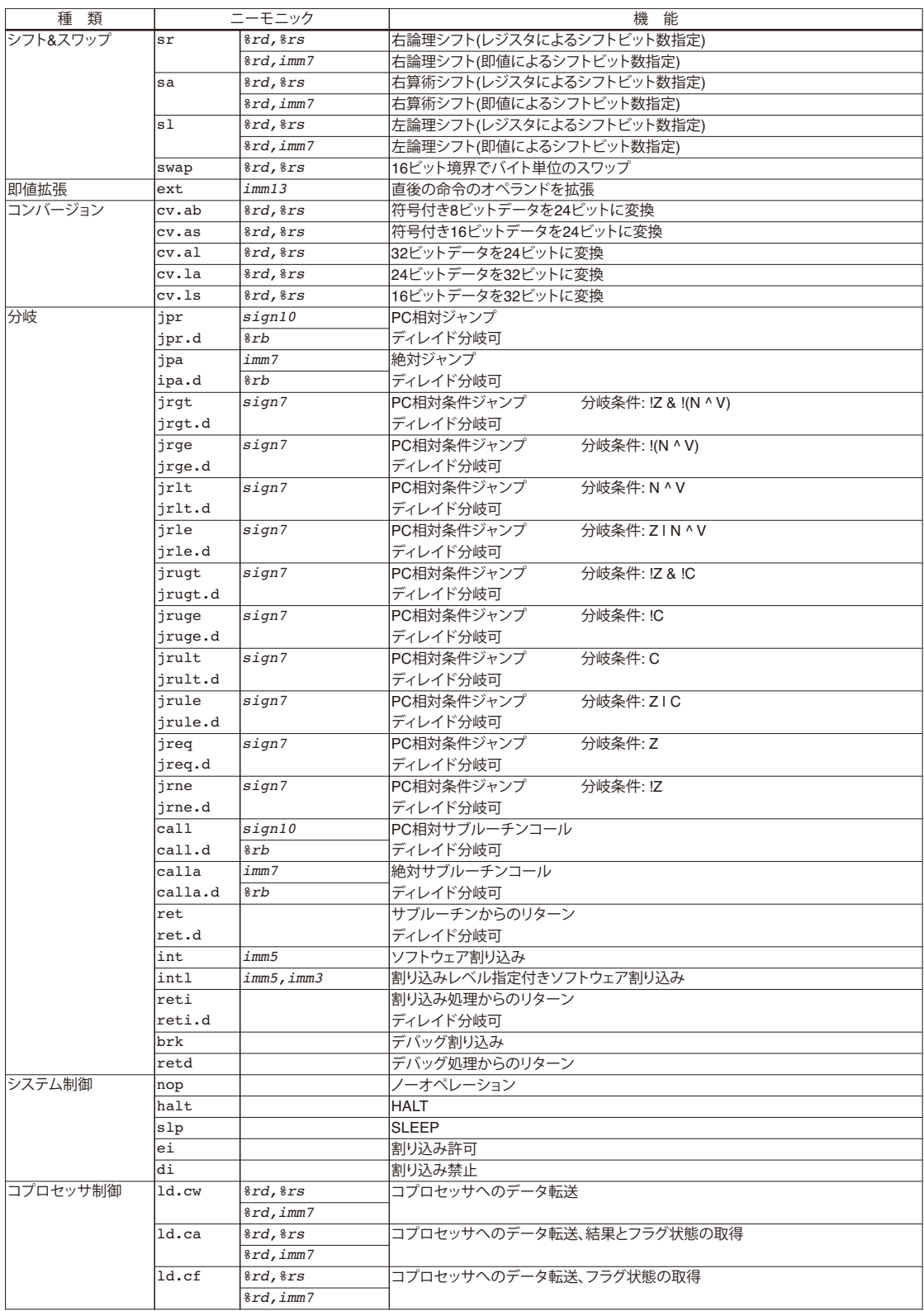

\* ld.a命令は32ビットのメモリアクセスを行います。レジスタからメモリへのデータ転送では上位8 ビットを0とした32ビットデータがメモリに書き込まれます。メモリからの読み出し時は、読み出し データの上位8ビットが無視されます。

表中の記号の意味は次のとおりです。

表5.1.2 記号の意味

| 記 号                                          | 説<br>明                               |
|----------------------------------------------|--------------------------------------|
| $ s_{\mathit{rs}} $                          | 汎用ソースレジスタ                            |
| 8rd                                          | 汎用デスティネーションレジスタ                      |
| $\lfloor \frac{8}{b} \rfloor$                | 汎用レジスタで間接指定されるメモリ                    |
| $\left  \int grb \right  +$                  | 汎用レジスタで間接指定されるメモリ(アドレスポストインクリメント付き)  |
| $\lceil$ $ $ $ $ $ $ $ $ $ $ $ $ $ $ $ $ $ $ | 汎用レジスタで間接指定されるメモリ(アドレスポストデクリメント付き)   |
| $-$ [ $strb$ ]                               | 汎用レジスタで間接指定されるメモリ(アドレスプリデクリメント付き)    |
| 8sp                                          | スタックポインタ                             |
| [%sp],[%sp+ <i>imm7</i> ]                    | スタック                                 |
| $\frac{1}{2}$                                | スタック(アドレスポストインクリメント付き)               |
| $\frac{1}{2}$                                | スタック(アドレスポストデクリメント付き)                |
| $-I$ $s$ sp]                                 | スタック(アドレスプリデクリメント付き)                 |
|                                              | imm3,imm5,imm7,imm13 符号なし即値(数値はビット長) |
| sign7, sign10                                | 符号付き即値(数値はビット長)                      |

## <span id="page-26-0"></span>**5.2** アドレッシングモード(**ext**拡張なし)

S1C17コアの命令セットは以下に示す7種類のアドレッシングモードを持ちます。プロセッサは各命令の オペランドによってアドレッシングモードを決定し、データをアクセスします。 (1)即値アドレッシング (2)レジスタ直接アドレッシング (3)レジスタ間接アドレッシング (4)ポストインクリメント/ポストデクリメント/プリデクリメント付きレジスタ間接アドレッシング (5)ディスプレースメント付きレジスタ間接アドレッシング (6)符号付きPC相対アドレッシング (7)PC絶対アドレッシング

## **5.2.1** 即値アドレッシング

命令コード中に含まれる*immX*(符号なし即値)、*signX*(符号付き即値)で示される即値をソースデータ として使用します。各命令で指定可能な即値サイズは、シンボルの数字(例: *imm7* = 符号なし7ビット、 *sign7* = 符号付き7ビット)で示されます。*sign7*などの符号付き即値は最上位ビットが符号となり、この ビットが命令実行時に16ビットまたは24ビットまで拡張されます。

例: 1d %r0.0x70 : 16ビットデータのロード

実行前 r0 = 0x*XXXXXX* 実行後 r0 = 0x00fff0

*sign7*は+63~-64(0b0111111~0b1000000)まで表すことができます。

また、シフト系命令を除き、ext命令によって即値を最大24ビットまで拡張することができます。

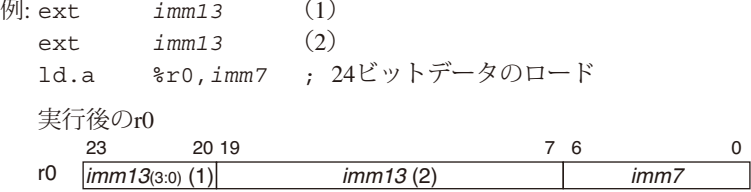

## **5.2.2** レジスタ直接アドレッシング

指定のレジスタの内容をそのままソースデータとして使用します。また、結果をレジスタにロードする 命令のデスティネーションとして指定した場合は、結果がそのレジスタにロードされます。以下のシン ボルをオペランドとして持つ命令がこのアドレッシングモードで実行されます。

- *%rs rs*は演算や転送のソースデータを保持している汎用レジスタを示すメタシンボルです。実際には %r0 ~%r7と記述します。
- *%rd rd*はデスティネーションとなる汎用レジスタを示すメタシンボルです。実際には% r0~% r7と記 述します。命令によってはソースデータにもなります。

特殊レジスタ名は次のように記述します。

スタックポインタ %sp プログラムカウンタ %pc

レジスタ名はシンボル名やラベル名等と区別するため、必ず"%"を前置きします。

## <span id="page-27-0"></span>**5.2.3** レジスタ間接アドレッシング

アドレスを保持している汎用レジスタまたはスタックポインタを指定して、間接的にメモリをアクセス するモードです。[*%rb*]または[%sp]をオペランドとして持つロード命令にのみ適用されます。実際の 汎用レジスタ名を[]で囲み、[%r0]、[%r1]、. . . [%r7]、[%sp]のように記述します。 プロセッサは指定レジスタの内容をベースアドレスとして、ロード命令の種類によって決まるデータ形

式でデータ転送を行います。

```
例: メモリ → レジスタ
1d.b %r0, [%r1] ; 8ビットデータのロード
1d %r0.[%r1] : 16ビットデータのロード
1d.a %r0, [%r1] ; 24ビットデータのロード
レジスタ → メモリ
ld.b [%r1],%r0 ; 8ビットデータのストア
ld [%r1],%r0 ; 16ビットデータのストア
ld.a [%r1],%r0 ; 24ビットデータのストア
```
この例では、r1の示すアドレスがデータを転送する対象のメモリアドレスになります。

16ビット転送、24ビット転送の場合、レジスタに設定するベースアドレスはそれぞれ16ビット境界(最 下位ビット = 0)、32ビット境界(下位2ビット = 0)を指している必要があり、それ以外ではアドレス不整 割り込みが発生します。

## **5.2.4** ポストインクリメント**/**デクリメント**,** プリデクリメント付き レジスタ間接アドレッシング

レジスタ間接アドレッシングと同様に、汎用レジスタまたはスタックポインタによってアクセスするメ モリを間接的に指定します。

このアドレッシングモードでは、データ転送の前または後に、指定のレジスタが保持しているベースア ドレスが転送データサイズ分インクリメント/デクリメントされます。これにより、最初に1回先頭アド レスを設定するだけで、メモリ上の連続したデータの読み出し/書き込みが行えます。

\* インクリメント/デクリメントサイズ(extなし)

バイト転送(ld.b, ld.ub): *rb* → *rb* + 1、*rb* → *rb* - 1 16ビット転送(ld): *rb* → *rb* + 2、*rb* → *rb* - 2 24ビット転送(1d.a):  $rb \rightarrow rb + 4$ 、 $rb \rightarrow rb - 4$ 

#### ポストインクリメント付きレジスタ間接アドレッシング

データ転送が終了すると、ベースアドレスをインクリメントします。 このアドレッシングモードは、レジスタ名を[]で囲み"+"を後置きして指定します。 実際には[%r0]+、[%r1]+、. . . [%r7]+、[%sp]+のように記述します。

#### ポストデクリメント付きレジスタ間接アドレッシング

データ転送が終了すると、ベースアドレスをデクリメントします。 このアドレッシングモードは、レジスタ名を[]で囲み"-"を後置きして指定します。 実際には[%r0]-、[%r1]-、. . . [%r7]-、[%sp]-のように記述します。

#### プリデクリメント付きレジスタ間接アドレッシング

データの転送前に、ベースアドレスをデクリメントします。 このアドレッシングモードは、レジスタ名を[1で囲み"-"を前置きして指定します。 実際には-[%r0]、-[%r1]、. . . -[%r7]、-[%sp]のように記述します。

## <span id="page-28-0"></span>**5.2.5** ディスプレースメント付きレジスタ間接アドレッシング

レジスタの内容に指定の即値(ディスプレースメント)を加えたアドレスから始まるメモリをアクセスす るモードです。ext命令を使用しない場合、このアドレッシングモードは[%sp+*imm7*]をオペランドと して持つロード命令にのみ適用されます。

例: ld.b %r0,[%sp+0x10]

現在のSPの内容に0x10を加算したアドレスのバイトデータをR0レジスタにロードします。

ext命令を使用すると、通常のレジスタ間接アドレッシング([*%rb*])がext命令で指定した即値をディ スプレースメントとするアドレッシングモードに変わります(詳細は5.3節を参照)。

例: ext *imm13*

ld.b *%rd*,[*%rb*] アクセスするメモリアドレスは"*%rb*+*imm13*"となります。

## **5.2.6** 符号付き**PC**相対アドレッシング

符号付き7/10ビット即値(*sign7*/*sign10*)または*%rb*をオペランドに持つjpr、jr\*、call命令に適用され るアドレッシングモードです。それらの分岐命令を実行すると、現在のPCに*sign7*/*sign10*の2倍の値(16 ビット境界)または*rb*レジスタの値を加算したアドレスに分岐します。

例: PC + 0 jrne 0x04 jrneの分岐条件が成立するとPC + 8番地に分岐します。 :  $(PC + 0) + 0x04 * 2 \rightarrow PC + 8$  $\sim$  :  $\sim$   $\sim$   $\sim$   $\sim$ 

 $PC + 8$ 

## **5.2.7 PC**絶対アドレッシング

符号なし7ビット即値(*imm7*)または*%rb*をオペランドに持つjpa、calla命令に適用されるアドレッシン グモードです。それらの分岐命令を実行すると、*imm7*または*rb*レジスタの値を直接PCにロードして分岐 します。また、ベクタ番号を指定して割り込み処理ルーチンを実行するint、intl命令もこのアドレッ シングモードに含まれます。

例: int 0x03 ベクタ番号3(TTBR + 0xc)の割り込み処理を実行

# <span id="page-29-0"></span>**5.3 ext**付きアドレッシングモード

16ビット固定長の命令コードで指定できる即値は、命令によって異なりますが7ビットまたは10ビット のビットフィールドで指定します。ext命令はこの即値のサイズを拡張するために使用します。

ext命令は、データ転送命令、演算命令、分岐命令と組み合わせて使用し、即値の拡張を行いたい命令 の直前に置きます。命令はext *imm13*の形式で記述します。1個のext命令で拡張可能な即値サイズは 13ビットで、さらに即値拡張するために2個までext命令を続けて記述することができます。

ext命令が有効となるのは直後に記述された即値拡張が可能な命令に対してのみで、その他の命令に対 しては無効です。3個以上のext命令が連続的に記述された場合は最後の2個が有効となり、それ以外は 無視されます。

ext命令の直後の命令がextによる拡張機能に対応していない場合、そのext命令はnop命令として実行 されます。

## **5.3.1** 即値アドレッシングの拡張

## ●*imm7*の拡張

*imm7*を16ビット、20ビット、あるいは24ビット即値に拡張します。

#### **16**ビット即値への拡張

即値を16ビットに拡張するには、1個のext命令を対象命令の直前に置きます。

例: ext *imm13* add *%rd*,*imm7* ; = add *%rd*,*imm16* 拡張された即値 15 imm13(8:0)  $7<sub>6</sub>$ imm7 6 0

#### **20**ビット即値への拡張

即値を20ビットに拡張するには、1個のext命令を対象命令の直前に置きます。

例: ext *imm13*

add.a *%rd*,*imm7* ; = add.a *%rd*,*imm20*

拡張された即値

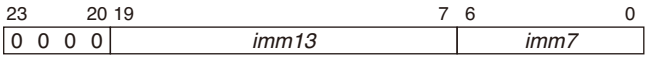

ビット23~20は0で埋まります(ゼロ拡張)。

#### **24**ビット即値への拡張

即値を24ビットに拡張するには、2個のext命令を対象命令の直前に置きます。

例: ext *imm13* (1) ext *imm13* (2) ld *%rd*,[*imm7*] ; = ld *%rd*,[*imm24*] 拡張された即値  $\lim m13(3:0)$  (1) 23 20 19 imm13 (2) 7 6 imm7 6 0

### <span id="page-30-0"></span>●**sign7の拡張**

*sign7*を符号拡張された16ビット即値に拡張します。

#### **16**ビット即値への拡張

即値を16ビットに拡張するには、1個のext命令を対象命令の直前に置きます。

例: ext *imm13*

ld *%rd*,*sign7*

 拡張された即値  $\overline{\mathsf{s}}$ 15  $\overline{\lim_{13(7.0)}}$ 7 **6** sian7 6 0

ext命令の即値のビット8を符号として、16ビットの符号付きデータに拡張されます。*sign7*の最上位ビッ トは符号ではなく、7ビットデータの最上位データとして扱われます。

## **5.3.2** レジスタ直接アドレッシングの拡張

## ●レジスタ間演算命令を拡張

レジスタ間の演算命令をext命令で拡張します。データ転送命令と異なり、この場合は*rs*レジスタの 内容とext命令で指定する即値を命令に従って演算し、その結果を*rd*レジスタに格納します。*rd*レジ スタの内容は演算には影響を与えません。 加算の場合の拡張例を以下に示します。

### *rs* **+** *imm13*への拡張(**16**ビットおよび**24**ビット演算命令)

*rs* + *imm13*に拡張するには、1個のext命令を対象命令の直前に置きます。

例: ext *imm13*

add *%rd*,*%rs*

 拡張がない場合 → *rd* = *rd* + *rs* 1個のext命令で拡張した場合 → *rd* = *rs* + *imm13*

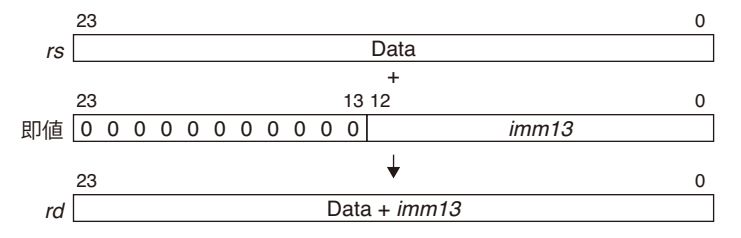

#### *rs* **+** *imm16*への拡張(**16**ビット演算命令)

*rs* + *imm16*に拡張するには、2個のext命令を対象命令の直前に置きます。

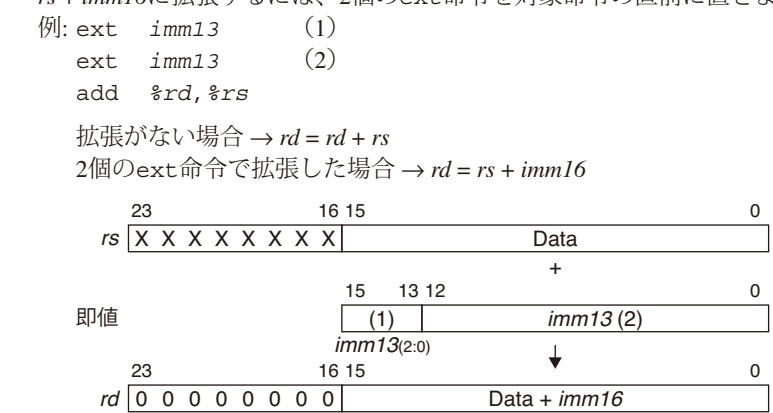

#### <span id="page-31-0"></span>*rs* **+** *imm24*への拡張(**24**ビット演算命令)

*rs* + *imm24*に拡張するには、2個のext命令を対象命令の直前に置きます。 例: ext *imm13* (1) ext *imm13* (2) add *%rd*,*%rs* 拡張がない場合 → *rd* = *rd* + *rs* 2個のext命令で拡張した場合 → *rd* = *rs* + *imm24* 23  $\Omega$ rs Data + 23 13 12  $\Omega$ 即値  $\lim_{t \to 0} \frac{13(10:0)}{1}$  imm13 (2)  $\downarrow$  $\Omega$ 23 Data +  $\text{imm24}$ rd

## **5.3.3** レジスタ間接アドレッシングの拡張

## ●**[***%rb***]**にディスプレースメントを付加

[*%rb*]で間接参照されるアドレスに、ext命令で指定される即値を加算したアドレスをアクセスし ます。

#### **13**ビットの即値を加算

*rb*レジスタで指定されるアドレスに*imm13*で指定される13ビットの即値を加えたアドレスをアクセス します。アドレス演算の際、*imm13*は24ビットにゼロ拡張されます。

例: ext *imm13* ld.b *%rd*,[*%rb*] ; = ld.b *%rd*,[*%rb*+*imm13*] 即値 |0 0 0 0 0 0 0 0 0 0 0  $+$ <br>13 12 23 13 12 imm13  $\Omega$ 23 メモリアドレスポインタ  $\Omega$ rb

#### **24**ビットの即値を加算

*rb*レジスタで指定されるアドレスに*imm24*で指定される24ビットの即値を加えたアドレスをアクセス します。

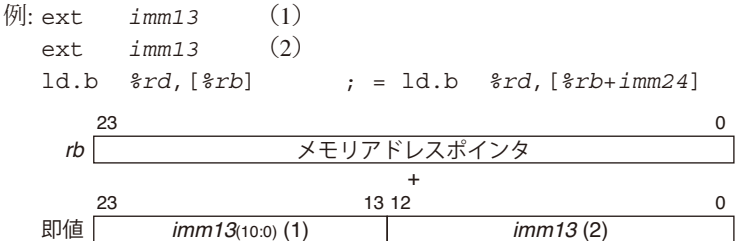

## <span id="page-32-0"></span>**5.3.4** ディスプレースメント付きレジスタ間接アドレッシングの拡張

## ●**[%sp+***imm7***]**のディスプレースメントを拡張

ディスプレースメント付きレジスタ間接アドレッシング命令の即値(*imm7*)を拡張します。拡張され たデータはSPと加算され、転送先または転送元アドレスとして扱われます。

#### **20**ビット即値への拡張

即値を20ビットに拡張するには、1個のext命令を対象命令の直前に置きます。

例: ext *imm13*

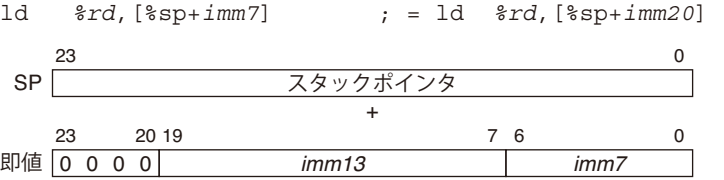

#### **24**ビット即値への拡張

即値を24ビットに拡張するには、2個のext命令を対象命令の直前に配置します。

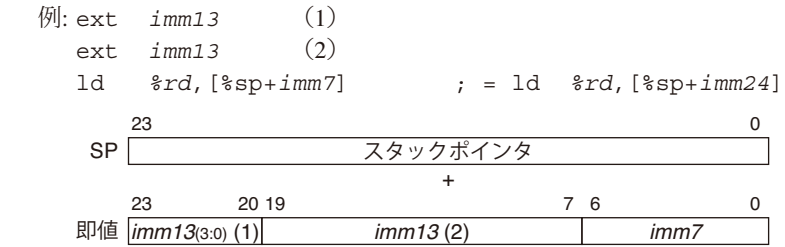

## **5.3.5** 符号付き**PC**相対アドレッシングの拡張

#### **●PC相対分岐命令のディスプレースメントの拡張**

 PC相対分岐命令の即値*sign7*を、21ビットの符号付き即値または24ビットの符号付き即値に拡張しま す。*sign7*を2倍にして分岐先アドレスの相対値に変換後、PCと加算して分岐先アドレスを決定します。 ext命令はこの分岐相対値を拡張します。

### **21**ビット即値への拡張

*sign7*を21ビットの即値に拡張するには、1個のext命令を対象命令の直前に置きます。

例: ext *imm13*

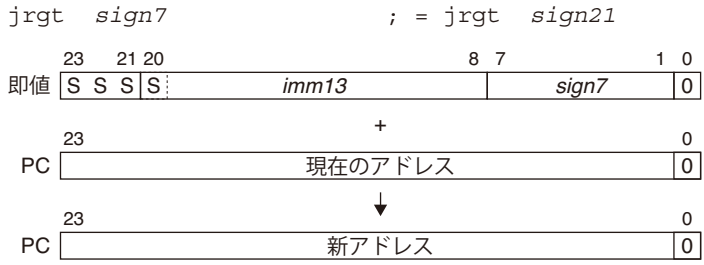

ext命令で拡張された即値の最上位ビット"S"が符号としてビット23~21に拡張され、21ビットの符 号付きデータとなります。*sign7*の最上位ビットは符号ではなく、7ビットデータの最上位データとし て扱われます。

#### <span id="page-33-0"></span> **24**ビット即値への拡張

*sign7*を24ビットの即値に拡張するには、2個のext命令を対象命令の直前に置きます。

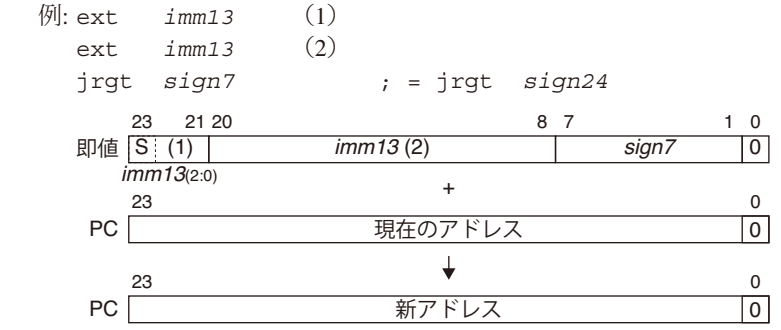

ext命令で拡張された即値の最上位ビット"S"が符号になります。最初のext命令のビット12~3は使 用されません。

jprおよびcall命令のオペランド*sign10*も1個のext命令で24ビットの即値に拡張することができます。 例: ext *imm13*

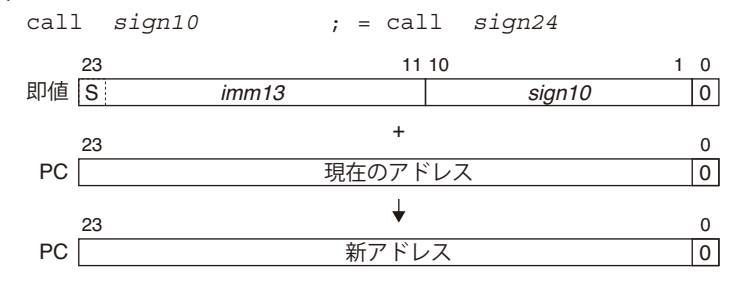

## **5.3.6 PC**絶対アドレッシングの拡張

#### ●分岐先アドレスの拡張

*imm7*を20ビットあるいは24ビット即値に拡張します。

#### **20**ビット即値への拡張

即値を20ビットに拡張するには、1個のext命令を対象命令の直前に置きます。

例: ext *imm13*

calla *imm7* ; = calla *imm20*

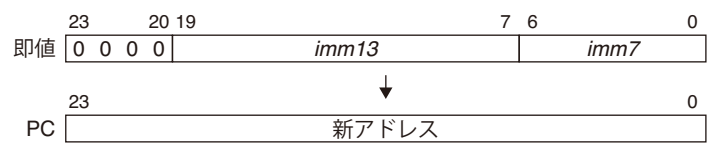

#### **24**ビット即値への拡張

即値を24ビットに拡張するには、2個のext命令を対象命令の直前に置きます。

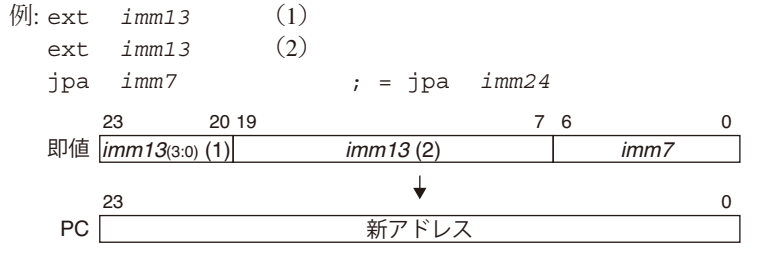

# <span id="page-34-0"></span>**5.4** データ転送命令

S1C17コアの転送命令は、レジスタ~レジスタ間、レジスタ~メモリ間のデータ転送をサポートしてい ます。転送データサイズとデータ拡張形式が命令コードで指定可能です。ニーモニック表記上では次の ように分類されます。

- **ld.b** 符号付きバイトデータ転送
- **ld.ub** 符号なしバイトデータ転送
- **ld** 16ビットデータ転送
- **ld.a** 24/32ビットデータ転送

レジスタへの符号付きバイト転送では、ソースデータが16ビットに符号拡張されます。符号なしバイト 転送では、ソースデータが16ビットにゼロ拡張されます。

レジスタをソースとする転送では、レジスタ内下位側の指定サイズ分が転送データとなります。

転送先が汎用レジスタのとき、転送後のレジスタの内容は次のようになります。

## ●符号付きバイトデータ転送

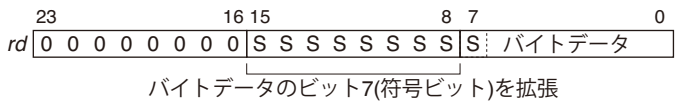

## ●符号なしバイトデータ転送

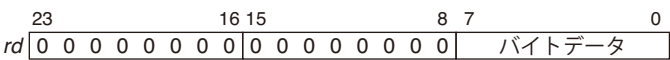

## **●16ビットデータ転送**

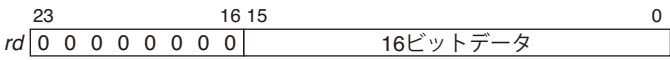

## **●24/32ビットデータ転送**

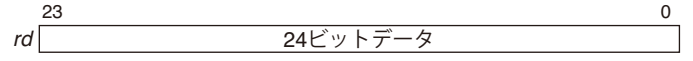

メモリ上のデータ配置については、"3 データ形式"を参照してください。

## <span id="page-35-0"></span>**5.5** 論理演算命令

S1C17コアでは、4種類の論理演算命令が使用可能です。

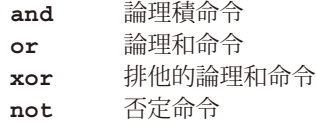

すべての論理演算は、指定の汎用レジスタ(R0~R7)に対して行われます。 ソースは汎用レジスタの16ビットデータか、即値データ(7 、13 、16ビット)の2種類です。 論理演算命令を実行するとPSRのVフラグ(ビット2)がクリアされます。

### ●条件実行

レジスタ間論理演算命令(*op %rd,%rs*)では、Cフラグの状態によって命令を実行するか否かを指定 するスイッチが使用可能です。

#### 無条件実行命令

*op %rd,%rs* (*op* = and, or, xor, not)

スイッチなしの命令は、Cフラグの状態にかかわらず常に実行されます。 例: and *%rd*,*%rs*

#### C条件実行命令

*op*/c *%rd,%rs* (*op* = and, or, xor, not)

/cスイッチ付きの命令は、Cフラグが1にセットされている場合にのみ実行されます。 例: or/c *%rd*,*%rs*

#### NC条件実行命令

*op*/nc *%rd,%rs* (*op* = and, or, xor, not)

/ncスイッチ付きの命令は、Cフラグが0にクリアされている場合にのみ実行されます。 例: xor/nc *%rd*,*%rs*
# **5.6** 算術演算命令

S1C17コア命令セットでは、算術演算用に加減算、比較命令をサポートしています。

- **add** 16ビット加算命令
- **add.a** 24ビット加算命令
- **adc** 16ビットキャリー付き加算命令
- **sub** 16ビット減算命令
- **sub.a** 24ビット減算命令
- **sbc** 16ビットボロー付き減算命令
- **cmp** 16ビット比較命令
- **cmp.a** 24ビット比較命令
- **cmc** 16ビットボロー付き比較命令

上記算術演算は、汎用レジスタ間(R0~R7)、汎用レジスタ~即値間で行われます。add.a命令、sub.a 命令は、さらにSP~汎用レジスタ/即値間の演算にも対応しています。cmp命令を除き、演算単位(16ビッ トまたは24ビット)未満の即値は演算の際にゼロ拡張されます。

cmp命令は2つのオペランドを比較する命令で、比較結果によりPSR内のフラグのみを変更します。基本 的には条件ジャンプ命令の条件設定に使用します。ソースに演算単位(16ビットまたは24ビット)未満の 即値を指定した場合は、比較の際に符号拡張されます。

### ●条件実行

レジスタ間算術演算命令(*op %rd,%rs*)では、Cフラグの状態によって命令を実行するか否かを指定 するスイッチが使用可能です。

### 無条件実行命令

*op %rd,%rs* (*op* = add, add.a, adc, sub, sub.a, sbc, cmp, cmp.a, cmc)

スイッチなしの命令は、Cフラグの状態にかかわらず常に実行されます。 例: add *%rd*,*%rs*

#### C条件実行命令

*op*/c *%rd,%rs* (*op* = add, add.a, adc, sub, sub.a, sbc, cmp, cmp.a, cmc)

/cスイッチ付きの命令は、Cフラグが1にセットされている場合にのみ実行されます。 例: sub/c *%rd*,*%rs*

#### NC条件実行命令

*op*/nc *%rd,%rs* (*op* = add, add.a, adc, sub, sub.a, sbc, cmp, cmp.a, cmc) /ncスイッチ付きの命令は、Cフラグが0にクリアされている場合にのみ実行されます。 例: cmp/nc *%rd*,*%rs*

# **5.7** シフト**/**スワップ命令

S1C17コアの命令セットは、レジスタデータのシフト、スワップ命令をサポートしています。

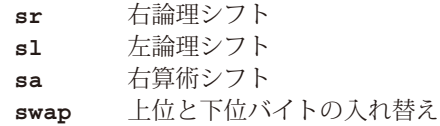

シフト操作は指定レジスタのビット15~0に対して行われ、ビット23~16は0となります。 シフト量は、オペランドの*imm5*または*rs*レジスタで次のように0~3ビット、4ビット、または8ビットの 指定が可能です。 *%rs*/*imm7* = 0~3: 0~3ビットのシフト *%rs*/*imm7* = 4~7: 4ビットのシフト(固定) *%rs*/*imm7* = 8以上: 8ビットのシフト(固定) 例: sr *%rd*,1 *%rd*のビット15~0を1ビット右論理シフト

sl *%rd*,7 *%rd*のビット15~0を4ビット左論理シフト sa *%rd*,0xf *%rd*のビット15~0を8ビット右算術シフト

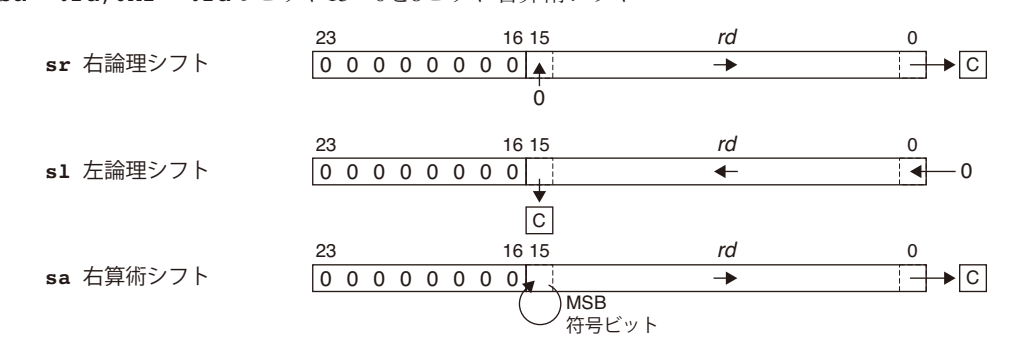

スワップ命令は汎用レジスタの内容を下図のように入れ替えます。

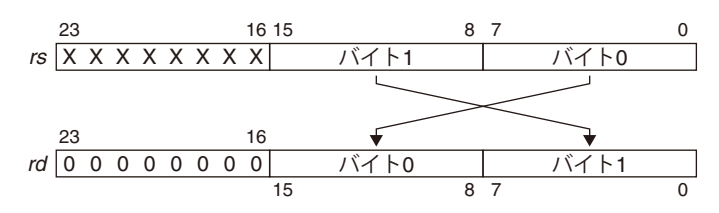

### **5.8.1** 分岐命令の種類

#### (**1**)**PC**相対ジャンプ命令

PC相対ジャンプ命令には次のものがあります。

```
jr* sign7
```
- **jpr** *sign10*
- **jpr** *%rb*

 PC相対ジャンプ命令はリロケータブルなプログラミングに対応した分岐命令で、PC + 2のアドレス (分岐命令の次のアドレス)にオペランドで指定した符号付きのディスプレースメントを加えたアド レスに分岐します。

*sign7/10*または*rb*で分岐先までの命令ステップ数を指定します。しかし、S1C17コア内部では、命令 長が16ビット固定のため、*sign7/10*の値を2倍して16ビット単位のワードアドレスとします。したがっ て、実際にPCに加算されるディスプレースメントは*sign7/10*を2倍にした符号付き8ビット/11ビット となり(最下位ビットは常に0)、偶数アドレスに分岐します。*rb*レジスタによる指定時は、レジスタ 値が2倍されずにPCに加算されます。

指定可能なディスプレースメントはext命令による拡張も可能で、それぞれ次のようになります。

#### 分岐命令単独の場合

jr\* *sign7* ; "jr\* *sign8*"として機能します。(*sign8* = {*sign7*, 0})

jr\*命令単独では、符号付き7ビットのディスプレースメント(*sign7*)が指定可能です。

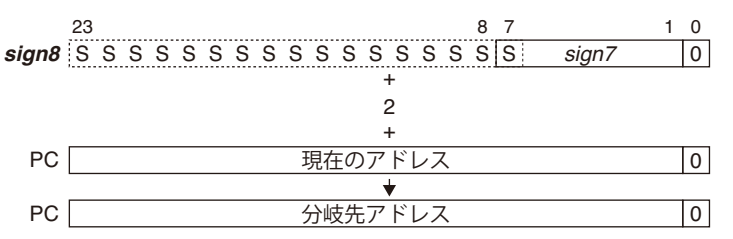

分岐範囲は(PC - 126)~(PC + 128)です。

jpr *sign10* ; "jpr *sign11*"として機能します。(*sign11* = {*sign10*, 0}) jpr命令単独では、符号付き10ビットのディスプレースメント(*sign10*)が指定可能です。

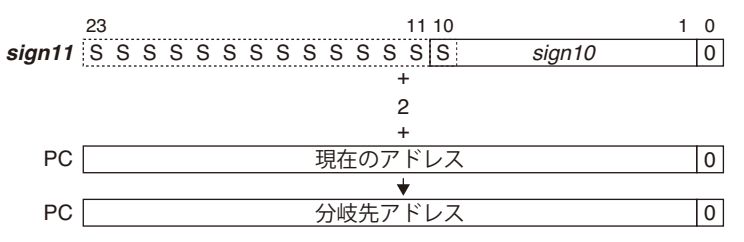

分岐範囲は(PC - 2,046)~(PC + 2,048)です。

#### **ext**命令を**1**個拡張した場合

ext *imm13* jr\* *sign7* ; "jr\* *sign21*"として機能します。(*sign21* = {*imm13*, *sign7*, 0}) ext命令で指定した*imm13*を*sign21*の上位13ビットとして拡張します。

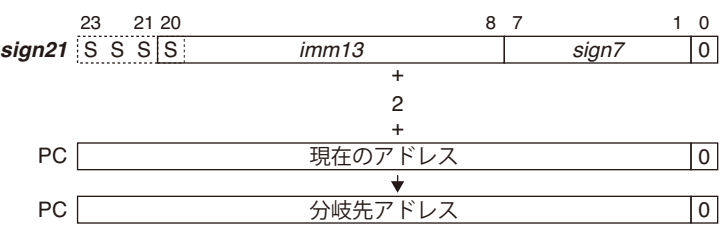

分岐範囲は(PC - 1,048,574)~(PC + 1,048,576)です。

ext *imm13*

jpr *sign10* ; "jpr *sign24*"として機能します。(*sign24* = {*imm13*, *sign10*, 0}) ext命令で指定した*imm13*を*sign24*の上位13ビットとして拡張します。

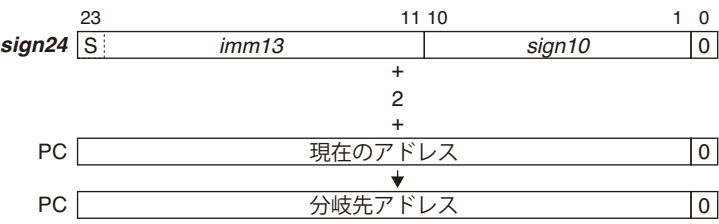

分岐範囲は(PC - 8,388,606)~(PC + 8,388,608)です。

### **ext**命令を**2**個拡張した場合

ext *imm13*

ext *imm13'*

jr\* *sign7* ; "jr\* *sign24*"として機能します。

最初のext命令で指定した*imm13*はビット2~0の3ビットのみが有効で(上位10ビットを無視)、*sign24* は次のように構成されます。

*sign24* = {*imm13*(2:0), *imm13'*, *sign7*, 0}

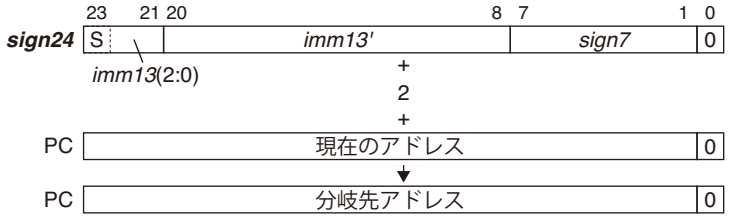

分岐範囲は(PC - 8,388,606)~(PC + 8,388,608)です。

上記の分岐範囲は論理的な値で、実際は使用するメモリ領域の範囲に制限されます。

#### **jpr** *%rb*の場合

jpr *%rb*

*rb*で符号付き24ビットの相対値を指定可能です。 分岐アドレスは次のように構成されます。 {*rb*(23:1), 0}

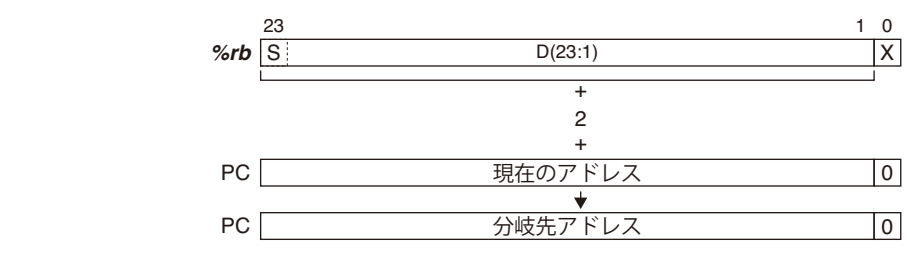

*rb*レジスタの最下位ビットは常に0として扱われます。 分岐範囲は(PC - 8,388,606)~(PC + 8,388,608)です。

上記の分岐範囲は論理的な値で、実際は使用するメモリ領域の範囲に制限されます。

#### 分岐条件

jpr命令は常にプログラムが分岐する無条件ジャンプ命令です。

j rで始まる命令は、それぞれフラグの組み合わせによる分岐条件が設定されており、その条件が満 たされている場合にのみ指定アドレスに分岐する条件ジャンプ命令です。条件が合っていない場合 は分岐しません。条件ジャンプ命令は、基本的にcmp命令による2つの値の比較結果を判定するため に使用します。このため、各命令の名称には大小関係を表す文字が使用されています。 条件ジャンプ命令の種類と分岐条件を表5.8.1.1に示します。

|       | 令<br>命                     | フラグ条件                | A:Bの比較     | 備 考                        |
|-------|----------------------------|----------------------|------------|----------------------------|
| jrgt  | <b>Greater Than</b>        | $IZ 8 I(N \wedge V)$ | A > B      | 符号付きデータ                    |
| jrge  | Greater or Equal           | $!(N \wedge V)$      | $A \geq B$ | 比較用                        |
| jrlt  | Less Than                  | $N \wedge V$         | A < B      |                            |
| jrle  | Less or Equal              | $Z I (N \wedge V)$   | $A \leq B$ |                            |
| jrugt | Unsigned, Greater Than     | !Z & !C              | A > B      | 符号なしデータ                    |
| jruge | Unsigned, Greater or Equal | !С                   | $A \geq B$ | 比較用                        |
| jrult | Unsigned, Less Than        | С                    | A < B      |                            |
| jrule | Unsigned, Less or Equal    | $Z \mid C$           | $A \leq B$ |                            |
| jreq  | Equal                      | Ζ                    | $A = B$    |                            |
| jrne  | Not Equal                  | !Ζ                   | $A \neq B$ |                            |
|       |                            |                      | .          | $\cdots$ $\cdots$ $\cdots$ |

表5.8.1.1 条件ジャンプ命令と分岐条件

A:Bの比較は"cmp A,B"の場合です。

### (**2**)絶対ジャンプ命令

絶対ジャンプ命令jpaは、指定の汎用レジスタ(*rb*)の内容または即値*imm7*(ext命令により*imm20*、 *imm24*に拡張可能)を絶対アドレスとして無条件に分岐します。*rb*レジスタの内容または即値がPCに ロードされると、その最下位ビットは常に0となります。

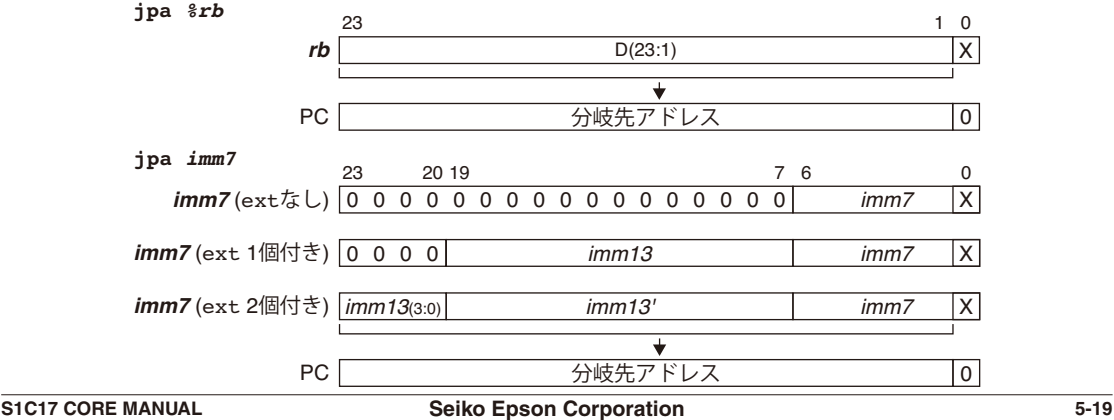

### (**3**)**PC**相対コール命令

 PC相対コール命令call *sign10*/*%rb*はリロケータブルなプログラミングに対応したサブルーチン コール命令で、PC + 2のアドレス(分岐命令の次のアドレス)にオペランドで指定した符号付きのディ スプレースメントを加えたアドレスから始まるサブルーチンへ無条件に分岐します。分岐時には、 callの次の命令のアドレス(ディレイド分岐時は2つ目の命令のアドレス)をリターンアドレスとし てスタックにセーブします。サブルーチンの最後にret命令を実行するとこのアドレスがPCにロー ドされ、サブルーチンからリターンします。

なお、命令長が16ビット固定のため、ディスプレースメントの最下位ビットは常に0として扱われ (*sign10*は2倍される、*rb*は2倍されない)、偶数アドレスに分岐します。

指定可能なディスプレースメントは、PC相対ジャンプ命令と同様にext命令による拡張も可能です。 ディスプレースメントの拡張については前述の"(1)PC相対ジャンプ命令"を参照してください。

### (**4**)絶対コール命令

絶対コール命令callaは、指定の汎用レジスタ(*rb*)の内容または即値*imm7*(ext命令により*imm20*、 *imm24*に拡張可能)を絶対アドレスとして、そのアドレスから始まるサブルーチンを無条件にコール します。*rb*レジスタの内容または即値がPCにロードされると、その最下位ビットは常に0となります。 ("(2) 絶対ジャンプ命令"参照)

### (**5**)ソフトウェア割り込み

ソフトウェア割り込みintおよびintlはソフトウェアによって割り込みを発生させ、指定の割り込 み処理ルーチンを実行するための命令です。オペランドの*imm5*によって、発生させる割り込みのベ クタ番号を指定します。プロセッサはソフトウェア割り込みが発生すると、PSRとint/intlの次の 命令アドレスをスタックにセーブし、ベクタテーブルから指定のベクタを読み出して割り込み処理 ルーチンを実行します。したがって、割り込み処理ルーチンからのリターンにはPSRも復帰させる reti命令を使用する必要があります。

ソフトウェア割り込みの詳細については、"6.3 割り込み"を参照してください。

### (**6**)リターン命令

ret命令はcallおよびcalla命令に対応するリターン命令で、スタックにセーブされているリター ンアドレスをPCにロードしてサブルーチンを終了します。したがって、ret命令実行時のSPの値は、 そのサブルーチンの実行開始時の値と同じ(リターンアドレスの位置を示している)でなければなり ません。

reti命令は割り込み処理ルーチン用のリターン命令です。割り込み処理ではリターンアドレスとと もにPSRもスタックにセーブされますので、reti命令によってPSRの内容を復帰させる必要があり ます。reti命令ではPC、PSRの順にスタックから読み出されます。ret命令と同様に、reti命令実 行時と割り込み処理ルーチンの実行開始時のSPの値は同じでなければなりません。

### (**7**)デバッグ割り込み

brk命令とretd命令はデバッグ割り込み処理ルーチンの呼び出しとリターンに使用します。基本的 にはデバッグファームウェア用の命令のため、アプリケーションプログラムでは使用しないでくだ さい。

これらの命令の機能については、"6.5 デバッグ回路"を参照してください。

# **5.8.2** ディレイド分岐命令

S1C17コアは、パイプライン処理により命令の実行とフェッチを同時に行います。分岐命令実行時は続 く命令がすでにフェッチされているため、分岐前にその命令を実行することによって分岐命令の実行サ イクル数を1サイクル削減することができます。これがディレイド分岐機能で、分岐前に実行される命 令(分岐命令の次のアドレスの命令)をディレイドスロット命令と呼びます。

ディレイド分岐機能が使用できる命令は以下のとおりで、ニーチニックでは分岐命令の後ろに".d"を付 けて指定します。

### ディレイド分岐命令

**jrgt.d jrge.d jrlt.d jrle.d jrugt.d jruge.d jrult.d jrule.d jreq.d jrne.d call.d calla.d jpr.d jpa.d ret.d reti.d**

### ディレイドスロット命令

以下の命令以外は、すべてディレイドスロット命令として使用可能です。

ディレイドスロット命令として使用できない命令 **brk call calla ext halt int intl jpa jpr jr\* ret retd reti slp**

ディレイドスロット命令は、ext命令でオペランドを拡張することはできません。

ディレイドスロット命令は、ディレイド分岐命令が条件付きか、あるいは無条件かにかかわらず、 また分岐するしないにかかわらず必ず実行されます。

ディレイド分岐でない分岐命令(". d"の付かないもの)では、分岐命令の次のアドレスの命令は、命 令フローが分岐する場合は実行されませんが、条件分岐命令で分岐しなかった場合には、次のアド レスの命令が分岐命令に続く命令として実行されます。

call.dまたはcalla.d命令でスタックにセーブされるリターンアドレスはディレイドスロット命令 の次の命令のアドレスとなり、サブルーチンからのリターン時にディレイドスロット命令は実行され ません。

ディレイド分岐命令とディレイドスロット命令の間は、割り込みなどはハードウェアによってマス クされ発生しません。

### リーフサブルーチンへの応用

ディレイド分岐命令を利用した、リーフサブルーチンの高速コール機能への応用例を次に示します。 例:

 jpr.d SUB ; ディレイド分岐命令でサブルーチンへジャンプ ld.a %r7,%pc ; ディレイドスロット命令でリターンアドレスを汎用レジスタにロード add.a %r1,%r2 ; リターンアドレス : : SUB: : : jpr %r7 ; リターン

- 注: ld.a *%rd*,%pc命令はディレイドスロット命令として使用してください。ディレイド分岐命令の 直後以外の場所に記述した場合、rdレジスタにロードされるPC値が1d.aの次の命令のアドレス を示すとは限りません。
	- ld.a *%rd*,%pc命令と組み合わせ可能なディレイド分岐命令は以下のとおりです。
		- jpr.d *%rb*/*sign10*
		- jr\*.d *sign7*
		- jpa.d *%rb*/*imm7*

# **5.9** システム制御命令

以下の5つの命令はシステムを制御します。

- **nop** PCをインクリメントするのみで、他の動作を行いません。
- **halt** プロセッサをHALTモードにします。
- **slp** プロセッサをSLEEPモードにします。
- **ei** 割り込みを許可します。
- di 割り込みを禁止します。

HALTモードとSLEEPモードについては、"6.4 パワーダウンモード"、および各機種のテクニカルマニュ アルの説明を参照してください。

割り込み制御の詳細については、"6.3 割り込み"を参照してください。

# **5.10** コンバージョン命令

Cコンパイラへの対応のため、8/16/24/32ビット間のデータ変換命令が用意されています。

#### **cv.ab** *%rd***,***%rs*

8ビットを符号拡張して24ビットデータに変換します。

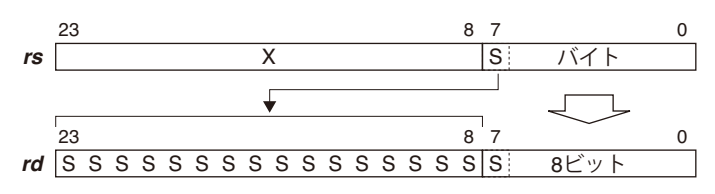

#### **cv.as** *%rd***,***%rs*

16ビットデータを符号拡張して24ビットデータに変換します。

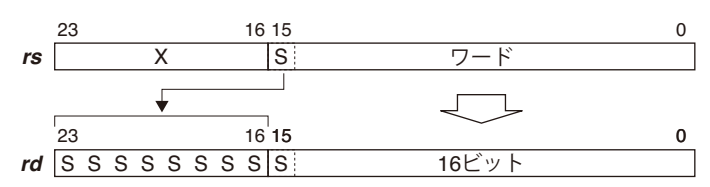

#### **cv.al** *%rd***,***%rs*

32ビットデータを24ビットデータに変換するため、上位8ビットを取得します。

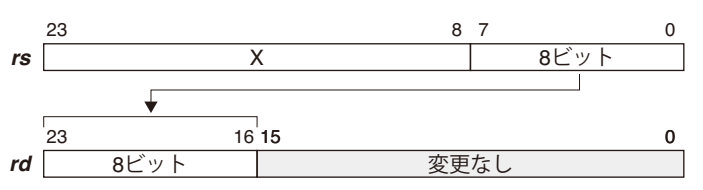

#### **cv.la** *%rd***,***%rs*

24ビットデータを32ビットデータに変換するため、上位8ビットを取得します。

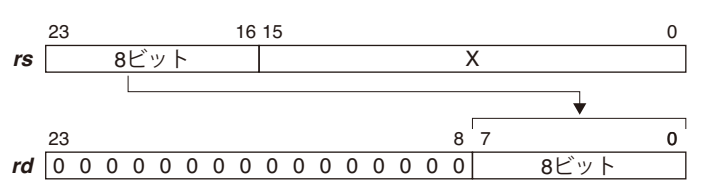

#### **cv.ls** *%rd***,***%rs*

16ビットデータを32ビットデータに変換するため、符号を拡張します。

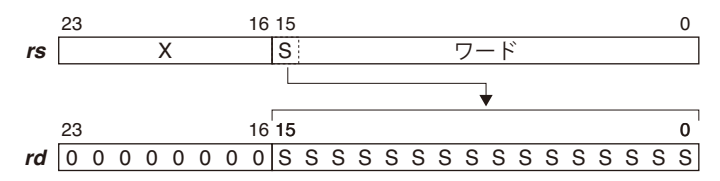

# **5.11** コプロセッサ命令

S1C17コアはコプロセッサインタフェースを搭載しており、以下のコプロセッサ専用命令が用意されて います。

**ld.cw** コプロセッサへのデータ転送

**ld.ca** コプロセッサへのデータ転送と結果、フラグ状態の入力

**ld.cf** コプロセッサからフラグ状態を入力

ld.cwとld.ca命令はコプロセッサに対して、*rd*(データ0)と*rs*(データ1)レジスタに設定した2個の24 ビットデータを転送します。データ1は*imm7*でも指定可能で、この場合はext命令を使用して即値を *imm20*、*imm24*に拡張できます。

ld.ca命令が入力する結果は*rd*レジスタにロードされます。

ld.caとld.cf命令によりコプロセッサから入力したフラグ状態は、PSR(C、V、Z、Nフラグ)に設定 されます。

コプロセッサの具体的なコマンドやステータスは、接続するコプロセッサによって異なりますので、コ プロセッサの説明書を参照してください。

# **6 機能**

ここでは、S1C17コアのプロセッサ処理状態と動作の概要を説明します。

# **6.1** プロセッサの状態遷移

S1C17コアの状態遷移を図6.1.1に示します。

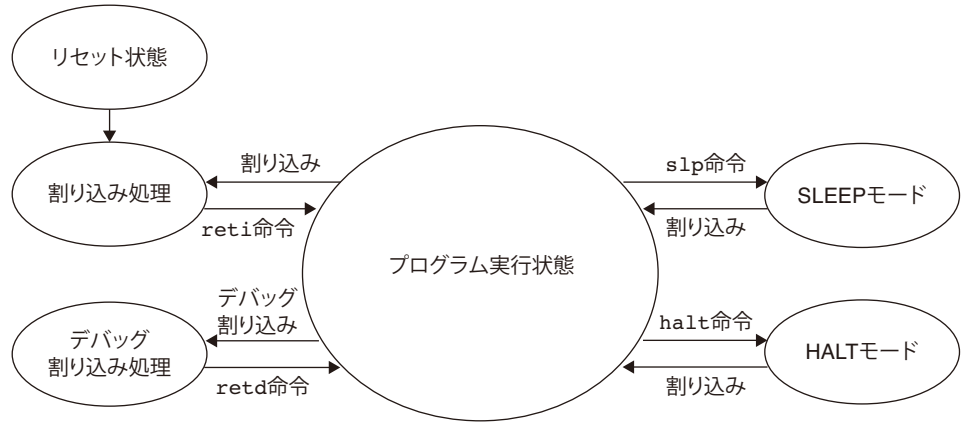

図6.1.1 プロセッサ状態遷移図

### **6.1.1** リセット状態

リセット信号がアクティブ状態になるとプロセッサは初期化され、リセット信号がインアクティブにな るとプロセッサはリセットベクタから処理を開始します。

### **6.1.2** プログラム実行状態

S1C17コアがユーザプログラムをシーケンシャルに実行している状態です。 割り込みの発生、あるいはslp/halt命令の実行により他のプロセッサ状態に移行します。

### **6.1.3** 割り込み処理

ソフトウェア割り込みなど、割り込みが発生するとプロセッサは割り込み処理状態に移行します。割り 込み処理発生要因を以下に示します。

(1)外部割り込み (2)ソフトウェア割り込み (3)アドレス不整割り込み  $(4)$  NMI

### **6.1.4** デバッグ割り込み

S1C17コアは、アプリケーションの開発効率を向上させるため、デバッグを支援する機能を搭載してい ます。この機能を使用するためのモードがデバッグモードで、brk命令やデバッグ割り込みによってユー ザモードから切り換わるようになっています。通常は、このモードになることはありません。

### **6.1.5 HALT**モードと**SLEEP**モード

ソフトウェアでhalt命令またはslp命令を実行すると、プロセッサは消費電力を抑えるためのHALTモー ドまたはSLEEPモードに移行します(6.4節参照)。通常、HALTおよびSLEEPモードは、イニシャルリセッ ト、NMI、外部割り込みの発生によって解除できます。

# **6.2** プログラムの実行

プロセッサは、イニシャルリセットが解除されるとリセットベクタ(リセット処理ルーチンのアドレス) をPCにロードして、そのアドレスから命令の実行を開始します。S1C17コアの命令は16ビットの固定長 となっていますので、以後プロセッサはPCの示すアドレスから命令をフェッチするごとにPCに+2ずつ 加算し、命令を順次実行します。

分岐命令が実行されるとプロセッサはPSRのフラグを検査し、分岐条件が成立していれば分岐先のアド レスをPCにロードします。

割り込みが発生すると、プロセッサはベクタテーブルから割り込み処理ルーチンのアドレスをPCにロー ドします。

ベクタテーブルはリセットベクタを先頭に割り込みベクタが書き込まれたテーブルで、TTBRレジスタ (0xffff80)に設定されたアドレスに配置されます。先頭アドレスはコンフィギュレーションで設定でき ます。

### **6.2.1** 命令フェッチと実行

S1C17コアは内部で3段のパイプライン処理を行って、分岐やメモリアドレスインクリメント/デクリメ ント付きデータ転送命令を除く基本命令を1クロックで実行します。

パイプライン処理は、フェッチと実行を同時に行うことで処理時間の高速化を図るもので、3段のパイ プラインでは各命令を3つのステージに分けて平行処理します。

### 基本命令ステージ

| 命令フェッチ | 命令デコード | 命令実行/メモリアクセス/レジスタライト

以降、各ステージは次の記号で表します。

- F (Fetch): 命令フェッチ
- D (Decode): 命令デコード

E(Execute): 命令実行、メモリアクセス、レジスタライト

### パイプライン動作

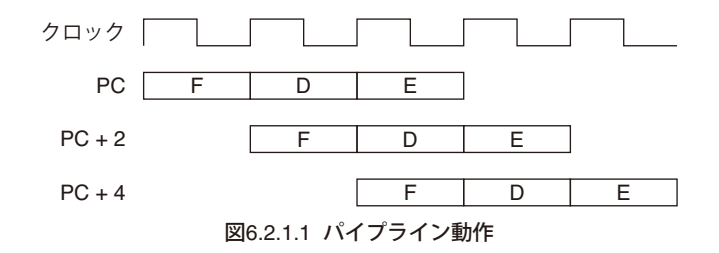

注: 上記のパイプライン動作は内部メモリを使用したときのものです。外部メモリや低速外部デバイス の使用時はデバイスによって任意のウェイトサイクルが挿入され、Eステージでウェイトします。

# **6.2.2** 実行サイクルとフラグ

以下に、ハーバードバスに接続した1サイクルアクセスのメモリでの実行サイクル数とフラグの変化の 一覧を示します。

機種により、S1C17コア外部のバス調停回路に費やされるクロックサイクルや、接続されているデバイ スの固有ウェイトサイクルが付加される場合があります。

| 分 類   |       | ニーモニック                                       |                       | フラグ                      |                          |                          | 備 考                      |                          |                          |                   |
|-------|-------|----------------------------------------------|-----------------------|--------------------------|--------------------------|--------------------------|--------------------------|--------------------------|--------------------------|-------------------|
|       |       |                                              | サイクル                  | IL                       | IE                       | С                        | V                        | Ζ                        | N                        |                   |
| データ転送 | ld.b  | %rd, %rs                                     | 1                     | $\overline{\phantom{0}}$ | $\equiv$                 | $\overline{\phantom{m}}$ | $\overline{\phantom{a}}$ |                          | $\overline{\phantom{a}}$ | *1 ext未使用時: 1サイクル |
|       |       | $\frac{3}{2}rd, [\frac{3}{2}rb]$             | $1 - 2^{*1}$          | $\overline{\phantom{a}}$ | $\qquad \qquad -$        | $\overline{\phantom{m}}$ | $\qquad \qquad -$        | $\overline{\phantom{m}}$ | $\qquad \qquad -$        | ext使用時: 2サイクル     |
|       |       | $\frac{3}{2}rd, [\frac{3}{2}rb] +$           | 2                     | $\qquad \qquad$          | -                        | $\qquad \qquad -$        | $\overline{\phantom{m}}$ |                          | $\overline{\phantom{0}}$ |                   |
|       |       | $\frac{3}{2}rd, [\frac{3}{2}rb] -$           | $\overline{c}$        | $\qquad \qquad -$        | $\qquad \qquad -$        | $\overline{\phantom{m}}$ | $\qquad \qquad -$        |                          | $\qquad \qquad -$        |                   |
|       |       | $\;8rd, -[8rb]$                              | 2                     | $\overline{\phantom{0}}$ | $\overline{\phantom{m}}$ | $\overline{\phantom{0}}$ | $\qquad \qquad -$        | $\overline{\phantom{a}}$ | $\overline{\phantom{m}}$ |                   |
|       |       | $\frac{2}{3}rd$ , [ $\frac{2}{3}sp + imm$ 7] | 2                     | $\overline{\phantom{a}}$ | $\overline{\phantom{m}}$ | $\overline{\phantom{0}}$ | $\overline{\phantom{a}}$ | $\overline{\phantom{0}}$ | $\overline{\phantom{0}}$ |                   |
|       |       |                                              | $\mathbf{1}$          | $\overline{\phantom{m}}$ | $\overline{\phantom{0}}$ | $\overline{\phantom{m}}$ | $\overline{\phantom{a}}$ | $\overline{\phantom{m}}$ | $\overline{\phantom{m}}$ |                   |
|       |       | $\texttt{std}, \texttt{[imm7]}$              | $1 - 2^{*1}$          |                          |                          |                          |                          |                          |                          |                   |
|       |       | $[$ $\$rb]$ , $\$rs$                         |                       | $\overline{\phantom{a}}$ | $\overline{\phantom{m}}$ | $\overline{\phantom{m}}$ | $\overline{\phantom{m}}$ | $\overline{\phantom{m}}$ | $\qquad \qquad -$        |                   |
|       |       |                                              | 2                     | $\overline{\phantom{0}}$ | $\qquad \qquad -$        | $\qquad \qquad -$        | $\overline{\phantom{a}}$ | $\overline{\phantom{m}}$ | $\qquad \qquad -$        |                   |
|       |       |                                              | 2                     | $\overline{\phantom{a}}$ | $\overline{\phantom{m}}$ | $\overline{\phantom{m}}$ | $\overline{\phantom{m}}$ | $\qquad \qquad -$        | $\overline{\phantom{0}}$ |                   |
|       |       | $-[$ $krb]$ , $srs$                          | 2                     | $\qquad \qquad -$        | $\qquad \qquad -$        | $\overline{\phantom{0}}$ | $\overline{\phantom{a}}$ | $\overline{\phantom{m}}$ | $\overline{\phantom{0}}$ |                   |
|       |       | $[$ %sp+imm7], %rs                           | $\overline{c}$        | $\qquad \qquad -$        | $\qquad \qquad -$        | $\overline{\phantom{0}}$ | $\qquad \qquad -$        | $\qquad \qquad$          | $\qquad \qquad -$        |                   |
|       |       | [ $imm7$ ], $srs$                            | $\mathbf{1}$          | $\overline{\phantom{0}}$ | $\overline{\phantom{0}}$ | $\overline{\phantom{m}}$ | $\qquad \qquad -$        | $\overline{\phantom{m}}$ | $-$                      |                   |
|       | 1d.ub | %rd, %rs                                     | 1                     | $\qquad \qquad -$        | $\qquad \qquad -$        | $\qquad \qquad -$        | $\qquad \qquad -$        | $\overline{\phantom{a}}$ | $\overline{\phantom{0}}$ |                   |
|       |       | $\frac{8}{6}$ [ $\frac{8}{6}$ ]              | $1 - 2^{*1}$          | $\overline{\phantom{0}}$ | $\overline{\phantom{0}}$ | $\overline{\phantom{m}}$ | $\overline{\phantom{m}}$ | $\overline{\phantom{m}}$ | $\overline{\phantom{a}}$ |                   |
|       |       | $\frac{3}{6}rd, [\frac{3}{6}rb] +$           | 2                     | $\overline{\phantom{m}}$ | $\overline{\phantom{0}}$ | $\qquad \qquad -$        | $\qquad \qquad -$        | $\overline{\phantom{a}}$ | $\overline{\phantom{m}}$ |                   |
|       |       | $\text{d}$ , $[\text{d}$                     | 2                     | $\overline{\phantom{a}}$ | $\overline{\phantom{a}}$ | $\overline{\phantom{m}}$ | $\overline{\phantom{a}}$ | $\overline{\phantom{0}}$ | $\qquad \qquad -$        |                   |
|       |       | $\;8rd, -[8rb]$                              | $\mathbf{2}$          | $\overline{\phantom{0}}$ | $\overline{\phantom{0}}$ | $\overline{\phantom{a}}$ | $\overline{\phantom{a}}$ | $\overline{\phantom{0}}$ | $\qquad \qquad -$        |                   |
|       |       | %rd, [%sp+imm7]                              | 2                     | $\qquad \qquad -$        | $\overline{\phantom{m}}$ | $\overline{\phantom{m}}$ | $\overline{\phantom{m}}$ | $\overline{\phantom{m}}$ | $\qquad \qquad -$        |                   |
|       |       | $\frac{3}{2}$ d, [imm7]                      | 1                     | $\overline{\phantom{0}}$ | $\overline{\phantom{a}}$ | $\qquad \qquad -$        | $\overline{\phantom{m}}$ |                          | $\qquad \qquad -$        |                   |
|       | 1d    | $\frac{8}{3}$ d, $\frac{8}{3}$ rs            | $\mathbf{1}$          | $\overline{\phantom{a}}$ | $\overline{\phantom{m}}$ | $\overline{\phantom{a}}$ | $\overline{\phantom{m}}$ | $\overline{\phantom{a}}$ | $\overline{\phantom{0}}$ |                   |
|       |       |                                              |                       |                          | $\overline{\phantom{m}}$ | $\overline{\phantom{0}}$ | $\overline{\phantom{a}}$ | $\overline{\phantom{a}}$ |                          |                   |
|       |       | %rd, sign7                                   | 1                     | $\qquad \qquad -$        |                          |                          |                          |                          | $\overline{\phantom{m}}$ |                   |
|       |       | $\text{\$rd,[\$rb]}$                         | $1 - 2 \times 1$      | $\overline{\phantom{m}}$ | $\overline{\phantom{m}}$ | $\overline{\phantom{m}}$ | $\overline{\phantom{m}}$ | $\overline{\phantom{0}}$ | $\qquad \qquad -$        |                   |
|       |       | $\frac{3}{6}rd, [\frac{3}{6}rb]+$            | 2                     | $\qquad \qquad -$        | $\qquad \qquad -$        | $\overline{\phantom{0}}$ | $\overline{\phantom{m}}$ | $\overline{\phantom{a}}$ | $\overline{\phantom{m}}$ |                   |
|       |       | $\text{d}$ , $[\text{d}$                     | 2                     | $\qquad \qquad -$        | $\qquad \qquad -$        | $\overline{\phantom{m}}$ | $\overline{\phantom{a}}$ | $\overline{\phantom{0}}$ | $\qquad \qquad -$        |                   |
|       |       | $\;8rd, -[8rb]$                              | 2                     | $\qquad \qquad -$        | $\overline{\phantom{0}}$ | $\overline{\phantom{m}}$ | $\overline{\phantom{a}}$ | $\overline{\phantom{0}}$ | $\overline{\phantom{a}}$ |                   |
|       |       | $\frac{3}{2}$ d, [ $\frac{3}{2}$ sp+imm7]    | 2                     | $\qquad \qquad -$        | $\qquad \qquad -$        | $\qquad \qquad -$        | $\overline{\phantom{m}}$ | $\overline{\phantom{m}}$ | $\overline{\phantom{m}}$ |                   |
|       |       | $\text{d}$ , [imm7]                          | 1                     | $\qquad \qquad -$        | $\overline{\phantom{0}}$ | $\overline{\phantom{0}}$ | $\overline{\phantom{a}}$ | $\overline{\phantom{m}}$ | $\qquad \qquad -$        |                   |
|       |       | $[$ $8rb]$ , $8rs$                           | $1 - 2^{*1}$          | $\overline{\phantom{m}}$ | $\overline{\phantom{m}}$ | $\qquad \qquad -$        | $\overline{\phantom{a}}$ | $\overline{\phantom{a}}$ | $\overline{\phantom{a}}$ |                   |
|       |       | $[$ $8rb] +$ , $8rs$                         | 2                     | $\overline{\phantom{a}}$ | $\qquad \qquad -$        | $\overline{\phantom{m}}$ | $\overline{\phantom{m}}$ | $\overline{\phantom{0}}$ | $\overline{\phantom{a}}$ |                   |
|       |       | $[8rb]$ -, $8rs$                             | $\overline{c}$        | $\overline{\phantom{m}}$ | $\qquad \qquad$          | $\qquad \qquad$          | $\qquad \qquad$          | $\overline{\phantom{m}}$ | $\overline{\phantom{0}}$ |                   |
|       |       | -[%rb],%rs                                   | 2                     | $\qquad \qquad -$        | $\qquad \qquad -$        | $\overline{\phantom{m}}$ | $\overline{\phantom{m}}$ | $\qquad \qquad -$        | $\qquad \qquad -$        |                   |
|       |       | [%sp+imm7], $srs$                            | 2                     | $\qquad \qquad -$        | $\overline{\phantom{0}}$ | $\overline{\phantom{a}}$ | $\overline{\phantom{m}}$ |                          | $\overline{\phantom{0}}$ |                   |
|       |       | [ $imm7$ ], $srs$                            | $\mathbf{1}$          | $\qquad \qquad -$        | $\overline{\phantom{a}}$ | $\overline{\phantom{m}}$ | $\overline{\phantom{m}}$ | $\overline{\phantom{0}}$ | $\qquad \qquad -$        |                   |
|       | ld.a  | %rd,%rs                                      | 1                     | $\overline{\phantom{0}}$ | $\overline{\phantom{m}}$ | $\overline{\phantom{0}}$ | $\overline{\phantom{m}}$ | $\overline{\phantom{a}}$ | $\overline{\phantom{m}}$ |                   |
|       |       | %rd,imm7                                     | 1                     | $\overline{\phantom{a}}$ | $\overline{\phantom{a}}$ | $\overline{\phantom{m}}$ | $\overline{\phantom{a}}$ | $\overline{\phantom{0}}$ | $\qquad \qquad -$        |                   |
|       |       | $\frac{8}{6}$ [ $\frac{8}{6}$ ]              | $1 - 2^{*1}$          | $\overline{\phantom{m}}$ | $\overline{\phantom{0}}$ | $\overline{\phantom{0}}$ | $\overline{\phantom{a}}$ | $\overline{\phantom{m}}$ | $\overline{\phantom{a}}$ |                   |
|       |       |                                              | 2                     |                          |                          |                          |                          |                          |                          |                   |
|       |       | $\frac{3}{6}rd, [\frac{3}{6}rb] +$           |                       | $\overline{\phantom{a}}$ | $\qquad \qquad -$        | $\overline{\phantom{m}}$ | $\overline{\phantom{m}}$ | $\overline{\phantom{m}}$ | $\qquad \qquad -$        |                   |
|       |       | $\frac{3}{6}rd, [\frac{3}{6}rb] -$           | 2                     | $\overline{\phantom{0}}$ | $\overline{\phantom{m}}$ | $\overline{\phantom{m}}$ | $\overline{\phantom{m}}$ | $\overline{\phantom{0}}$ | $\qquad \qquad -$        |                   |
|       |       | $\;8rd, -[8rb]$                              | 2                     | $\overline{\phantom{0}}$ | $\overline{\phantom{m}}$ | $\qquad \qquad -$        | $\overline{\phantom{a}}$ | $\overline{\phantom{a}}$ | $\overline{\phantom{0}}$ |                   |
|       |       | %rd, [%sp+imm7]                              | 2                     | $\overline{\phantom{a}}$ | $\overline{\phantom{a}}$ | $\overline{\phantom{a}}$ | $\overline{\phantom{m}}$ | $\qquad \qquad -$        | $\qquad \qquad -$        |                   |
|       |       | $\frac{3}{2}$ d, [imm7]                      | 1                     | $\qquad \qquad -$        | $\qquad \qquad -$        | $\overline{\phantom{0}}$ | $\qquad \qquad -$        | $\qquad \qquad$          | $\qquad \qquad -$        |                   |
|       |       | $[$ $\$rb]$ , $\$rs$                         | $1 - 2^{*1}$          | $\overline{\phantom{0}}$ | $\overline{\phantom{a}}$ | $\overline{\phantom{a}}$ | $\overline{\phantom{a}}$ | $\overline{\phantom{m}}$ | $\overline{\phantom{a}}$ |                   |
|       |       | $[8rb] +$ , $8rs$                            | 2                     | $\overline{\phantom{a}}$ | $\overline{\phantom{m}}$ | $\overline{\phantom{m}}$ | $\overline{\phantom{m}}$ | $\qquad \qquad -$        | $\overline{\phantom{a}}$ |                   |
|       |       | $[\, \$rb\, ] - , \, \$rs$                   | 2                     |                          |                          |                          |                          |                          |                          |                   |
|       |       | -[%rb],%rs                                   | $\mathbf{2}^{\prime}$ | $\qquad \qquad -$        | $\qquad \qquad -$        | $\qquad \qquad -$        | $\qquad \qquad -$        | $\qquad \qquad$          | $\qquad \qquad -$        |                   |
|       |       | [%sp+imm7], $srs$                            | $\overline{2}$        | $\overline{\phantom{m}}$ | $\qquad \qquad -$        | $\qquad \qquad -$        |                          |                          | -                        |                   |
|       |       | [ $imm7$ ], $srs$                            | $\mathbf{1}$          | $\qquad \qquad -$        | $\overline{\phantom{0}}$ | $\qquad \qquad -$        | $\overline{\phantom{a}}$ |                          | $\qquad \qquad -$        |                   |
|       |       | $*rd,$ $sp$                                  | $\mathbf{1}$          | -                        | $\qquad \qquad -$        | $\overline{\phantom{m}}$ | $\overline{\phantom{m}}$ | $\qquad \qquad -$        | $\overline{\phantom{a}}$ |                   |
|       |       | $*rd,$ $*pc$                                 | $\mathbf{1}$          | $\qquad \qquad -$        | $\qquad \qquad -$        | $\overline{\phantom{m}}$ | $\overline{\phantom{m}}$ | $\qquad \qquad$          | $\overline{\phantom{0}}$ |                   |
|       |       | $\mathcal{E}rd$ , [ $\mathcal{E}sp$ ]        | $1 - 2^{+1}$          | $\overline{\phantom{a}}$ | $\overline{\phantom{m}}$ | $\overline{\phantom{a}}$ | $\overline{\phantom{m}}$ | $\overline{\phantom{m}}$ | $\overline{\phantom{m}}$ |                   |
|       |       | $\frac{3}{2}$ d, [ $\frac{3}{2}$ sp]+        | $\overline{2}$        | $\overline{\phantom{a}}$ | $\qquad \qquad -$        | $\overline{\phantom{m}}$ | $\overline{\phantom{m}}$ | $\overline{\phantom{m}}$ | $\overline{\phantom{a}}$ |                   |
|       |       |                                              | $\mathbf{2}$          |                          |                          |                          |                          |                          |                          |                   |
|       |       | $\;8rd,[8sp]-$                               |                       | $\overline{\phantom{m}}$ |                          | $\overline{\phantom{m}}$ | $\overline{\phantom{0}}$ |                          | $\qquad \qquad -$        |                   |
|       |       | $\;8rd, -[\;8sp\;]$                          | $\overline{2}$        | $\overline{\phantom{a}}$ | $\overline{\phantom{0}}$ | $\overline{\phantom{a}}$ | $\overline{\phantom{a}}$ |                          | $\overline{\phantom{a}}$ |                   |

表6.2.2.1 命令実行サイクルクロック数とフラグ変化

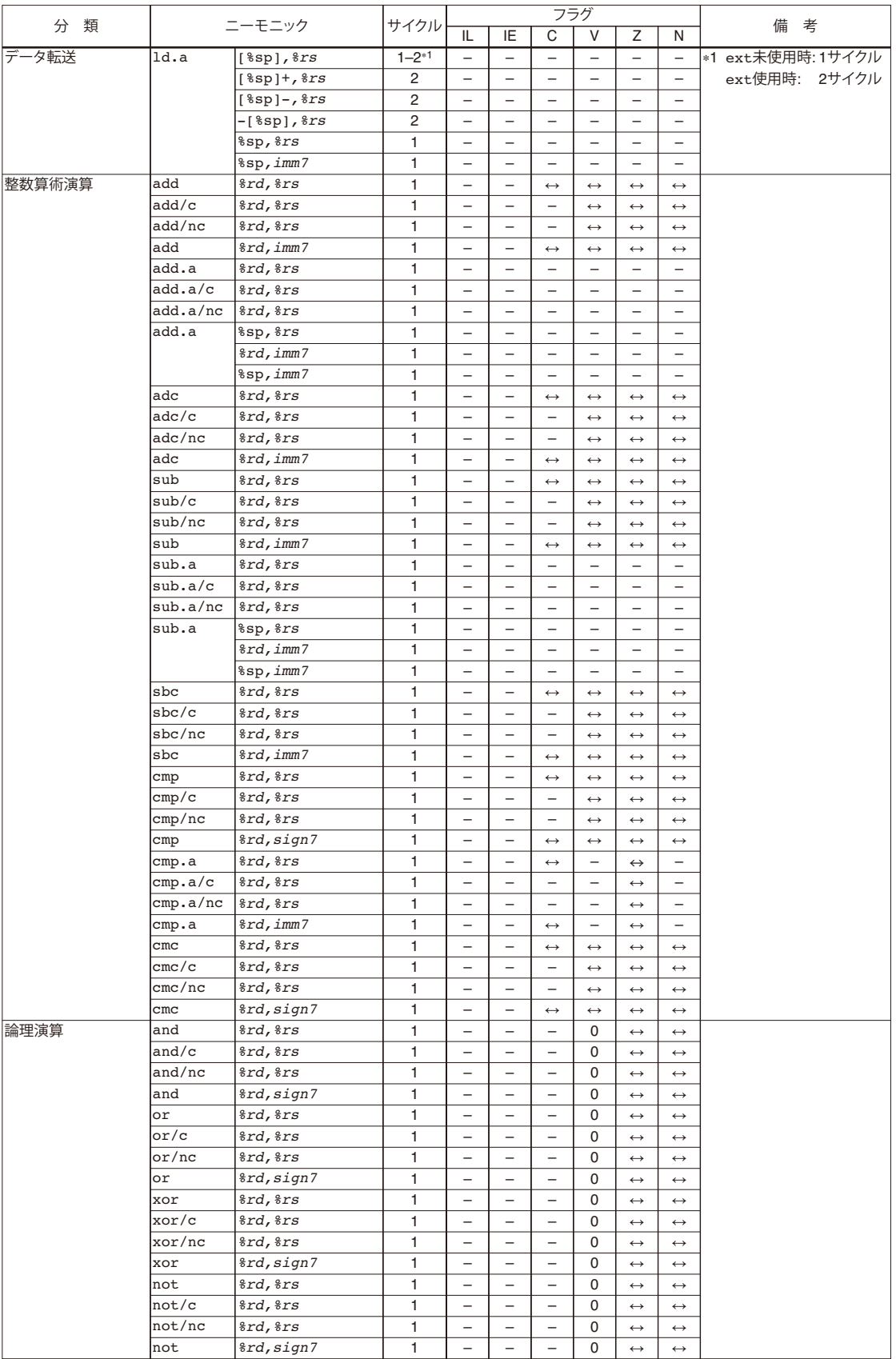

### **6** 機能

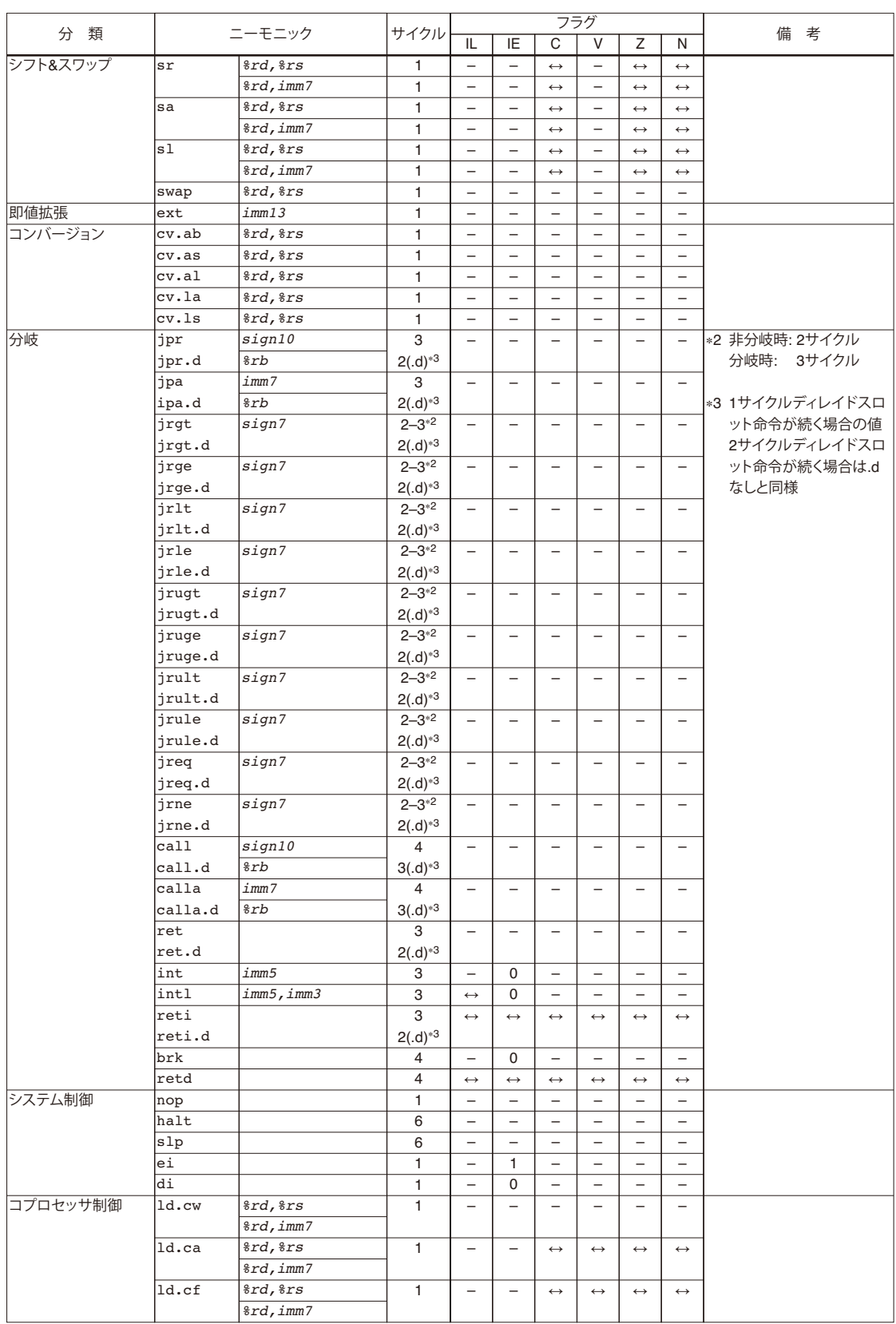

# **6.3** 割り込み

プロセッサはプログラム実行中に、割り込みが発生すると割り込み処理状態となります。割り込み処理 状態は、各割り込み要因に対応したユーザの処理ルーチンに分岐するまでのプロセスで、分岐後は再び プログラム実行状態に戻ります。

### **6.3.1** 割り込みの優先順位

S1C17コアがサポートする割り込みとベクタアドレス、優先順位を下表に示します。

| 割り込み         | ベクタアドレス(Hex)                   | 優先順位 |
|--------------|--------------------------------|------|
| リセット         | $TTBR + 0x00$                  | 高い   |
| アドレス不整割り込み   | $TTBR + 0x04$                  |      |
| デバッグ割り込み     | (0xfffc00)                     |      |
| <b>NMI</b>   | $TTBR + 0x08$                  |      |
| ソフトウェア割り込み   | TTBR + 0x00 $\sim$ TTBR + 0x7c |      |
| マスク可能な外部割り込み | TTBR + 0x00 $\sim$ TTBR + 0x7c | 低い   |

表6.3.1.1 割り込みのベクタアドレスと優先順位

同時に割り込みが発生した場合、より優先順位の高いものから割り込み処理を行います。

割り込みが発生すると、プロセッサはそれ以降の割り込みを禁止し、割り込み処理に移行します。多重 割り込みに対応するには、割り込み処理ルーチンの中でPSRのIEフラグを1にして割り込み処理中の割り 込み発生を許可します。基本的には多重割り込みを行う場合でも、IL[2:0]ビットによって同レベル以下 の割り込みの発生は禁止されます。

デバッグ割り込みでは、ベクタテーブルは参照されません。また、PCとPSRの退避にもスタックは使用 されず、R0とともに特定の領域に格納されます。

デバッグ割り込み発生時に参照されるアドレスは、次のとおりです。

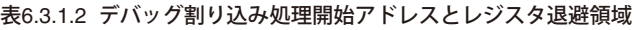

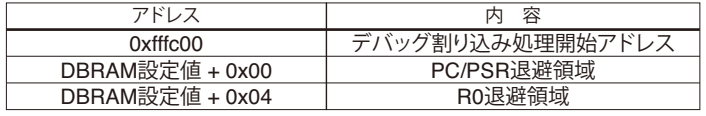

(DBRAM: 4.2.3節参照)

なお、デバッグ割り込み処理中は、他の割り込みおよび多重のデバッグ割り込みは受け付けられません。 デバッグ割り込み処理終了後に受け付けられます。

### **6.3.2** ベクタテーブル

### **S1C17**コアのベクタテーブル

ベクタテーブルを参照するS1C17コアの割り込みを表6.3.2.1に示します。

| ベクタNo.ハノフトウェア割り込みNo. | 割り込み           | ベクタアドレス       |
|----------------------|----------------|---------------|
| 0(0x00)              | リセット           | $TTBR + 0x00$ |
| 1 (0x01)             | アドレス不整割り込み     | $TTBR + 0x04$ |
| 2(0x02)              | INMI           | $TTBR + 0x08$ |
| 3(0x03)              | マスク可能な外部割り込み3  | $TTBR + 0x0c$ |
|                      |                |               |
| 31 (0x1f)            | マスク可能な外部割り込み31 | $TTBR + 0x7c$ |

表6.3.2.1 ベクタ一覧

ベクタアドレスは、各割り込みが発生した場合に実行するユーザの割り込み処理ルーチンへのベク タ(分岐先アドレス)を格納しておくアドレスです。アドレス値を格納しておくため、それぞれ16ビッ ト境界に配置されます。このベクタを格納しておくメモリ領域をベクタテーブルと呼び、ベクタア ドレス欄に示した"TTBR"はベクタテーブルのベース(先頭)アドレスを表します。TTBR値について は、各機種のテクニカルマニュアルを参照してください。この設定値は0xffff80番地のTTBR(ベクタ テーブルベースレジスタ)から読み出すことができます。

### **6.3.3** 割り込み処理

割り込みが発生するとプロセッサは割り込み処理を開始します。(ここで説明する割り込み処理は、リ セット、デバッグ割り込みには適用されません。)

以下に、割り込み処理の動作を示します。

(1)実行中の命令列を中断します。

割り込みは実行中の命令が終了するシステムクロックの立ち上がりエッジに同期して発生します。

- (2) PC、PSRの順にそれぞれの内容をスタック(SP)に退避させます。
- (3) PSRのIE(割り込みイネーブル)ビットをクリアし、それ以降のマスク可能な割り込みを禁止します。 発生した割り込みがマスク可能な割り込みの場合は、PSRのIL(割り込みレベル)を発生した割り込み のレベルに変更します。
- (4)ベクタテーブルから、発生した割り込みのベクタを読み出しPCにセットします。これにより、ユー ザの割り込み処理ルーチンに分岐します。

ユーザの割り込み処理ルーチンでは最後にreti命令を実行する必要があります。reti命令はPC、PSR の順にスタックからデータを復帰させ、中断していた命令列に処理を戻します。

### **6.3.4** リセット

プロセッサのrst\_n端子にLowパルスを入力することで、プロセッサがリセットされます。これにより内 部レジスタが0にクリアされます。

プロセッサはリセットパルスの立ち上がりエッジで動作を開始し、リセット処理を行います。リセット 処理ではベクタテーブルの先頭からリセットベクタが読み出され、PCにセットされます。これにより、 ユーザの初期化ルーチンに分岐してプログラムの実行を開始します。リセット処理は他のすべての処理 に優先します。

### **6.3.5** アドレス不整割り込み

メモリやI/O領域をアクセスするロード命令は、命令により転送するデータサイズが決まっています。そ のアドレスはデータサイズごとの境界でなければなりません。

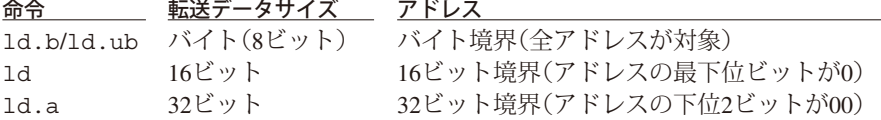

ロード命令の指定アドレスがこの条件を満たしていない場合、プロセッサはアドレス不整割り込みとし て割り込み処理に移行します。この場合でも、アドレスの最下位ビットまたは下位2ビットを0としてロー ド命令は実行されます。割り込み処理でスタックにセーブするPC値は、割り込みを発生したロード命令 のアドレスとなります。

プログラムの分岐命令では、PCの最下位ビットが常に0に固定されるため、この割り込みは発生しません。 割り込み処理のベクタについても同様です。

### **6.3.6 NMI**

プロセッサのnmi\_n入力がアクティブになるとNMIが発生します。NMIが発生すると、プロセッサは実 行中の命令を終了後、割り込み処理に移行します。

### **6.3.7** マスク可能な外部割り込み

S1C17コアは32種類までのマスク可能な外部割り込みを受け付けることができます(ただし、最初の3つ はリセット割り込み、アドレス不整割り込み、NMIと同一のベクタアドレスを使用します)。

マスク可能な割り込みは、PSRのIE(割り込みイネーブル)フラグがセットされている場合にのみプロセッ サが受け付けます。また、PSRのIL(割り込みレベル)フィールドにより受け付け可能な割り込みのレベル が制限されます。ILフィールドの割り込みレベル(0~7)はプロセッサが受け付け可能な割り込みレベル を示し、その値より大きいレベルの割り込みのみを受け付けます。同じ値の割り込みは受け付けません。 IEフラグはソフトウェアで設定可能です。また、割り込み発生時にはPSRをスタックにセーブ後、IEフ ラグは0(割り込み禁止)にクリアされ、処理ルーチン内でIEフラグをセットするか、PSRを復帰させる reti命令で処理ルーチンを終了させるまで、マスク可能な割り込みを禁止します。ILフィールドも発生 した割り込みのレベルに設定されます。

割り込み処理ルーチン内でIEフラグをセットすることによって、現在処理中の割り込みよりも高いレベ ルの割り込みを受け付ける多重割り込みが容易に実現できます。

プロセッサがリセットされた場合はPSRが0に初期化されるため、マスク可能な割り込みは禁止され、割 り込みレベルは0(1~7の割り込みレベルを許可)に設定されます。

マスク可能な割り込みの発生手順とプロセッサの割り込み処理の内容は次のとおりです。

(1)実行中の命令列を中断します。

- 割り込みは、実行中の命令が終了するシステムクロックの立ち上がりエッジに同期して受け付けら れます。
- (2)プロセッサはPC、PSRの順に各レジスタの内容をスタック(SP)に退避させます。
- (3) PSRのIEフラグをクリアし、発生した割り込みの割り込みレベルをILフィールドにコピーします。
- (4)プロセッサは割り込みに対応したベクタテーブル内のベクタアドレスからベクタを読み出してPCに セットし、割り込み処理ルーチンに分岐します。

割り込み処理ルーチンでは、処理の最後にreti命令を実行する必要があります。reti命令は、PC、 PSRの順にスタックからデータを復帰させ、中断していた命令列に処理を戻します。

# **6.3.8** ソフトウェア割り込み

S1C17コアでは、ソフトウェアによって割り込みを発生させることができます。このための命令が、 int *imm5*とintl *imm5*,*imm3*です。オペランドの即値*imm5*でベクタテーブルのベクタ番号(0~31)を 指定します。intl命令では、*imm3*でPSRのILフィールドに設定する割り込みレベル(0~7)を指定するこ ともできます。

プロセッサの割り込み処理の内容は、ハードウェアによる割り込み発生時と同様です。

# **6.3.9** 割り込みマスク区間

以下の命令間では、アドレス不整割り込み、NMI、デバッグ割り込み、マスク可能な外部割り込みはマ スクされ発生しません(保留状態)。マスク区間が終わると、保留状態の割り込みが受け付けられます。

(1)ext命令と次の命令の間

(2)ディレイド分岐命令(.d)とディレイドスロット命令の間

(3)retdと次の命令(戻り先命令)の間

(4)reti、reti.d\*1と次の命令(戻り先命令)の間\*<sup>2</sup>

(5)int、ei、di、slp、haltと次の命令の間\*<sup>2</sup>

(6)条件不成立の条件ジャンプ(jr\*)命令と次の命令の間\*<sup>2</sup>

\*1 reti.dでは、ディレイドスロット命令と戻り先命令を実行後に割り込みが受け付けられます。

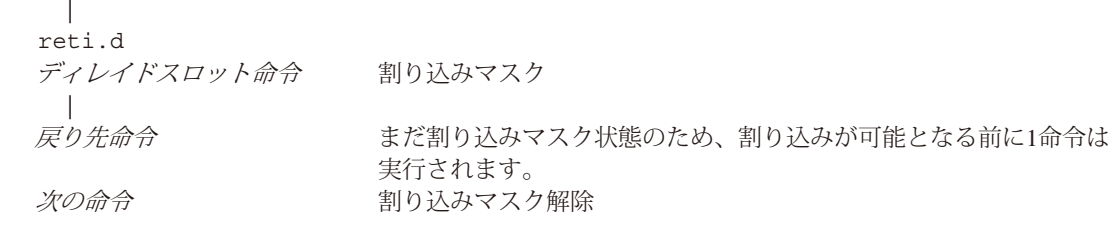

\*2 (4)~(6)の条件でも、デバッグ割り込みのみは発生します。

# **6.4** パワーダウンモード

S1C17コアはHALTモードとSLEEPモードの2種類のパワーダウンモードをサポートしています。

### **HALT**モード

 S1C17コアがhalt命令を実行すると、その時点でプログラムの実行を中断しHALTモードに移行します。 HALTモードではS1C17コアだけが動作を停止するのが一般的ですが、コア外部のクロック制御回路 のインプリメンテーションに依存します。詳細については、機種別のテクニカルマニュアルを参照 してください。

### **SLEEP**モード

S1C17コアがslp命令を実行すると、その時点でプログラムの実行を中断しSLEEPモードに移行します。 SLEEPモードではS1C17コアおよびチップ上の周辺回路も動作を停止するのが一般的で、HALTモー ドよりも大幅に消費電流を低減することができます。ただし、動作を停止するモジュールはコア外 部のクロック制御回路のインプリメンテーションに依存します。詳細については、機種別のテクニ カルマニュアルを参照してください。

### **HALT, SLEEP**モードの解除

 HALT、SLEEPモードを解除する要因はイニシャルリセット以外、S1C17コア外部のクロック制御回 路のインプリメンテーションに依存します。詳細については機種別のテクニカルマニュアルを参照 してください。

一般的にはイニシャルリセット、マスク可能な外部割り込み、NMI、デバッグ割り込みによって解 除します。

割り込みによるHALT、SLEEPモードの解除には、プロセッサの割り込み許可/禁止の状態は影響し ません。PSRのIEフラグや、割り込みコントローラの割り込み許可ビット(インプリメント依存)など が割り込み禁止に設定されている場合でも、割り込み信号によりHALT、SLEEPモードを解除するこ とができます。

プロセッサが割り込み許可の状態で、割り込みによってHALT、SLEEPモードを解除した場合は、 haltまたはslp命令の次の命令実行後、対応する割り込み処理ルーチンを実行します。

プロセッサが割り込み禁止状態の場合、HALT、SLEEPモードを解除後はhaltまたはslpの次の命令 から実行を開始します。

# **6.5** デバッグ回路

S1C17コアには、プログラム開発を支援するデバッグ回路が設けられています。

### **6.5.1** デバッグ機能

デバッグ回路がサポートしている機能は以下のとおりです。

### **•** 命令ブレーク

設定した命令のアドレスを実行する前にデバッグ割り込みを発生します。2カ所のアドレスに命令ブ レークを設定できます。

### **•** シングルステップ

各命令ごとにデバッグ割り込みを発生します。

**•** 強制ブレーク

外部入力信号でデバッグ割り込みを発生します。

**•** ソフトウェアブレーク brk命令の実行によりデバッグ割り込みを発生します。

デバッグ割り込みが発生すると、プロセッサは次の処理を行います。

(1)実行中の命令列を中断します。

(2)プロセッサは、PCとPSR、R0の順にそれぞれの内容を以下のアドレスに格納します。

- $PC \angle PSR \rightarrow DBRAM + 0x0$
- R0 → DBRAM + 0x4 (DBRAM: ユーザRAM内のデバッグ用ワークエリア先頭アドレス)

(3)プロセッサは、アドレス0xfffc00番地からPCにロードし、デバッグ割り込み処理ルーチンに分岐します。

割り込み処理ルーチンでは、処理の最後にretd命令を実行して中断している命令列に復帰します。 retd命令で復帰する際、プロセッサはR0、PCとPSRの順でデータを復帰します。 デバッグ割り込み中はハードウェア割り込みおよびNMIは受け付けられません。

### **6.5.2** リソース要件とデバッグツール

デバッグを行うには、64バイトのデバッグ用ワークエリアが必要です。デバッグ用ワークエリアについ ては、各機種のテクニカルマニュアルを参照してください。

デバッグは、S1C17コアのデバッグ端子にシリアルICEを接続し、パソコン上のデバッガからデバッグコ マンドを入力して行います。このため、以下のツールが必要です。

- S1C17 Family シリアルICE(S5U1C17001H)
- S1C17 Family Cコンパイラパッケージ

# **6.5.3** デバッグ用レジスタ

コア予約I/Oエリアに以下のデバッグ用レジスタが配置されています。

### **0xFFFF90: Debug RAM Base Register (DBRAM)**

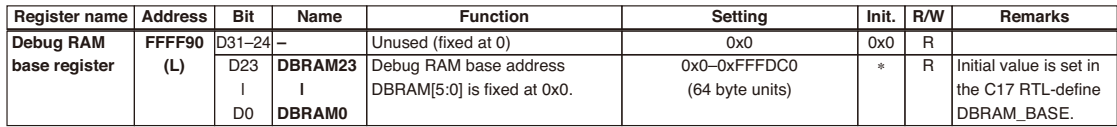

### **D[23:0] DBRAM[23:0]: Debug RAM Base Address Bits**

デバッグ用ワークエリア(64バイト)の先頭アドレスが格納されるリードオンリレジスタです。

### **0xFFFFA0: Debug Control Register (DCR)**

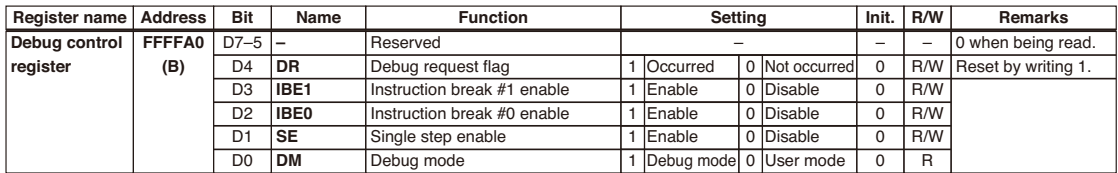

#### **D[7:5] Reserved**

### **D4 DR: Debug Request Flag**

外部からのデバッグ要求の有無を示します。

- 1(R): 発生
- 0(R): なし(デフォルト)
- 1(W): フラグをリセット
- 0(W): 無効

このフラグは、1の書き込みでクリア(0にリセット)されます。デバッグ処理ルーチンをretd 命令で終了する前にクリアしておく必要があります。

### **D3 IBE1: Instruction Break #1 Enable Bit**

命令ブレーク#1を許可/禁止します。 1(R/W): 許可 0(R/W): 禁止(デフォルト)

このビットを1に設定すると、命令フェッチアドレスとInstruction Break Address Register 1 (0xffffb4)の設定値が比較され、一致すると命令ブレークが発生します。このビットを0に設 定すると、比較は行われません。

### **D2 IBE0: Instruction Break #0 Enable Bit**

命令ブレーク#0を許可/禁止します。 1(R/W): 許可 0(R/W): 禁止(デフォルト)

このビットを1に設定すると、命令フェッチアドレスとInstruction Break Address Register 0 (0xffffb0)の設定値が比較され、一致すると命令ブレークが発生します。このビットを0に設 定すると、比較は行われません。

### **D1 SE: Single Step Enable Bit**

シングルステップ動作を許可/禁止します。 1(R/W): 許可 0(R/W): 禁止(デフォルト)

### **D0 DM: Debug Mode Bit**

プロセッサの動作モード(デバッグモードまたはユーザモード)を示します。 1(R): デバッグモード 0(R): ユーザモード(デフォルト)

### **0xFFFFB0: Instruction Break Address Register 0 (IBAR0)**

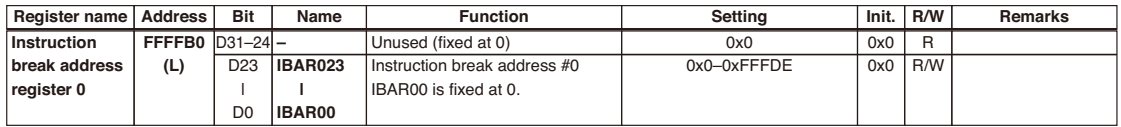

#### **D[23:0] IBAR0[23:0]: Instruction Break Address #0**

命令ブレークアドレス#0を設定します。(デフォルト: 0x000000)

### **0xFFFFB4: Instruction Break Address Register 1 (IBAR1)**

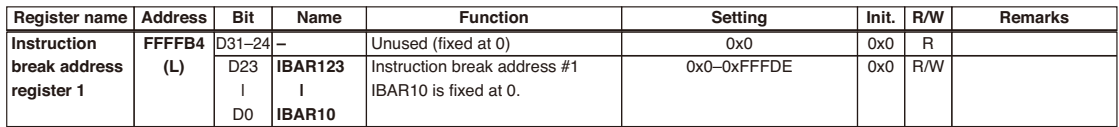

#### **D[23:0] IBAR1[23:0]: Instruction Break Address #1**

命令ブレークアドレス#1を設定します。(デフォルト: 0x000000)

### **0xFFFFC0: Serial Status Register for Debugging (SSR)**

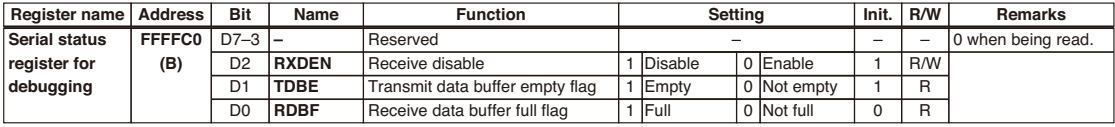

#### **D[7:3] Reserved**

#### **D2 RXDEN: Receive Disable Bit**

オンチップデバッグモニタ用シリアルインタフェースの受信を許可/禁止します。 1(R/W): 禁止(デフォルト) 0(R/W): 許可

### **D1 TDBE: Transmit Data Buffer Empty Flag**

オンチップデバッグモニタ用シリアルインタフェースの送信データバッファの状態を示します。 1(R): 空(デフォルト) 0(R): データあり

#### **D0 RDBF: Receive Data Buffer Full Flag**

オンチップデバッグモニタ用シリアルインタフェースの受信データバッファの状態を示します。 1(R): 満杯 0(R): データなし(デフォルト)

#### **0xFFFFC2: Serial Transmit/Receive Data Register (SDR)**

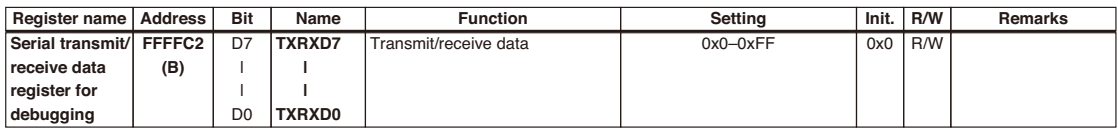

### **D[7:0] TXRXD[7:0]: Transmit/Receive Data**

オンチップデバッグモニタ用シリアルインタフェースの送信データを書き込みます。また、 受信時は受信データが格納されます。(デフォルト: 0x00)

# **7 命令の詳細説明**

本章では全命令をアルファベット順に解説します。

### 命令説明中の記号

### レジスタ**/**レジスタデータ

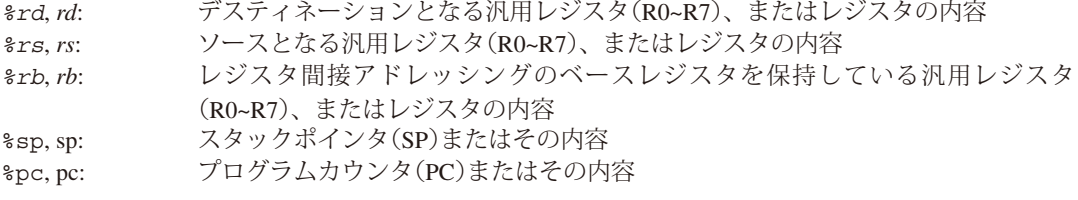

コード中のレジスタフィールド(*rd*, *rs*)には、汎用レジスタの番号が入ります。  $R0 = 0b000$ ,  $R1 = 0b001$ ,  $R7 = 0b111$ 

### メモリ**/**アドレス**/**メモリデータ

[*%rb*], [%sp]: レジスタ間接アドレッシング指定 [*%rb*]+, [%sp]+: ポストインクリメント付きレジスタ間接アドレッシング指定 [*%rb*]-, [%sp]-: ポストデクリメント付きレジスタ間接アドレッシング指定 -[*%rb*], -[%sp]: プリデクリメント付きレジスタ間接アドレッシング指定 [%sp+*immX*]: ディスプレースメント付きレジスタ間接アドレッシング指定 [*imm7*]: 即値によるメモリアドレス指定 B[*XXX*]: *XXX*で指定されるアドレス、またはそのアドレスにストアされているバイトデータ W[*XXX*]: *XXX*で指定される16ビット境界アドレス、またはそのアドレスにストアされてい るワードデータ A[*XXX*]: *XXX*で指定される32ビット境界アドレス、またはそのアドレスにストアされてい る24ビットデータもしくは32ビットデータ

### 即値

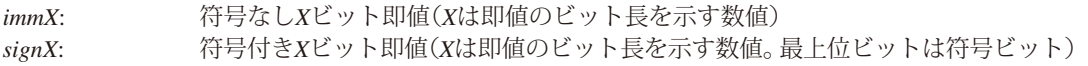

### ビットフィールド

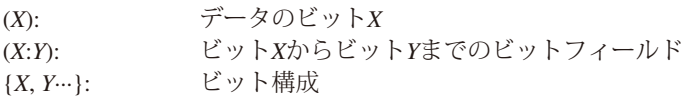

### コード

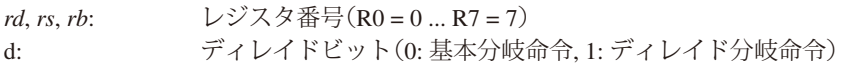

#### 機能

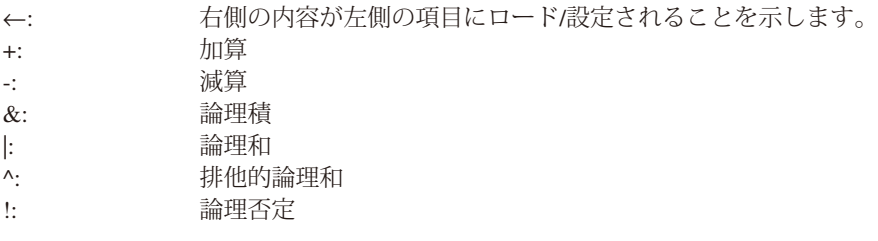

### フラグ

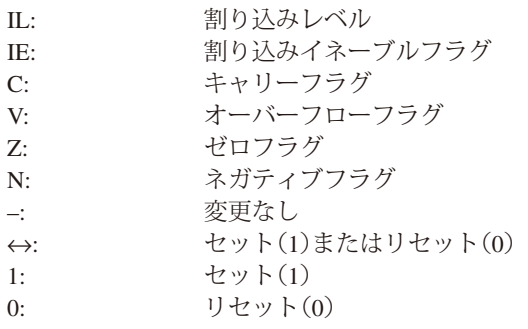

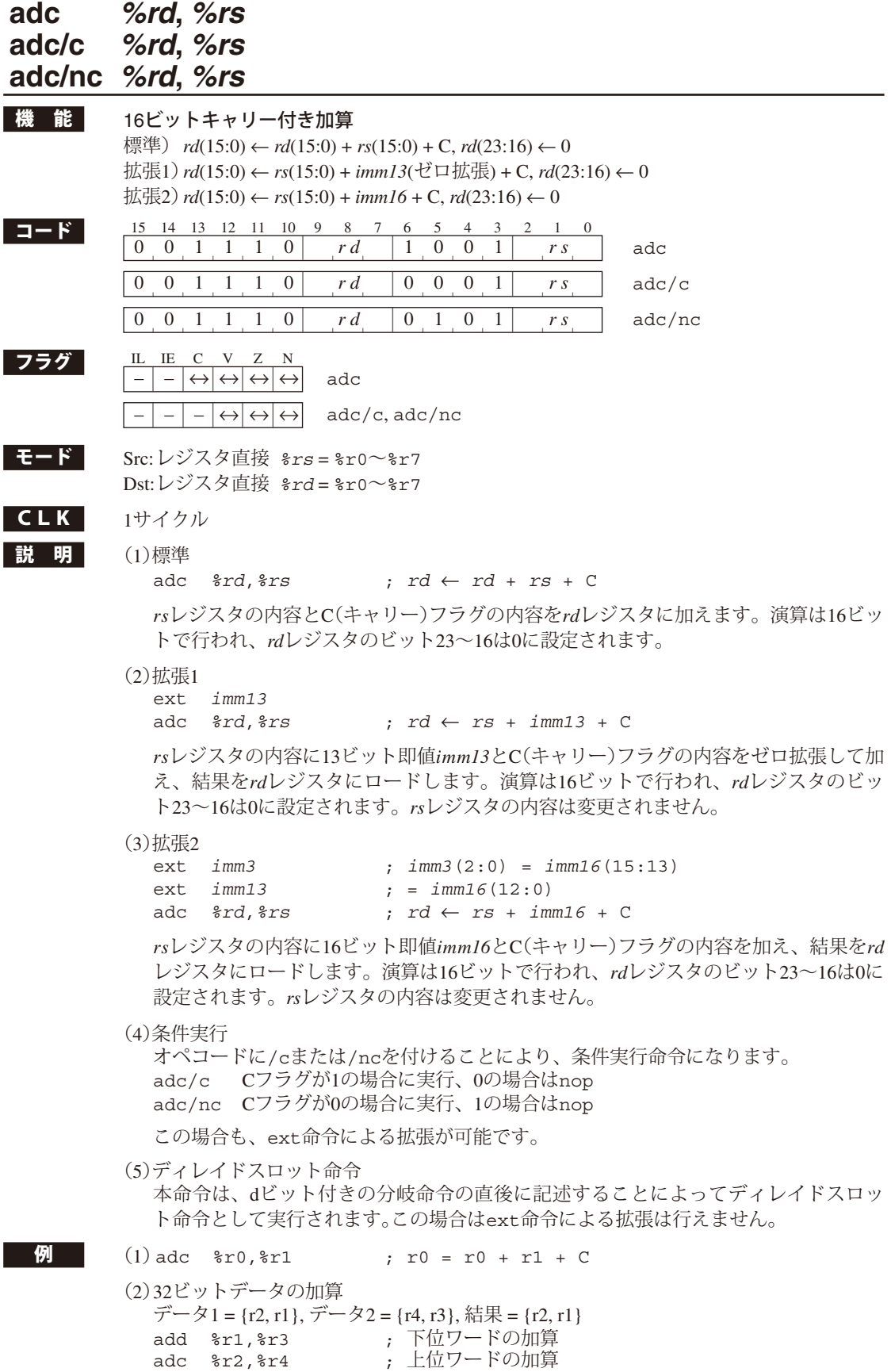

## **adc** *%rd***,** *imm7*

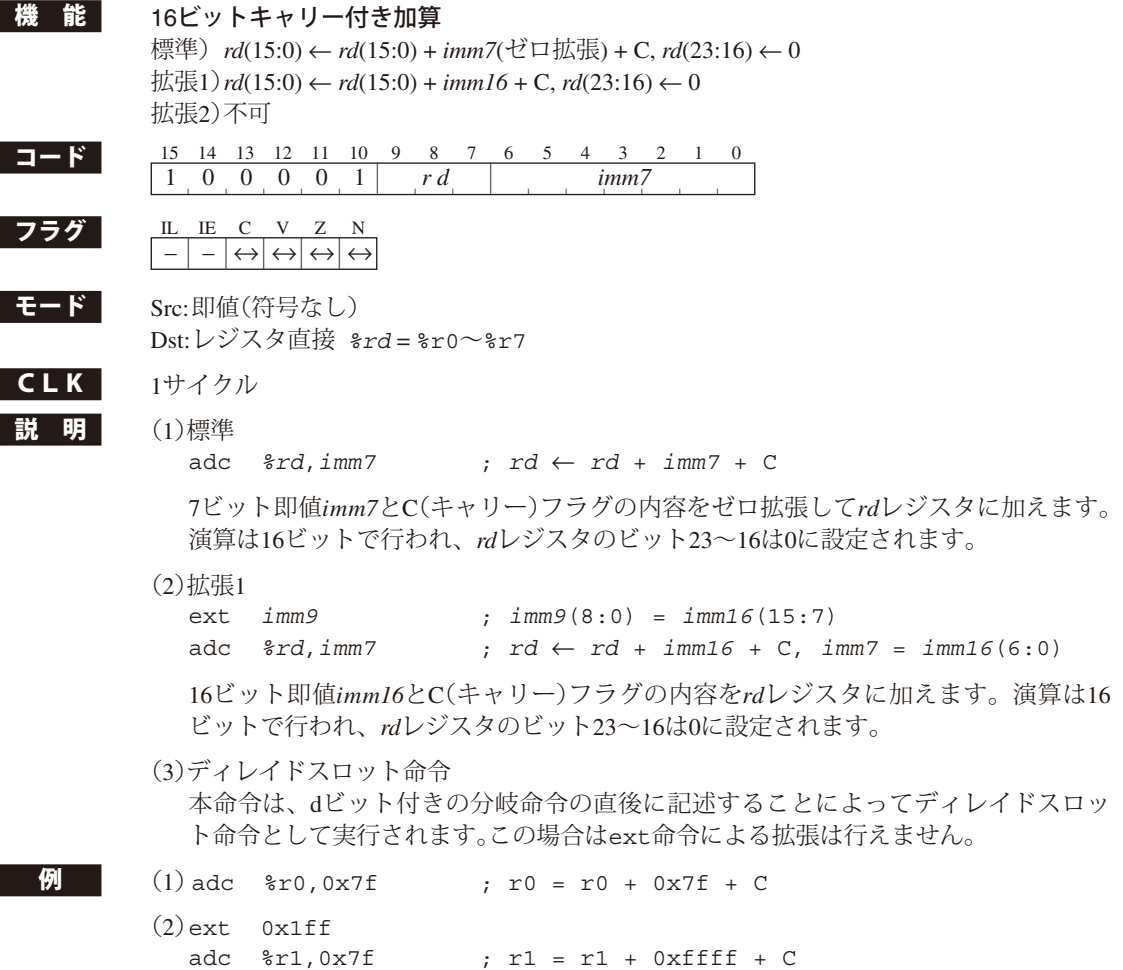

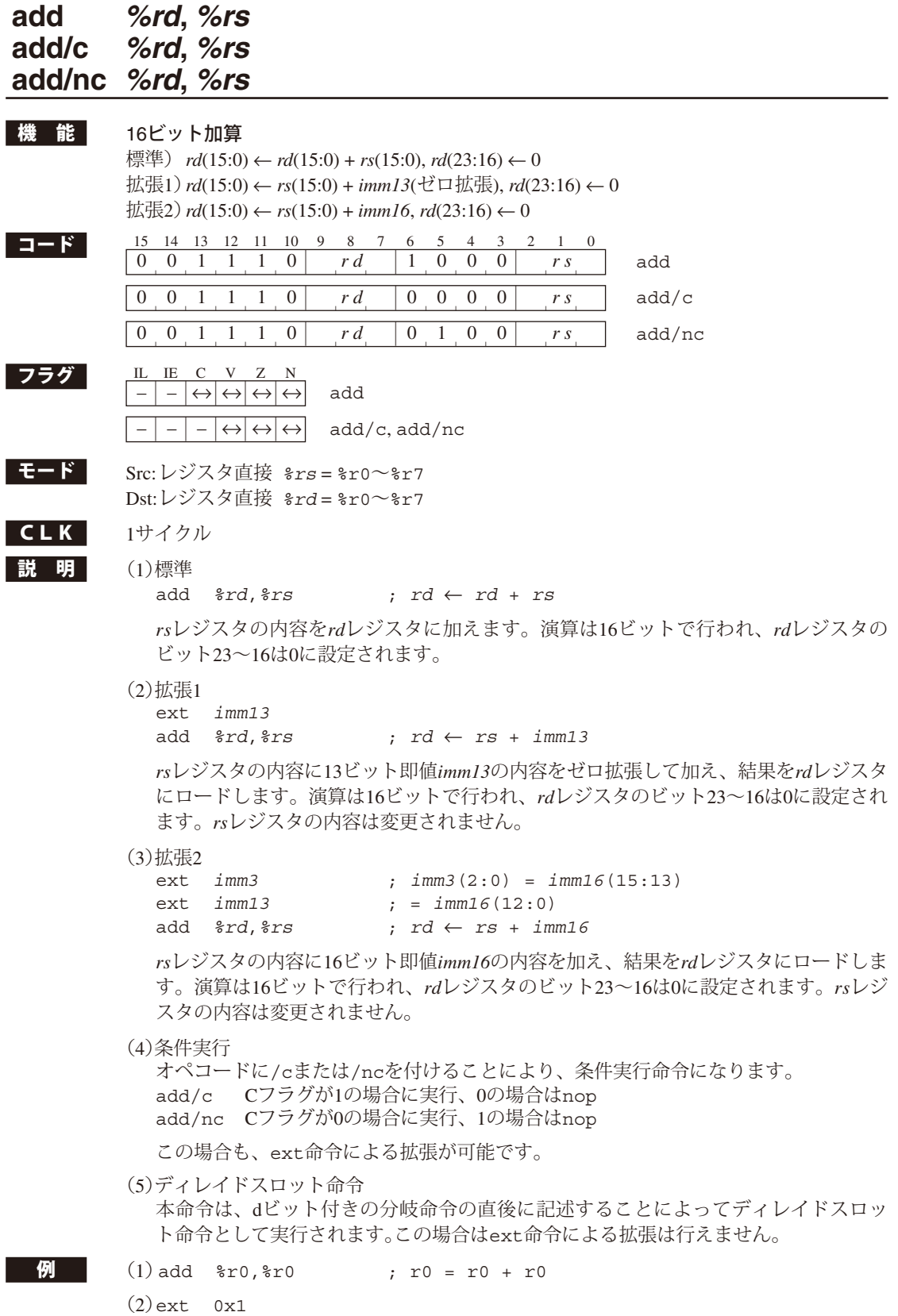

ext 0x1fff

add %r1,%r2 ; r1 = r2 + 0x3fff

# **add** *%rd***,** *imm7*

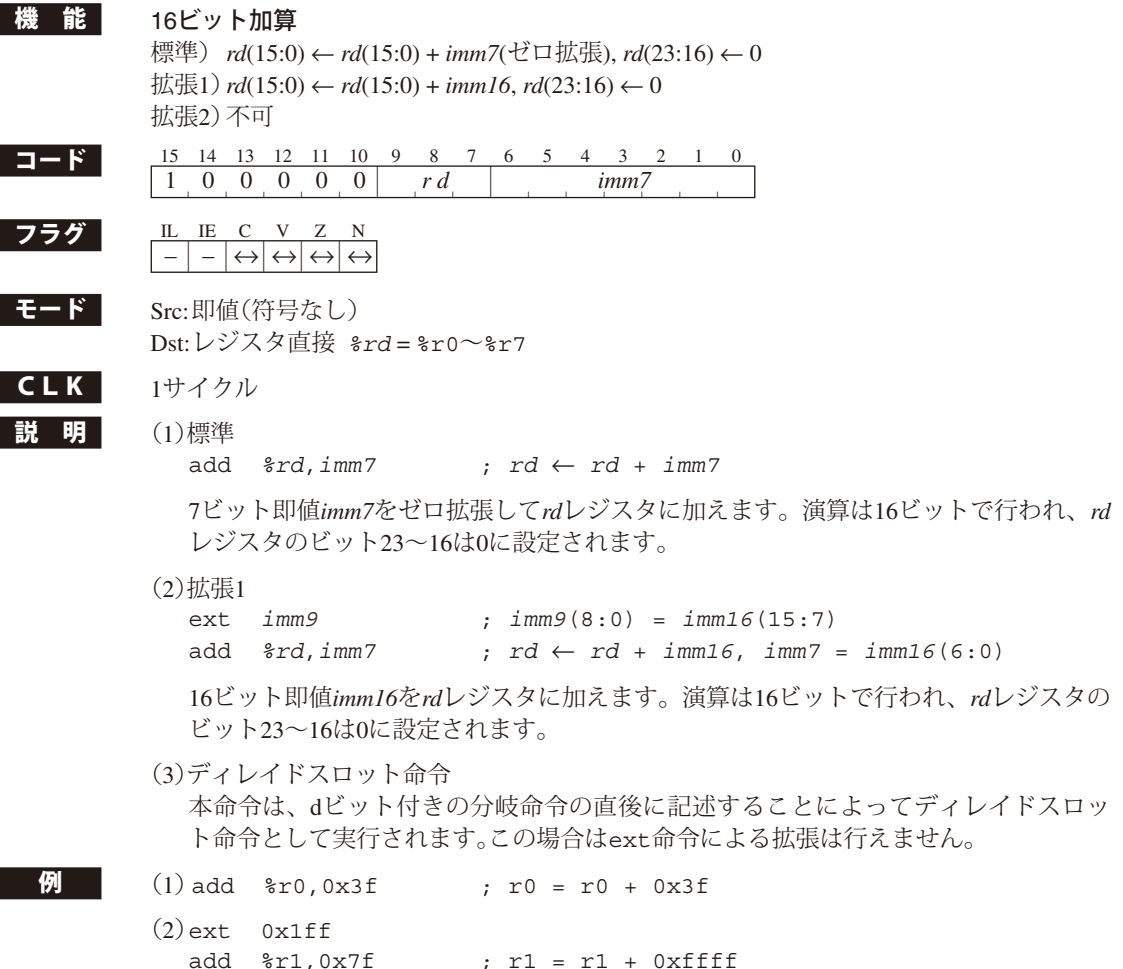

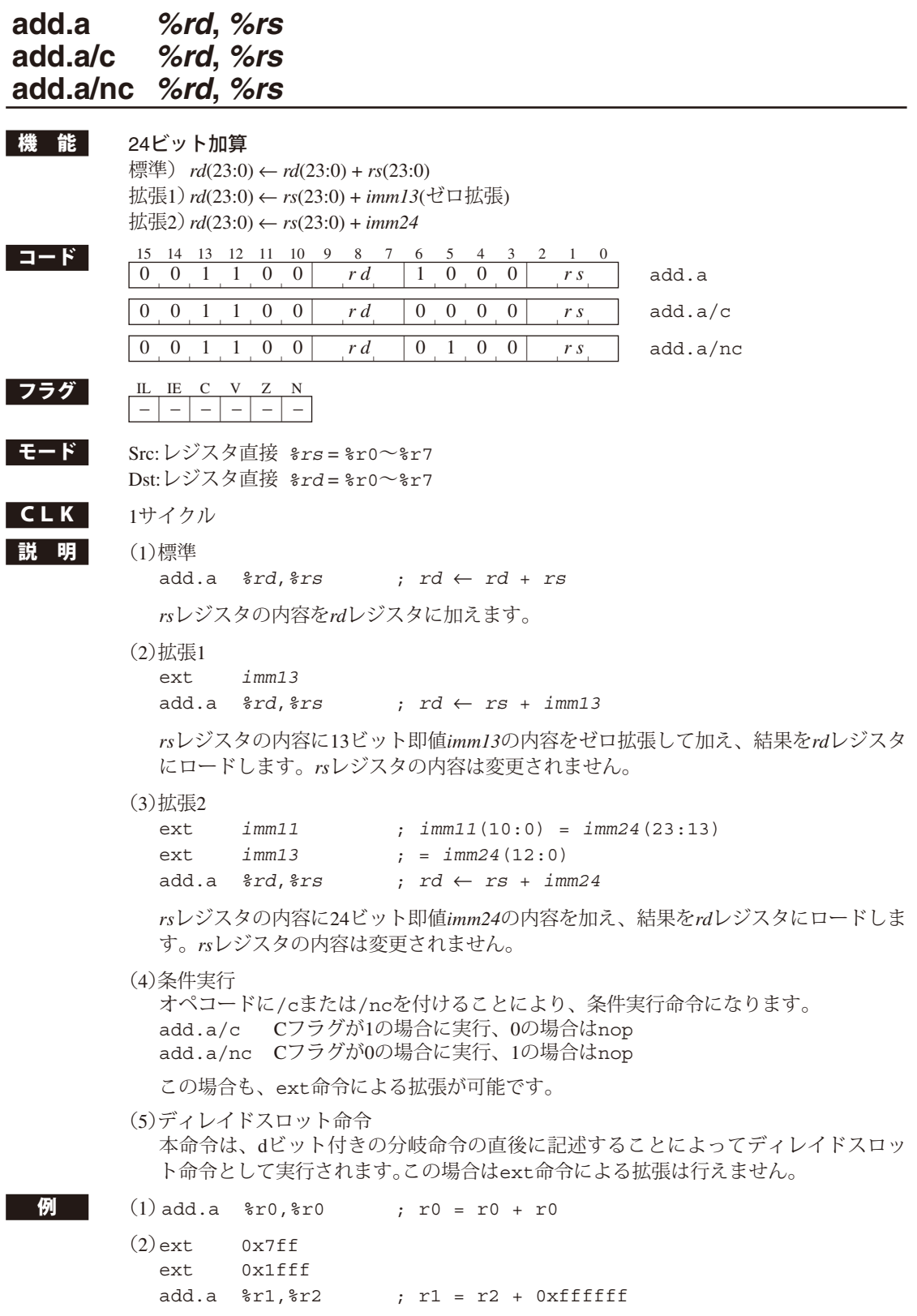

# **add.a** *%rd***,** *imm7*

ext 0x1fff

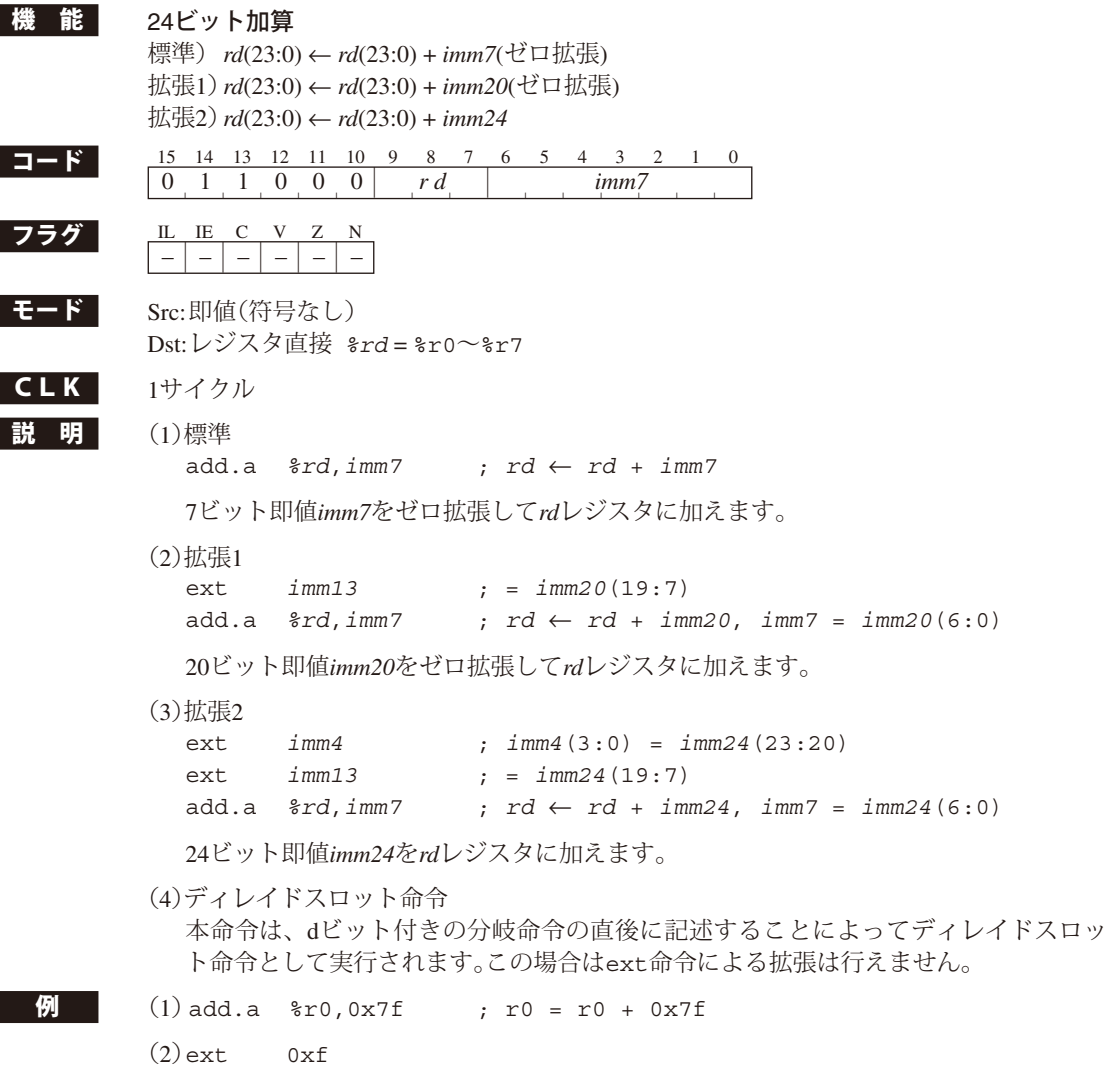

add.a %r1,0x7f ; r1 = r1 + 0xffffff

# **add.a %sp,** *%rs*

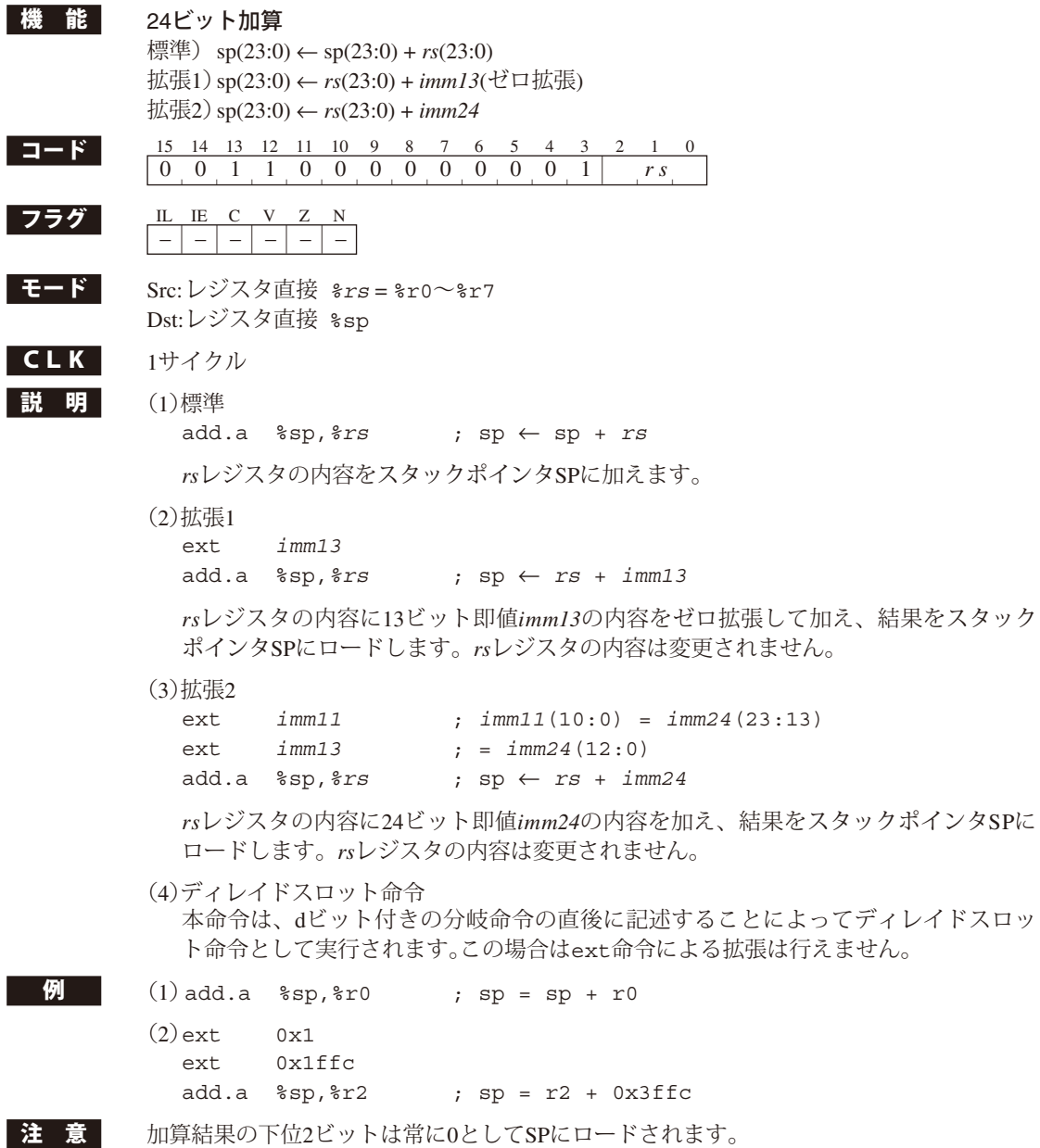

Ī

# **add.a %sp,** *imm7*

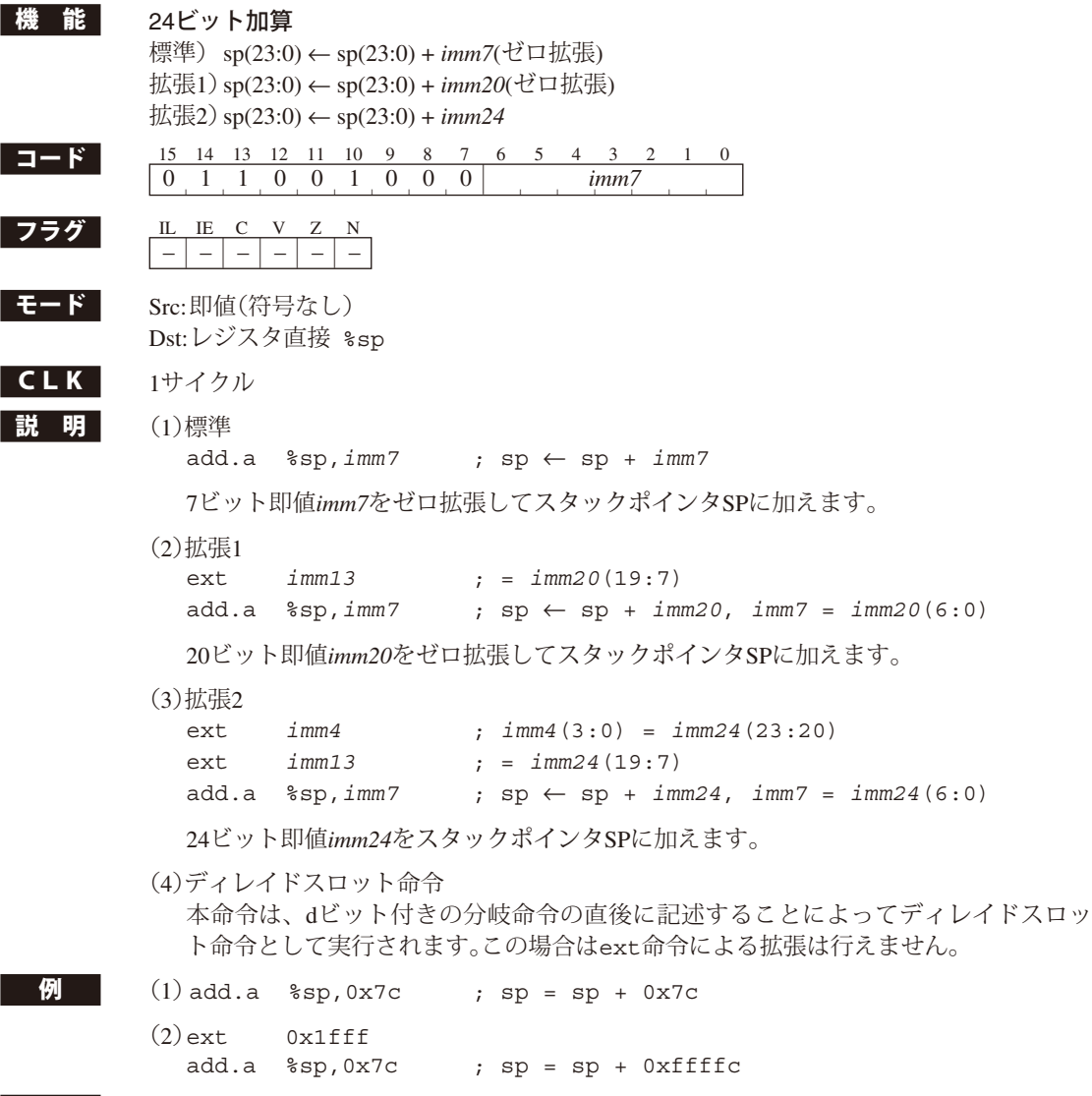

主意 制算結果の下位2ビットは常に0としてSPにロードされます。

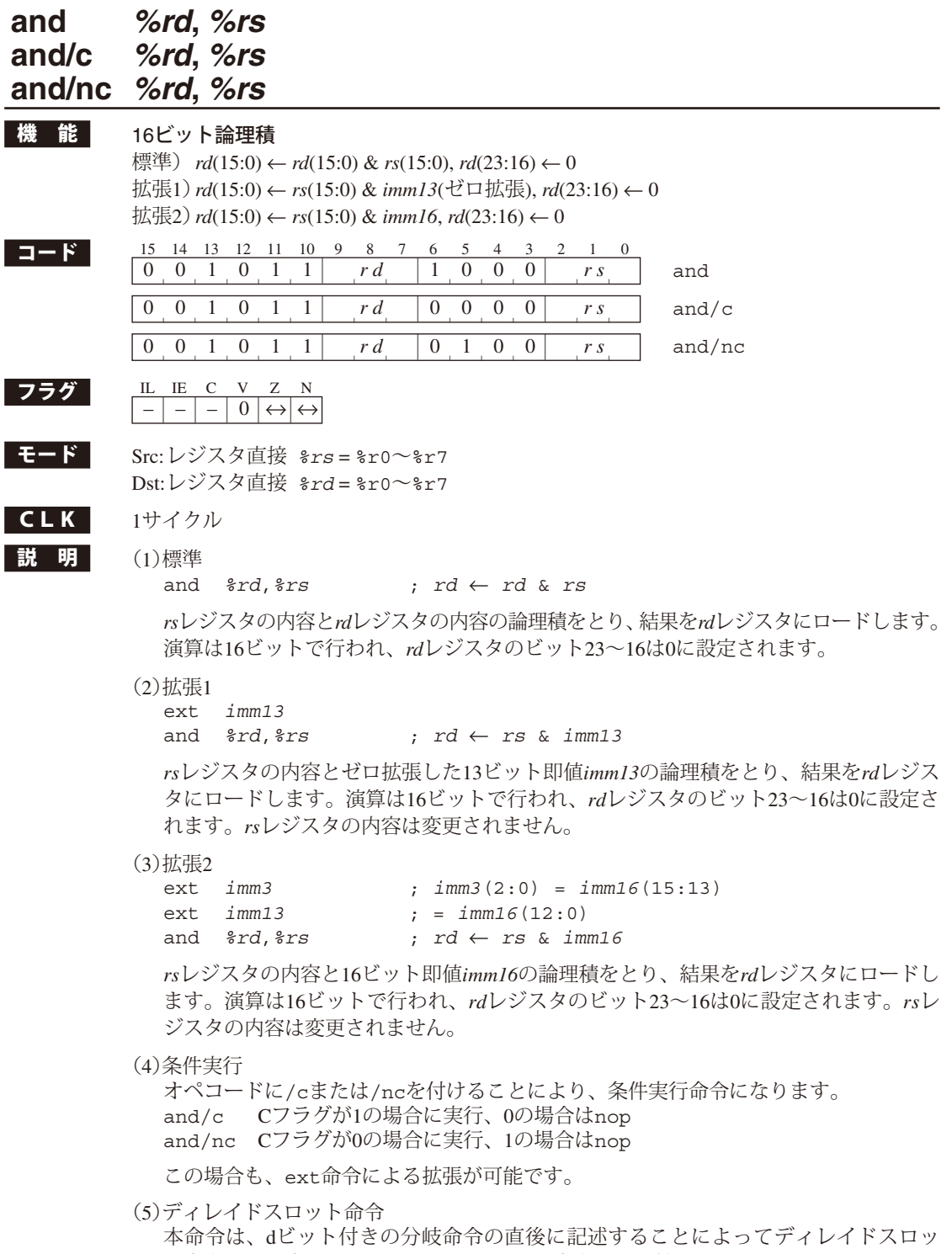

ト命令として実行されます。この場合はext命令による拡張は行えません。

**例** (1) and  $r0, r0$  ; r0 = r0 & r0

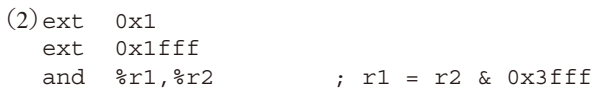

# **and** *%rd***,** *sign7*

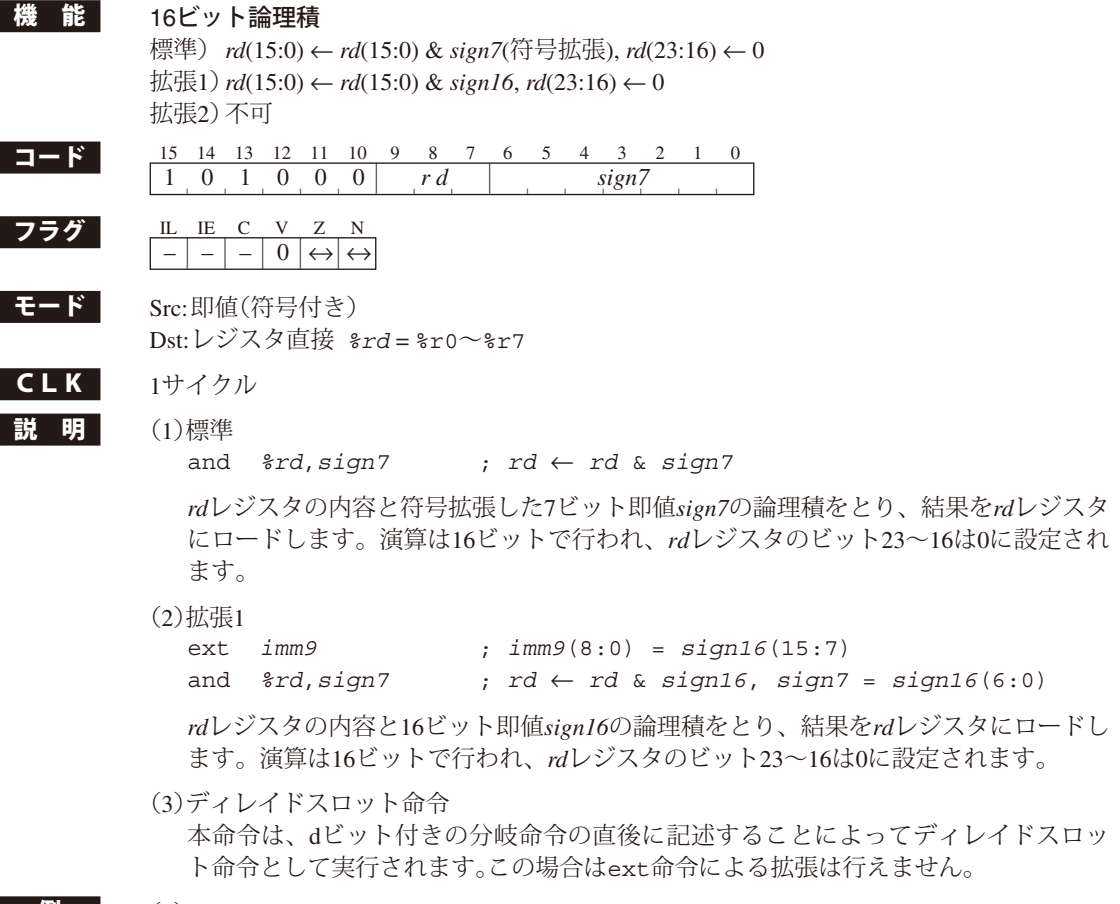

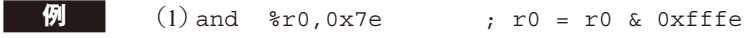

- $(2)$ ext  $0x3f$ and  $r1,0x7f$  ;  $r1 = r1$  &  $0x1fff$ 
	-

### **brk**

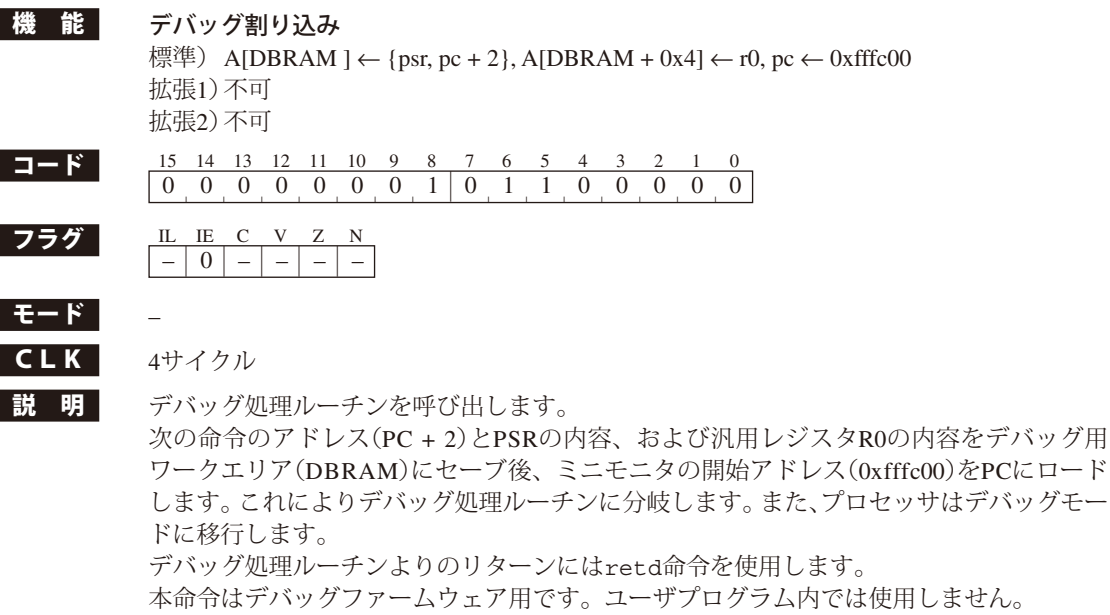

**例 brk ;** デバッグ処理ルーチンを実行
# **call** *%rb*

**call.d** *%rb*

- **機 能 PC相対サブルーチンコール** 標準) call:  $sp \leftarrow sp - 4$ , A[sp]  $\leftarrow pc + 2$ , pc  $\leftarrow pc + 2 + rb$  $\text{call.d: sp} \leftarrow \text{sp - 4}, \text{A}[\text{sp}] \leftarrow \text{pc} + 4, \text{pc} \leftarrow \text{pc} + 2 + rb$ 拡張1)不可 拡張2)不可
- コード 15 14 13 12 11 10 9 8 7 6 5 4 3 2 1 0 0 0 0 0 0 0 0 1 0 0 0 0 0 *r b* call | | | | | |  $\overline{1 \mid 0}$  0 0 0 0 0 0 0 1 1 0 0 0 0 *r b* call.d | | | | | | | | | | | | | | |
- 

フラグ IL IE C V Z N  $-$ 

**モード** レジスタ直接 %rb = %r0〜%r7

 $CLK$  call  $4\frac{t}{\sqrt{7}}$ call.d 3サイクル(ディレイドスロット命令 = 1サイクルの場合)、4サイクル(その他)

説 明 (1)標準

call *%rb*

 次の命令のアドレスをスタックにセーブ後、PC(PC + 2)に*rb*レジスタの内容を加算し、 そのアドレスから始まるサブルーチンをコールします。*rb*レジスタの最下位ビットは 無効となり、常に0として扱われます。サブルーチンでret命令を実行すると、call の次の命令にリターンします。

(2)ディレイド分岐(dビット(ビット7) = 1) call.d *%rb*

 call.d *%rb*命令では命令コード中のdビット(ビット7)がセットされ、次の命令がディ レイドスロット命令となります。ディレイドスロット命令はサブルーチンへの分岐前 に実行されます。このため、スタックにセーブされるリターンアドレスは、ディレイ ドスロット命令の次の命令のアドレス(PC + 4)となります。call.d命令と次のディレ イドスロット命令の間は割り込みがマスクされ、発生しません。

- 
- $\left| \mathbf{Q} \right|$  call  $\epsilon$ r0 : pc + 2 + r0番地から始まるサブルーチンをコール

■注 意 L Leall.d命令(ディレイド分岐)を使用する場合、次の命令はディレイドスロット命令とし て使用可能な命令に限られます。それ以外の命令を実行した場合、動作は不定となります ので注意してください。使用可能な命令については、Appendixの命令一覧表を参照してく ださい。

## **call** *sign10* **call.d** *sign10*

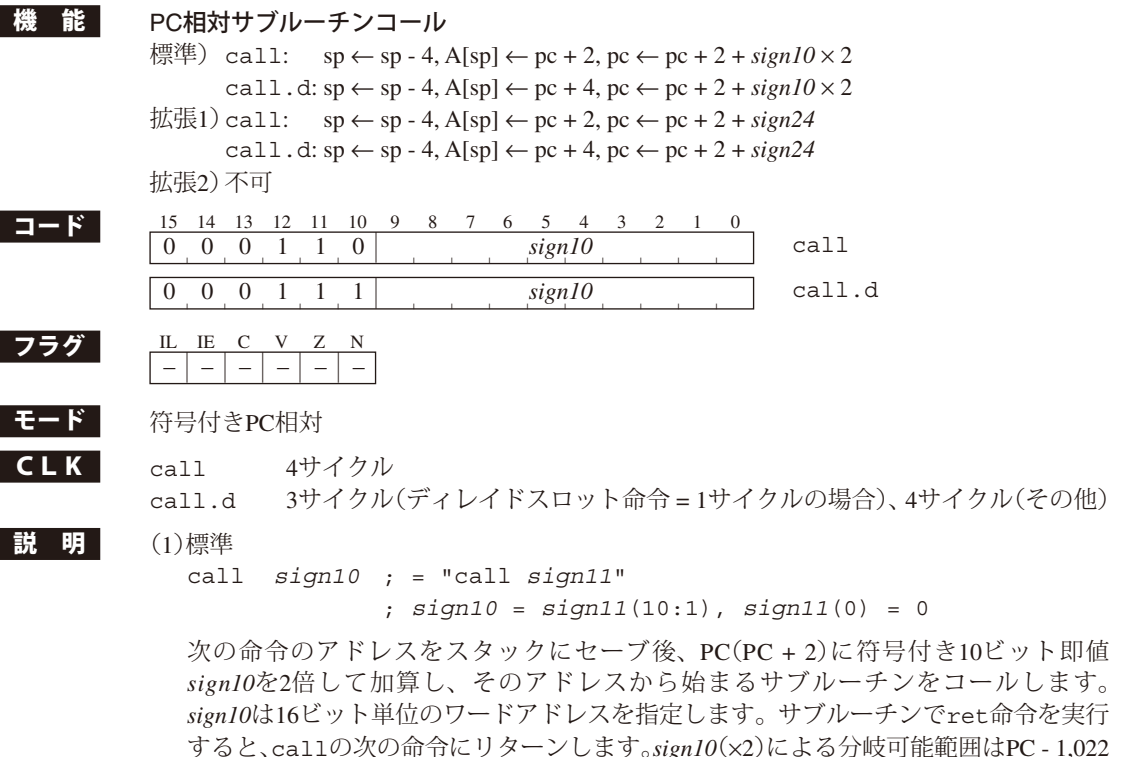

 $~\sim$ PC + 1,024です。

(2)拡張1

```
ext imm13 ; = sign24(23:11)
call sign10 ; = "call sign24"
              ; sign10 = sign24(10:1), sign24(0) = 0
```
 ext命令の13ビット即値*imm13*により、PCに加算するディスプレースメントが符号付き 24ビットとなります。*sign24*による分岐可能範囲はPC - 8,388,606~PC + 8,388,608です。

(3)ディレイド分岐(dビット(ビット10) = 1) call.d *sign10*

 call.d *sign10*命令では命令コード中のdビット(ビット10)がセットされ、次の命令 がディレイドスロット命令となります。ディレイドスロット命令はサブルーチンへの 分岐前に実行されます。このため、スタックにセーブされるリターンアドレスは、ディ レイドスロット命令の次の命令のアドレス(PC + 4)となります。call.d命令と次のディ レイドスロット命令の間は割り込みがマスクされ、発生しません。

#### $\mathcal{G}$  ext 0x1fff

call 0x0 ; pc + 2 - 0x800番地から始まるサブルーチンをコール

**■注 意 |** call.d命令(ディレイド分岐)を使用する場合、次の命令はディレイドスロット命令とし て使用可能な命令に限られます。それ以外の命令を実行した場合、動作は不定となります ので注意してください。使用可能な命令については、Appendixの命令一覧表を参照してく ださい。

## **calla** *%rb*

**calla.d** *%rb*

**機能** PC絶対サブルーチンコール 標準) calla:  $\text{sp} \leftarrow \text{sp} - 4$ , A[sp] ← pc + 2, pc ← *rb* calla.d:  $sp \leftarrow sp - 4$ ,  $A[sp] \leftarrow pc + 4$ ,  $pc \leftarrow rb$ 拡張1)不可 拡張2)不可

コード 15 14 13 12 11 10 9 8 7 6 5 4 3 2 1 0 0 0 0 0 0 0 0 1 0 0 0 0 1 *r b* calla | | | | | |  $1 \mid 0$  0 0 0 0 0 0 0 1 1 0 0 0 1 *r b* calla.d | | | | | | | | | | | | | | |

<u>フラグ IL IE C V Z N</u><br>
<u>- - - - - - - - -</u>

### モード PC絶対

 $CLK$  calla  $4H/7W$ 

 $-$ 

calla.d 3サイクル(ディレイドスロット命令 = 1サイクルの場合)、4サイクル(その他)

説明 (1)標準

calla *%rb*

 次の命令のアドレスをスタックにセーブ後、*rb*レジスタの内容をPCにロードして、そ のアドレスから始まるサブルーチンをコールします。*rb*レジスタの最下位ビットは無 視され、常に0として扱われます。サブルーチンでret命令を実行すると、callaの次 の命令にリターンします。

(2)ディレイド分岐(dビット(ビット7) = 1) calla.d *%rb*

 calla.d命令では命令コード中のdビット(ビット7)がセットされ、次の命令がディレ イドスロット命令となります。ディレイドスロット命令はサブルーチンへの分岐前に 実行されます。このため、スタックにセーブされるリターンアドレスは、ディレイド スロット命令の次の命令のアドレス(PC + 4)となります。calla.d命令と次のディレ イドスロット命令の間は割り込みがマスクされ、発生しません。

**例 c**alla %r0 ; r0レジスタの内容を先頭アドレスとするサブルーチンをコール

 $\begin{array}{ccc} \end{array}$   $\begin{array}{ccc} \end{array}$   $\begin{array}{ccc} \mathbf{c} & \mathbf{c} & \mathbf{c} & \mathbf{c} & \mathbf{c} & \mathbf{c} & \mathbf{c} & \mathbf{c} & \mathbf{c} & \mathbf{c} & \mathbf{c} & \mathbf{c} & \mathbf{c} & \mathbf{c} & \mathbf{c} & \mathbf{c} & \mathbf{c} & \mathbf{c} & \mathbf{c} & \mathbf{c} \end{array}$ して使用可能な命令に限られます。それ以外の命令を実行した場合、動作は不定となりま すので注意してください。使用可能な命令については、Appendixの命令一覧表を参照して ください。

## **calla** *imm7* **calla.d** *imm7*

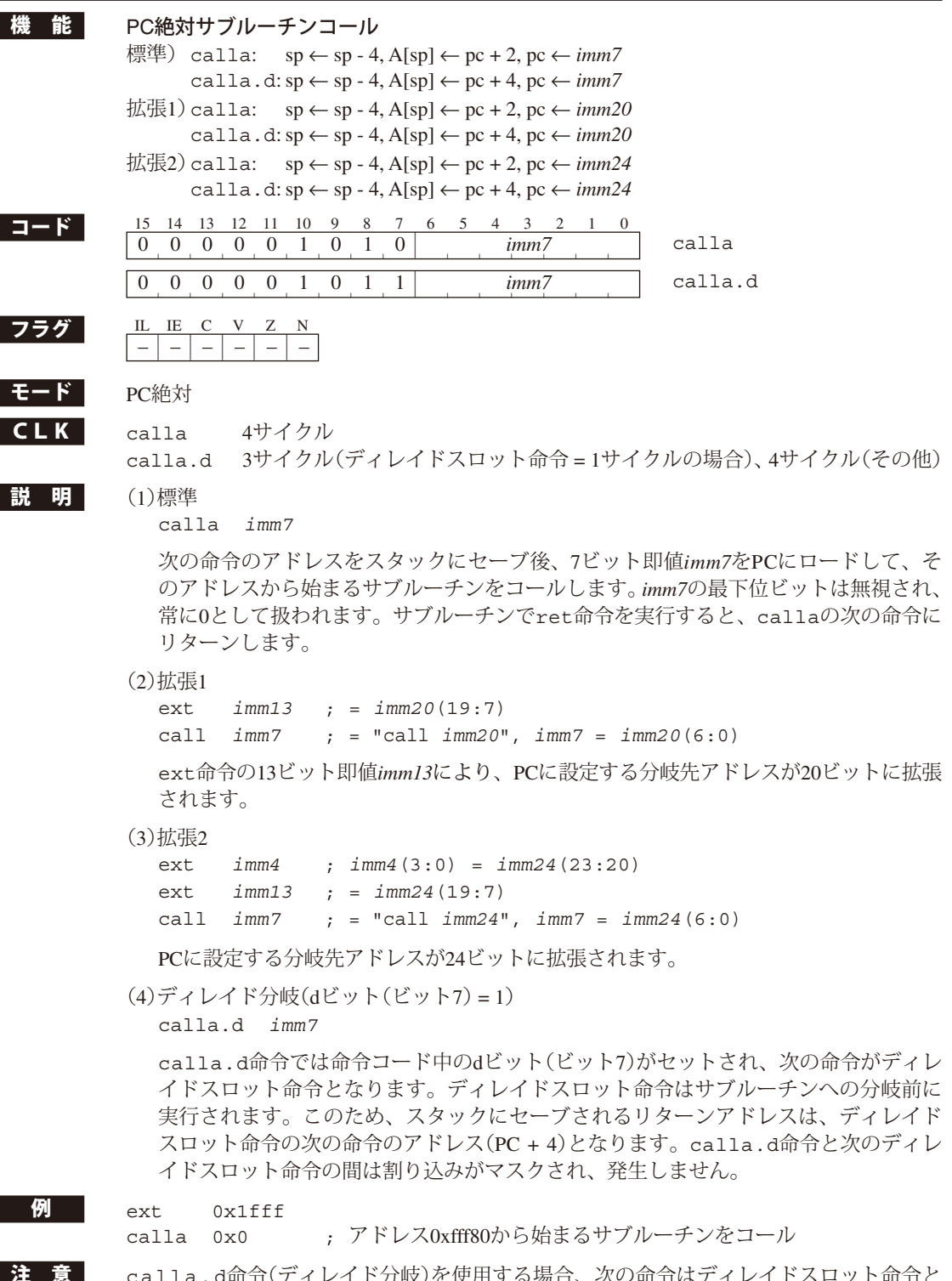

命令(ディレイド分岐)を使用する場合、次の命令はディレイドスロット命令と して使用可能な命令に限られます。それ以外の命令を実行した場合、動作は不定となりま すので注意してください。使用可能な命令については、Appendixの命令一覧表を参照して ください。

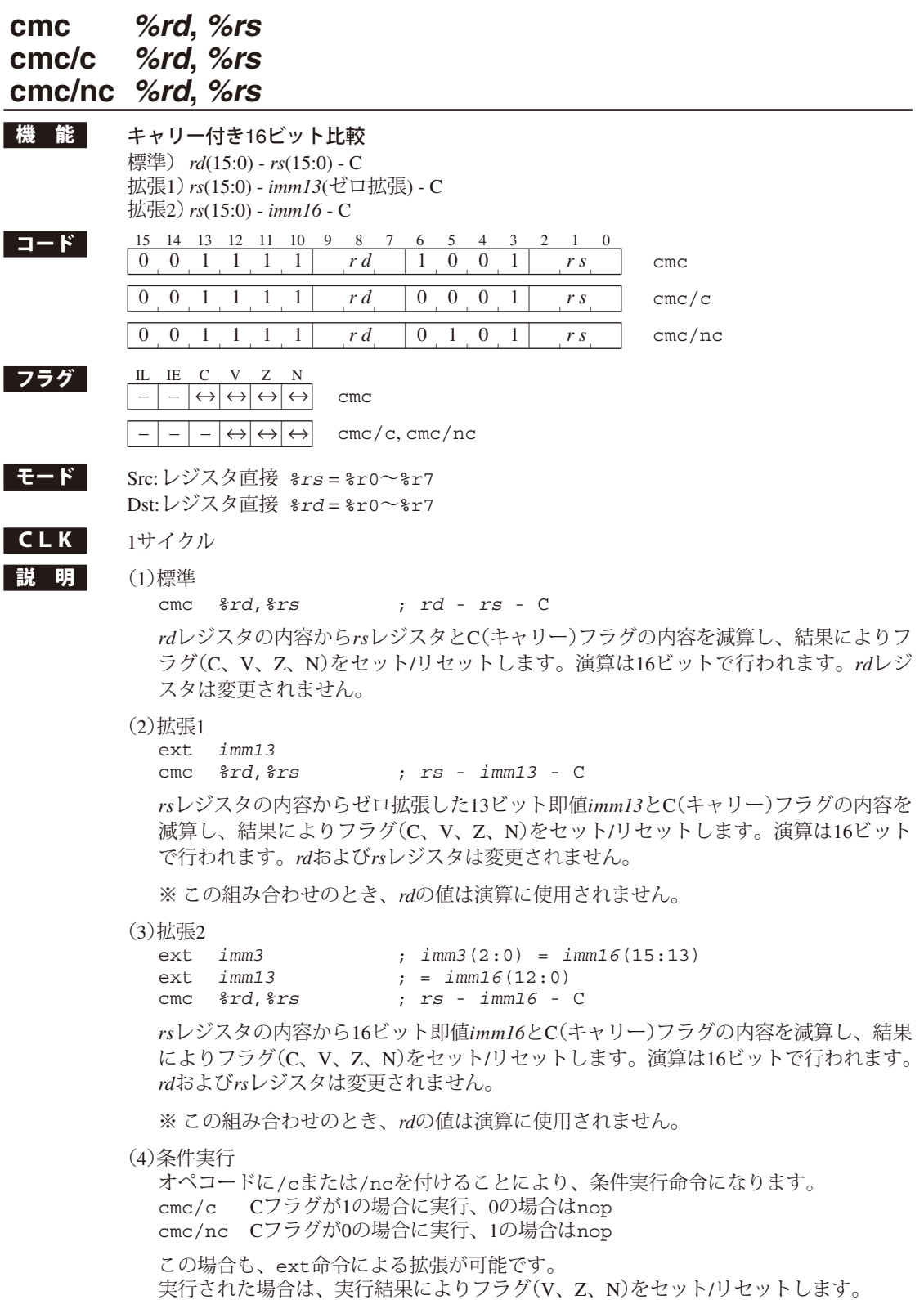

#### (5)ディレイドスロット命令 本命令は、dビット付きの分岐命令の直後に記述することによってディレイドスロッ ト命令として実行されます。この場合はext命令による拡張は行えません。

- 例 | (1)cmc %r0,%r1 ; r0 r1 C、結果によりフラグを変更
	- $(2)$ ext  $0x1fff$ cmc %r1,%r2 ; r2 - 0x1fff - C、結果によりフラグを変更

## **cmc** *%rd***,** *sign7*

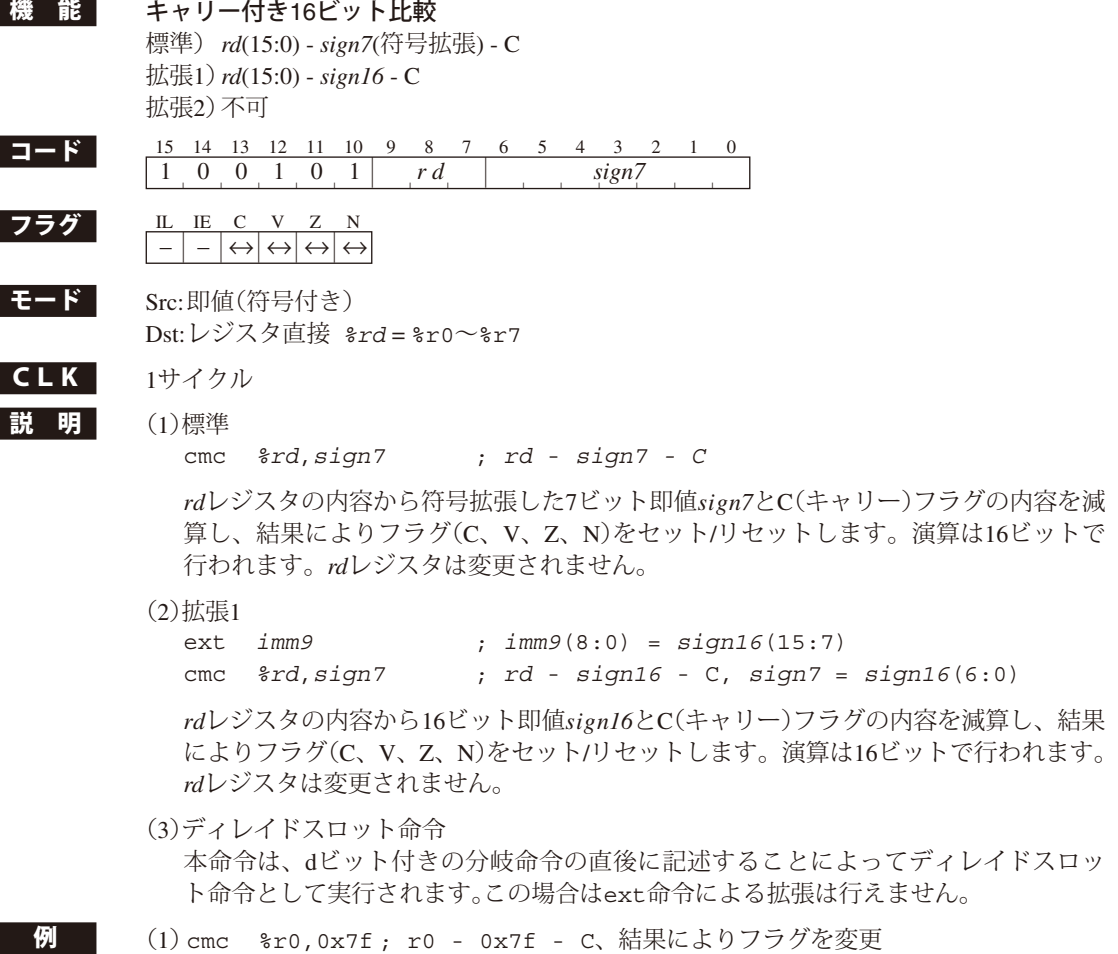

 $(2)$ ext  $0x1ff$ 

cmc %r1,0x7f ; r1 - 0xffff - C、結果によりフラグを変更

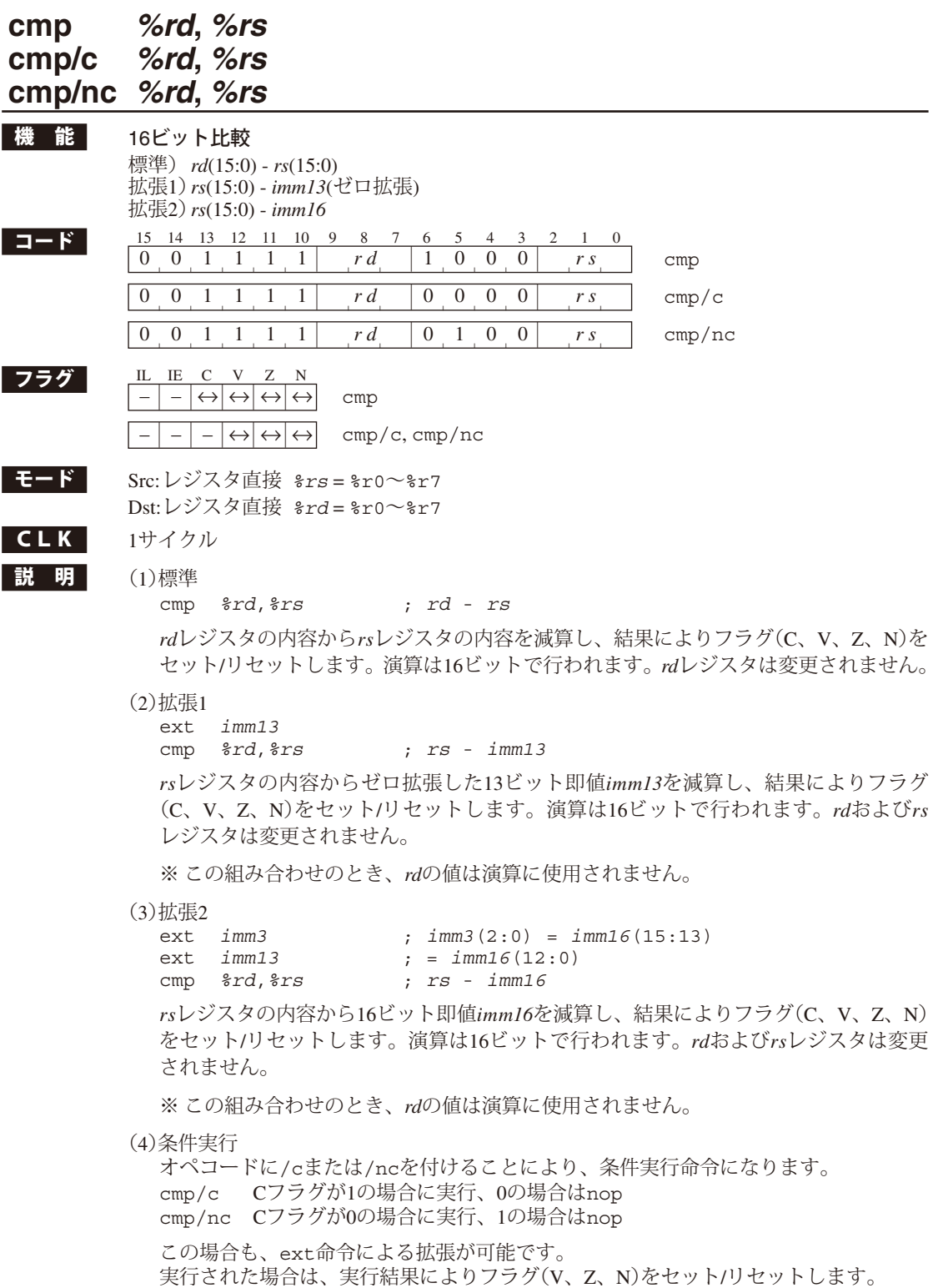

(5)ディレイドスロット命令

 本命令は、dビット付きの分岐命令の直後に記述することによってディレイドスロッ ト命令として実行されます。この場合はext命令による拡張は行えません。

- 例 || (1)cmp %r0,%r1 ; r0 r1、結果によりフラグを変更
	- (2)ext 0x1 ext 0x1fff cmp %r1,%r2 ; r2 - 0x3fff、結果によりフラグを変更

## **cmp** *%rd***,** *sign7*

L

Г

L

L

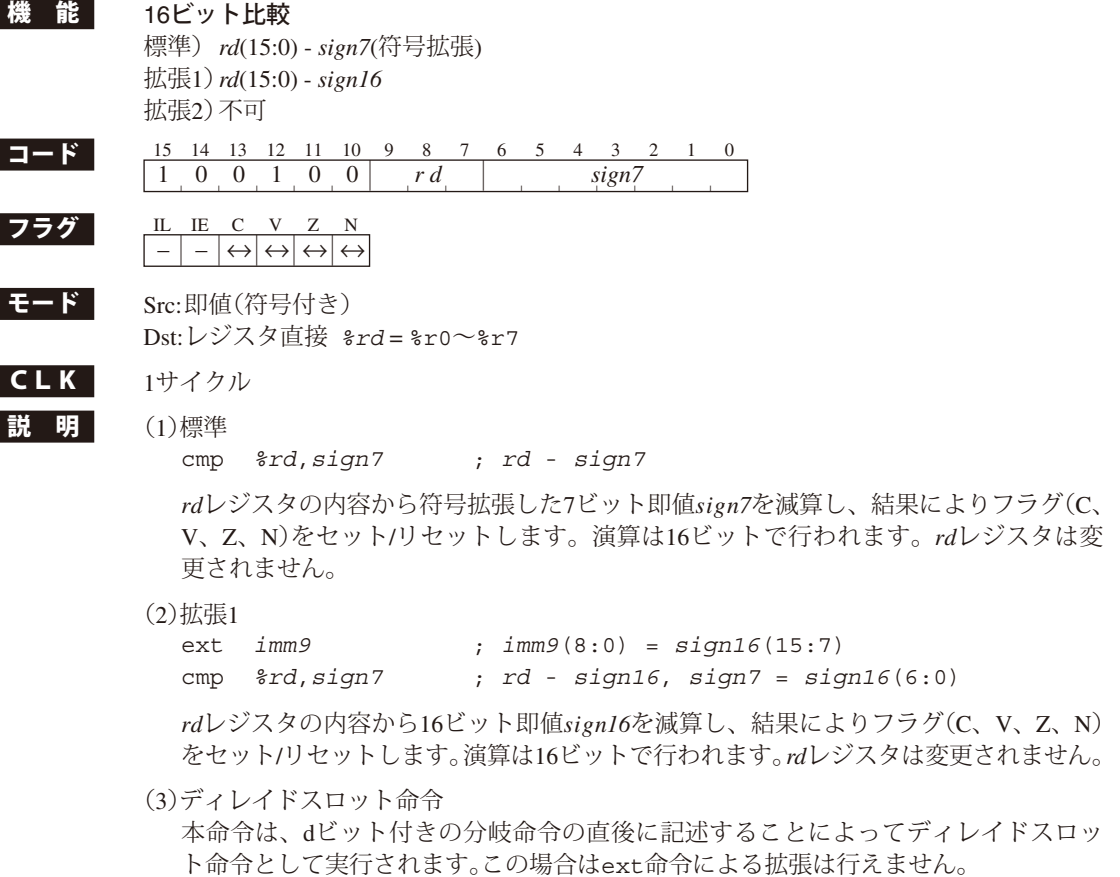

- **例 (1)cmp %r0,0x3f; r0 0x3f、結果によりフラグを変更** 
	- $(2)$ ext  $0x1ff$ cmp %r1,0x7f; r1 - 0xffff、結果によりフラグを変更

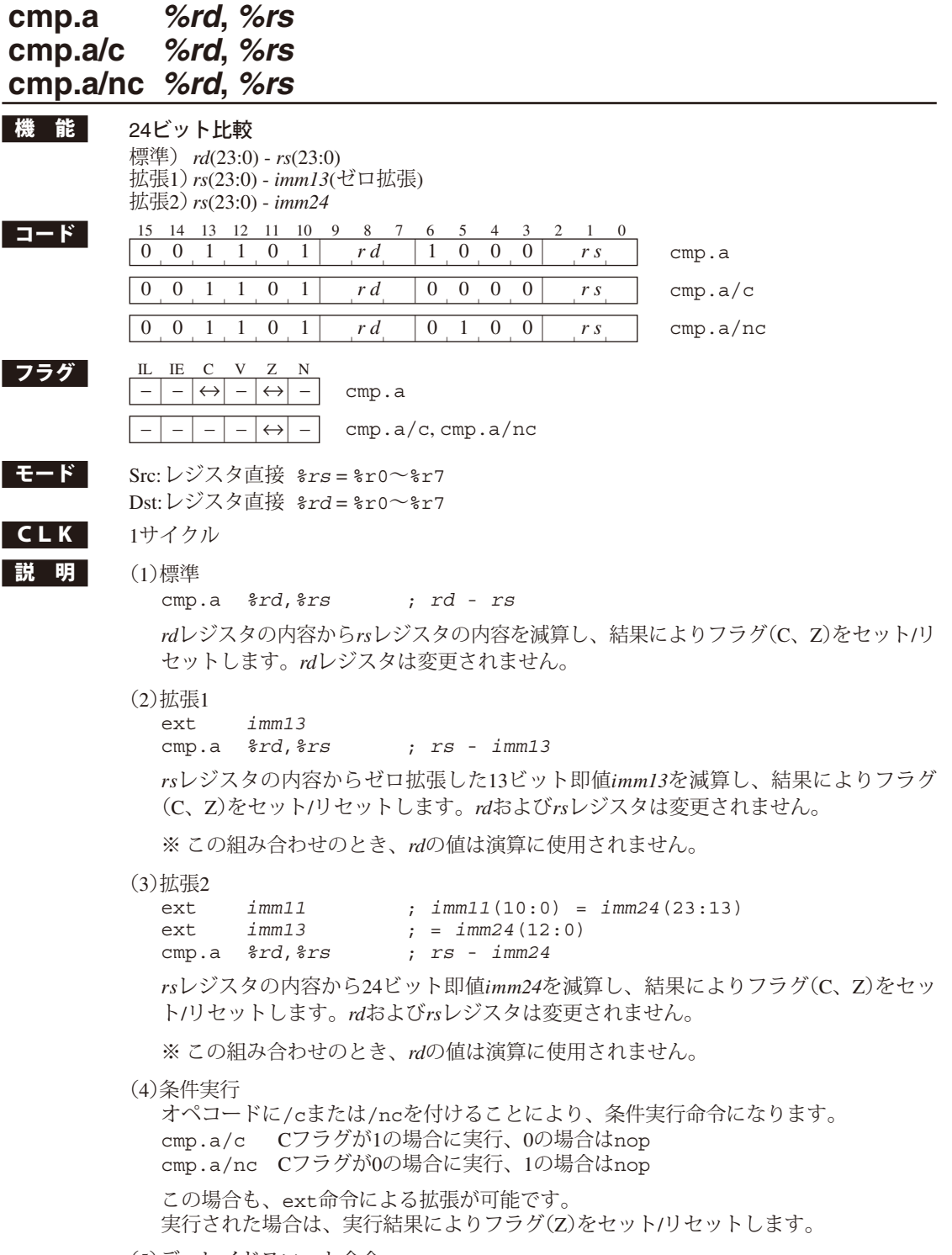

(5)ディレイドスロット命令 、<br>本命令は、dビット付きの分岐命令の直後に記述することによってディレイドスロッ ト命令として実行されます。この場合はext命令による拡張は行えません。

 $\boxed{9}$  (1)cmp.a %r0,%r1 ; r0 - r1、結果によりフラグを変更  $(2)$ ext  $0x1$ <br>ext  $0x11$  $0x1fff$ cmp.a %r1,%r2 ; r2 - 0x3fff、結果によりフラグを変更 I

ı

I

## **cmp.a** *%rd***,** *imm7*

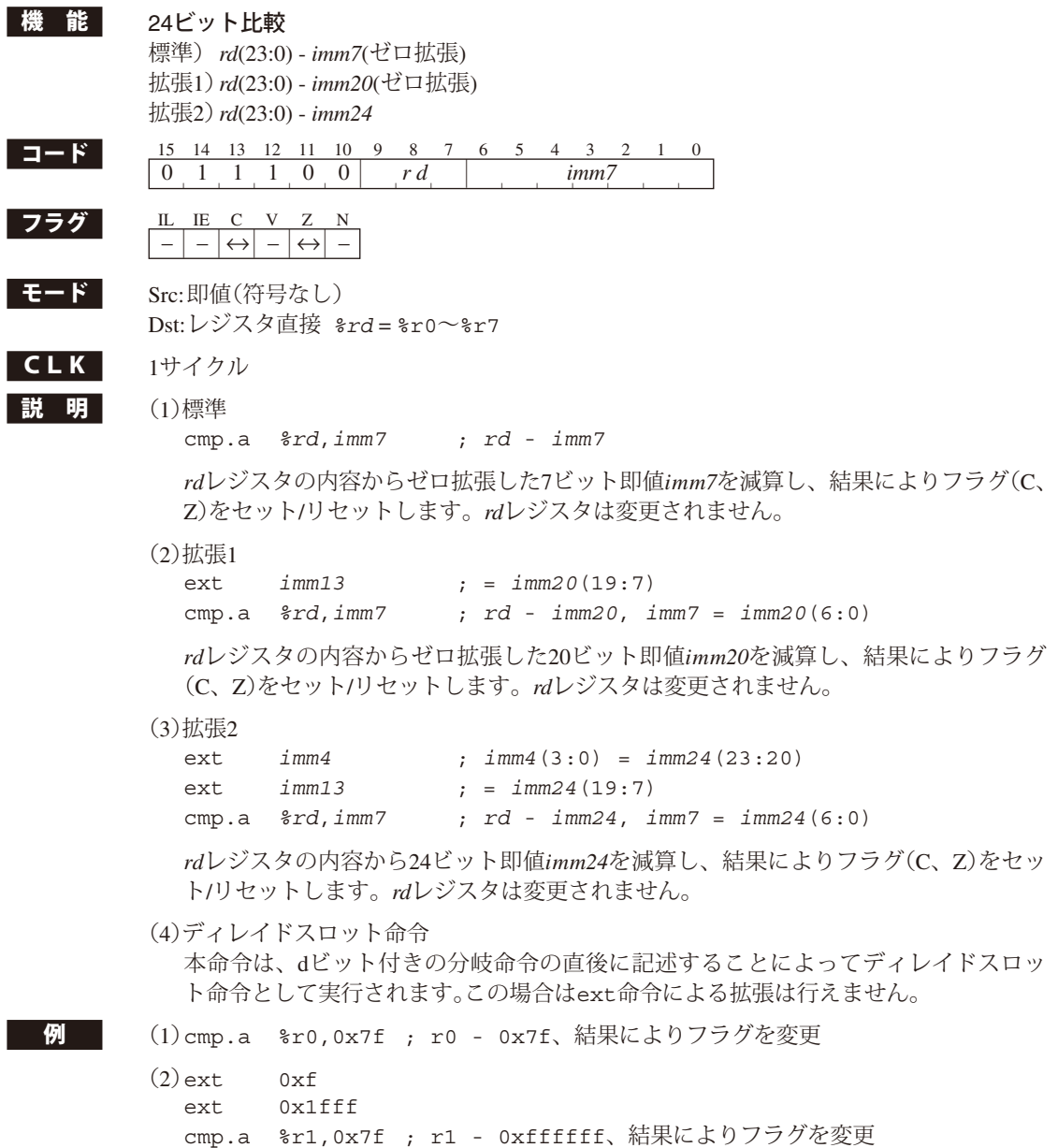

## **cv.ab** *%rd***,** *%rs*

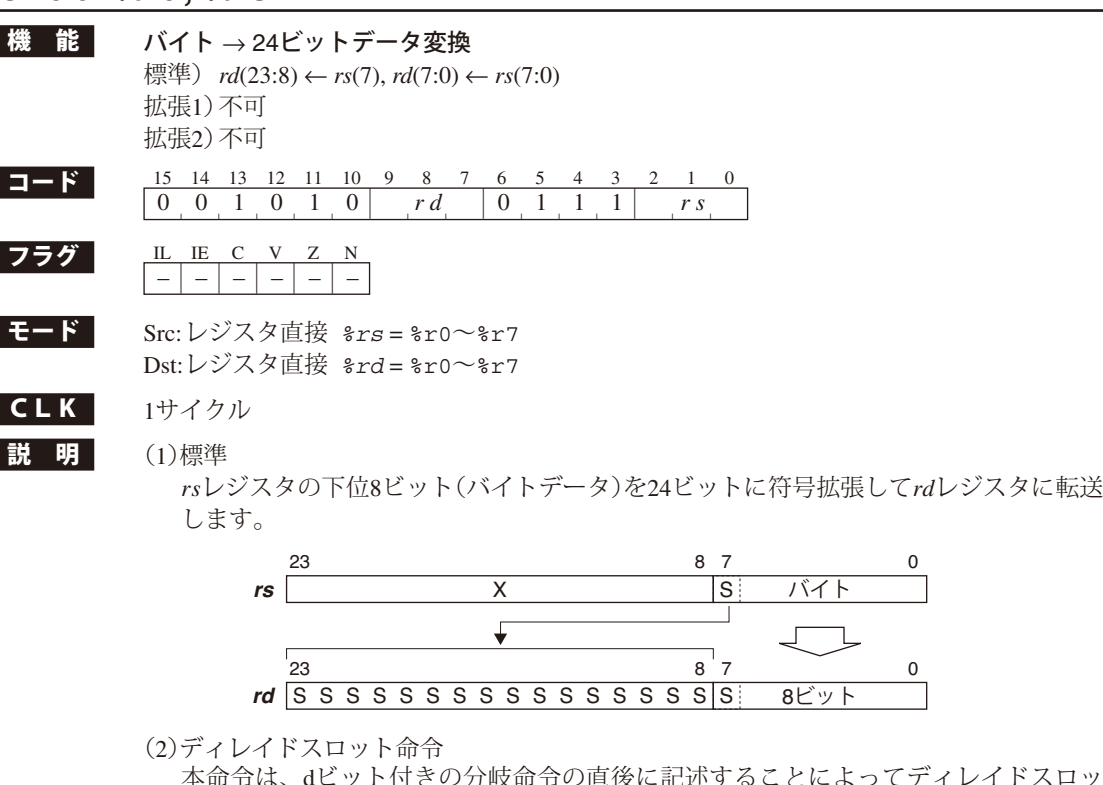

 本命令は、dビット付きの分岐命令の直後に記述することによってディレイドスロッ ト命令として実行されます。

例 r1レジスタが0x80の場合 cv.ab %r0,%r1 ; r0 = 0xffff80

L

Г

## **cv.al** *%rd***,** *%rs*

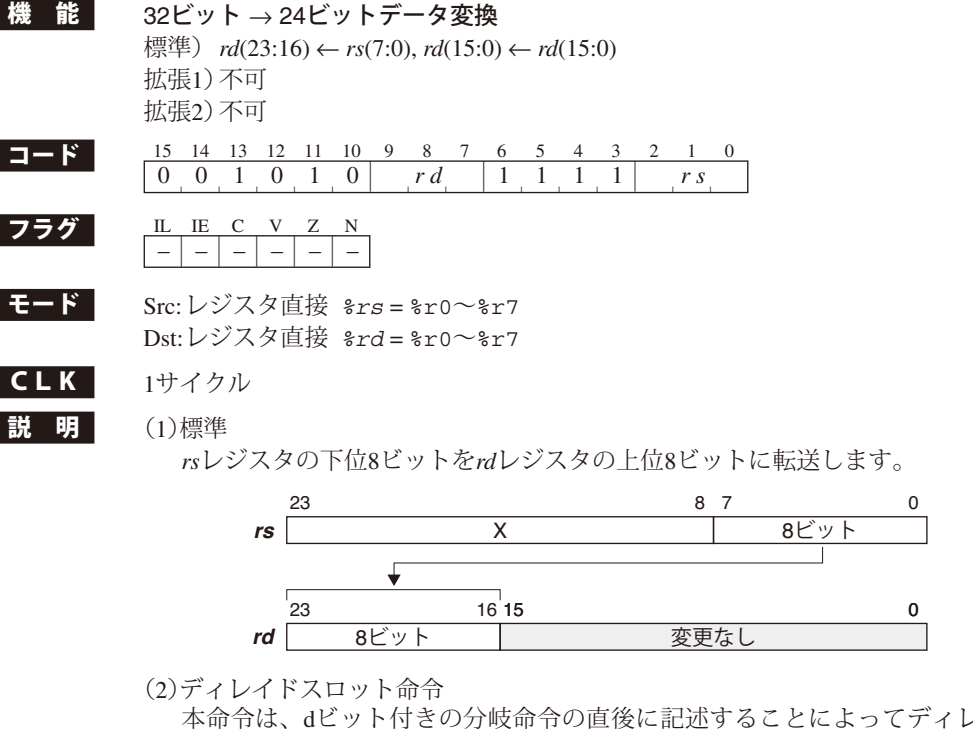

 本命令は、dビット付きの分岐命令の直後に記述することによってディレイドスロッ ト命令として実行されます。

**例 r**1レジスタが0xff、r0レジスタが0x0の場合 cv.al %r0,%r1 ; r0 = 0xff0000

## **cv.as** *%rd***,** *%rs*

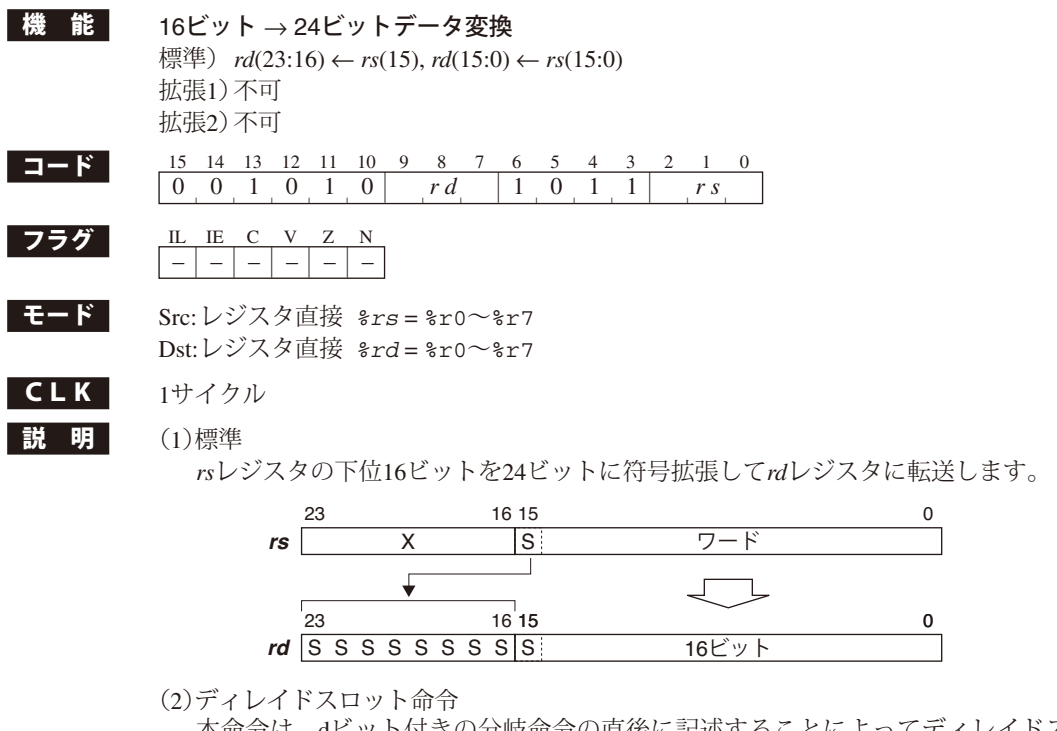

 本命令は、dビット付きの分岐命令の直後に記述することによってディレイドスロッ ト命令として実行されます。

**例 r**1レジスタが0x8000の場合 cv.as %r0,%r1 ; r0 = 0xff8000

ı

ı

I

## **cv.la** *%rd***,** *%rs*

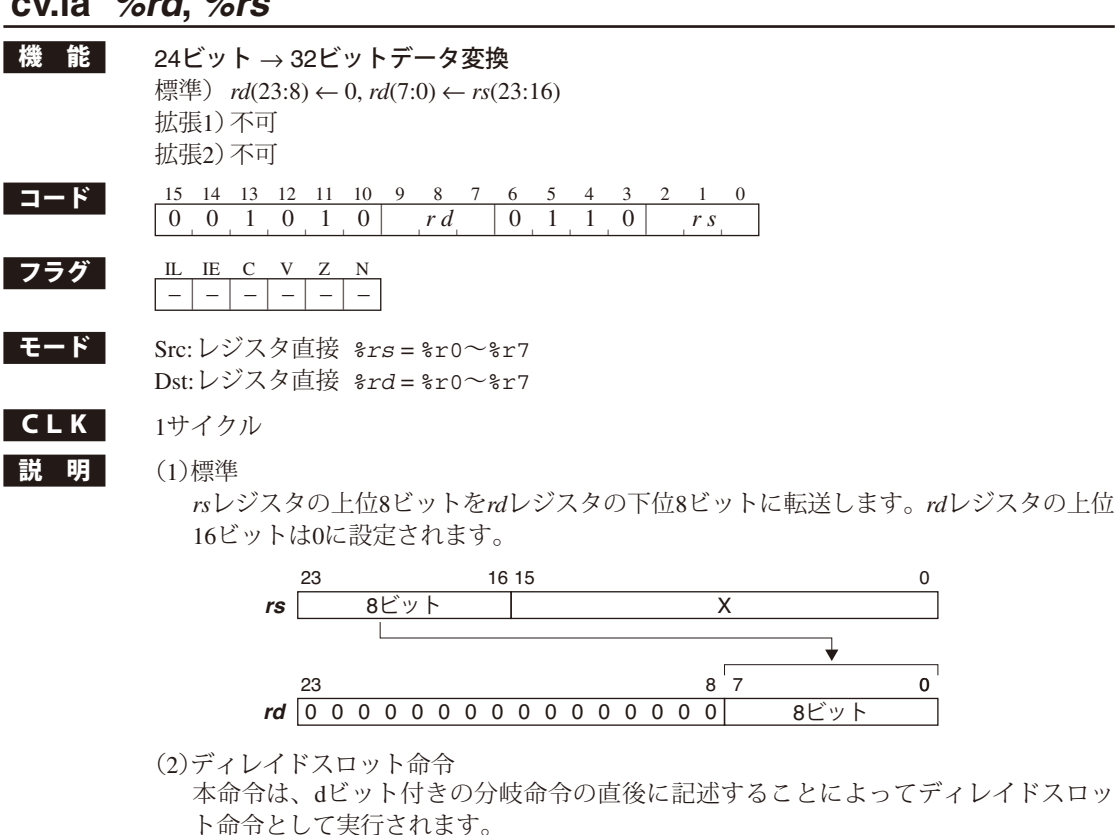

**例 r**1レジスタが0x800000の場合 cv.la %r0,%r1 ; r0 = 0x000080

## **cv.ls** *%rd***,** *%rs*

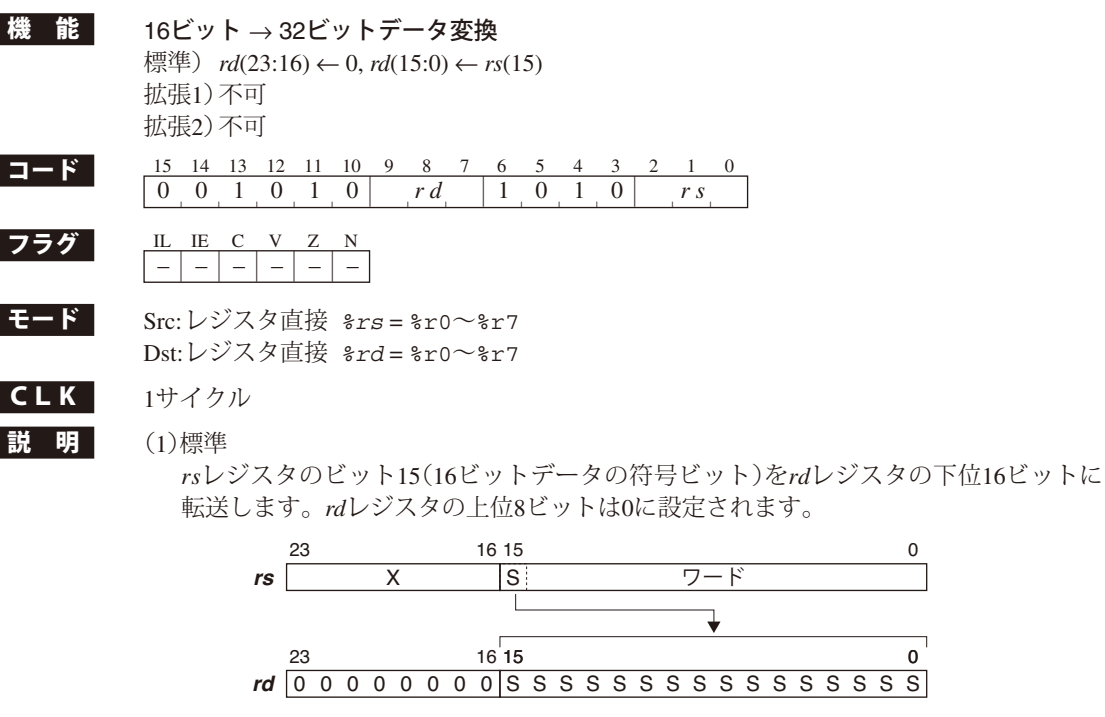

(2)ディレイドスロット命令

 本命令は、dビット付きの分岐命令の直後に記述することによってディレイドスロッ ト命令として実行されます。

**例 r**1レジスタが0x008000の場合 cv.ls %r0,%r1 ; r0 = 0x00ffff

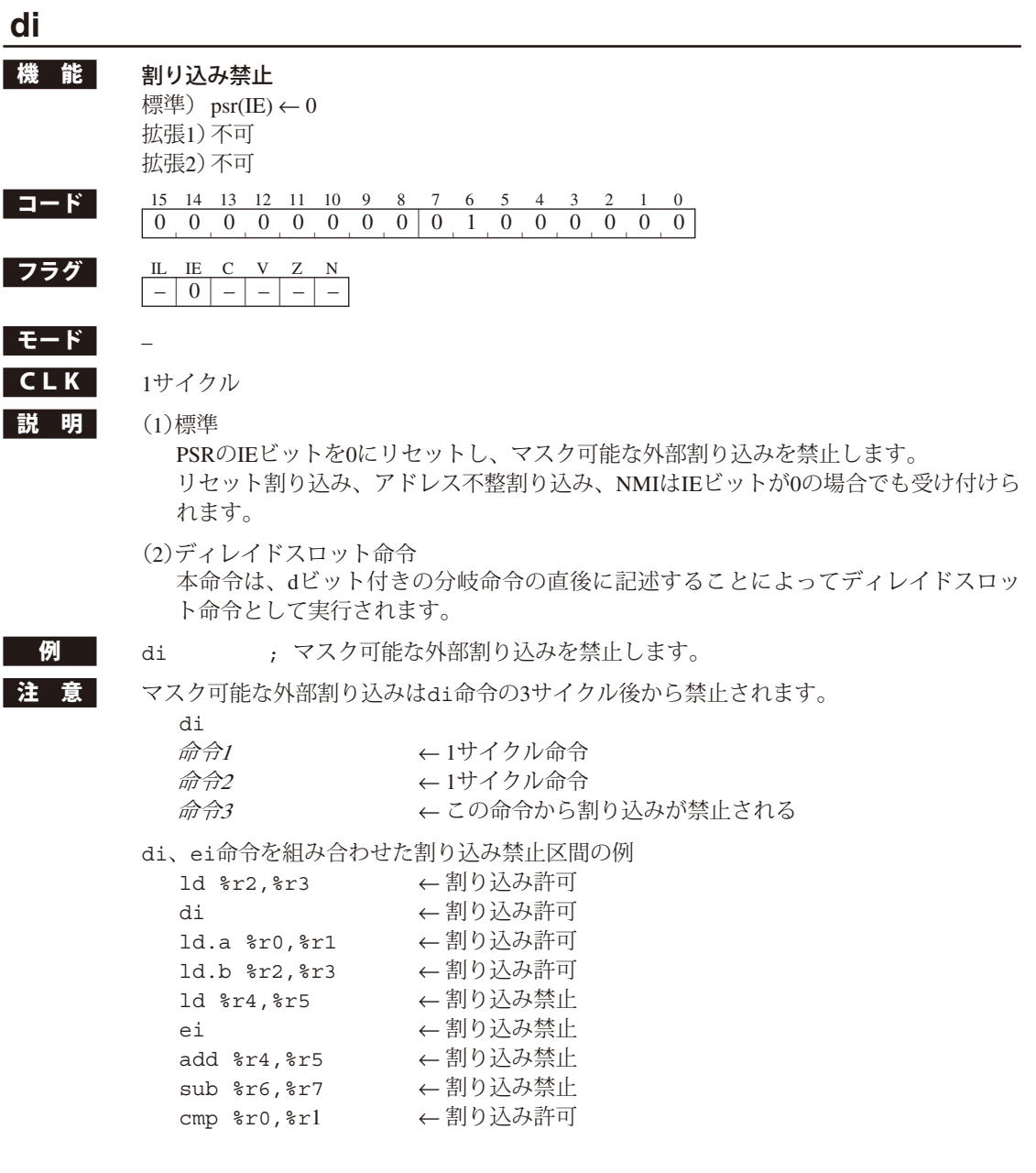

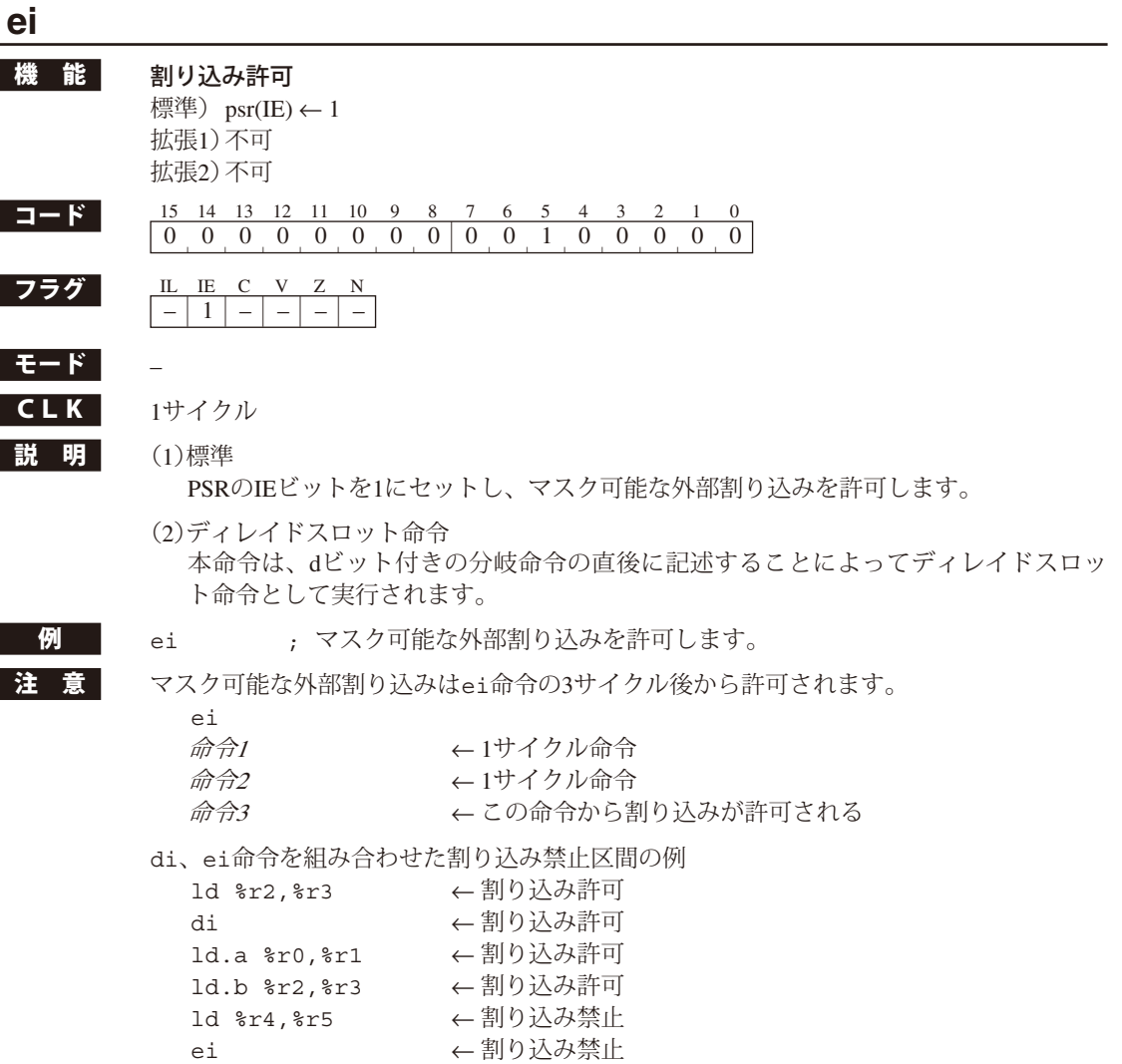

add %r4,%r5 ← 割り込み禁止 sub %r6,%r7 ← 割り込み禁止 cmp %r0,%r1 ← 割り込み許可

**S1C17 CORE MANUAL**<br>(Rev. 1.2)

## **ext** *imm13*

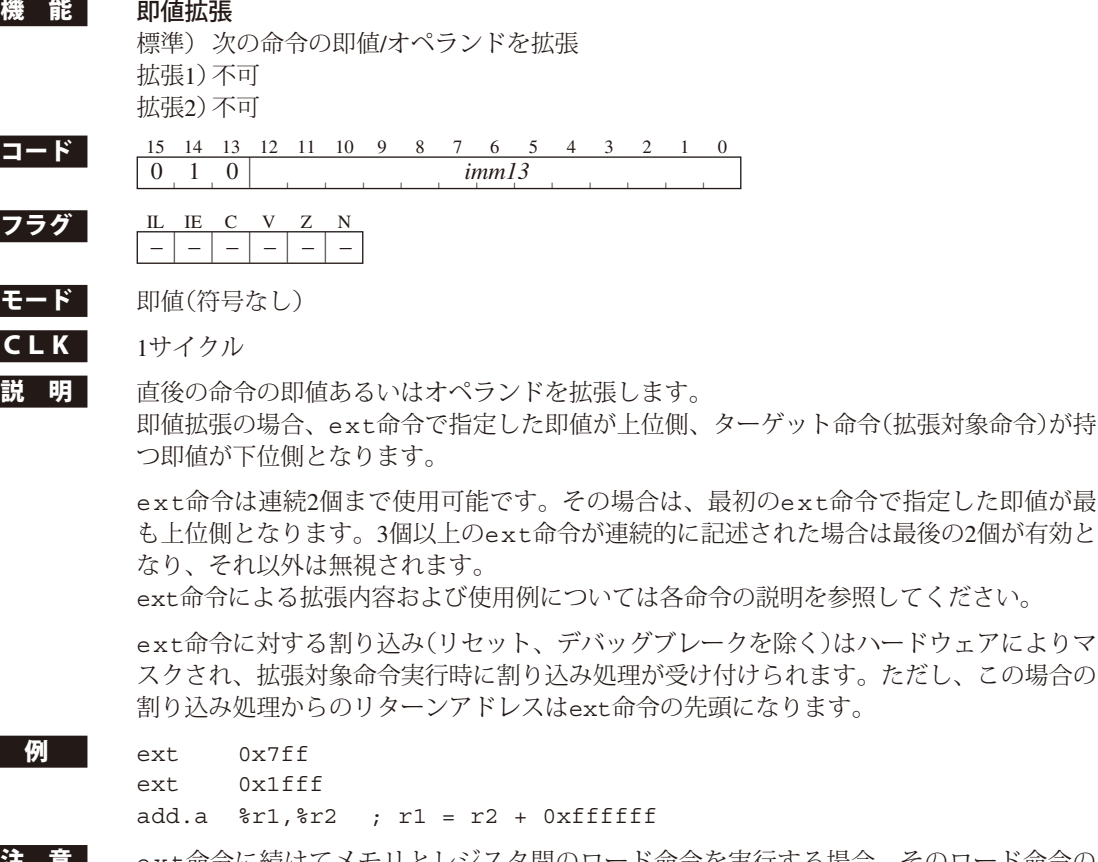

まま 意 ext命令に続けてメモリとレジスタ間のロード命令を実行する場合、そのロード命令の 実行前にアドレス不整割り込みが発生する可能性があります(ext命令で指定した即値を ディスプレースメントとする指定アドレスが、転送データサイズのアドレス境界を指して いない場合)。ここでアドレス不整割り込みが発生し、それによって実行された割り込み 処理ルーチンを単純にreti命令で終了させると、その割り込み処理ルーチンからは割り 込みを発生したロード命令のアドレスに戻り、直前のext命令が無効となります。したがっ て、リターンアドレスの操作等が必要になりますので注意してください。

## **halt**

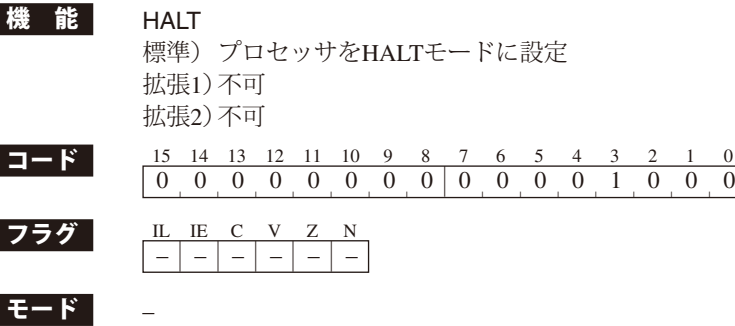

 $CLK$   $6H/7K$ 

Г

**説 明** プロセッサをHALTモードにします。これにより、消費電流を抑えることができます。 S1C17コアがhalt命令を実行すると、その時点でプログラムの実行を中断しHALTモード に移行します。

> HALTモードではS1C17コアだけが動作を停止するのが一般的ですが、コア外部のクロッ ク制御回路のインプリメンテーションに依存します。

> HALTモードを解除する要因はイニシャルリセット以外、S1C17コア外部のクロック制御 回路のインプリメンテーションに依存します。一般的にはイニシャルリセット、マスク可 能な外部割り込み、NMI、デバッグ割り込みによって解除します。

> 割り込みによるHALTモードの解除には、プロセッサの割り込み許可/禁止の状態は影響し ません。PSRのIEフラグや、割り込みコントローラの割り込み許可ビット(インプリメン ト依存)などが割り込み禁止に設定されている場合でも、割り込み信号によりHALTモー ドを解除することができます。

> プロセッサが割り込み許可の状態で、割り込みによってHALTモードを解除した場合は、 対応する割り込み処理ルーチンを実行します。したがって、発生した割り込みの処理ルー チンをretiで終了すると、haltの次の命令の位置にリターンします。

> プロセッサが割り込み禁止状態の場合、HALTモードを解除後はhaltの次の命令から実行 を開始します。

HALTモードの詳細については、機種別のテクニカルマニュアルを参照してください。

例 halt : プロセッサをHALTモードに設定

## **int** *imm5*

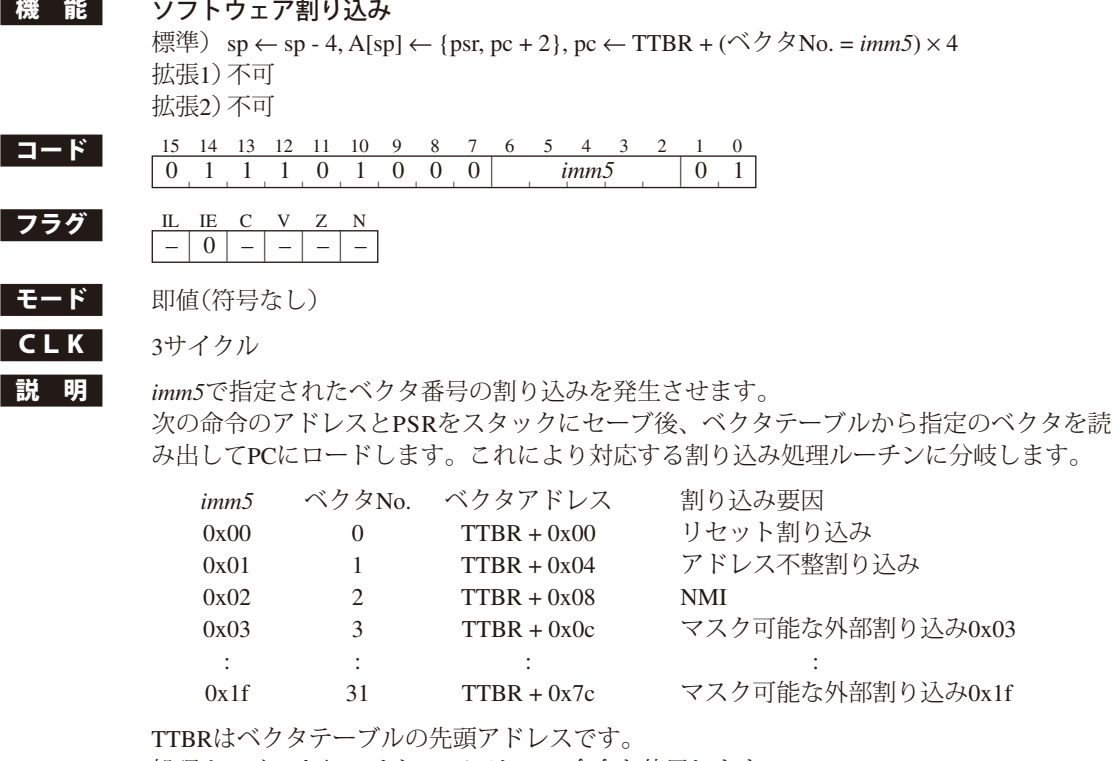

処理ルーチンよりのリターンにはreti命令を使用します。

例 int 2 ; NMIを発生

## **intl** *imm5***,** *imm3*

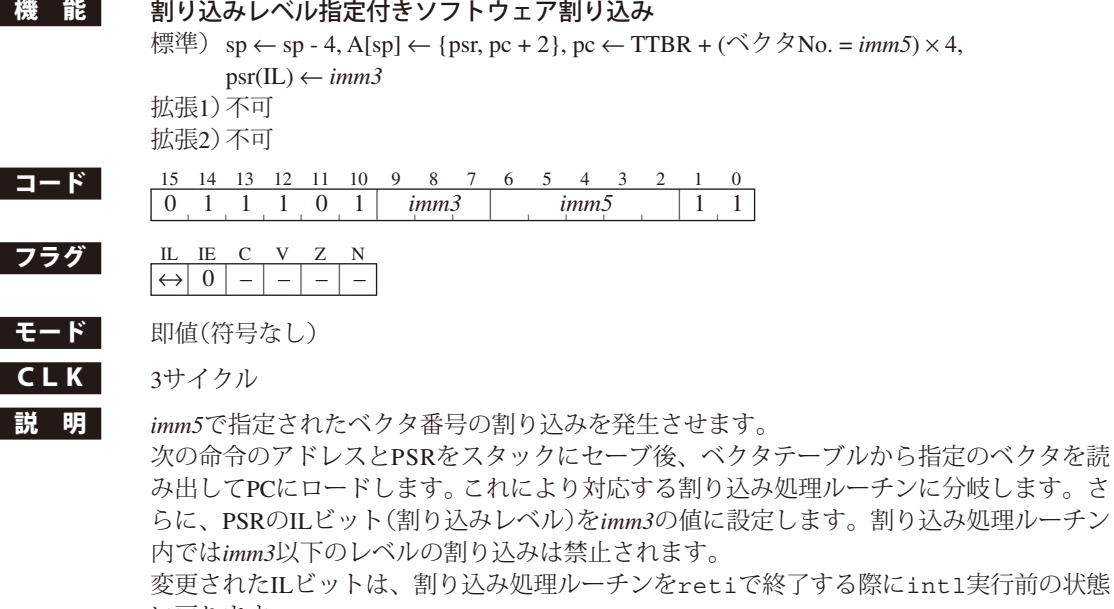

に戻ります。

<mark>例 intl 0x3,0x2 ; マスク可能な外部割り込み0x3を発生させ、ILを0x2に設定</mark>

# **jpa** *%rb*

**jpa.d** *%rb*

|機 能 無条件PC絶対ジャンプ

標準) pc ← *rb* 拡張1)不可 拡張2)不可

コード 15 14 13 12 11 10 9 8 7 6 5 4 3 2 1 0

- 0 0 0 0 0 0 0 1 0 1 0 0 1 *r b* jpa | | | | | | | | | | | | | | | 0 0 0 0 0 0 0 1 1 1 0 0 1 *r b* jpa.d | | | | | | | | | | | | | | |
- フラグ IL IE C V Z N

## モード PC絶対

 $\vert$ 

 $CLK$  jpa  $3 \frac{t}{7}$ jpa.d 2サイクル(ディレイドスロット命令 = 1サイクルの場合)、3サイクル(その他)

|説 明 (1)標準

jpa *%rb*

 *rb*レジスタの内容をPCにロードして、そのアドレスに分岐します。*rb*レジスタの最下 位ビットは無視され、常に0として扱われます。

(2)ディレイド分岐(dビット(ビット7) = 1)

jpa.d *%rb*

 jpa.d命令では次の命令がディレイドスロット命令となります。ディレイドスロット 命令は分岐前に実行されます。jpa.d命令と次のディレイドスロット命令の間は割り 込みがマスクされ、発生しません。

- 例 jpa %r0 ; r0レジスタが示すアドレスにジャンプ
- **注 意** jpa.d命令(ディレイド分岐)を使用する場合、次の命令はディレイドスロット命令として 使用可能な命令に限られます。それ以外の命令を実行した場合、動作は不定となりますの で注意してください。使用可能な命令については、Appendixの命令一覧表を参照してくだ さい。

## **jpa** *imm7* **jpa.d** *imm7*

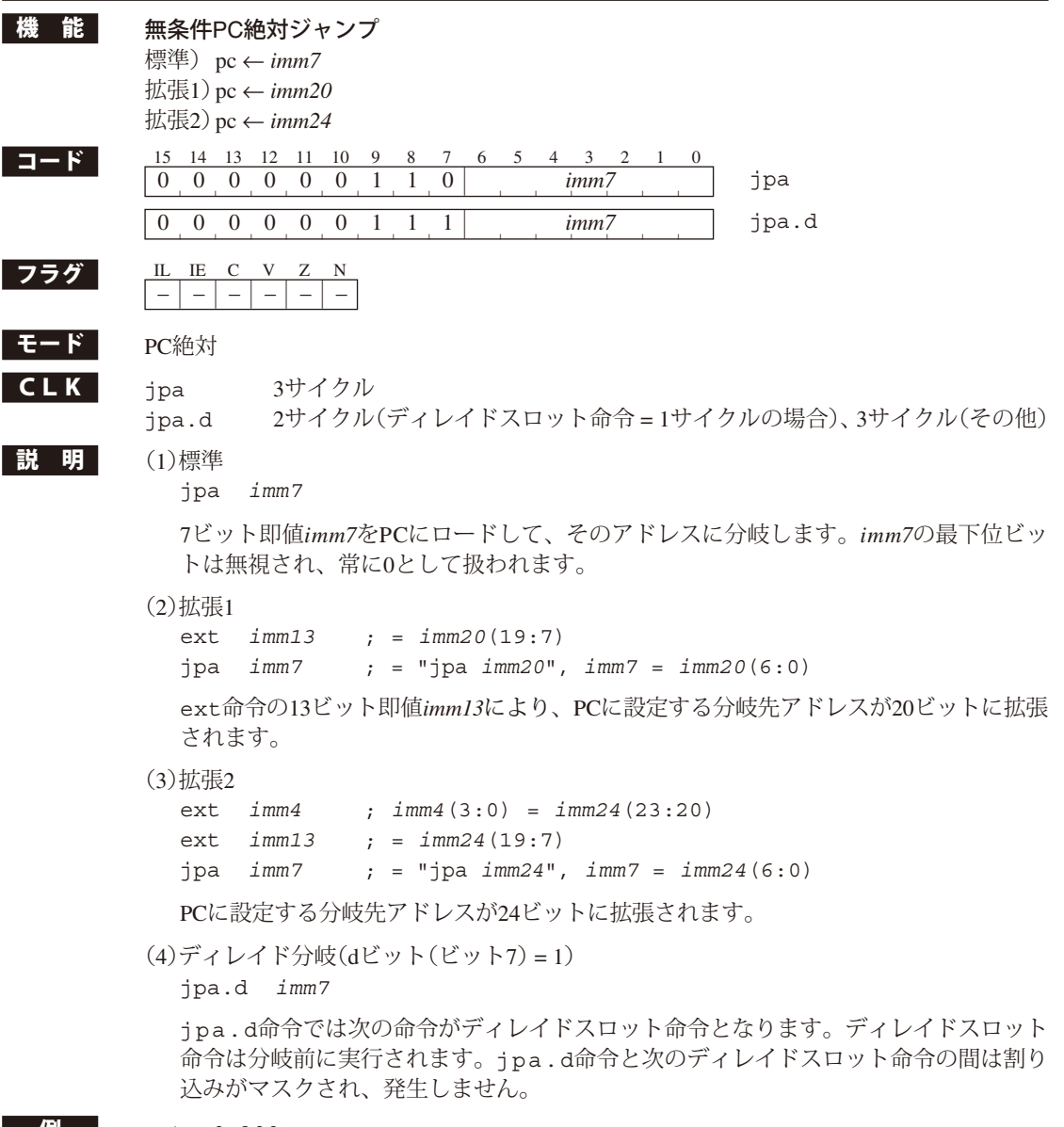

#### $\mathcal{P}$  ext 0x300

```
jpa 0x00 ; アドレス0x18000にジャンプ
```
注 意 jpa.d命令(ディレイド分岐)を使用する場合、次の命令はディレイドスロット命令として 使用可能な命令に限られます。それ以外の命令を実行した場合、動作は不定となりますの で注意してください。使用可能な命令については、Appendixの命令一覧表を参照してくだ さい。

# **jpr** *%rb*

**jpr.d** *%rb*

|機能 無条件PC相対ジャンプ

標準) pc ← pc + 2 + *rb* 拡張1)不可 拡張2)不可

コード 15 14 13 12 11 10 9 8 7 6 5 4 3 2 1 0 0 0 0 0 0 0 0 1 0 1 0 0 0 *r b* jpr | | | | | | | | | | | | | | | 0 0 0 0 0 0 0 1 1 1 0 0 0 *r b* jpr.d | | | | | | | | | | | | | | |

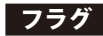

## フラグ IL IE C V Z N  $-$

モード 符号付きPC相対  $CLK$  jpr  $3\frac{t}{7}\frac{t}{7}\frac{1}{\sqrt{t}}$ 

jpr.d 2サイクル(ディレイドスロット命令 = 1サイクルの場合)、3サイクル(その他)

|説 明 (1)標準

jpr *%rb*

 *rb*レジスタの内容をPC(PC + 2)に加算して、そのアドレスに分岐します。*rb*レジスタ の最下位ビットは無視され、常に0として扱われます。

(2)ディレイド分岐(dビット(ビット7) = 1)

jpr.d *%rb*

 jpr.d命令では次の命令がディレイドスロット命令となります。ディレイドスロット 命令は分岐前に実行されます。jpr.d命令と次のディレイドスロット命令の間は割り 込みがマスクされ、発生しません。

#### $\mathcal{P}$  jpr  $r \circ r0$  ; pc  $\leftarrow$  pc + 2 + r0

■注 **意 |** jpr.d命令(ディレイド分岐)を使用する場合、次の命令はディレイドスロット命令として 使用可能な命令に限られます。それ以外の命令を実行した場合、動作は不定となりますの で注意してください。使用可能な命令については、Appendixの命令一覧表を参照してくだ さい。

## **jpr** *sign10* **jpr.d** *sign10*

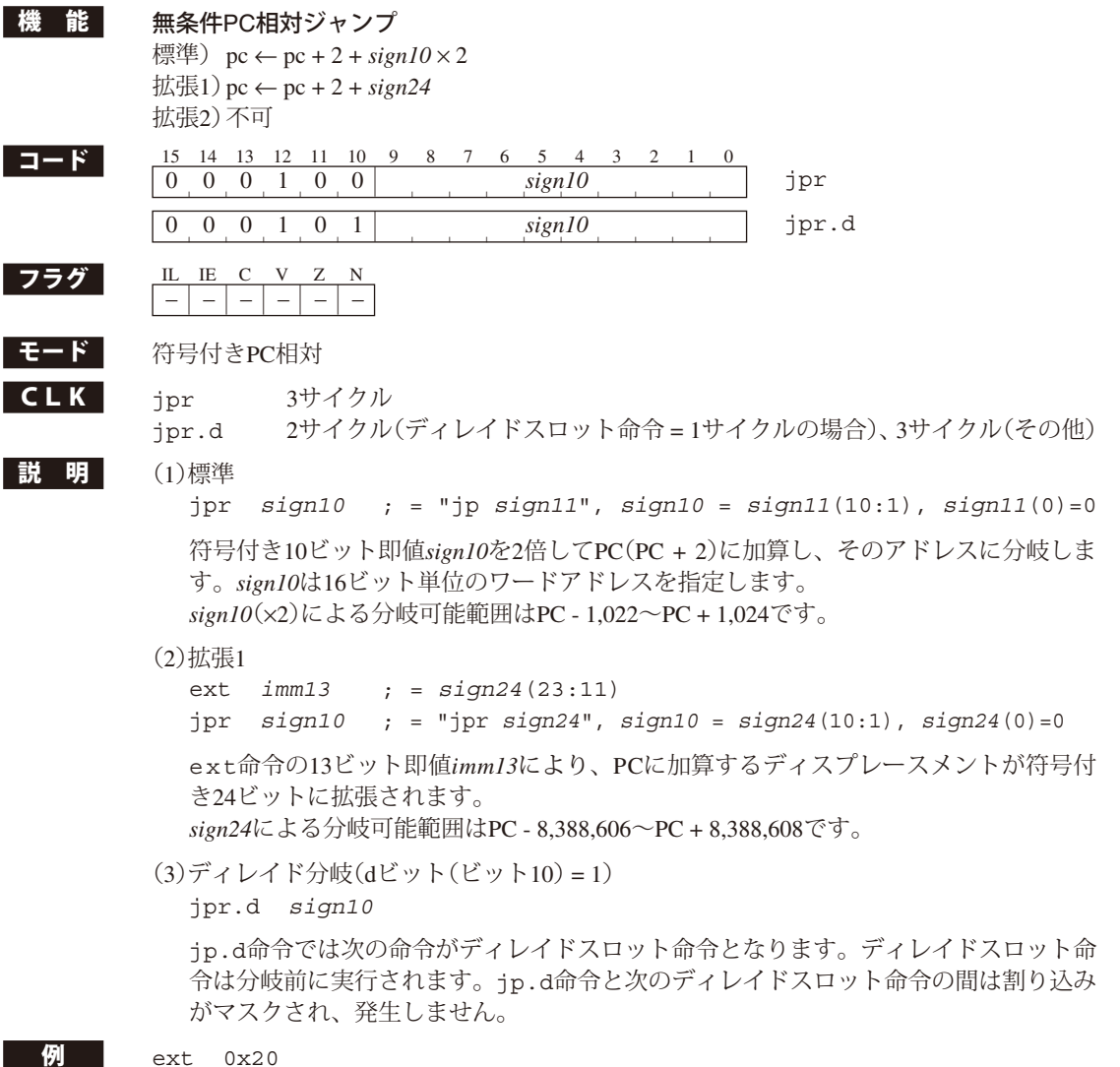

- jpr 0x00 ; pc + 2 + 0x10000番地へジャンプ
- 注 意 jpr.d命令(ディレイド分岐)を使用する場合、次の命令はディレイドスロット命令として 使用可能な命令に限られます。それ以外の命令を実行した場合、動作は不定となりますの で注意してください。使用可能な命令については、Appendixの命令一覧表を参照してくだ さい。

## **jreq** *sign7* **jreq.d** *sign7* 機 能 条件PC相対ジャンプ 標準) pc ← pc + 2 + *sign7* × 2 if Z is true 拡張1) pc ← pc + 2 + *sign21* if Z is true 拡張2) pc ← pc + 2 + *sign24* if Z is true コード 15 14 13 12 11 10 9 8 7 6 5 4 3 2 1 0  $[0 \ 0 \ 0 \ 0 \ 1 \ 1 \ 1 \ 0 \ 0]$  sign7 jreq 0 0 0 0 1 1 1 0 1 *sign7* jreq.d | | | | | | | | | | | | | | | <u>フラグ | IL IE C V</u><br>|-|-|-|- $|-| - | - | - | - | -$ E-F 符号付きPC相対  $CLK$  jreq  $2\frac{t}{2}\frac{1}{2}\frac{t}{2}\frac{t}{2}$  (分岐しない場合)、3サイクル(分岐する場合) jreq.d 2サイクル(ディレイドスロット命令 = 1サイクルの場合)、3サイクル(その他) **説 明** (1)標準 jreq *sign7* ; = "jreq *sign8*", *sign7* = *sign8*(7:1), *sign8*(0)=0 次の条件が成立している場合、符号付き7ビット即値*sign7*を2倍してPC(PC + 2)に加算 し、そのアドレスに分岐します。条件が不成立の場合は、分岐しません。 •Zフラグ=1(例: cmp A,Bの実行結果が"A=B") *sign7*は16ビット単位のワードアドレスを指定します。*sign7*(×2)による分岐可能範囲は PC - 126~PC + 128です。 (2)拡張1 ext *imm13* ; = *sign21*(20:8) jreq *sign7* ; = "jreq *sign21*", *sign7* = *sign21*(7:1), *sign21*(0)=0 ext命令の13ビット即値*imm13*により、PC(PC + 2)に加算するディスプレースメント が符号付き21ビットに拡張されます。*sign21*による分岐可能範囲はPC - 1,048,574~PC + 1,048,576です。 (3)拡張2 ext *imm3* ; *imm3*(2:0)= s*ign24(*23:21) ext *imm13* ; = *sign24*(20:8) jreq *sign7* ; = "jreq *sign24*", *sign7* = *sign24*(7:1), *sign24*(0)=0 ext命令の2つの即値(*imm3*、*imm13*)により、PC(PC + 2)に加算するディスプレースメ ントが符号付き24ビットに拡張されます。*sign24*による分岐可能範囲はPC - 8,388,606  $~\sim$ PC + 8.388,608です。 (4)ディレイド分岐(dビット(ビット7) = 1) jreq.d *sign7* jreq.d命令では次の命令がディレイドスロット命令となります。ディレイドスロッ ト命令は分岐前に実行されます。jreq.d命令と次のディレイドスロット命令の間は 割り込みがマスクされ、発生しません。  $\mathcal{P}$  cmp  $\epsilon$ r0,  $\epsilon$ r1 jreq 0x1 ; r0 = r1ならば次の命令をスキップ 注 意 jreq.d命令(ディレイド分岐)を使用する場合、次の命令はディレイドスロット命令とし て使用可能な命令に限られます。それ以外の命令を実行した場合、動作は不定となります ので注意してください。使用可能な命令については、Appendixの命令一覧表を参照してく ださい。

## **jrge** *sign7* **jrge.d** *sign7*

機 能 条件PC相対ジャンプ(符号付き演算結果判定) 標準) pc ← pc + 2 + *sign7* × 2 if !(N^V) is true  $\text{t}$ t $\mathbb{R}$   $\uparrow$   $\uparrow$ 拡張2) pc ← pc + 2 + *sign24* if !(N^V) is true

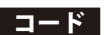

コード 15 14 13 12 11 10 9 8 7 6 5 4 3 2 1 0 0 0 0 0 0 1 1 1 0 *sign7* jrge | | | | | | | | | | | | | | | 0 0 0 0 0 1 1 1 1 *sign7* jrge.d | | | | | | | | | | | | | | |

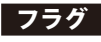

#### <u>フラグ IL IE C V</u><br>|-|-|-|-| – | – | – | – | –

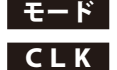

### E-F 符号付きPC相対

- $CLK$  jrge  $2\frac{H}{D}$  2サイクル $(\frac{A}{D}$ 岐しない場合)、3サイクル $(\frac{A}{D}$ 岐する場合)
	- jrge.d 2サイクル(ディレイドスロット命令 = 1サイクルの場合)、3サイクル(その他)

#### - 説 明 (1)標準

jrge *sign7* ; = "jrge *sign8*", *sign7* = *sign8*(7:1), *sign8*(0)=0

 次の条件が成立している場合、符号付き7ビット即値*sign7*を2倍してPC(PC + 2)に加算 し、そのアドレスに分岐します。条件が不成立の場合は、分岐しません。 • Nフラグ=Vフラグ(例: cmp A,Bの実行結果が"A≧B") *sign7*は16ビット単位のワードアドレスを指定します。*sign7*(×2)による分岐可能範囲は PC - 126~PC + 128です。

#### (2)拡張1

```
ext imm13 ; = sign21(20:8)
jrge sign7 ; = "jrge sign21", sign7 = sign21(7:1), sign21(0)=0
```
 ext命令の13ビット即値*imm13*により、PC(PC + 2)に加算するディスプレースメント が符号付き21ビットに拡張されます。*sign21*による分岐可能範囲はPC - 1,048,574~PC + 1,048,576です。

#### (3)拡張2

```
ext imm3 ; imm3(2:0)= sign24(23:21)
ext imm13 ; = sign24(20:8)
jrge sign7 ; = "jrge sign24", sign7 = sign24(7:1), sign24(0)=0
```
 ext命令の2つの即値(*imm3*、*imm13*)により、PC(PC + 2)に加算するディスプレースメ ントが符号付き24ビットに拡張されます。*sign24*による分岐可能範囲はPC - 8,388,606  $~\sim$ PC + 8.388,608です。

(4)ディレイド分岐(dビット(ビット7) = 1) jrge.d *sign7*

 jrge.d命令では次の命令がディレイドスロット命令となります。ディレイドスロッ ト命令は分岐前に実行されます。jrge.d命令と次のディレイドスロット命令の間は 割り込みがマスクされ、発生しません。

cmp %r0,%r1 ; r0、r1に符号付きデータがロードされている場合 jrge 0x1 ; r0≧r1ならば次の命令をスキップ

注 意 jrge.d命令(ディレイド分岐)を使用する場合、次の命令はディレイドスロット命令とし て使用可能な命令に限られます。それ以外の命令を実行した場合、動作は不定となります ので注意してください。使用可能な命令については、Appendixの命令一覧表を参照してく ださい。

## **jrgt** *sign7* **jrgt.d** *sign7*

```
機 能 条件PC相対ジャンプ(符号付き演算結果判定)
           標準) pc ← pc + 2 + sign7 × 2 if !Z&!(N^V) is true
           拡張1) pc ← pc + 2 + sign21 if !Z&!(N^V) is true
           拡張2) pc ← pc + 2 + sign24 if !Z&!(N^V) is true
```
コード 15 14 13 12 11 10 9 8 7 6 5 4 3 2 1 0  $0 \t 1 \t 1 \t 0 \t 0$  *sign7* | irgt 0 0 0 0 0 1 1 0 1 *sign7* jrgt.d | | | | | | | | | | | | | | |

```
<u>フラグ | IL IE C V</u><br>|-|-|-|-
                |-| - | - | - | - | -
```
### E-F 符号付きPC相対

 $CLK$  jrgt  $2\frac{H}{2}$  2サイクル $(\frac{A}{2} + \frac{B}{2})$ 、3サイクル $(\frac{A}{2} + \frac{B}{2})$ 

jrgt.d 2サイクル(ディレイドスロット命令 = 1サイクルの場合)、3サイクル(その他)

#### 説 明 (1)標準

jrgt *sign7* ; = "jrgt *sign8*", *sign7* = *sign8*(7:1), *sign8*(0)=0

 次の条件が成立している場合、符号付き7ビット即値*sign7*を2倍してPC(PC + 2)に加算 し、そのアドレスに分岐します。条件が不成立の場合は、分岐しません。 • Zフラグ=0 かつ Nフラグ=Vフラグ(例: cmp A,Bの実行結果が"A>B") *sign7*は16ビット単位のワードアドレスを指定します。*sign7*(×2)による分岐可能範囲は PC - 126~PC + 128です。

#### (2)拡張1

```
ext imm13 ; = sign21(20:8)
jrgt sign7 ; = "jrgt sign21", sign7 = sign21(7:1), sign21(0)=0
```
 ext命令の13ビット即値*imm13*により、PC(PC + 2)に加算するディスプレースメント が符号付き21ビットに拡張されます。*sign21*による分岐可能範囲はPC - 1,048,574~PC + 1,048,576です。

(3)拡張2

```
ext imm3 ; imm3(2:0)= sign24(23:21)
ext imm13 ; = sign24(20:8)
jrgt sign7 ; = "jrgt sign24", sign7 = sign24(7:1), sign24(0)=0
```
 ext命令の2つの即値(*imm3*、*imm13*)により、PC(PC + 2)に加算するディスプレースメ ントが符号付き24ビットに拡張されます。*sign24*による分岐可能範囲はPC - 8,388,606  $~\sim$ PC + 8.388,608です。

(4)ディレイド分岐(dビット(ビット7) = 1)

jrgt.d *sign7*

 jrgt.d命令では次の命令がディレイドスロット命令となります。ディレイドスロッ ト命令は分岐前に実行されます。jrgt.d命令と次のディレイドスロット命令の間は 割り込みがマスクされ、発生しません。

#### <mark>例 cmp %r0,%r1 ; r0、r1に符号付きデータがロードされている場合</mark> jrgt 0x1 ; r0>r1ならば次の命令をスキップ

注 意 jrgt.d命令(ディレイド分岐)を使用する場合、次の命令はディレイドスロット命令とし て使用可能な命令に限られます。それ以外の命令を実行した場合、動作は不定となります ので注意してください。使用可能な命令については、Appendixの命令一覧表を参照してく ださい。

## **jrle** *sign7* **jrle.d** *sign7*

- ■機 能 ネ件PC相対ジャンプ(符号付き演算結果判定) 標準) pc ← pc + 2 + *sign7* × 2 if Z | (N^V) is true 拡張1) pc ← pc + 2 + *sign21* if Z | (N^V) is true  $\text{1}$   $\text{1}$   $\text{1}$   $\text{1}$   $\text{1}$   $\text{2}$   $\text{1}$   $\text{2}$   $\text{1}$   $\text{1}$   $\text{2}$   $\text{1}$   $\text{1}$   $\text{1}$   $\text{1}$   $\text{2}$   $\text{1}$   $\text{1}$   $\text{1}$   $\text{1}$   $\text{1}$   $\text{1}$   $\text{1}$   $\text{1}$   $\text{1}$   $\text{1}$   $\text{1}$   $\text{$
- 

コード 15 14 13 12 11 10 9 8 7 6 5 4 3 2 1 0 0 0 0 0 1 0 0 1 0 *sign7* jrle | | | | | | | | | | | | | | | 0 0 0 0 1 0 0 1 1 *sign7* jrle.d | | | | | | | | | | | | | | |

#### <u>フラグ IL IE C</u><br>|-|-|-| – | – | – | – | –

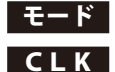

E-F 符号付きPC相対

- $CLK$  jrle  $2\frac{H}{D}$   $2\frac{H}{D}$ 
	- jrle.d 2サイクル(ディレイドスロット命令 = 1サイクルの場合)、3サイクル(その他)

#### - 説 明 (1)標準

jrle *sign7* ; = "jrle *sign8*", *sign7* = *sign8*(7:1), *sign8*(0)=0

 次の条件が成立している場合、符号付き7ビット即値*sign7*を2倍してPC(PC + 2)に加算 し、そのアドレスに分岐します。条件が不成立の場合は、分岐しません。 • Zフラグ=1 または Nフラグ≠Vフラグ(例: cmp A,Bの実行結果が"A≦B") *sign7*は16ビット単位のワードアドレスを指定します。*sign7*(×2)による分岐可能範囲は PC - 126~PC + 128です。

#### (2)拡張1

```
ext imm13 ; = sign21(20:8)
jrle sign7 ; = "jrle sign21", sign7 = sign21(7:1), sign21(0)=0
```
 ext命令の13ビット即値*imm13*により、PC(PC + 2)に加算するディスプレースメント が符号付き21ビットに拡張されます。*sign21*による分岐可能範囲はPC - 1,048,574~PC + 1,048,576です。

#### (3)拡張2

```
ext imm3 ; imm3(2:0)= sign24(23:21)
ext imm13 ; = sign24(20:8)
jrle sign7 ; = "jrle sign24", sign7 = sign24(7:1), sign24(0)=0
```
 ext命令の2つの即値(*imm3*、*imm13*)により、PC(PC + 2)に加算するディスプレースメ ントが符号付き24ビットに拡張されます。*sign24*による分岐可能範囲はPC - 8,388,606  $~\sim$ PC + 8.388,608です。

(4)ディレイド分岐(dビット(ビット7) = 1) jrle.d *sign7*

 jrle.d命令では次の命令がディレイドスロット命令となります。ディレイドスロッ ト命令は分岐前に実行されます。jrle.d命令と次のディレイドスロット命令の間は 割り込みがマスクされ、発生しません。

例 cmp %r0,%r1 ; r0、r1に符号付きデータがロードされている場合 jrle 0x1 ; r0≦r1ならば次の命令をスキップ

注 意 jrle.d命令(ディレイド分岐)を使用する場合、次の命令はディレイドスロット命令とし て使用可能な命令に限られます。それ以外の命令を実行した場合、動作は不定となります ので注意してください。使用可能な命令については、Appendixの命令一覧表を参照してく ださい。

## **jrlt** *sign7*

**jrlt.d** *sign7*

- ■機 能 ネ件PC相対ジャンプ(符号付き演算結果判定) 標準) pc ← pc + 2 + *sign7* × 2 if N^V is true 拡張1) pc ← pc + 2 + *sign21* if N^V is true  $\text{1}$ 抵張2) pc ← pc + 2 + *sign24* if N<sup>^</sup>V is true
- コード 15 14 13 12 11 10 9 8 7 6 5 4 3 2 1 0 0 0 0 0 1 0 0 0 0 *sign7* jrlt | | | | | | | | | | | | | | | 0 0 0 0 1 0 0 0 1 *sign7* jrlt.d | | | | | | | | | | | | | | |

```
<u>フラグ | IL IE C V</u><br>|-|-|-|-
                |-| - | - | - | - | -
```
### E-F 符号付きPC相対

- $CLK$  jrlt  $2\frac{1}{2}\frac{1}{2}\left(\frac{1}{2}\right)\left(\frac{1}{2}\right)$   $(3\frac{1}{2}\frac{1}{2})\left(\frac{1}{2}\right)\left(\frac{1}{2}\right)$ 
	- jrlt.d 2サイクル(ディレイドスロット命令 = 1サイクルの場合)、3サイクル(その他)

#### ■説 明 (1)標準

jrlt *sign7* ; = "jrlt *sign8*", *sign7* = *sign8*(7:1), *sign8*(0)=0

 次の条件が成立している場合、符号付き7ビット即値*sign7*を2倍してPC(PC + 2)に加算 し、そのアドレスに分岐します。条件が不成立の場合は、分岐しません。 • Nフラグ≠Vフラグ(例: cmp A,Bの実行結果が"A<B")

 *sign7*は16ビット単位のワードアドレスを指定します。*sign7*(×2)による分岐可能範囲は PC - 126~PC + 128です。

#### (2)拡張1

```
ext imm13 ; = sign21(20:8)
jrlt sign7 ; = "jrlt sign21", sign7 = sign21(7:1), sign21(0)=0
```
 ext命令の13ビット即値*imm13*により、PC(PC + 2)に加算するディスプレースメント が符号付き21ビットに拡張されます。*sign21*による分岐可能範囲はPC - 1,048,574~PC + 1,048,576です。

(3)拡張2

```
ext imm3 ; imm3(2:0)= sign24(23:21)
ext imm13 ; = sign24(20:8)
jrlt sign7 ; = "jrlt sign24", sign7 = sign24(7:1), sign24(0)=0
```
 ext命令の2つの即値(*imm3*、*imm13*)により、PC(PC + 2)に加算するディスプレースメ ントが符号付き24ビットに拡張されます。*sign24*による分岐可能範囲はPC - 8,388,606  $~\sim$ PC + 8.388,608です。

(4)ディレイド分岐(dビット(ビット7) = 1)

jrlt.d *sign7*

 jrlt.d命令では次の命令がディレイドスロット命令となります。ディレイドスロッ ト命令は分岐前に実行されます。jrlt.d命令と次のディレイドスロット命令の間は 割り込みがマスクされ、発生しません。

- 例 cmp %r0,%r1 ; r0、r1に符号付きデータがロードされている場合 jrlt 0x1 ; r0<r1ならば次の命令をスキップ
- 注 意 jrlt.d命令(ディレイド分岐)を使用する場合、次の命令はディレイドスロット命令とし て使用可能な命令に限られます。それ以外の命令を実行した場合、動作は不定となります ので注意してください。使用可能な命令については、Appendixの命令一覧表を参照してく ださい。

## **jrne** *sign7* **jrne.d** *sign7*

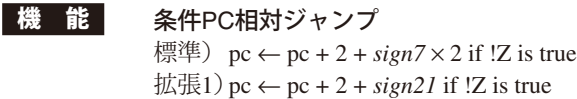

 $2 + sign21$  if  $12$  is true 拡張2) pc ← pc + 2 + *sign24* if !Z is true

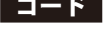

コード 15 14 13 12 11 10 9 8 7 6 5 4 3 2 1 0 0 0 0 0 1 1 1 1 0 *sign7* jrne | | | | | | | | | | | | | | | 0 0 0 0 1 1 1 1 1 *sign7* jrne.d | | | | | | | | | | | | | | |

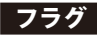

<u>フラグ IL IE C</u><br>|-|-|-| – | – | – | – | –

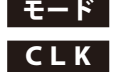

E-F 符号付きPC相対

- $CLK$  jrne  $2\frac{t}{7}$ ル(分岐しない場合)、3サイクル(分岐する場合)
	- jrne.d 2サイクル(ディレイドスロット命令 = 1サイクルの場合)、3サイクル(その他)

#### - 説 明 (1)標準

jrne *sign7* ; = "jrne *sign8*", *sign7* = *sign8*(7:1), *sign8*(0)=0

 次の条件が成立している場合、符号付き7ビット即値*sign7*を2倍してPC(PC + 2)に加算 し、そのアドレスに分岐します。条件が不成立の場合は、分岐しません。 •Zフラグ=0(例: cmp A,Bの実行結果が"A≠B") *sign7*は16ビット単位のワードアドレスを指定します。*sign7*(×2)による分岐可能範囲は PC - 126~PC + 128です。

#### (2)拡張1

```
ext imm13 ; = sign21(20:8)
jrne sign7 ; = "jrne sign21", sign7 = sign21(7:1), sign21(0)=0
```
 ext命令の13ビット即値*imm13*により、PC(PC + 2)に加算するディスプレースメント が符号付き21ビットに拡張されます。*sign21*による分岐可能範囲はPC - 1,048,574~PC + 1,048,576です。

#### (3)拡張2

```
ext imm3 ; imm3(2:0)= sign24(23:21)
ext imm13 ; = sign24(20:8)
jrne sign7 ; = "jrne sign24", sign7 = sign24(7:1), sign24(0)=0
```
 ext命令の2つの即値(*imm3*、*imm13*)により、PC(PC + 2)に加算するディスプレースメ ントが符号付き24ビットに拡張されます。*sign24*による分岐可能範囲はPC - 8,388,606  $~\sim$ PC + 8.388,608です。

(4)ディレイド分岐(dビット(ビット7) = 1) jrne.d *sign7*

 jrne.d命令では次の命令がディレイドスロット命令となります。ディレイドスロッ ト命令は分岐前に実行されます。jrne.d命令と次のディレイドスロット命令の間は 割り込みがマスクされ、発生しません。

cmp  $r0, r1$ 

jrne 0x1 ; r0≠r1ならば次の命令をスキップ

注 意 jrne.d命令(ディレイド分岐)を使用する場合、次の命令はディレイドスロット命令とし て使用可能な命令に限られます。それ以外の命令を実行した場合、動作は不定となります ので注意してください。使用可能な命令については、Appendixの命令一覧表を参照してく ださい。

## **jruge** *sign7* **jruge.d** *sign7*

```
機 能 条件PC相対ジャンプ(符号なし演算結果判定)
           標準) pc ← pc + 2 + sign7 × 2 if !C is true
           拡張1) pc ← pc + 2 + sign21 if !C is true
           拡張2) pc ← pc + 2 + sign24 if !C is true
```

```
コード 15 14 13 12 11 10 9 8 7 6 5 4 3 2 1 0
            0 0 0 0 1 0 1 1 0 sign7 jruge | | | | | | | | | | | | | | |
            0 0 0 0 1 0 1 1 1 sign7 jruge.d | | | | | | | | | | | | | | |
```

```
<u>フラグ | IL IE C V</u><br>|-|-|-|-
```
# $|-| - | - | - | - | -$

E-F 符号付きPC相対

```
CLK jruge 2\frac{t}{2}\frac{1}{2}\frac{t}{\sqrt{2}} (分岐しない場合)、3サイクル(分岐する場合)
         jruge.d 2サイクル(ディレイドスロット命令 = 1サイクルの場合)、3サイクル(その他)
```
#### - 説 明 (1)標準

jruge *sign7* ; = "jruge *sign8*", *sign7* = *sign8*(7:1), *sign8*(0)=0

 次の条件が成立している場合、符号付き7ビット即値*sign7*を2倍してPC(PC + 2)に加算 し、そのアドレスに分岐します。条件が不成立の場合は、分岐しません。 • Cフラグ=0(例: cmp A,Bの実行結果が"A≧B")

 *sign7*は16ビット単位のワードアドレスを指定します。*sign7*(×2)による分岐可能範囲は PC - 126~PC + 128です。

#### (2)拡張1

```
ext imm13 ; = sign21(20:8)
jruge sign7 ; = "jruge sign21", sign7 = sign21(7:1), sign21(0)=0
```
 ext命令の13ビット即値*imm13*により、PC(PC + 2)に加算するディスプレースメント が符号付き21ビットに拡張されます。*sign21*による分岐可能範囲はPC - 1,048,574~PC + 1,048,576です。

(3)拡張2

```
ext imm3 ; imm3(2:0)= sign24(23:21)
ext imm13 ; = sign24(20:8)
jruge sign7 ; = "jruge sign24", sign7 = sign24(7:1), sign24(0)=0
```
 ext命令の2つの即値(*imm3*、*imm13*)により、PC(PC + 2)に加算するディスプレースメ ントが符号付き24ビットに拡張されます。*sign24*による分岐可能範囲はPC - 8,388,606  $~\sim$ PC + 8.388,608です。

(4)ディレイド分岐(dビット(ビット7) = 1)

jruge.d *sign7*

 jruge.d命令では次の命令がディレイドスロット命令となります。ディレイドスロッ ト命令は分岐前に実行されます。jruge.d命令と次のディレイドスロット命令の間は 割り込みがマスクされ、発生しません。

例 cmp %r0,%r1 ; r0、r1に符号なしデータがロードされている場合 iruge 0x1 ; r0≧r1ならば次の命令をスキップ

注 意 jruge.d命令(ディレイド分岐)を使用する場合、次の命令はディレイドスロット命令と して使用可能な命令に限られます。それ以外の命令を実行した場合、動作は不定となりま すので注意してください。使用可能な命令については、Appendixの命令一覧表を参照して ください。

## **jrugt** *sign7* **jrugt.d** *sign7*

機 能 条件PC相対ジャンプ(符号なし演算結果判定) 標準) pc ← pc + 2 + *sign7* × 2 if !Z&!C is true 拡張1) pc ← pc + 2 + *sign21* if !Z&!C is true 拡張2) pc ← pc + 2 + *sign24* if !Z&!C is true

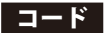

コード 15 14 13 12 11 10 9 8 7 6 5 4 3 2 1 0  $0 \quad 1 \quad 0 \quad 0$   $sign7$  | irugt 0 0 0 0 1 0 1 0 1 *sign7* jrugt.d | | | | | | | | | | | | | | |

### <u>フラグ IL IE C V</u><br>|-|-|-|-| – | – | – | – | –

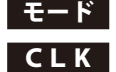

### モード 符号付きPC相対

- CLK jrugt 2サイクル(分岐しない場合)、3サイクル(分岐する場合)
	- jrugt.d 2サイクル(ディレイドスロット命令 = 1サイクルの場合)、3サイクル(その他)

#### - 説 明 (1)標準

jrugt *sign7* ; = "jrugt *sign8*", *sign7* = *sign8*(7:1), *sign8*(0)=0

 次の条件が成立している場合、符号付き7ビット即値*sign7*を2倍してPC(PC + 2)に加算 し、そのアドレスに分岐します。条件が不成立の場合は、分岐しません。 •Zフラグ=0 かつ Cフラグ=0(例: cmp A,Bの実行結果が"A>B") *sign7*は16ビット単位のワードアドレスを指定します。*sign7*(×2)による分岐可能範囲は PC - 126~PC + 128です。

#### (2)拡張1

```
ext imm13 ; = sign21(20:8)
jrugt sign7 ; = "jrugt sign21", sign7 = sign21(7:1), sign21(0)=0
```
 ext命令の13ビット即値*imm13*により、PC(PC + 2)に加算するディスプレースメント が符号付き21ビットに拡張されます。*sign21*による分岐可能範囲はPC - 1,048,574~PC + 1,048,576です。

#### (3)拡張2

ext *imm3* ; *imm3*(2:0)= s*ign24(*23:21) ext *imm13* ; = *sign24*(20:8) jrugt *sign7* ; = "jrugt *sign24*", *sign7* = *sign24*(7:1), *sign24*(0)=0

 ext命令の2つの即値(*imm3*、*imm13*)により、PC(PC + 2)に加算するディスプレースメ ントが符号付き24ビットに拡張されます。*sign24*による分岐可能範囲はPC - 8,388,606  $~\sim$ PC + 8.388,608です。

(4)ディレイド分岐(dビット(ビット7) = 1) jrugt.d *sign7*

 jrugt.d命令では次の命令がディレイドスロット命令となります。ディレイドスロッ ト命令は分岐前に実行されます。jrugt.d命令と次のディレイドスロット命令の間は 割り込みがマスクされ、発生しません。

cmp %r0,%r1 ; r0、r1に符号なしデータがロードされている場合 jrugt 0x1 ; r0>r1ならば次の命令をスキップ

注 意 jrugt.d命令(ディレイド分岐)を使用する場合、次の命令はディレイドスロット命令と して使用可能な命令に限られます。それ以外の命令を実行した場合、動作は不定となりま すので注意してください。使用可能な命令については、Appendixの命令一覧表を参照して ください。
## **jrule** *sign7* **jrule.d** *sign7*

- 機 能 条件PC相対ジャンプ(符号なし演算結果判定) 標準) pc ← pc + 2 + *sign7* × 2 if Z | C is true 拡張1) pc ← pc + 2 + *sign21* if Z | C is true 拡張2) pc ← pc + 2 + *sign24* if Z | C is true
- コード 15 14 13 12 11 10 9 8 7 6 5 4 3 2 1 0 0 0 0 0 1 1 0 1 0 *sign7* jrule | | | | | | | | | | | | | | | 0 0 0 0 1 1 0 1 1 *sign7* jrule.d | | | | | | | | | | | | | | |

```
<u>フラグ | IL IE C V</u><br>|-|-|-|-
                |-| - | - | - | - | -
```
#### E-F 符号付きPC相対

 $CLK$  jrule  $2\frac{t}{2}\frac{1}{2}\frac{t}{\sqrt{2}}$  (分岐しない場合)、3サイクル(分岐する場合) jrule.d 2サイクル(ディレイドスロット命令 = 1サイクルの場合)、3サイクル(その他)

#### - 説 明 (1)標準

jrule *sign7* ; = "jrule *sign8*", *sign7* = *sign8*(7:1), *sign8*(0)=0

 次の条件が成立している場合、符号付き7ビット即値*sign7*を2倍してPC(PC + 2)に加算 し、そのアドレスに分岐します。条件が不成立の場合は、分岐しません。 •Zフラグ=1 または Cフラグ=1(例: cmp A,Bの実行結果が"A≦B") *sign7*は16ビット単位のワードアドレスを指定します。*sign7*(×2)による分岐可能範囲は PC - 126~PC + 128です。

#### (2)拡張1

```
ext imm13 ; = sign21(20:8)
jrule sign7 ; = "jrule sign21", sign7 = sign21(7:1), sign21(0)=0
```
 ext命令の13ビット即値*imm13*により、PC(PC + 2)に加算するディスプレースメント が符号付き21ビットに拡張されます。*sign21*による分岐可能範囲はPC - 1,048,574~PC + 1,048,576です。

(3)拡張2

```
ext imm3 ; imm3(2:0)= sign24(23:21)
ext imm13 ; = sign24(20:8)
jrule sign7 ; = "jrule sign24", sign7 = sign24(7:1), sign24(0)=0
```
 ext命令の2つの即値(*imm3*、*imm13*)により、PC(PC + 2)に加算するディスプレースメ ントが符号付き24ビットに拡張されます。*sign24*による分岐可能範囲はPC - 8,388,606  $~\sim$ PC + 8.388,608です。

(4)ディレイド分岐(dビット(ビット7) = 1)

jrule.d *sign7*

 jrule.d命令では次の命令がディレイドスロット命令となります。ディレイドスロッ ト命令は分岐前に実行されます。jrule.d命令と次のディレイドスロット命令の間は 割り込みがマスクされ、発生しません。

例 cmp %r0,%r1 ; r0、r1に符号なしデータがロードされている場合 irule 0x1 ; r0≦r1ならば次の命令をスキップ

注 意 jrule.d命令(ディレイド分岐)を使用する場合、次の命令はディレイドスロット命令と して使用可能な命令に限られます。それ以外の命令を実行した場合、動作は不定となりま すので注意してください。使用可能な命令については、Appendixの命令一覧表を参照して ください。

## **jrult** *sign7* **jrult.d** *sign7*

- 機 能 条件PC相対ジャンプ(符号なし演算結果判定) 標準) pc ← pc + 2 + *sign7* × 2 if C is true 拡張1) pc ← pc + 2 + *sign21* if C is true
	- 拡張2) pc ← pc + 2 + *sign24* if C is true
- 
- コード 15 14 13 12 11 10 9 8 7 6 5 4 3 2 1 0 1 0 0 0 *sign7* jrult 0 0 0 0 1 1 0 0 1 *sign7* jrult.d | | | | | | | | | | | | | | |

#### <u>フラグ IL IE C</u><br>|-|-|-| – | – | – | – | –

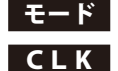

### モード 符号付きPC相対

- CLK jrult 2サイクル(分岐しない場合)、3サイクル(分岐する場合)
	- jrult.d 2サイクル(ディレイドスロット命令 = 1サイクルの場合)、3サイクル(その他)

#### | 説 明 | (1)標準

jrult *sign7* ; = "jrult *sign8*", *sign7* = *sign8*(7:1), *sign8*(0)=0

 次の条件が成立している場合、符号付き7ビット即値*sign7*を2倍してPC(PC + 2)に加算 し、そのアドレスに分岐します。条件が不成立の場合は、分岐しません。 • Cフラグ=(例1 : cmp A,Bの実行結果が"A<B") *sign7*は16ビット単位のワードアドレスを指定します。*sign7*(×2)による分岐可能範囲は PC - 126~PC + 128です。

#### (2)拡張1

```
ext imm13 ; = sign21(20:8)
jrult sign7 ; = "jrult sign21", sign7 = sign21(7:1), sign21(0)=0
```
 ext命令の13ビット即値*imm13*により、PC(PC + 2)に加算するディスプレースメント が符号付き21ビットに拡張されます。*sign21*による分岐可能範囲はPC - 1,048,574~PC + 1,048,576です。

#### (3)拡張2

```
ext imm3 ; imm3(2:0)= sign24(23:21)
ext imm13 ; = sign24(20:8)
jrult sign7 ; = "jrult sign24", sign7 = sign24(7:1), sign24(0)=0
```
 ext命令の2つの即値(*imm3*、*imm13*)により、PC(PC + 2)に加算するディスプレースメ ントが符号付き24ビットに拡張されます。*sign24*による分岐可能範囲はPC - 8,388,606  $~\sim$ PC + 8.388,608です。

(4)ディレイド分岐(dビット(ビット7) = 1) jrult.d *sign7*

 jrult.d命令では次の命令がディレイドスロット命令となります。ディレイドスロッ ト命令は分岐前に実行されます。jrult.d命令と次のディレイドスロット命令の間は 割り込みがマスクされ、発生しません。

例 cmp %r0,%r1 ; r0、r1に符号なしデータがロードされている場合 jrult 0x1 ; r0<r1ならば次の命令をスキップ

注 意 jrult.d命令(ディレイド分岐)を使用する場合、次の命令はディレイドスロット命令と して使用可能な命令に限られます。それ以外の命令を実行した場合、動作は不定となりま すので注意してください。使用可能な命令については、Appendixの命令一覧表を参照して ください。

#### **7** 命令の詳細説明

## **ld** *%rd***,** *%rs*

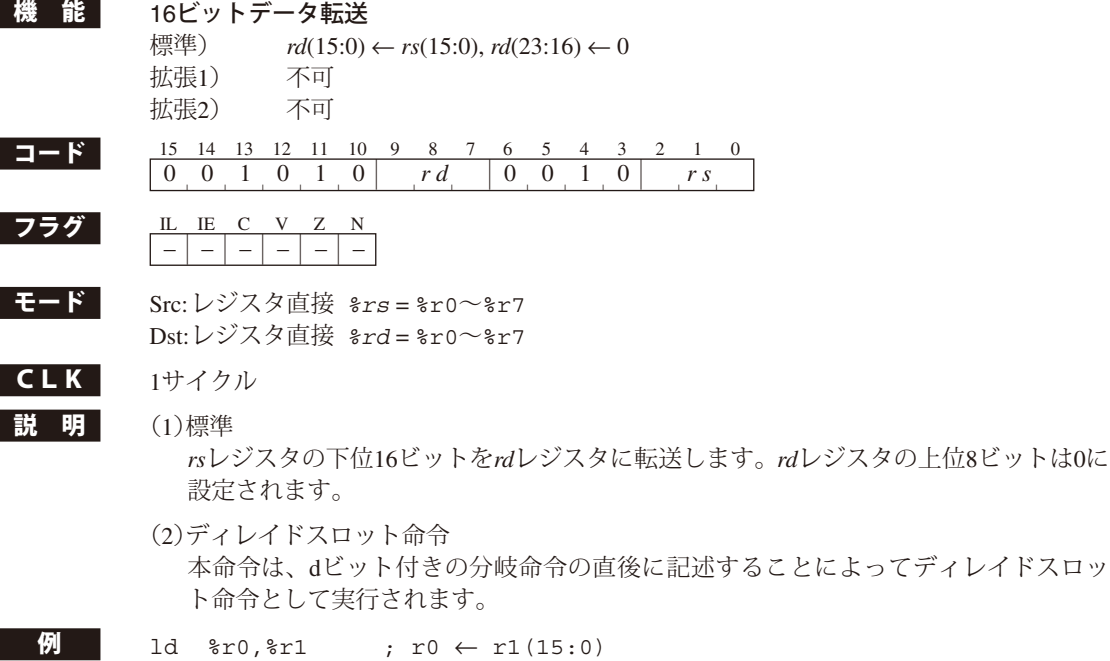

## **ld** *%rd***, [***%rb***]**

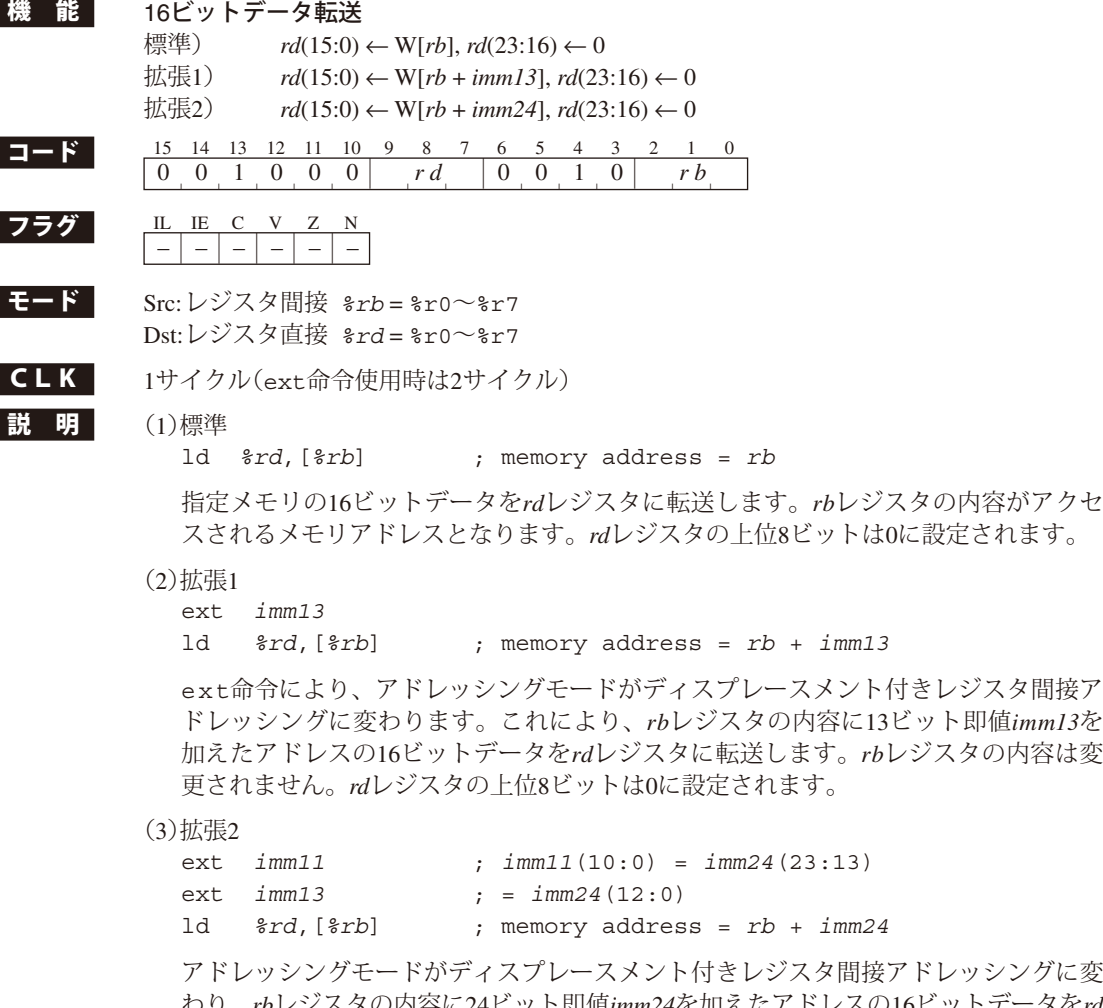

わり、*rb*レジスタの内容に24ビット即値*imm24*を加えたアドレスの16ビットデータを*rd* レジスタに転送します。*rb*レジスタの内容は変更されません。*rd*レジスタの上位8ビッ トは0に設定されます。

(4)ディレイドスロット命令

 本命令は、dビット付きの分岐命令の直後に記述することによってディレイドスロッ ト命令として実行されます。 この場合はext命令による拡張は行えません。

注 意 *rb*レジスタおよびディスプレースメントで指定されるメモリアドレスは、16ビット境界(最 下位ビット = 0)を示していることが必要です。奇数アドレスが指定されると、アドレス 不整割り込みが発生します。ただし、この場合でも、アドレスの最下位ビットを0としてデー タ転送は実行されます。

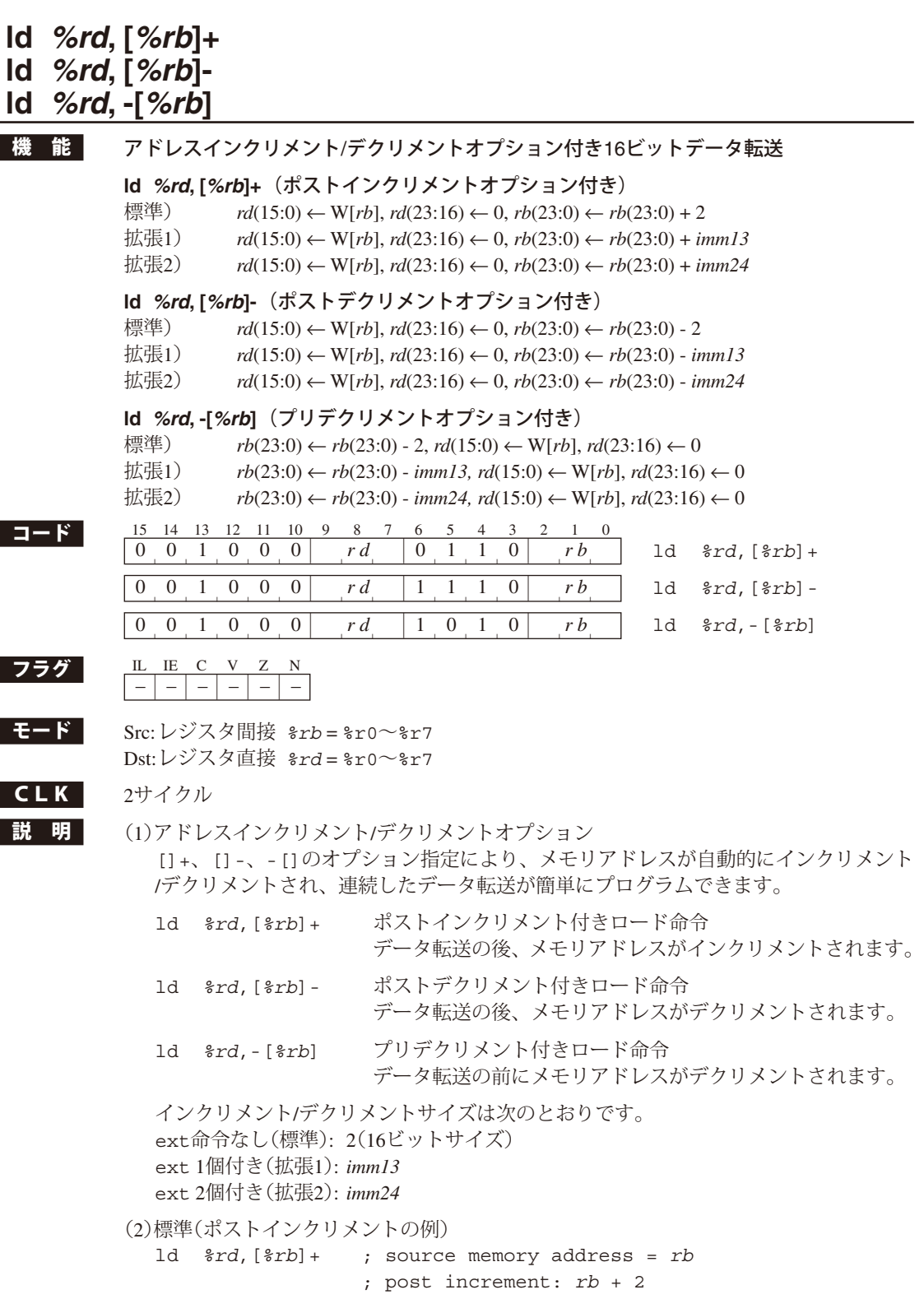

 指定メモリの16ビットデータを*rd*レジスタに転送します。*rb*レジスタの内容がアクセ スされるメモリアドレスとなります。*rd*レジスタの上位8ビットは0に設定されます。 データ転送の後、メモリアドレスが2バイト分インクリメントされます。

```
(3)拡張1(ポストデクリメントの例)
```

```
ext imm13
```
ld *%rd*,[*%rb*]- ; source memory address = *rb* ; post decrement: *rb* - *imm13*

 指定メモリの16ビットデータを*rd*レジスタに転送します。*rb*レジスタの内容がアクセ スされるメモリアドレスとなります。*rd*レジスタの上位8ビットは0に設定されます。 データ転送の後、メモリアドレスが*imm13*バイト分デクリメントされます。

(4)拡張2(プリデクリメントの例)

```
ext imm11 ; imm11(10:0) = imm24(23:13)
ext imm13 ; = imm24(12:0)
ld %rd,-[%rb] ; source memory address = rb - imm24
```
 *rb*レジスタで指定されるメモリアドレスを*imm24*バイト分デクリメントした後、その アドレスの16ビットデータを*rd*レジスタに転送します。*rd*レジスタの上位8ビットは0 に設定されます。

(5)ディレイドスロット命令

 本命令は、dビット付きの分岐命令の直後に記述することによってディレイドスロッ ト命令として実行されます。 この場合はext命令による拡張は行えません。

注 意 *rb*レジスタおよび即値で指定されるメモリアドレスは、16ビット境界(最下位ビット = 0) を示していることが必要です。奇数アドレスが指定されると、アドレス不整割り込みが発 生します。ただし、この場合でも、アドレスの最下位ビットを0としてデータ転送は実行 されます。

# **ld** *%rd***, [%sp +** *imm7***]**

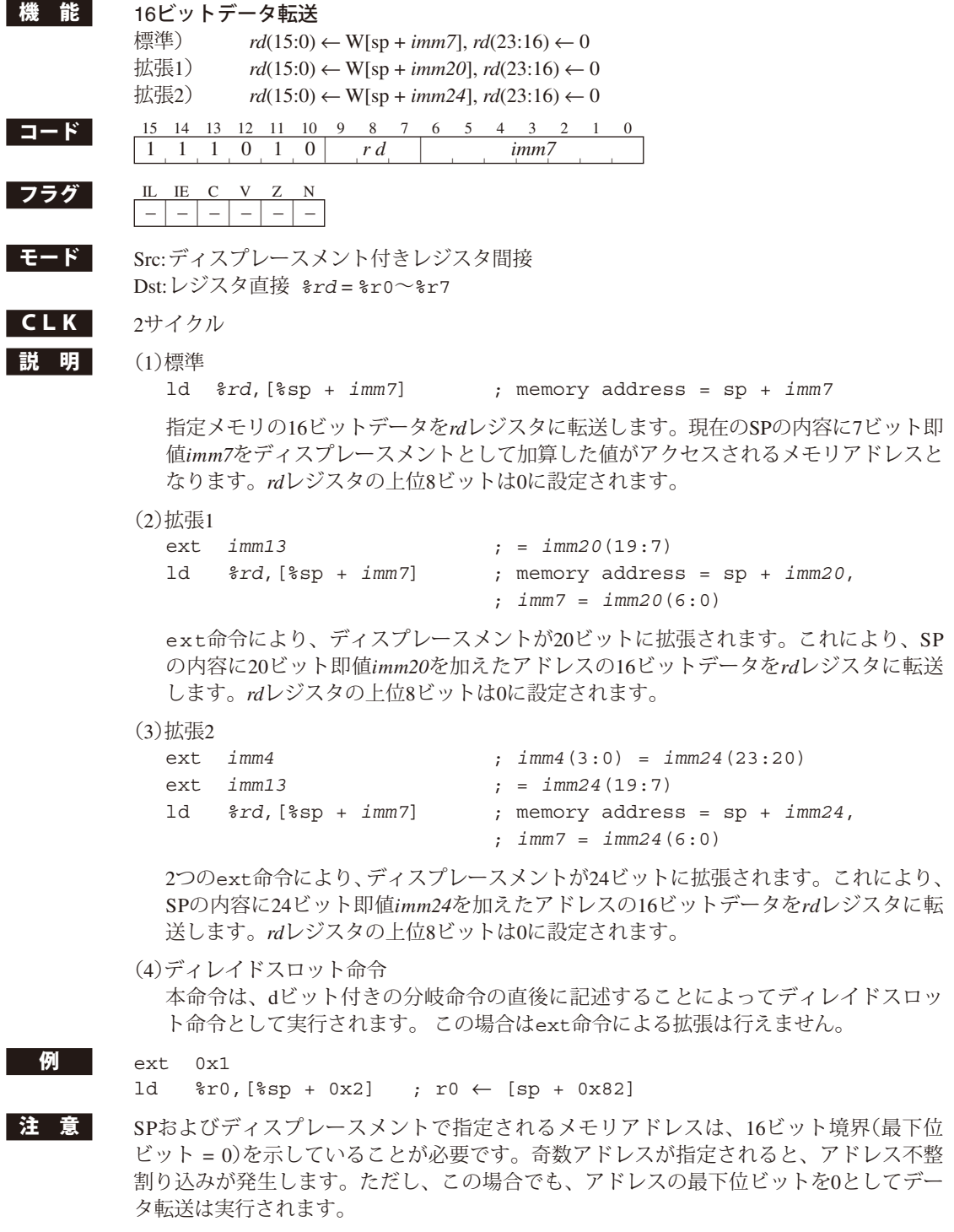

# **ld** *%rd***, [***imm7***]**

L

Г

г

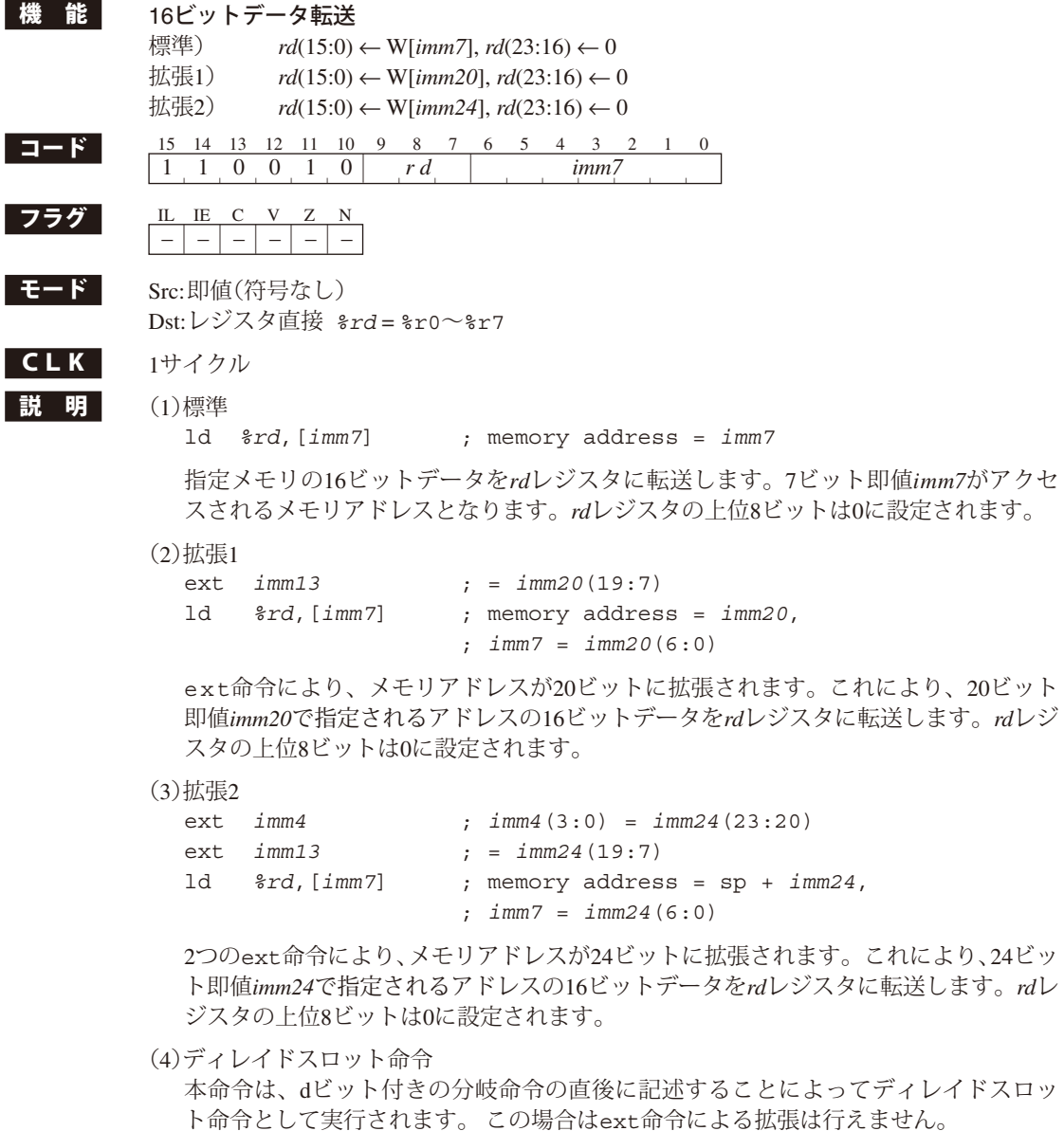

**例** ext 0x1

ld %r0,[0x2] ; r0 ← [0x82]

注 意 *imm7*で指定されるメモリアドレスは、16ビット境界(最下位ビット = 0)を示していること が必要です。奇数アドレスが指定されると、アドレス不整割り込みが発生します。ただし、 この場合でも、アドレスの最下位ビットを0としてデータ転送は実行されます。

**(Rev. 1.2)**

#### **7** 命令の詳細説明

# **ld** *%rd***,** *sign7*

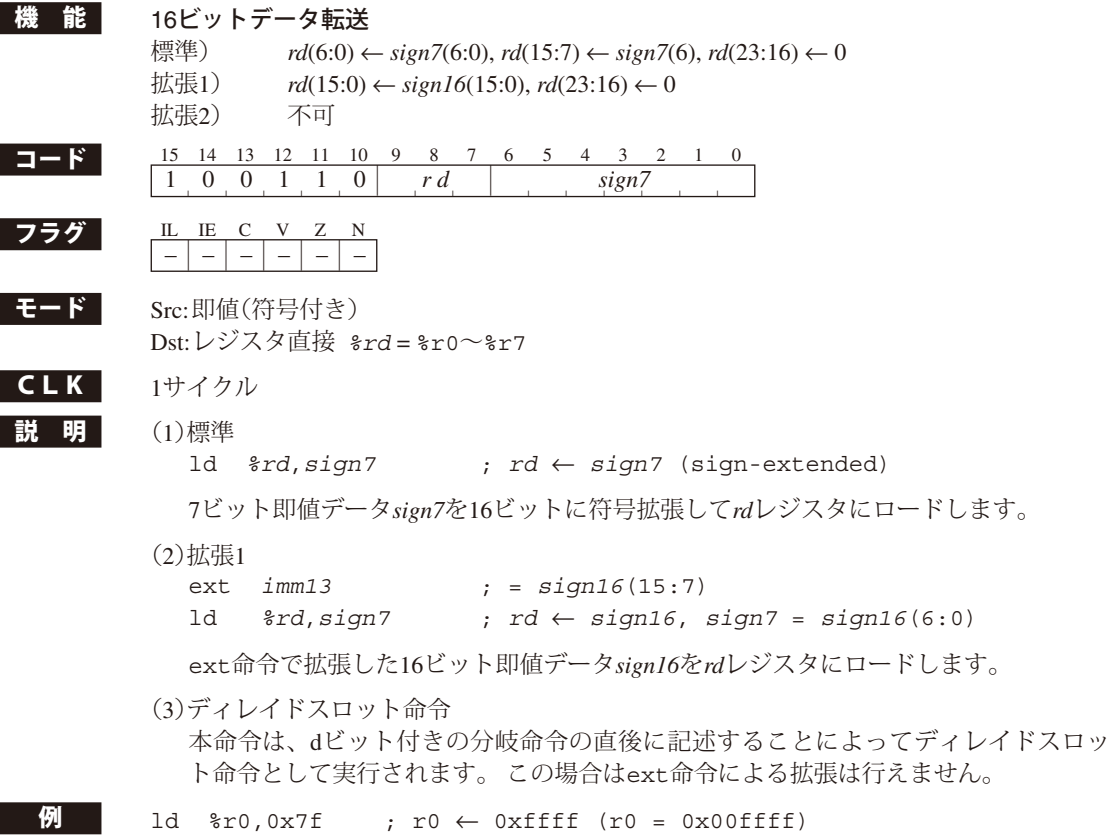

## **ld [***%rb***],** *%rs*

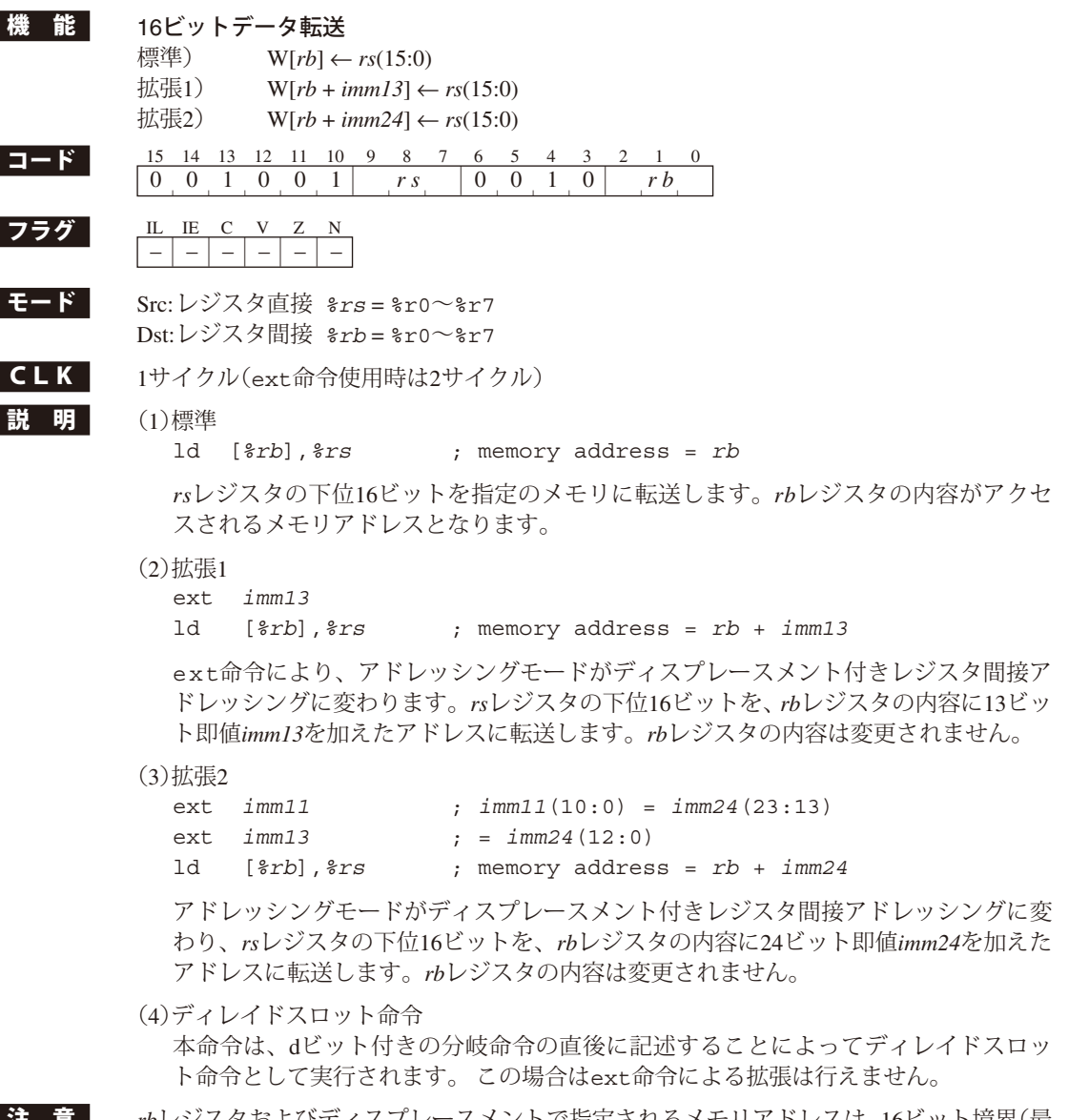

注 意 *rb*レジスタおよびディスプレースメントで指定されるメモリアドレスは、16ビット境界(最 下位ビット = 0)を示していることが必要です。奇数アドレスが指定されると、アドレス 不整割り込みが発生します。ただし、この場合でも、アドレスの最下位ビットを0としてデー タ転送は実行されます。

## **ld [***%rb***]+,** *%rs* **ld [***%rb***]-,** *%rs* **ld -[***%rb***],** *%rs* **機 能 アドレスインクリメント/デクリメントオプション付き16ビットデータ転送 ld [***%rb***]+,** *%rs*(ポストインクリメントオプション付き) 標準) W[*rb*] ← *rs*(15:0), *rb*(23:0) ← *rb*(23:0) + 2 拡張1) W[*rb*] ← *rs*(15:0), *rb*(23:0) ← *rb*(23:0) + *imm13* 拡張2) W[*rb*] ← *rs*(15:0), *rb*(23:0) ← *rb*(23:0) + *imm24* **ld [***%rb***]-,** *%rs*(ポストデクリメントオプション付き) 標準) W[*rb*] ← *rs*(15:0), *rb*(23:0) ← *rb*(23:0) - 2 拡張1) W[*rb*] ← *rs*(15:0), *rb*(23:0) ← *rb*(23:0) - *imm13* 拡張2) W[*rb*] ← *rs*(15:0), *rb*(23:0) ← *rb*(23:0) - *imm24* **ld -[***%rb***],** *%rs*(プリデクリメントオプション付き) 標準)  $rb(23:0)$  ←  $rb(23:0)$  - 2, W[ $rb$ ] ←  $rs(15:0)$ 拡張1) *rb*(23:0) ← *rb*(23:0) - *imm13,* W[*rb*] ← *rs*(15:0) 拡張2) *rb*(23:0) ← *rb*(23:0) - *imm24,* W[*rb*] ← *rs*(15:0) コード 15 14 13 12 11 10 9 8 7 6 5 4 3 2 1 0 1d [ $ørb$ ]+, $ørs$ 0 0 1 0 0 1 |  $rs$  | 1 1 1 0 |  $rb$  | 1d  $[\frac{2}{5}rb]$  -,  $\frac{2}{5}rs$ 0 0 1 0 0 1 |  $rs$  | 1 0 1 0 |  $rb$  | 1d  $-[$   $krb]$ ,  $\frac{8rs}{s}$  $\begin{array}{|c|c|c|c|c|c|}\n\hline\n\textbf{757} & \textbf{L} & \textbf{E} & \textbf{C} & \textbf{V} & \textbf{Z} & \textbf{N} \\
\hline\n-\color{red}{|} & \color{red}{|} & \color{red}{|} & \color{red}{|} & \color{red}{|} & \color{red}{|} & \color{red}{|} & \color{red}{|} & \color{red}{|} & \color{red}{|} & \color{red}{|} & \color{red}{|} & \color{red}{|} & \color{red}{|} & \color{red}{|} & \color{red}{|} & \color{red}{|} & \color{red}{$  $|-| - | - | - | - | - |$ モード Src: レジスタ直接 *%rs* = %r0~%r7 Dst: レジスタ間接 *%rb* = %r0~%r7  $CLK$   $2\text{ }\mathit{t}$   $47\text{ }\mathit{t}$ ■説 明 (1)アドレスインクリメント/デクリメントオプション []+、[]-、-[]のオプション指定により、メモリアドレスが自動的にインクリメント /デクリメントされ、連続したデータ転送が簡単にプログラムできます。 ld [*%rb*]+,*%rs* ポストインクリメント付きロード命令 データ転送の後、メモリアドレスがインクリメントされます。 ld [*%rb*]-,*%rs* ポストデクリメント付きロード命令 データ転送の後、メモリアドレスがデクリメントされます。 ld -[*%rb*],*%rs* プリデクリメント付きロード命令 データ転送の前にメモリアドレスがデクリメントされます。 インクリメント/デクリメントサイズは次のとおりです。 ext命令なし(標準): 2(16ビットサイズ) ext 1個付き(拡張1): *imm13* ext 2個付き(拡張2): *imm24* (2)標準(ポストインクリメントの例) ld [*%rb*]+,*%rs* ; Destination memory address = *rb* ; post increment: *rb* + 2

 *rs*レジスタの下位16ビットを指定のメモリに転送します。*rb*レジスタの内容がアクセ スされるメモリアドレスとなります。 データ転送の後、メモリアドレスが2バイト分インクリメントされます。

(3)拡張1(ポストデクリメントの例)

ext *imm13*

ld [*%rb*]-,*%rs* ; Destination memory address = *rb* ; post decrement: *rb* - *imm13*

 *rs*レジスタの下位16ビットを指定のメモリに転送します。*rb*レジスタの内容がアクセ スされるメモリアドレスとなります。

データ転送の後、メモリアドレスが*imm13*バイト分デクリメントされます。

(4)拡張2(プリデクリメントの例)

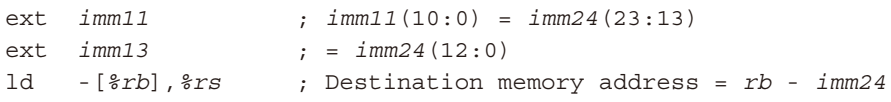

 *rb*レジスタで指定されるメモリアドレスを*imm24*バイト分デクリメントした後、*rs*レジ スタの下位16ビットをそのアドレスに転送します。

(5)ディレイドスロット命令

 本命令は、dビット付きの分岐命令の直後に記述することによってディレイドスロッ ト命令として実行されます。 この場合はext命令による拡張は行えません。

注 意 *rb*レジスタおよび即値で指定されるメモリアドレスは、16ビット境界(最下位ビット = 0) を示していることが必要です。奇数アドレスが指定されると、アドレス不整割り込みが発 生します。ただし、この場合でも、アドレスの最下位ビットを0としてデータ転送は実行 されます。

# **ld [%sp +** *imm7***],** *%rs*

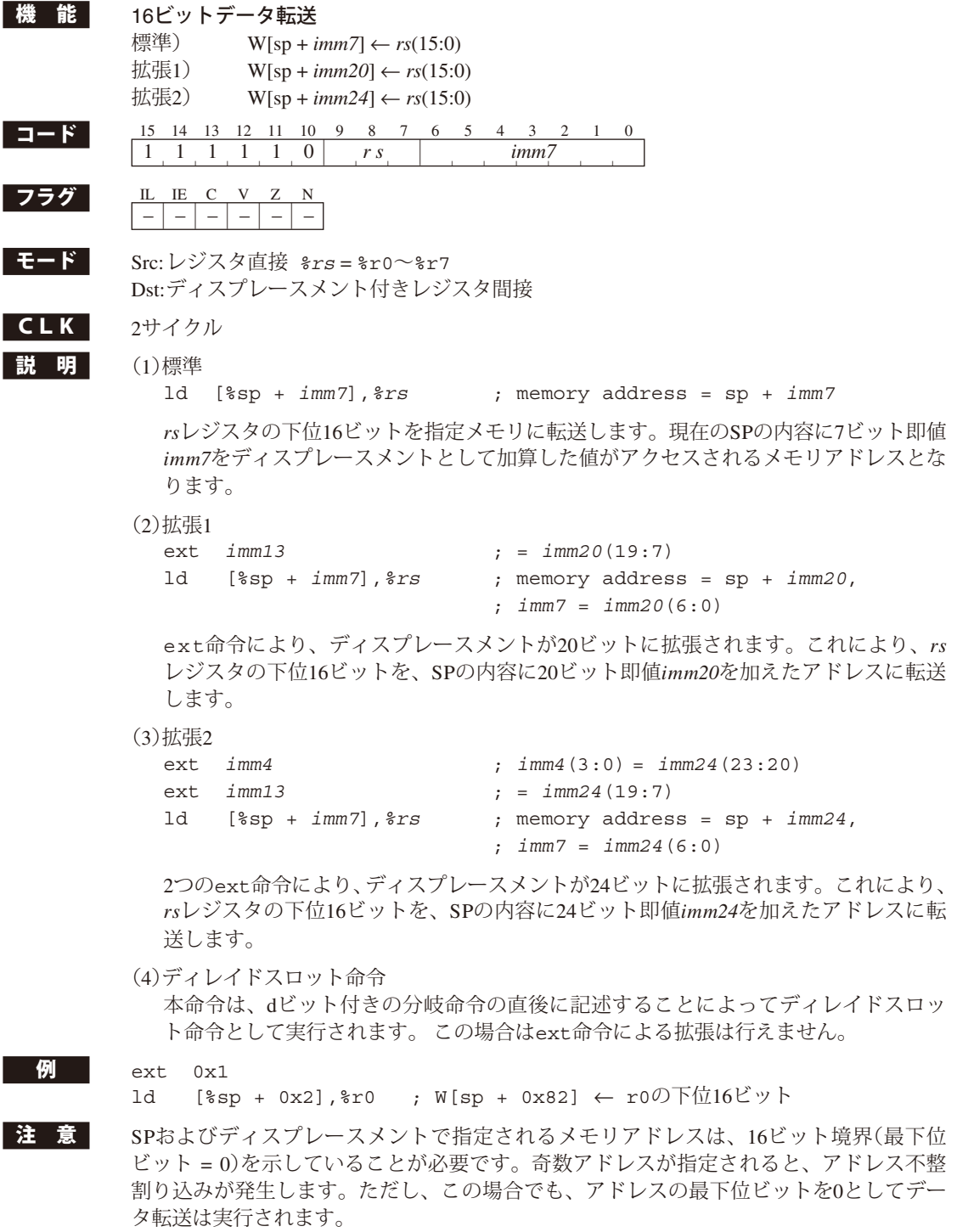

# **ld [***imm7***],** *%rs*

I

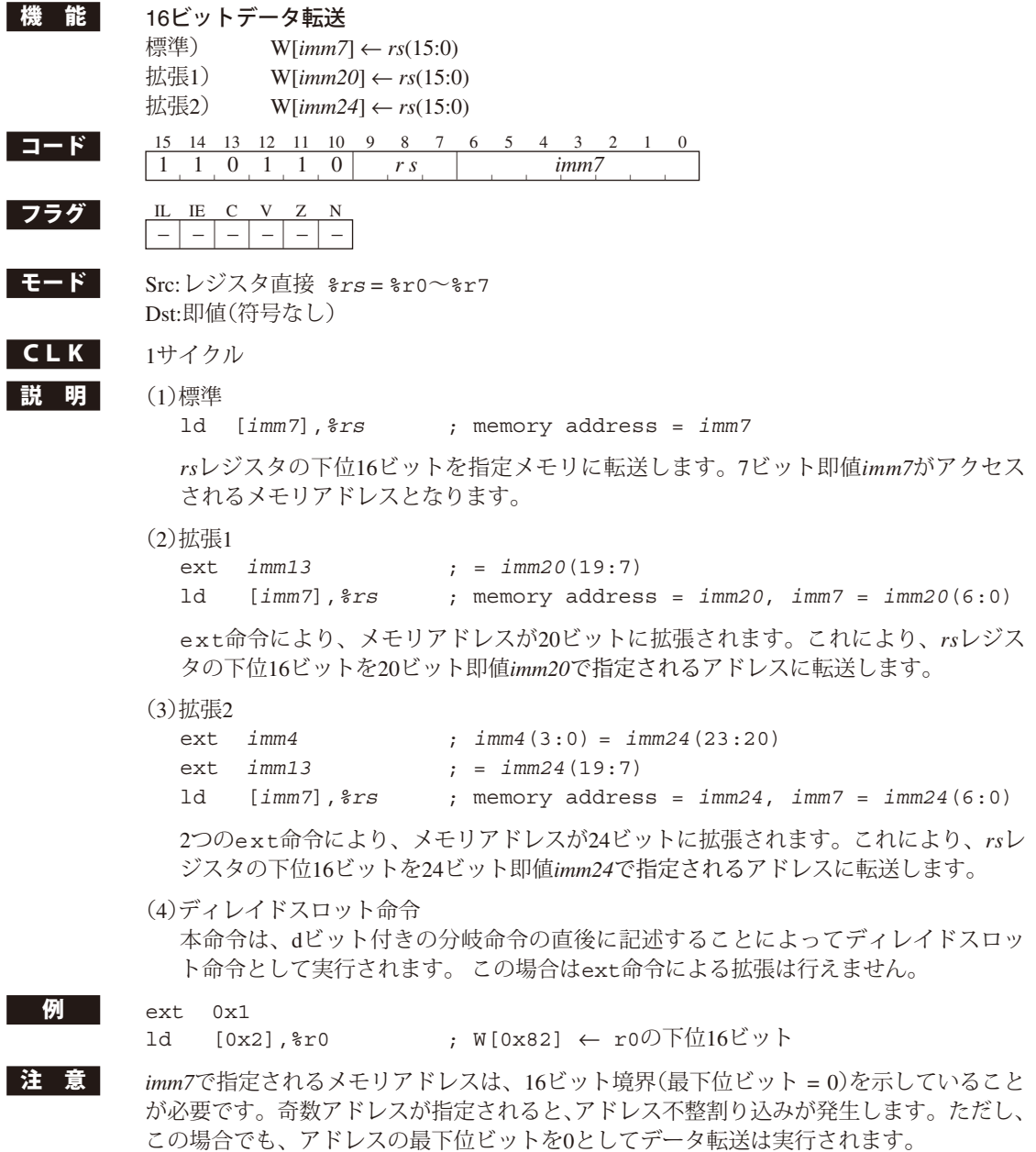

## **ld.a** *%rd***, %pc**

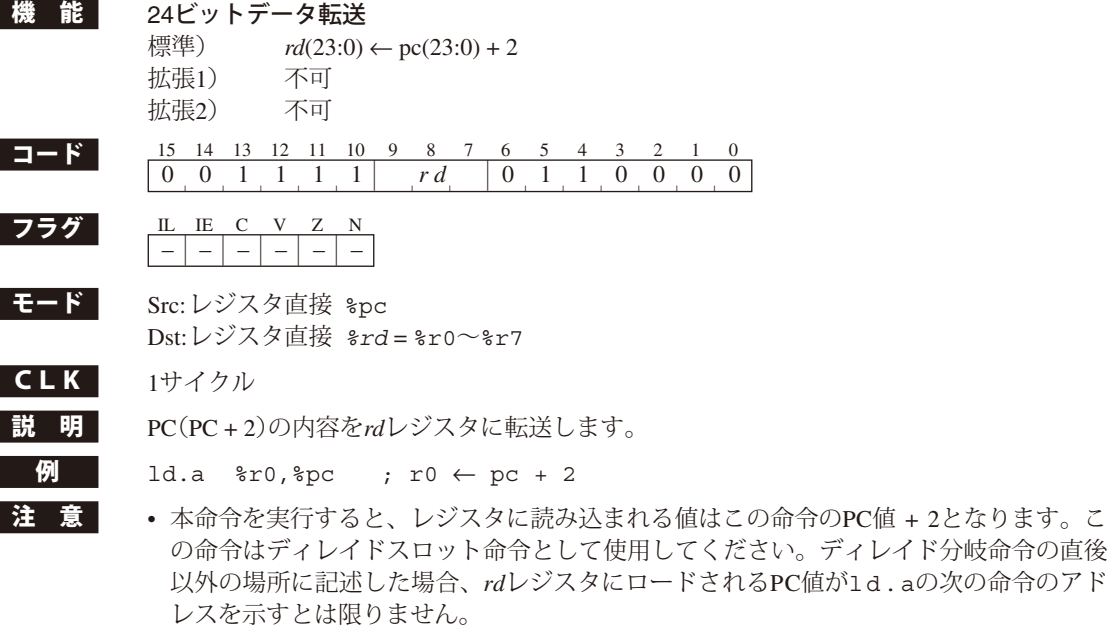

• この命令は、jr\*.d、jpr.dまたはjpa.dのディレイドスロット命令として使用してく ださい。

## **ld.a** *%rd***,** *%rs*

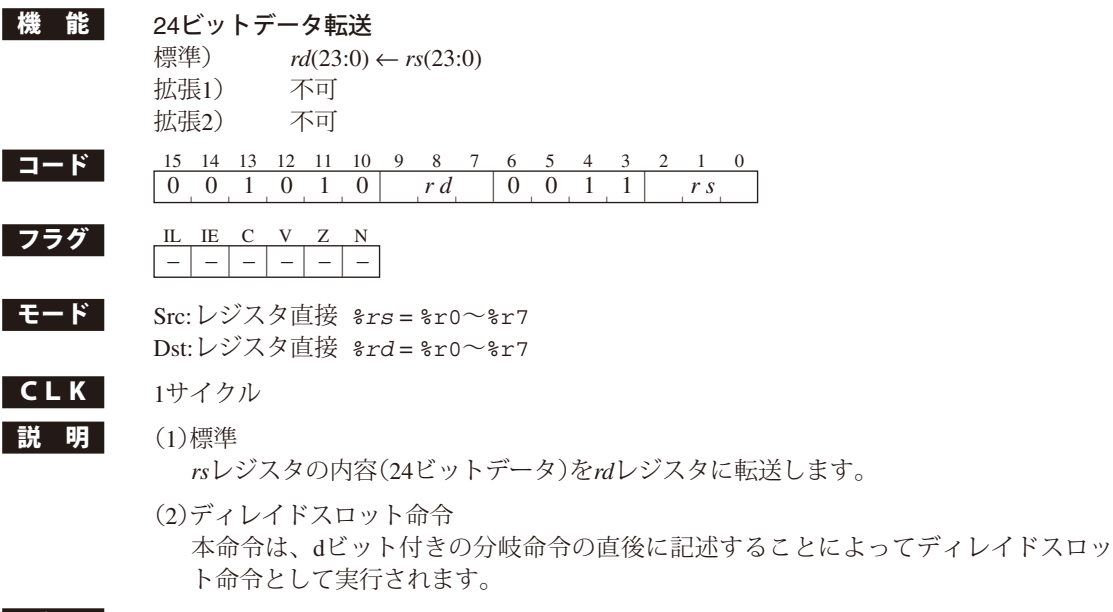

 $\blacksquare$  1d.a %r0, %r1 ; r0  $\leftarrow$  r1

## **ld.a** *%rd***, %sp**

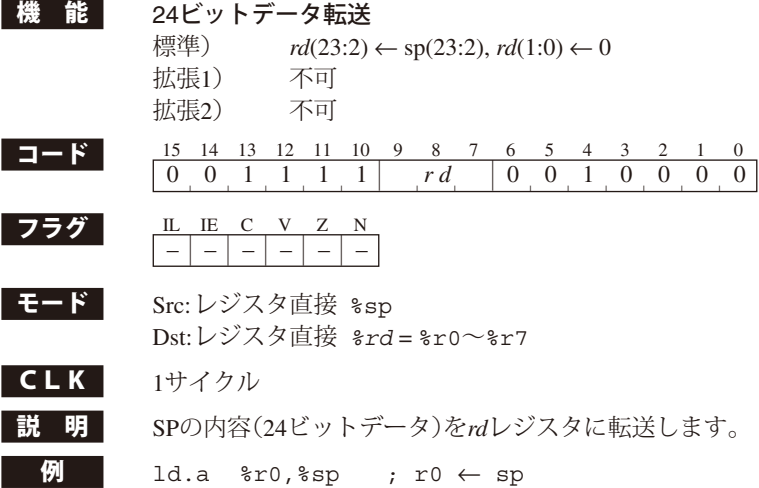

## **ld.a** *%rd***, [***%rb***]**

Γ

L

Г

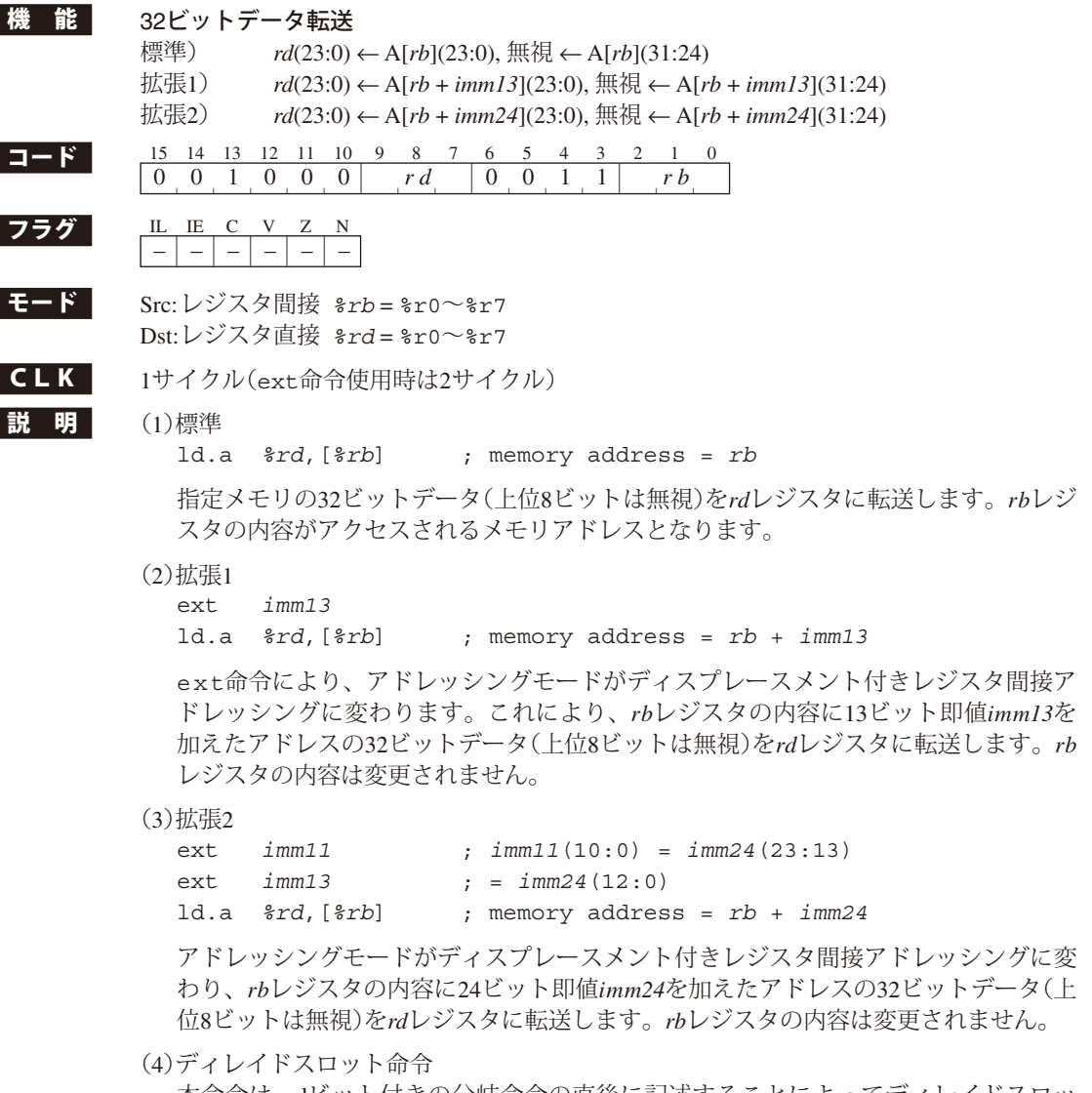

 本命令は、dビット付きの分岐命令の直後に記述することによってディレイドスロッ ト命令として実行されます。 この場合はext命令による拡張は行えません。

注 意 *rb*レジスタおよびディスプレースメントで指定されるメモリアドレスは、32ビット境界(下 位2ビット = 0)を示していることが必要です。それ以外のアドレスが指定されると、アド レス不整割り込みが発生します。ただし、この場合でも、アドレスの下位2ビットを0とし てデータ転送は実行されます。

## **ld.a** *%rd***, [***%rb***]+**

**ld.a** *%rd***, [***%rb***]-**

```
ld.a %rd, -[%rb]
```
■機 ■龍 ■ アドレスインクリメント/デクリメントオプション付き32ビットデータ転送

#### **ld.a** *%rd***, [***%rb***]+** (ポストインクリメントオプション付き)

- 標準) *rd*(23:0) ← A[*rb*](23:0), 無視 ← A[*rb*](31:24), *rb*(23:0) ← *rb*(23:0) + 4
- 拡張1) *rd*(23:0) ← A[*rb*](23:0), 無視 ← A[*rb*](31:24), *rb*(23:0) ← *rb*(23:0) + *imm13*
	- 拡張2) *rd*(23:0) ← A[*rb*](23:0), 無視 ← A[*rb*](31:24), *rb*(23:0) ← *rb*(23:0) + *imm24*

#### **ld.a** *%rd***, [***%rb***]-** (ポストデクリメントオプション付き)

- 標準) *rd*(23:0) ← A[*rb*](23:0), 無視 ← A[*rb*](31:24), *rb*(23:0) ← *rb*(23:0) 4
- 拡張1) *rd*(23:0) ← A[*rb*](23:0), 無視 ← A[*rb*](31:24), *rb*(23:0) ← *rb*(23:0) - *imm13*
- 拡張2) *rd*(23:0) ← A[*rb*](23:0), 無視 ← A[*rb*](31:24), *rb*(23:0) ← *rb*(23:0) - *imm24*

#### **ld.a** *%rd***, -[***%rb***]** (プリデクリメントオプション付き)

- 標準) *rb*(23:0) ← *rb*(23:0) 4, *rd*(23:0) ← A[*rb*](23:0), 無視 ← A[*rb*](31:24)
- 拡張1) *rb*(23:0) ← *rb*(23:0) - *imm13, rd*(23:0) ← A[*rb*](23:0), 無視 ← A[*rb*](31:24)
- 拡張2) *rb*(23:0) ← *rb*(23:0) - *imm24, rd*(23:0) ← A[*rb*](23:0), 無視 ← A[*rb*](31:24)

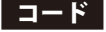

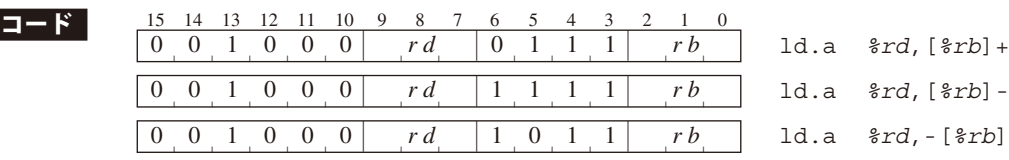

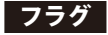

#### $\begin{array}{|c|c|c|c|c|}\n\hline\n\textbf{757} & \textbf{\textcolor{red}{\bot}} & \textbf{\textcolor{red}{\bot}} & \textbf{\textcolor{red}{\bot}} & \textbf{\textcolor{red}{\bot}} & \textbf{\textcolor{red}{\bot}} & \textbf{\textcolor{red}{\bot}}\\ \hline\n\hline\n\textbf{1} & \textbf{\textcolor{red}{\bot}} & \textbf{\textcolor{red}{\bot}} & \textbf{\textcolor{red}{\bot}} & \textbf{\textcolor{red}{\bot}} & \textbf{\textcolor{red}{\bot}} & \textbf{\textcolor{red}{\bot}}\\ \hline\n\end{array}$ – – – – – – | | | | |

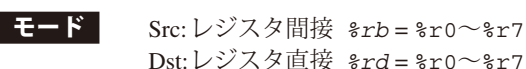

### $CLK$   $2\text{H}$   $2\text{H}$

■説 明 (1)アドレスインクリメント/デクリメントオプション []+、[]-、-[]のオプション指定により、メモリアドレスが自動的にインクリメント /デクリメントされ、連続したデータ転送が簡単にプログラムできます。

- ld.a *%rd*,[*%rb*]+ ポストインクリメント付きロード命令 データ転送の後、メモリアドレスがインクリメントされます。
- ld.a *%rd*,[*%rb*]- ポストデクリメント付きロード命令 データ転送の後、メモリアドレスがデクリメントされます。
- ld.a *%rd*,-[*%rb*] プリデクリメント付きロード命令 データ転送の前にメモリアドレスがデクリメントされます。

 インクリメント/デクリメントサイズは次のとおりです。 ext命令なし(標準): 4(32ビットサイズ) ext 1個付き(拡張1): *imm13* ext 2個付き(拡張2): *imm24*

(2)標準(ポストインクリメントの例)

ld.a *%rd*,[*%rb*]+ ; source memory address = *rb* ; post increment: *rb* + 4

 指定メモリの32ビットデータ(上位8ビットは無視)を*rd*レジスタに転送します。*rb*レジ スタの内容がアクセスされるメモリアドレスとなります。 データ転送の後、メモリアドレスが4バイト分インクリメントされます。

```
(3)拡張1(ポストデクリメントの例)
  ext imm13
  ld.a %rd,[%rb]- ; source memory address = rb
                  ; post decrement: rb - imm13
   指定メモリの32ビットデータ(上位8ビットは無視)をrdレジスタに転送します。rbレジ
```
スタの内容がアクセスされるメモリアドレスとなります。 データ転送の後、メモリアドレスが*imm13*バイト分デクリメントされます。

(4)拡張2(プリデクリメントの例)

```
ext imm11 ; imm11(10:0) = imm24(23:13)
ext imm13 ; = imm24(12:0)
ld.a %rd,-[%rb] ; source memory address = rb - imm24
```
 *rb*レジスタで指定されるメモリアドレスを*imm24*バイト分デクリメントした後、その アドレスの32ビットデータ(上位8ビットは無視)を*rd*レジスタに転送します。

(5)ディレイドスロット命令

 本命令は、dビット付きの分岐命令の直後に記述することによってディレイドスロッ ト命令として実行されます。 この場合はext命令による拡張は行えません。

**注 意**  *rb*レジスタおよび即値で指定されるメモリアドレスは、32ビット境界(下位2ビット = 0)を 示していることが必要です。それ以外のアドレスが指定されると、アドレス不整割り込み が発生します。ただし、この場合でも、アドレスの下位2ビットを0としてデータ転送は実 行されます。

## **ld.a** *%rd***, [%sp]**

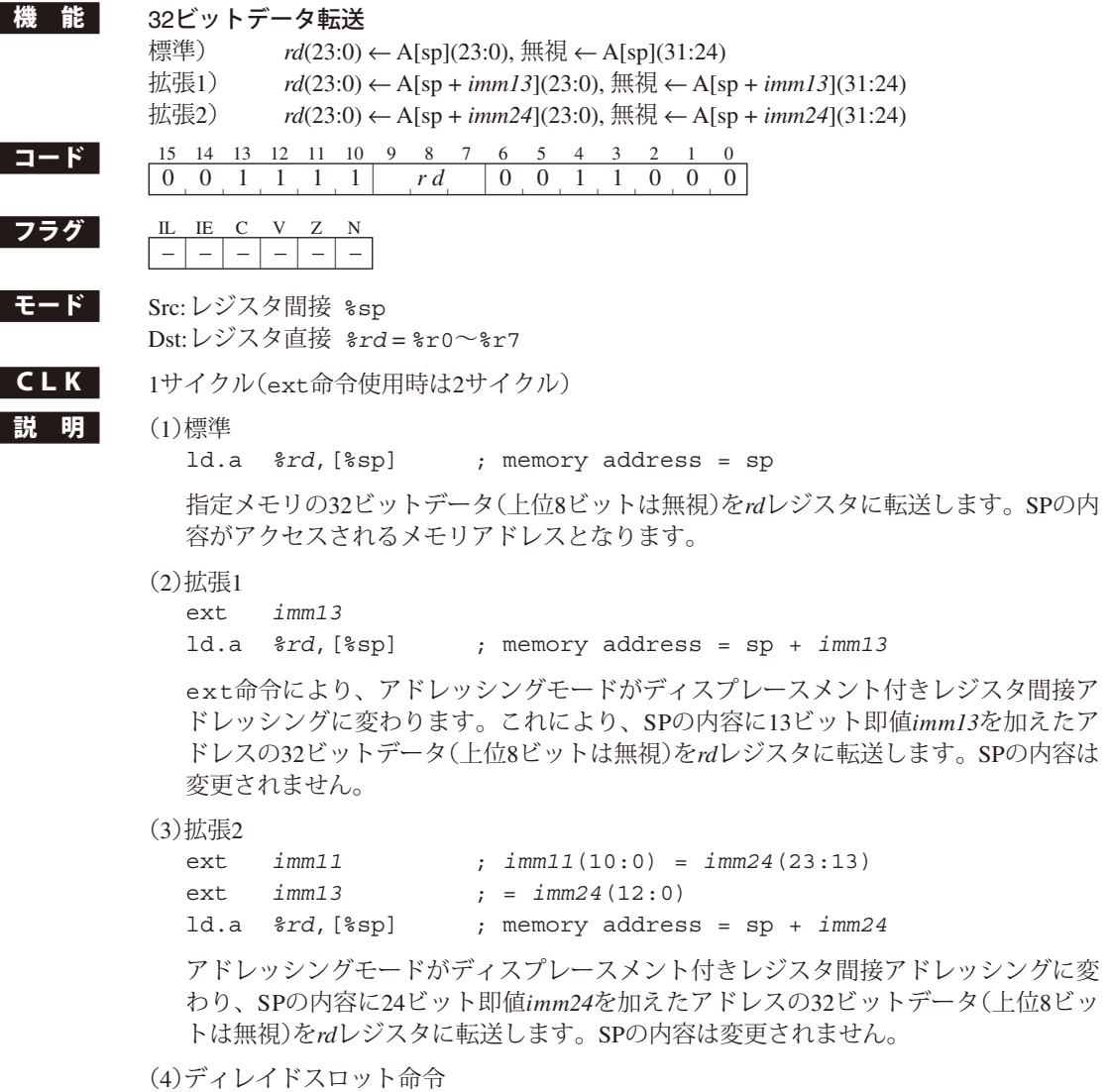

 本命令は、dビット付きの分岐命令の直後に記述することによってディレイドスロッ ト命令として実行されます。 この場合はext命令による拡張は行えません。

■注 意 ディスプレースメントは、32ビット境界(下位2ビット = 0)を示していることが必要です。 それ以外のアドレスが指定されると、アドレス不整割り込みが発生します。ただし、この 場合でも、アドレスの下位2ビットを0としてデータ転送は実行されます。

## **ld.a** *%rd***, [%sp]+ ld.a** *%rd***, [%sp] ld.a** *%rd***, -[%sp]** 機 能 アドレスインクリメント/デクリメントオプション付き32ビットデータ転送 **ld.a** *%rd***, [%sp]+** (ポストインクリメントオプション付き) 標準) *rd*(23:0) ← A[sp](23:0), 無視 ← A[sp](31:24), sp(23:0) ← sp(23:0) + 4 拡張1) *rd*(23:0) ← A[sp](23:0), 無視 ← A[sp](31:24), sp(23:0) ← sp(23:0) + *imm13* 拡張2) *rd*(23:0) ← A[sp](23:0), 無視 ← A[sp](31:24), sp(23:0) ← sp(23:0) + *imm24* **ld.a** *%rd***, [%sp]-** (ポストデクリメントオプション付き) 標準) *rd*(23:0) ← A[sp](23:0), 無視 ← A[sp](31:24), sp(23:0) ← sp(23:0) - 4 拡張1) *rd*(23:0) ← A[sp](23:0), 無視 ← A[sp](31:24), sp(23:0) ← sp(23:0) - *imm13* 拡張2) *rd*(23:0) ← A[sp](23:0), 無視 ← A[sp](31:24), sp(23:0) ← sp(23:0) - *imm24* **ld.a** *%rd***, -[%sp]** (プリデクリメントオプション付き) 標準) sp(23:0) ← sp(23:0) - 4, *rd*(23:0) ← A[sp](23:0), 無視 ← A[sp](31:24) 拡張1) sp(23:0) ← sp(23:0) - *imm13, rd*(23:0) ← A[sp](23:0), 無視 ← A[sp](31:24) 拡張2) sp(23:0) ← sp(23:0) - *imm24, rd*(23:0) ← A[sp ](23:0), 無視 ← A[sp](31:24) コード 15 14 13 12 11 10 9 8 7 6 5 4 3 2 1 0 1d.a  $\frac{2}{3}rd$ , [ $\frac{2}{3}sp] +$ 0 0 1 1 1 1 |  $rd$  | 1 1 1 1 0 0 0 | 1d.a  $\frac{2rd}{spl}$ 0 0 1 1 1 1 |  $rd$  | 1 0 1 1 0 0 0 | 1d.a  $\frac{2rd}{5rd}$ , [ $\frac{25}{5}$ ]  $\begin{array}{|c|c|c|c|c|c|}\n\hline\n\textbf{757} & \textbf{L} & \textbf{E} & \textbf{C} & \textbf{V} & \textbf{Z} & \textbf{N} \\
\hline\n-\color{red}{|} & \color{red}{-|} & \color{red}{-|} & \color{red}{-|} & \color{red}{-|} & \color{red}{-|} & \color{red}{-|} & \color{red}{-|} \\
\hline\n\end{array}$  $|-| - | - | - | - | - |$ ■**モード** Src:レジスタ間接 %sp Dst: レジスタ直接 *%rd* = %r0~%r7  $CLK$   $2\text{H}$   $2\text{H}$ ■説 明 (1)アドレスインクリメント/デクリメントオプション []+、[]-、-[]のオプション指定により、メモリアドレスが自動的にインクリメント /デクリメントされ、連続したデータ転送が簡単にプログラムできます。 ld.a *%rd*,[%sp]+ ポストインクリメント付きロード命令 データ転送の後、メモリアドレスがインクリメントされます。 ld.a *%rd*,[%sp]- ポストデクリメント付きロード命令 データ転送の後、メモリアドレスがデクリメントされます。 ld.a *%rd*,-[%sp] プリデクリメント付きロード命令 データ転送の前にメモリアドレスがデクリメントされます。 インクリメント/デクリメントサイズは次のとおりです。 ext命令なし(標準): 4(32ビットサイズ) ext 1個付き(拡張1): *imm13* ext 2個付き(拡張2): *imm24* (2)標準(ポストインクリメントの例) ld.a *%rd*,[%sp]+ ; source memory address = sp ; post increment: sp + 4

 指定メモリの32ビットデータ(上位8ビットは無視)を*rd*レジスタに転送します。SPの内 容がアクセスされるメモリアドレスとなります。 データ転送の後、メモリアドレスが4バイト分インクリメントされます。

```
(3)拡張1(ポストデクリメントの例)
 ext imm13
  ld.a %rd,[%sp]- ; source memory address = sp
                ; post decrement: sp - imm13
  指定メモリの32ビットデータ(上位8ビットは無視)をrdレジスタに転送します。SPの内
 容がアクセスされるメモリアドレスとなります。
  データ転送の後、メモリアドレスがimm13バイト分デクリメントされます。
(4)拡張2(プリデクリメントの例)
  ext imm11 ; imm11(10:0) = imm24(23:13)
  ext imm13 ; = imm24(12:0)
 ld.a %rd,-[%sp] ; source memory address = sp - imm24
  SPで指定されるメモリアドレスをimm24バイト分デクリメントした後、そのアドレス
 の32ビットデータ(上位8ビットは無視)をrdレジスタに転送します。
```
- (5)ディレイドスロット命令 本命令は、dビット付きの分岐命令の直後に記述することによってディレイドスロッ ト命令として実行されます。 この場合はext命令による拡張は行えません。
- **■注 意 ■** 即値は、32ビット境界(下位2ビット = 0)を示していることが必要です。それ以外のアド レスが指定されると、アドレス不整割り込みが発生します。ただし、この場合でも、アド レスの下位2ビットを0としてデータ転送は実行されます。

# **ld.a** *%rd***, [%sp +** *imm7***]**

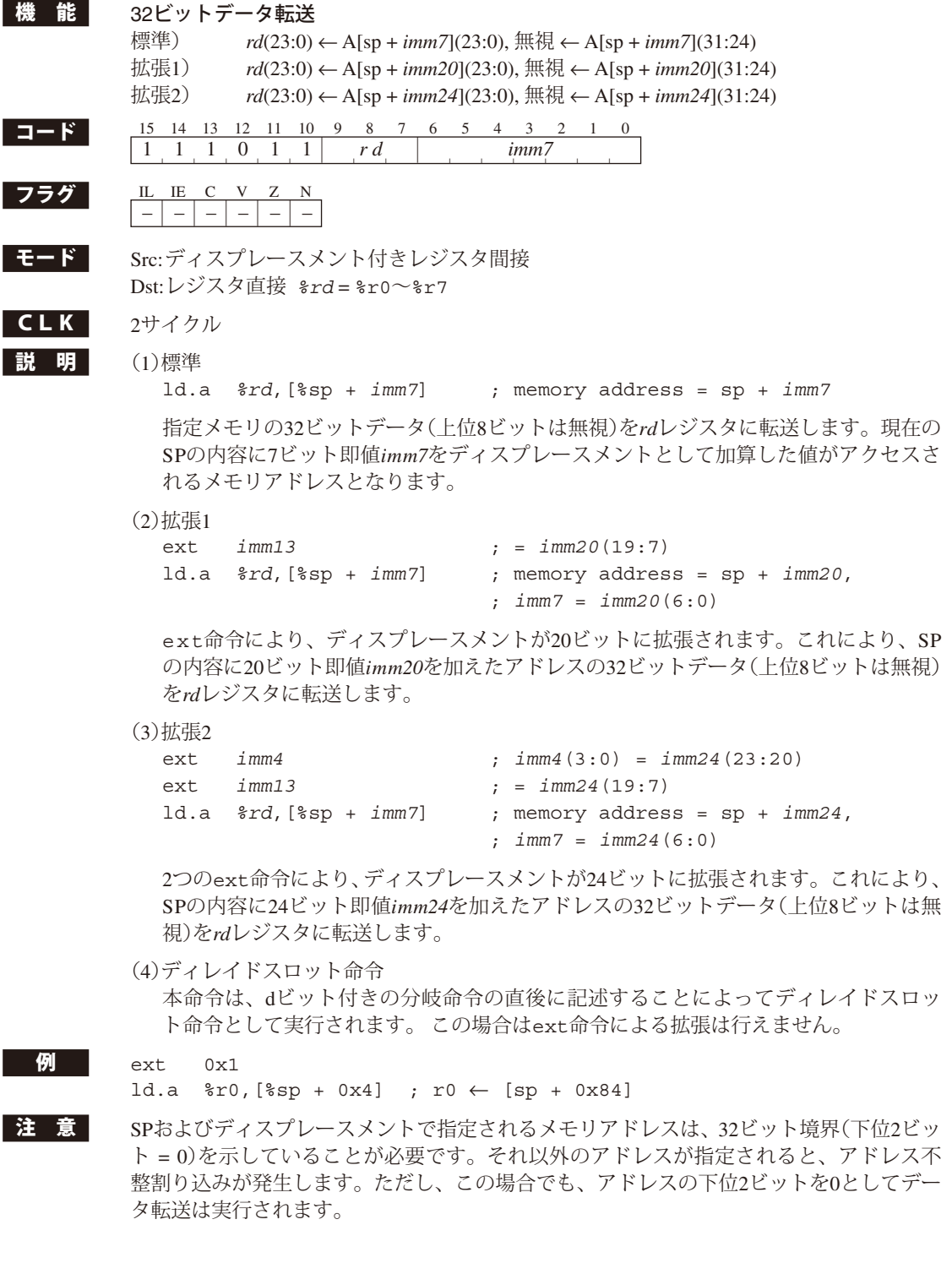

## **ld.a** *%rd***, [***imm7***]**

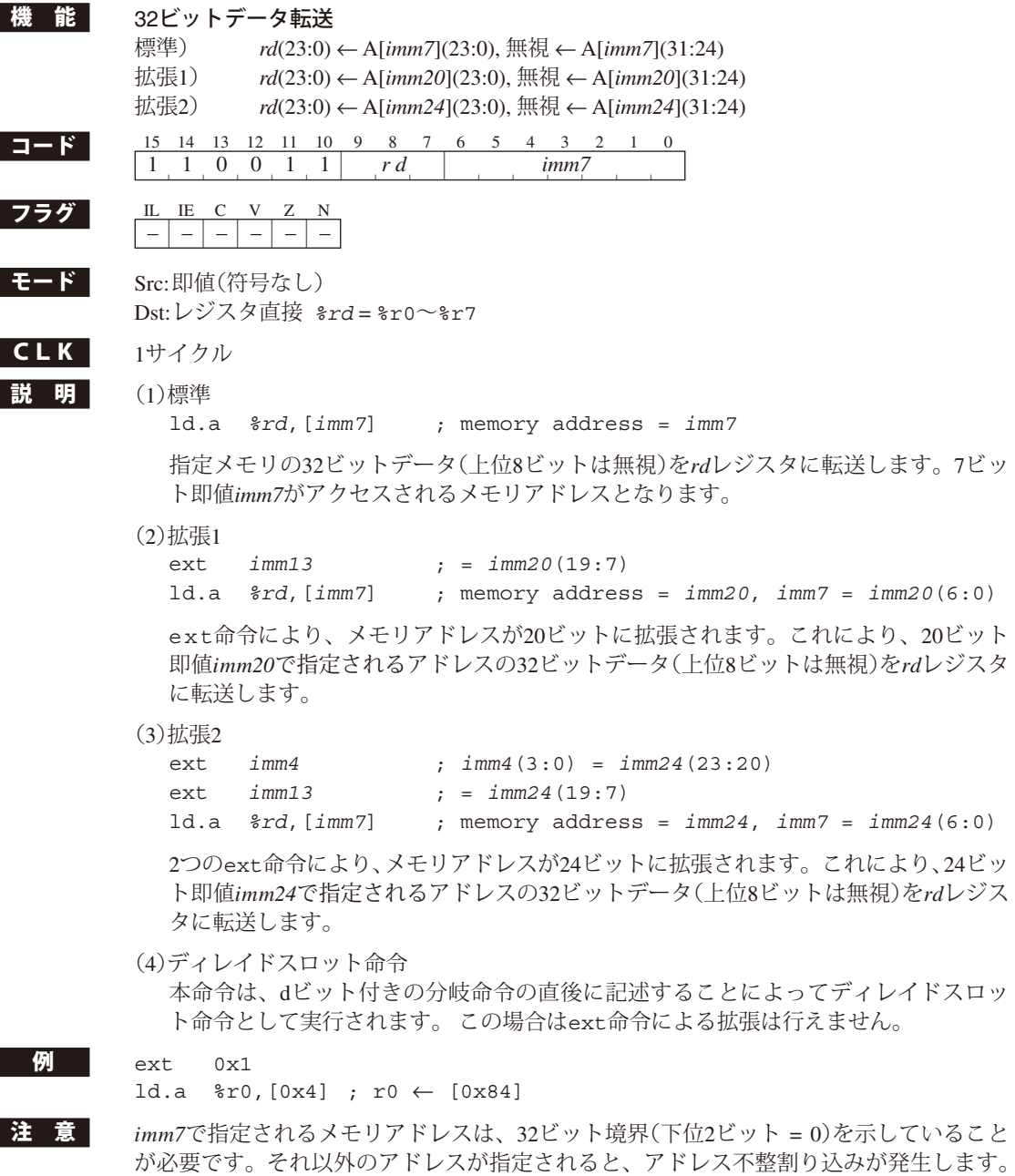

ただし、この場合でも、アドレスの下位2ビットを0としてデータ転送は実行されます。

## **ld.a** *%rd***,** *imm7*

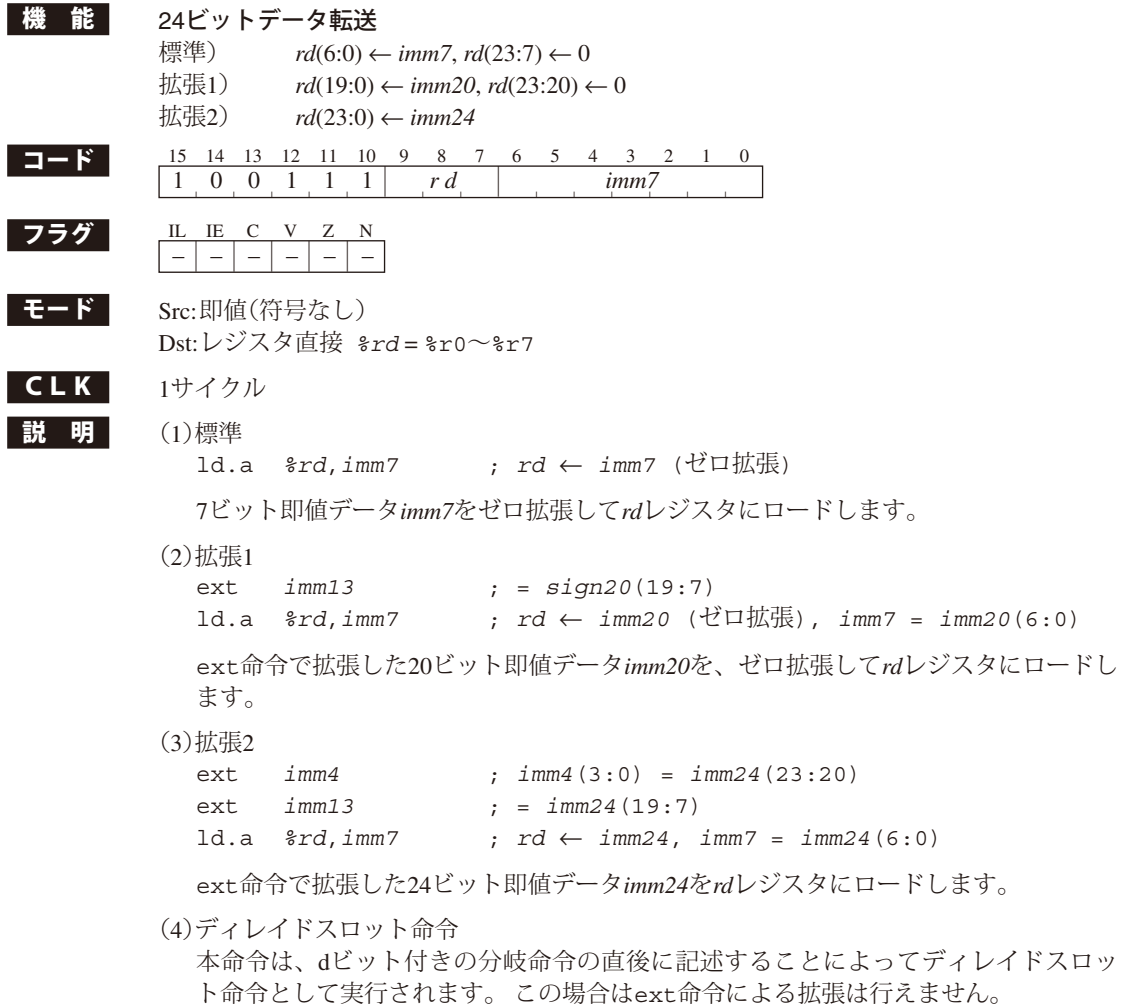

 $\frac{M}{2}$  ld.a %r0,0x3f ; r0 ← 0x00003f

I

#### **7** 命令の詳細説明

## **ld.a %sp,** *%rs*

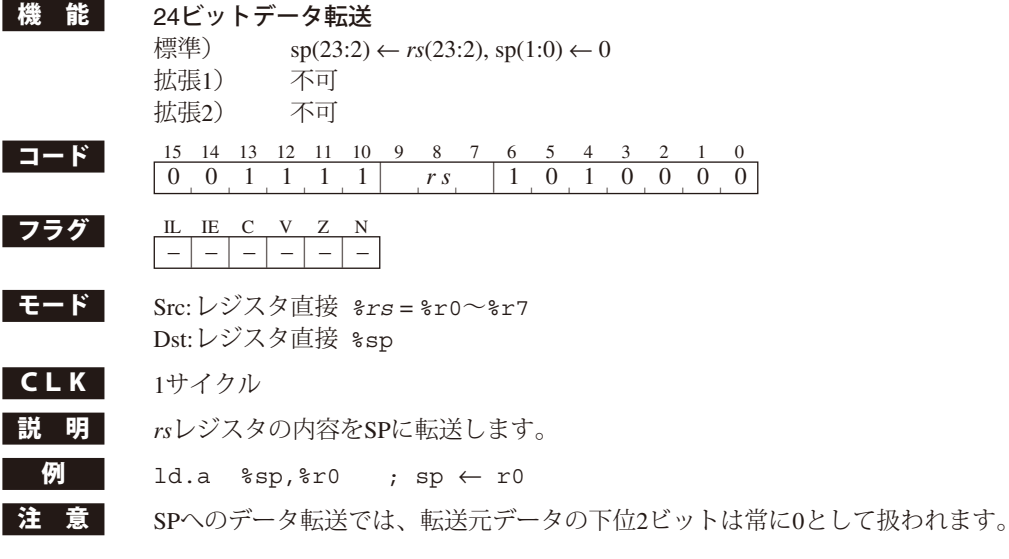

# **ld.a %sp,** *imm7*

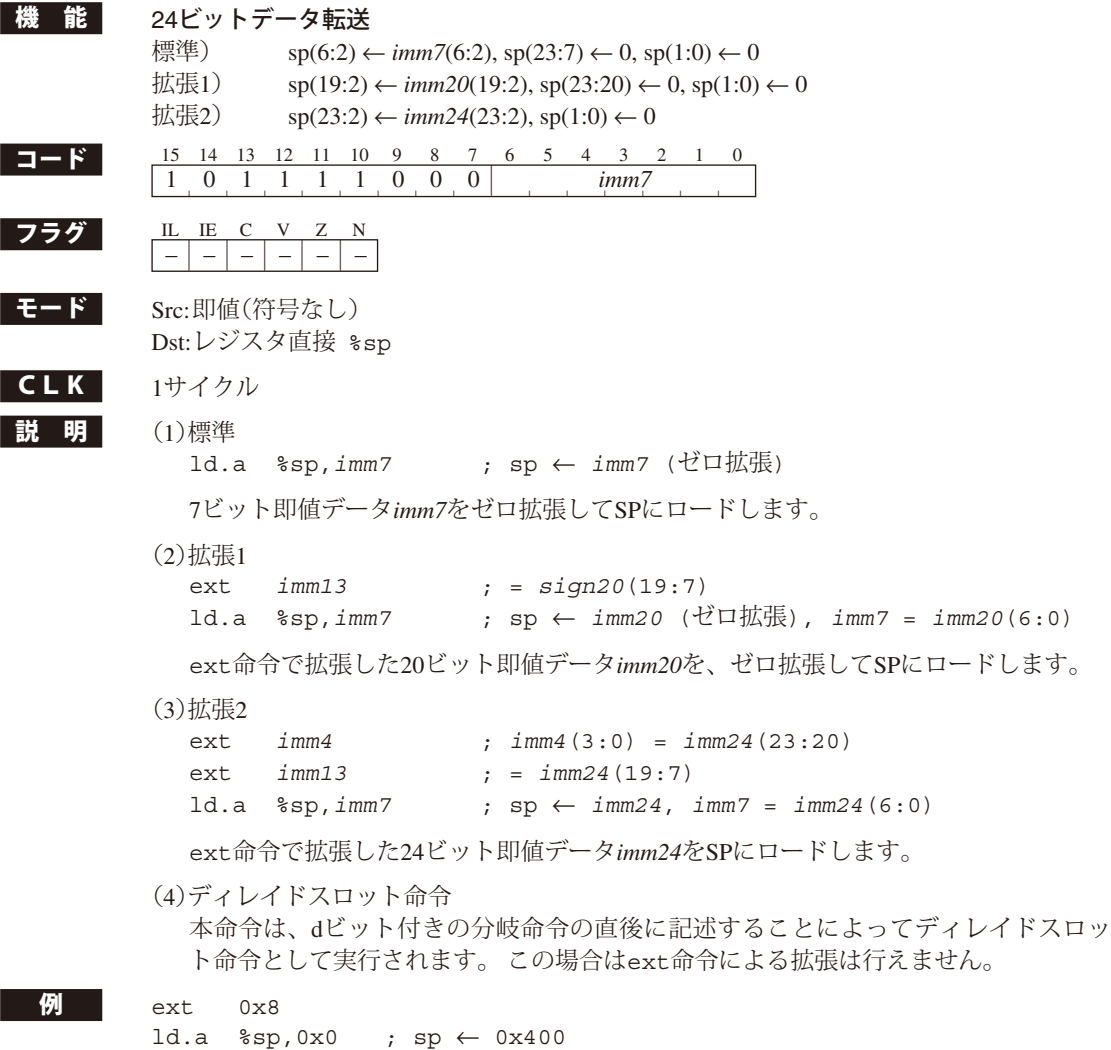

注 意 SPへのデータ転送では、転送元データの下位2ビットは常に0として扱われます。

## **ld.a [***%rb***],** *%rs*

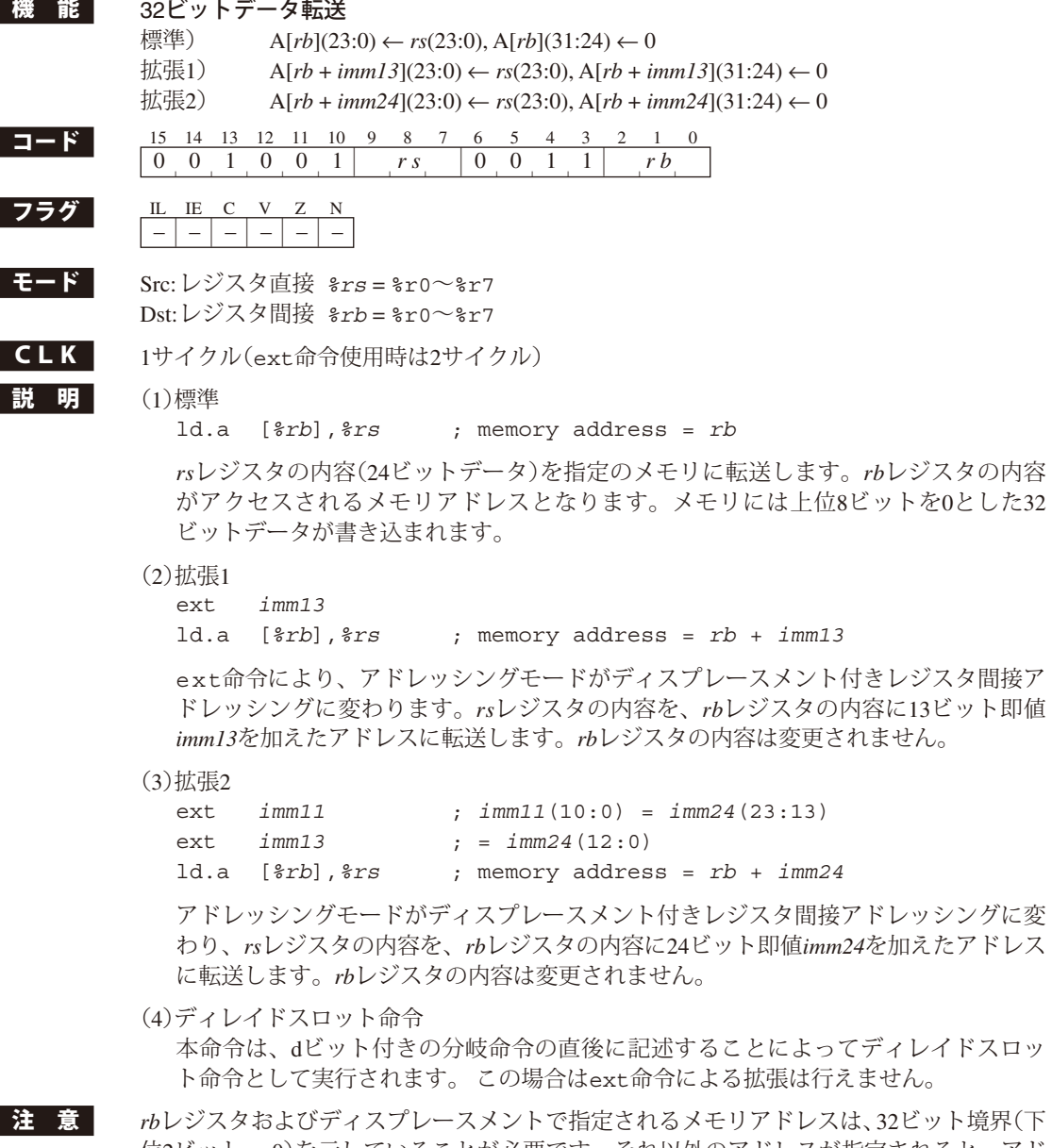

位2ビット = 0)を示していることが必要です。それ以外のアドレスが指定されると、アド レス不整割り込みが発生します。ただし、この場合でも、アドレスの下位2ビットを0とし てデータ転送は実行されます。

## **ld.a [***%rb***]+,** *%rs*

- **ld.a [***%rb***]-,** *%rs*
- **ld.a -[***%rb***],** *%rs*

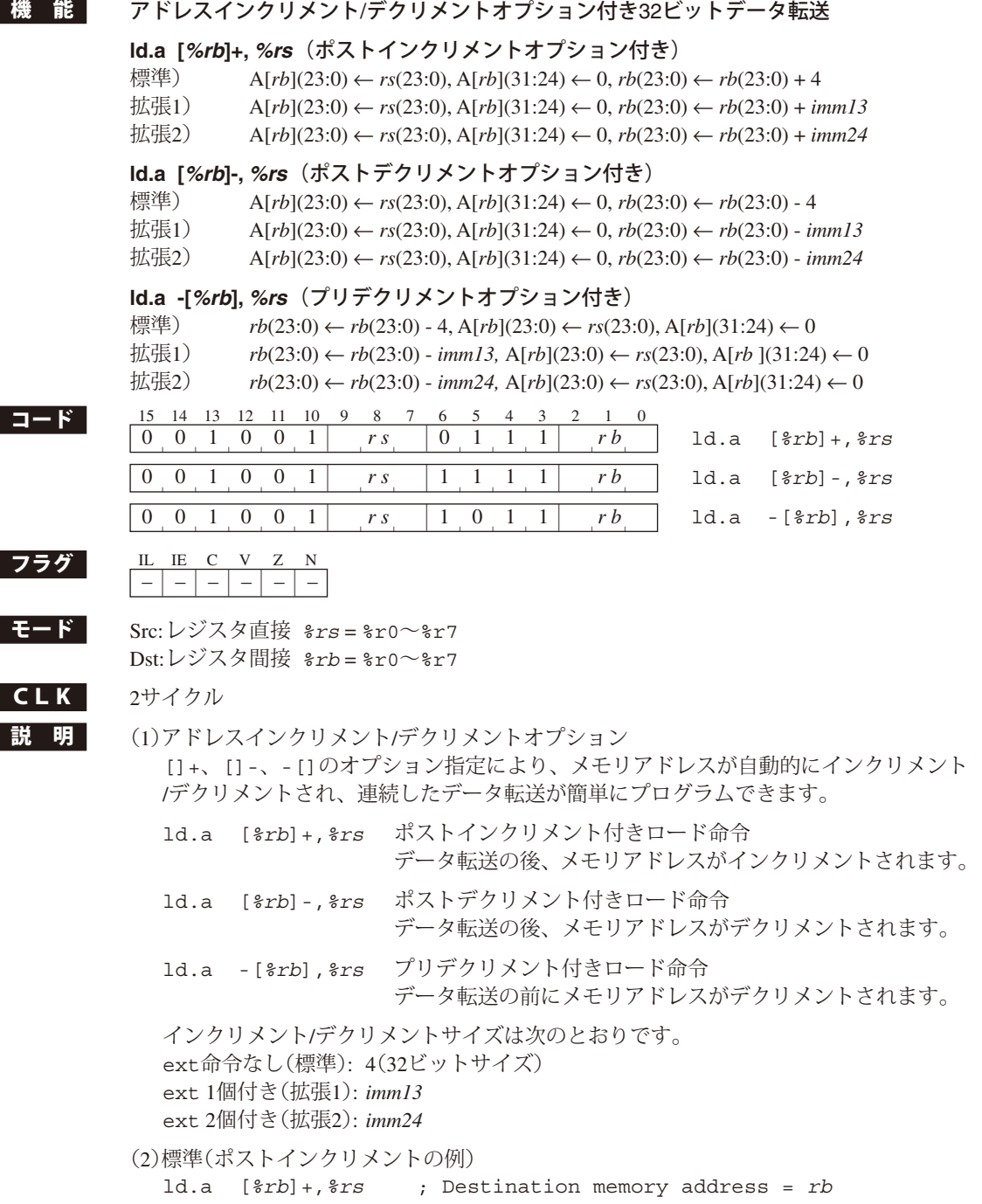

; post increment: *rb* + 4

 *rs*レジスタの内容(24ビットデータ)を指定のメモリに転送します。*rb*レジスタの内容 がアクセスされるメモリアドレスとなります。メモリには上位8ビットを0とした32 ビットデータが書き込まれます。 データ転送の後、メモリアドレスが4バイト分インクリメントされます。

(3)拡張1(ポストデクリメントの例)

ext *imm13*

ld.a [*%rb*],*%rs* ; Destination memory address = *rb* ; post decrement: *rb* - *imm13*

 *rs*レジスタの内容(24ビットデータ)を指定のメモリに転送します。*rb*レジスタの内容 がアクセスされるメモリアドレスとなります。メモリには上位8ビットを0とした32 ビットデータが書き込まれます。

データ転送の後、メモリアドレスが*imm13*バイト分デクリメントされます。

(4)拡張2(プリデクリメントの例)

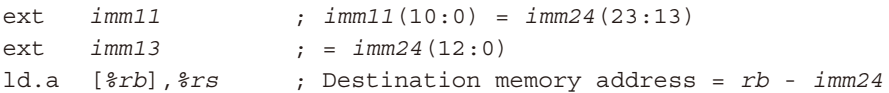

 *rb*レジスタで指定されるメモリアドレスを*imm24*バイト分デクリメントした後、*rs*レジ スタの24ビットデータをそのアドレスに転送します。メモリには上位8ビットを0とし た32ビットデータが書き込まれます。

(5)ディレイドスロット命令

 本命令は、dビット付きの分岐命令の直後に記述することによってディレイドスロッ ト命令として実行されます。 この場合はext命令による拡張は行えません。

注 意 *rb*レジスタおよび即値で指定されるメモリアドレスは、32ビット境界(下位2ビット = 0)を 示していることが必要です。それ以外のアドレスが指定されると、アドレス不整割り込み が発生します。ただし、この場合でも、アドレスの下位2ビットを0としてデータ転送は実 行されます。

## **ld.a [%sp],** *%rs*

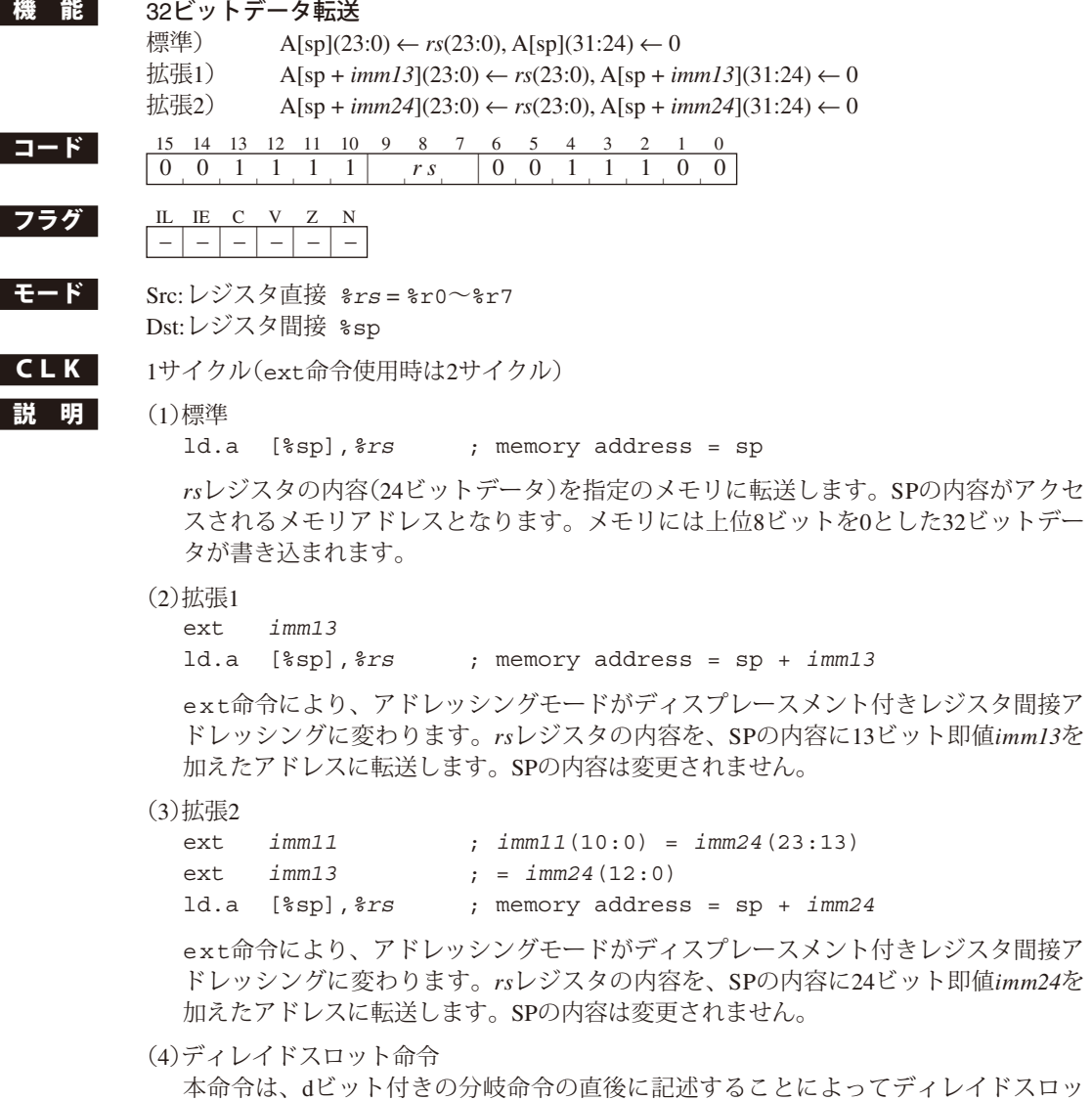

■注 意 SPおよびディスプレースメントは、32ビット境界(下位2ビット = 0)を示していることが 必要です。それ以外のアドレスが指定されると、アドレス不整割り込みが発生します。た だし、この場合でも、アドレスの下位2ビットを0としてデータ転送は実行されます。

ト命令として実行されます。 この場合はext命令による拡張は行えません。

## **ld.a [%sp]+,** *%rs*

- **ld.a [%sp]-,** *%rs*
- **ld.a -[%sp],** *%rs*

機 能 アドレスインクリメント/デクリメントオプション付き32ビットデータ転送

#### **ld.a [%sp]+,** *%rs*(ポストインクリメントオプション付き)

- 標準)  $A[sp](23:0) \leftarrow rs(23:0), A[sp](31:24) \leftarrow 0, sp(23:0) \leftarrow sp(23:0) + 4$
- 拡張1) A[sp](23:0) ← *rs*(23:0), A[sp](31:24) ← 0, sp(23:0) ← sp(23:0) + *imm13*
- 拡張2) A[sp](23:0) ← *rs*(23:0), A[sp](31:24) ← 0, sp(23:0) ← sp(23:0) + *imm24*

#### **ld.a [%sp]-,** *%rs*(ポストデクリメントオプション付き)

- 標準)  $A[\text{sp}](23:0) \leftarrow rs(23:0), A[\text{sp}](31:24) \leftarrow 0, sp(23:0) \leftarrow sp(23:0) 4$
- 拡張1) A[sp](23:0) ← *rs*(23:0), A[sp](31:24) ← 0, sp(23:0) ← sp(23:0) - *imm13*
- 拡張2) A[sp](23:0) ← *rs*(23:0), A[sp](31:24) ← 0, sp(23:0) ← sp(23:0) - *imm24*

#### **ld.a -[%sp],** *%rs*(プリデクリメントオプション付き)

- 標準)  $sp(23:0) \leftarrow sp(23:0) 4, A[sp](23:0) \leftarrow rs(23:0), A[sp](31:24) \leftarrow 0$
- 拡張1) sp(23:0) ← sp(23:0) - *imm13,* A[sp](23:0) ← *rs*(23:0), A[sp](31:24) ← 0
- 拡張2) sp(23:0) ← sp(23:0) - *imm24,* A[sp](23:0) ← *rs*(23:0), A[sp](31:24) ← 0

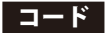

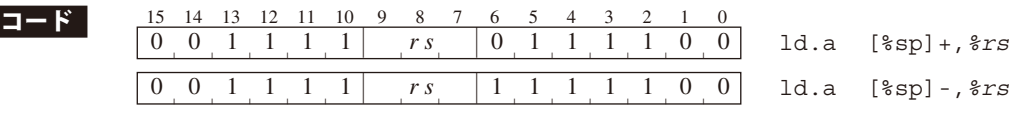

0 0 1 1 1 1 *r s* 1 0 1 1 1 0 0 ld.a -[%sp],*%rs* | | | | | | | | | | | | | | |

| フラグ

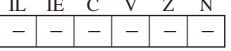

**モード** Src: レジスタ直接 *%rs* = %r0~%r7 Dst: レジスタ間接 %sp

### $CLK$   $2\text{H}/\text{d}/\text{d}$

■説 明 (1)アドレスインクリメント/デクリメントオプション []+、[]-、-[]のオプション指定により、メモリアドレスが自動的にインクリメント /デクリメントされ、連続したデータ転送が簡単にプログラムできます。

- ld.a [%sp]+,*%rs* ポストインクリメント付きロード命令 データ転送の後、メモリアドレスがインクリメントされます。
- ld.a [%sp]-,*%rs* ポストデクリメント付きロード命令 データ転送の後、メモリアドレスがデクリメントされます。
- ld.a -[%sp],*%rs* プリデクリメント付きロード命令 データ転送の前にメモリアドレスがデクリメントされます。

 インクリメント/デクリメントサイズは次のとおりです。 ext命令なし(標準): 4(32ビットサイズ) ext 1個付き(拡張1): *imm13* ext 2個付き(拡張2): *imm24*

(2)標準(ポストインクリメントの例)

ld.a [%sp]+,*%rs* ; Destination memory address = sp ; post increment: sp + 4

 *rs*レジスタの内容(24ビットデータ)を指定のメモリに転送します。SPの内容がアクセ スされるメモリアドレスとなります。メモリには上位8ビットを0とした32ビットデー タが書き込まれます。

データ転送の後、メモリアドレスが4バイト分インクリメントされます。

(3)拡張1(ポストデクリメントの例)

ext *imm13*

ld.a [%sp]-,*%rs* ; Destination memory address = sp ; post decrement: sp - *imm13*

 *rs*レジスタの内容(24ビットデータ)を指定のメモリに転送します。SPの内容がアクセ スされるメモリアドレスとなります。メモリには上位8ビットを0とした32ビットデー タが書き込まれます。

データ転送の後、メモリアドレスが*imm13*バイト分デクリメントされます。

(4)拡張2(プリデクリメントの例)

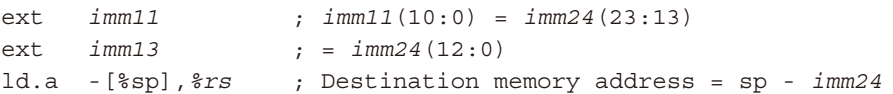

 SPで指定されるメモリアドレスを*imm24*バイト分デクリメントした後、*rs*レジスタの 24ビットデータをそのアドレスに転送します。メモリには上位8ビットを0とした32 ビットデータが書き込まれます。

(5)ディレイドスロット命令

 本命令は、dビット付きの分岐命令の直後に記述することによってディレイドスロッ ト命令として実行されます。 この場合はext命令による拡張は行えません。

注 意 SPおよび即値は、32ビット境界(下位2ビット = 0)を示していることが必要です。それ以 外のアドレスが指定されると、アドレス不整割り込みが発生します。ただし、この場合で も、アドレスの下位2ビットを0としてデータ転送は実行されます。

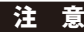

# **ld.a [%sp +** *imm7***],** *%rs*

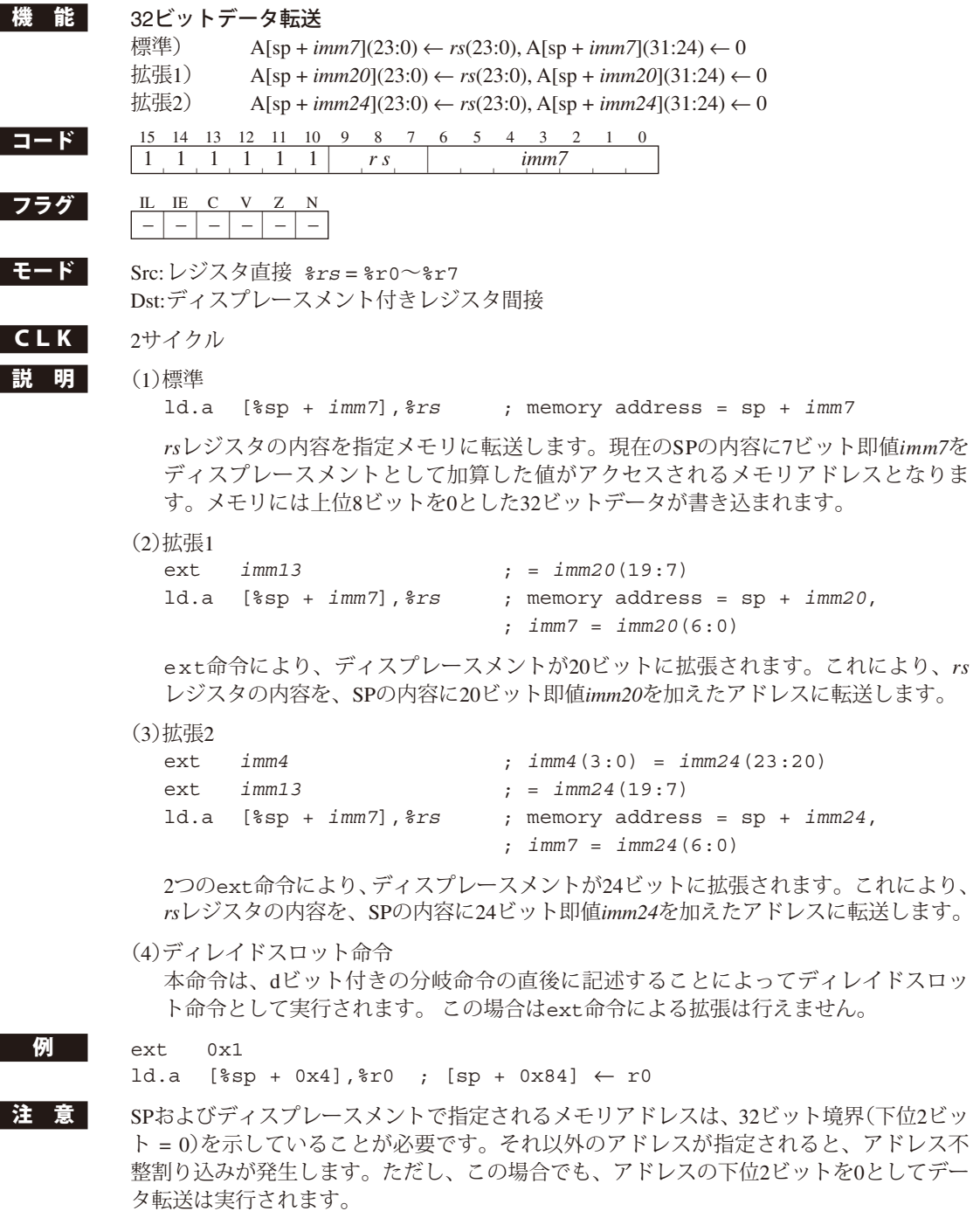

# **ld.a [***imm7***],** *%rs*

Ī

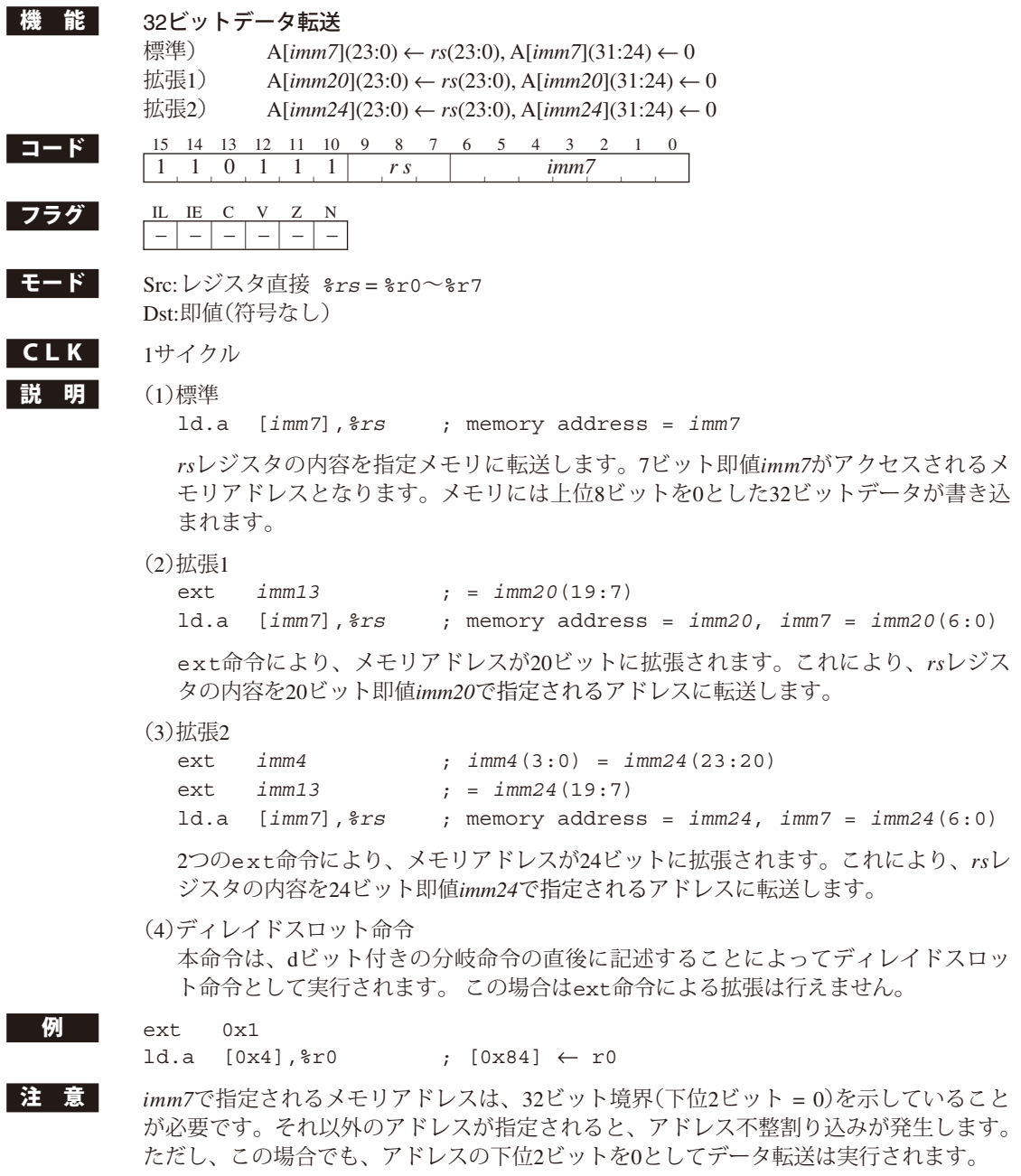
#### **ld.b** *%rd***,** *%rs*

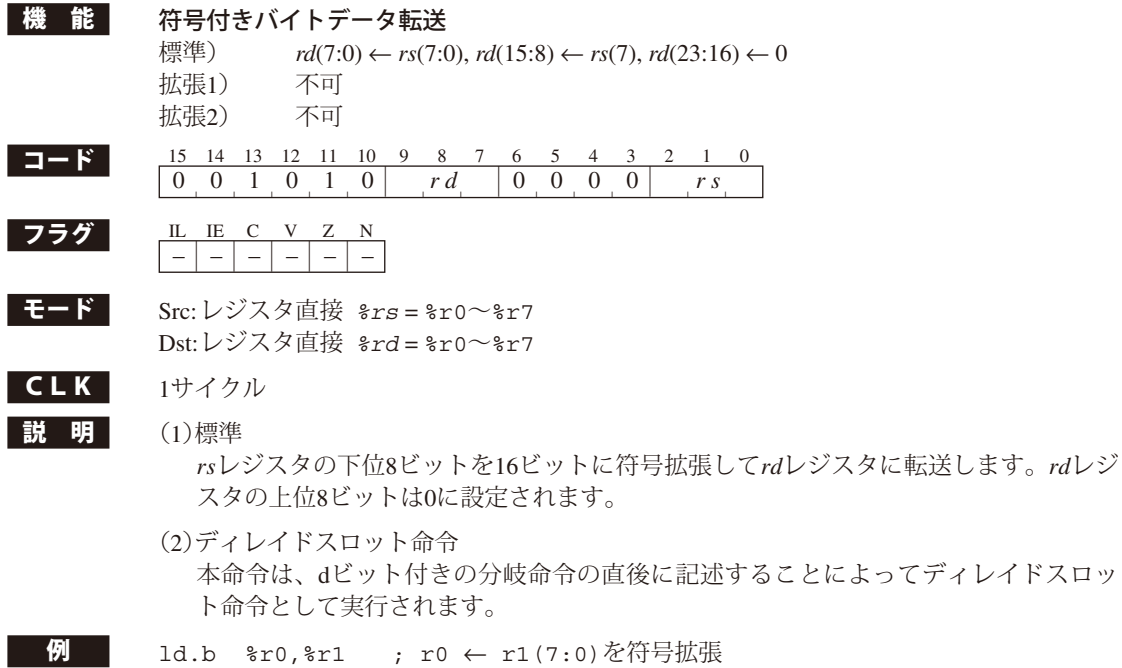

I

#### **ld.b** *%rd***, [***%rb***]**

Г

Г

Г Г

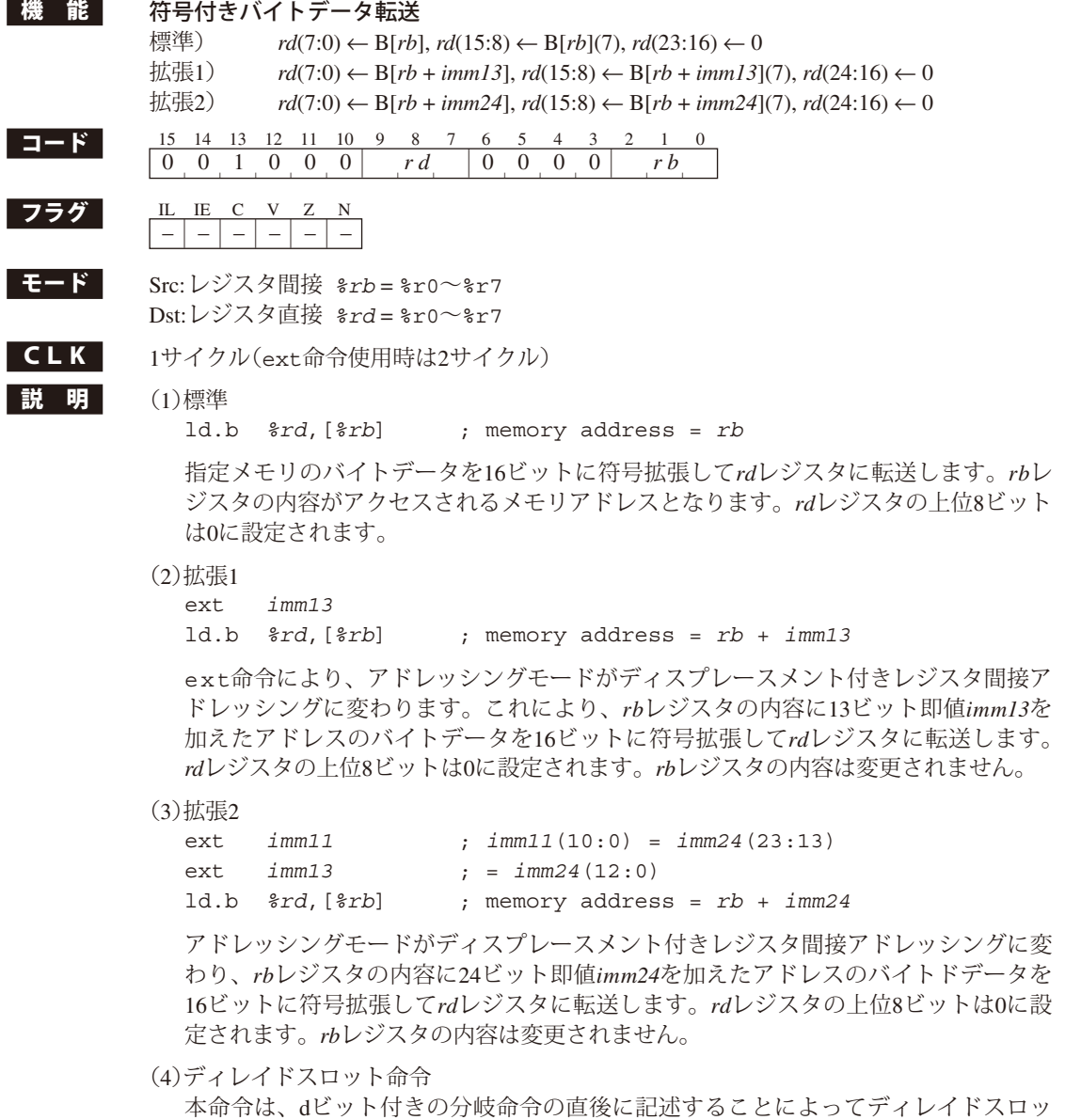

ト命令として実行されます。 この場合はext命令による拡張は行えません。

#### **ld.b** *%rd***, [***%rb***]+**

- **ld.b** *%rd***, [***%rb***]-**
- **ld.b** *%rd***, -[***%rb***]**

機 能 符号付きバイトデータ転送(アドレスインクリメント/デクリメントオプション付き)

#### **ld.b** *%rd***, [***%rb***]+** (ポストインクリメントオプション付き)

- 標準) *rd*(7:0) ← B[*rb*], *rd*(15:8) ← B[*rb*](7), *rd*(23:16) ← 0, *rb*(23:0) ← *rb*(23:0) + 1
- 拡張1) *rd*(7:0) ← B[*rb*], *rd*(15:8) ← B[*rb*](7), *rd*(24:16) ← 0, *rb*(23:0) ← *rb*(23:0) + *imm13*
- 拡張2) *rd*(7:0) ← B[*rb*], *rd*(15:8) ← B[*rb*](7), *rd*(24:16) ← 0, *rb*(23:0) ← *rb*(23:0) + *imm24*

#### **ld.b** *%rd***, [***%rb***]-** (ポストデクリメントオプション付き)

- 標準) *rd*(7:0) ← B[*rb*], *rd*(15:8) ← B[*rb*](7), *rd*(23:16) ← 0, *rb*(23:0) ← *rb*(23:0) 1
- 拡張1) *rd*(7:0) ← B[*rb*], *rd*(15:8) ← B[*rb*](7), *rd*(24:16) ← 0, *rb*(23:0) ← *rb*(23:0) - *imm13*
- 拡張2) *rd*(7:0) ← B[*rb*], *rd*(15:8) ← B[*rb*](7), *rd*(24:16) ← 0, *rb*(23:0) ← *rb*(23:0) - *imm24*

#### **ld.b** *%rd***, -[***%rb***]** (プリデクリメントオプション付き)

- 標準)  $rb(23:0) \leftarrow rb(23:0) 1, rd(7:0) \leftarrow B[rb], rd(15:8) \leftarrow B[rb](7), rd(23:16) \leftarrow 0$
- 拡張1) *rb*(23:0) ← *rb*(23:0) - *imm13, rd*(7:0) ← B[*rb*], *rd*(15:8) ← B[*rb*](7), *rd*(24:16) ← 0
- 拡張2) *rb*(23:0) ← *rb*(23:0) - *imm24, rd*(7:0) ← B[*rb*], *rd*(15:8) ← B[*rb*](7), *rd*(24:16) ← 0

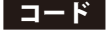

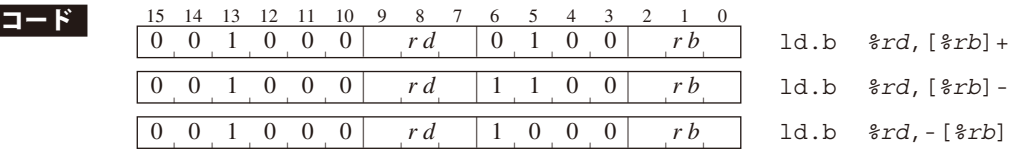

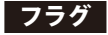

# <u>フラグ IL IE C V Z N</u><br>|-|-|-|-|-|-|

■**モード** Src: レジスタ間接 *%rb* = %r0~%r7 Dst: レジスタ直接 *%rd* = %r0~%r7

#### $CLK$   $2\text{H}$   $2\text{H}$

■説 明 (1)アドレスインクリメント/デクリメントオプション []+、[]-、-[]のオプション指定により、メモリアドレスが自動的にインクリメント /デクリメントされ、連続したデータ転送が簡単にプログラムできます。

> ld.b *%rd*,[*%rb*]+ ポストインクリメント付きロード命令 データ転送の後、メモリアドレスがインクリメントされます。

ld.b *%rd*,[*%rb*]- ポストデクリメント付きロード命令 データ転送の後、メモリアドレスがデクリメントされます。

ld.b *%rd*,-[*%rb*] プリデクリメント付きロード命令 データ転送の前にメモリアドレスがデクリメントされます。

 インクリメント/デクリメントサイズは次のとおりです。 ext命令なし(標準): 1(バイトサイズ) ext 1個付き(拡張1): *imm13* ext 2個付き(拡張2): *imm24*

(2)標準(ポストインクリメントの例)

ld.b *%rd*,[*%rb*]+ ; source memory address = *rb* ; post increment: *rb* + 1

 指定メモリのバイトデータを16ビットに符号拡張して*rd*レジスタに転送します。*rb*レ ジスタの内容がアクセスされるメモリアドレスとなります。*rd*レジスタの上位8ビット は0に設定されます。 データ転送の後、メモリアドレスが1バイト分インクリメントされます。

(3)拡張1(ポストデクリメントの例)

ext *imm13*

ld.b *%rd*,[*%rb*]- ; source memory address = *rb* ; post decrement: *rb* - *imm13*

 指定メモリのバイトデータを16ビットに符号拡張して*rd*レジスタに転送します。*rb*レ ジスタの内容がアクセスされるメモリアドレスとなります。*rd*レジスタの上位8ビット は0に設定されます。

データ転送の後、メモリアドレスが*imm13*バイト分デクリメントされます。

(4)拡張2(プリデクリメントの例)

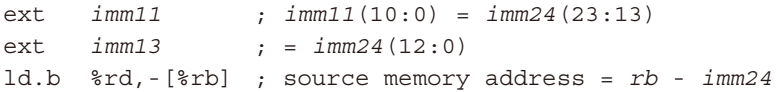

 *rb*レジスタで指定されるメモリアドレスを*imm24*バイト分デクリメントした後、その アドレスのバイトデータを16ビットに符号拡張して*rd*レジスタに転送します。*rd*レジ スタの上位8ビットは0に設定されます。

(5)ディレイドスロット命令

#### **ld.b** *%rd***, [%sp +** *imm7***]**

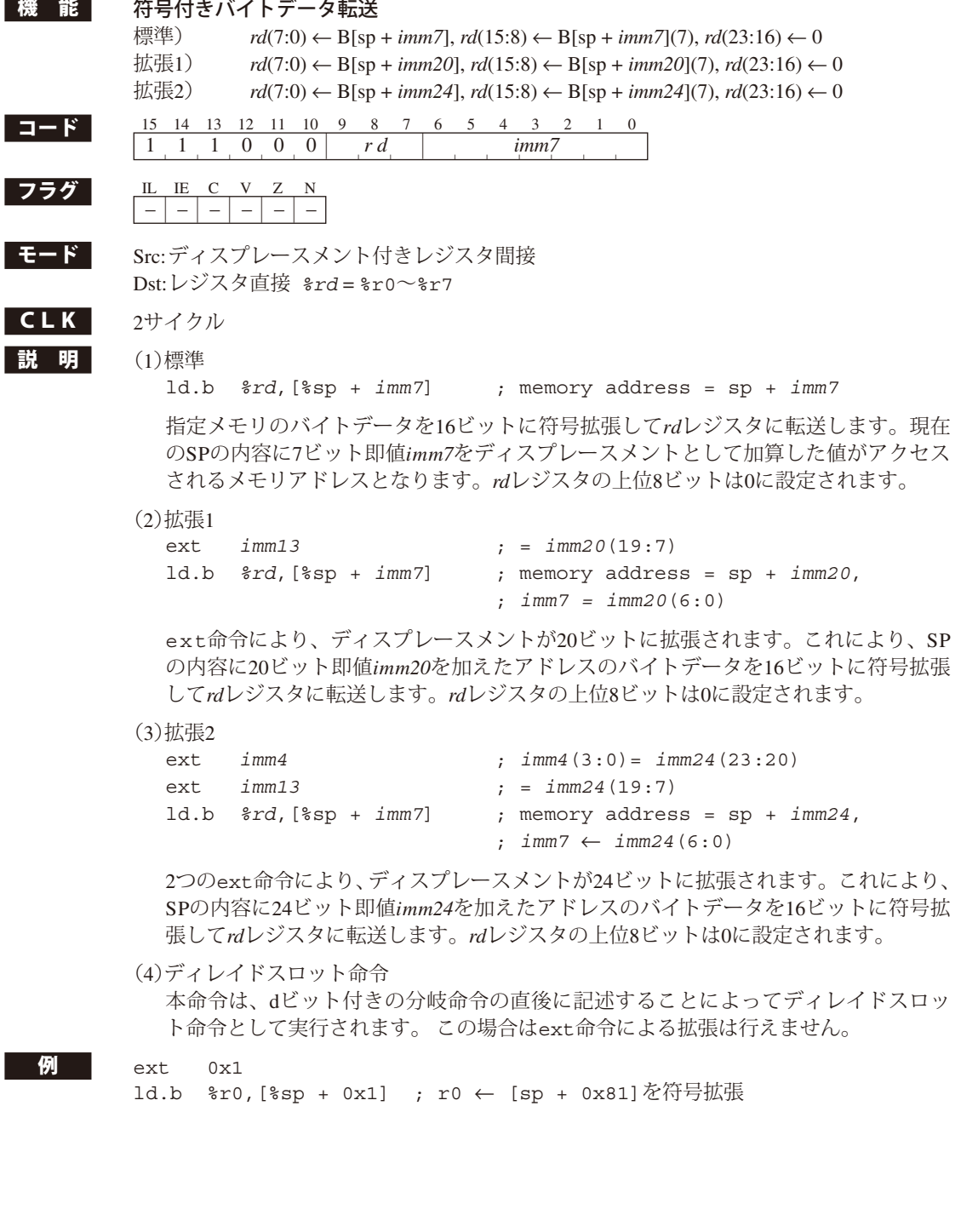

## **ld.b** *%rd***, [***imm7***]**

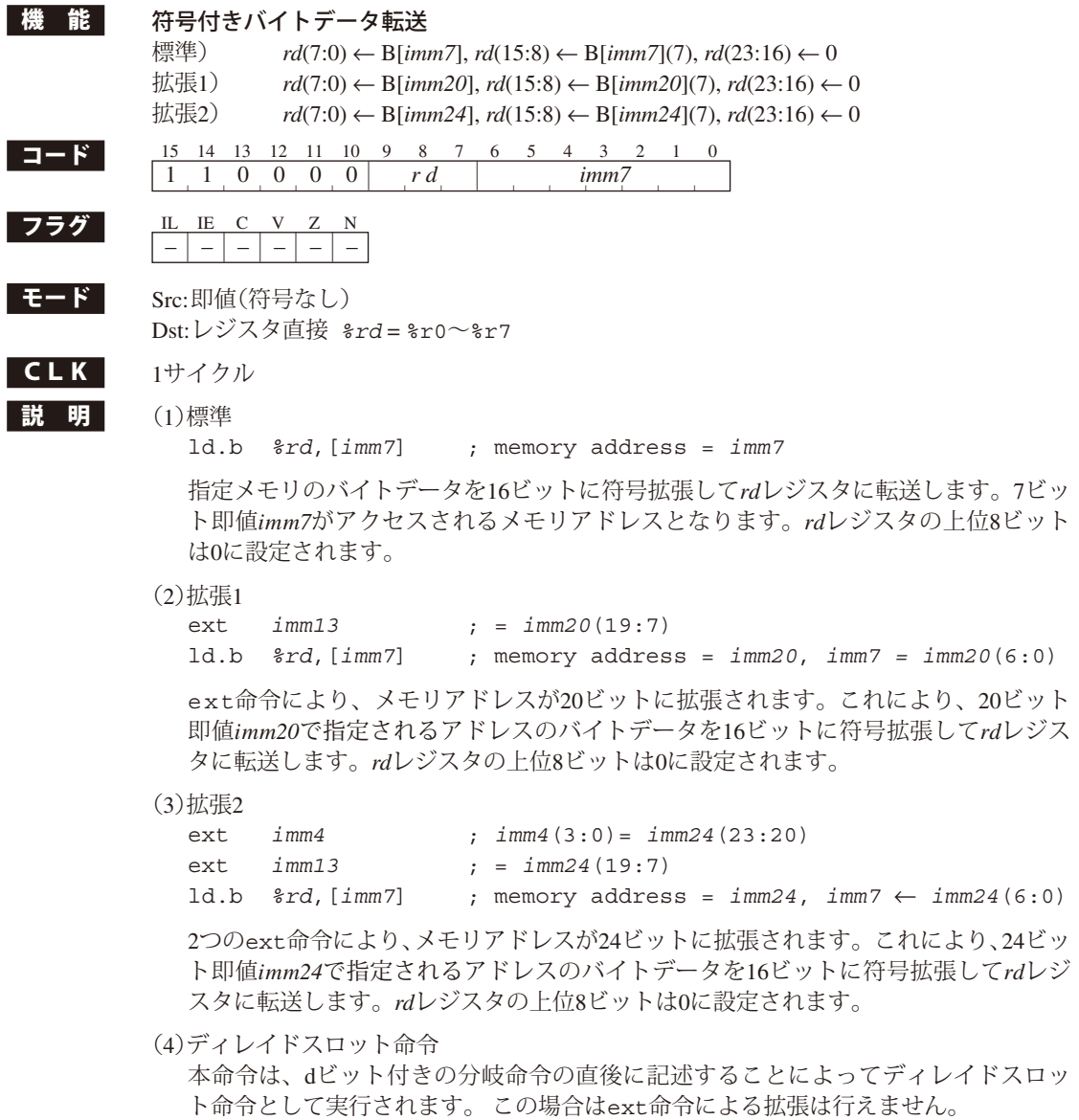

 $\bigwedge$  ext 0x1

ld.b %r0,[0x1] ; r0 ← [0x81]を符号拡張

#### **ld.b [***%rb***],** *%rs*

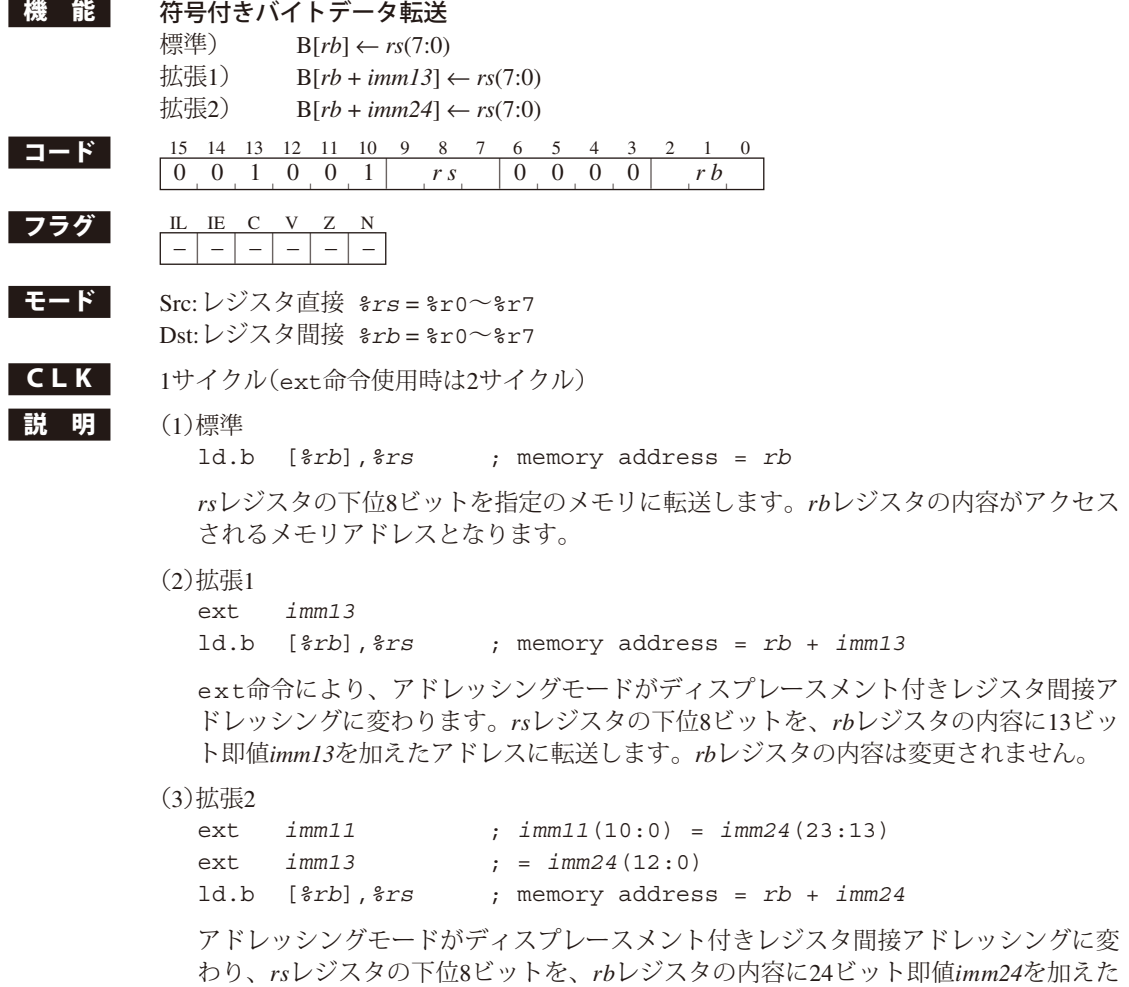

アドレスに転送します。*rb*レジスタの内容は変更されません。

(4)ディレイドスロット命令

#### **ld.b [***%rb***]+,** *%rs*

**ld.b [***%rb***]-,** *%rs*

**ld.b -[***%rb***],** *%rs*

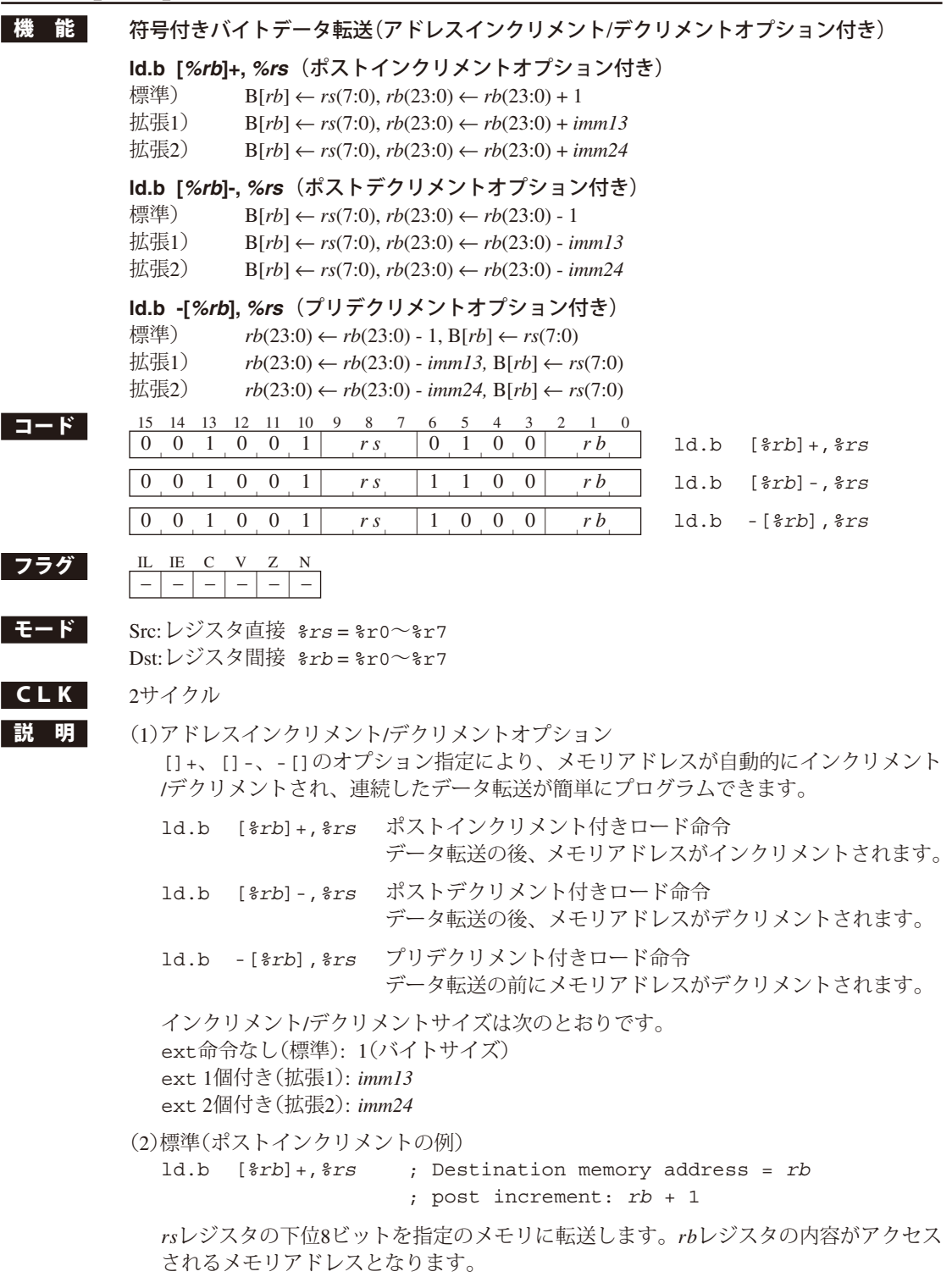

データ転送の後、メモリアドレスが1バイト分インクリメントされます。

(3)拡張1(ポストデクリメントの例) ext *imm13* ld.b [*%rb*]-,*%rs* ; Destination memory address = *rb* ; post decrement: *rb* - *imm13*

 *rs*レジスタの下位8ビットを指定のメモリに転送します。*rb*レジスタの内容がアクセス されるメモリアドレスとなります。 データ転送の後、メモリアドレスが*imm13*バイト分デクリメントされます。

(4)拡張2(プリデクリメントの例)

ext *imm11* ; *imm11*(10:0) = *imm24*(23:13) ext *imm13* ; = *imm24*(12:0) ld.b -[*%rb*],*%rs* ; Destination memory address = *rb* - *imm24*

 *rb*レジスタで指定されるメモリアドレスを*imm24*バイト分デクリメントした後、*rs*レジ スタの下位8ビットをそのアドレスに転送します。

(5)ディレイドスロット命令

## **ld.b [%sp +** *imm7***],** *%rs*

ſ

ſ

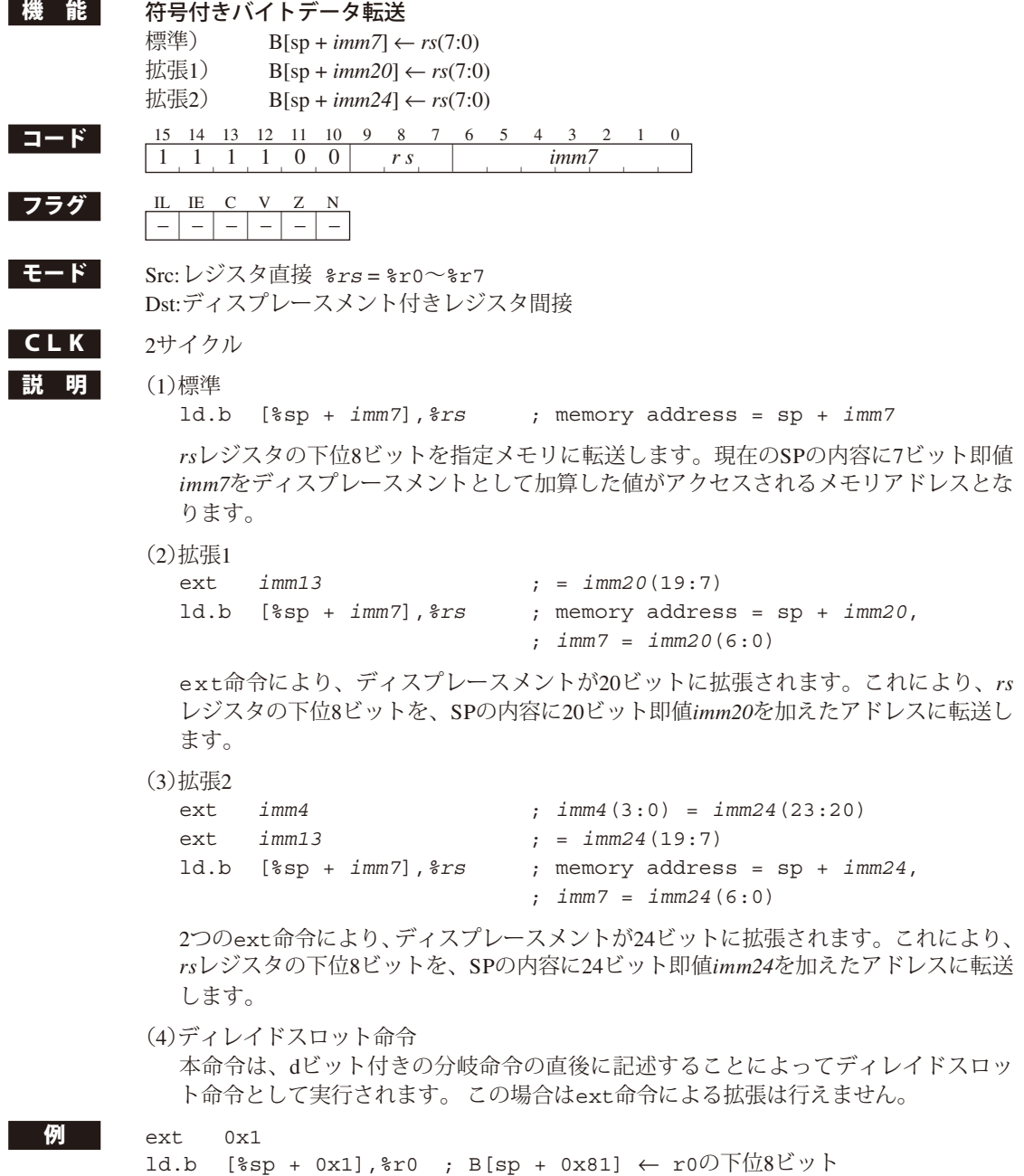

# **ld.b [***imm7***],** *%rs*

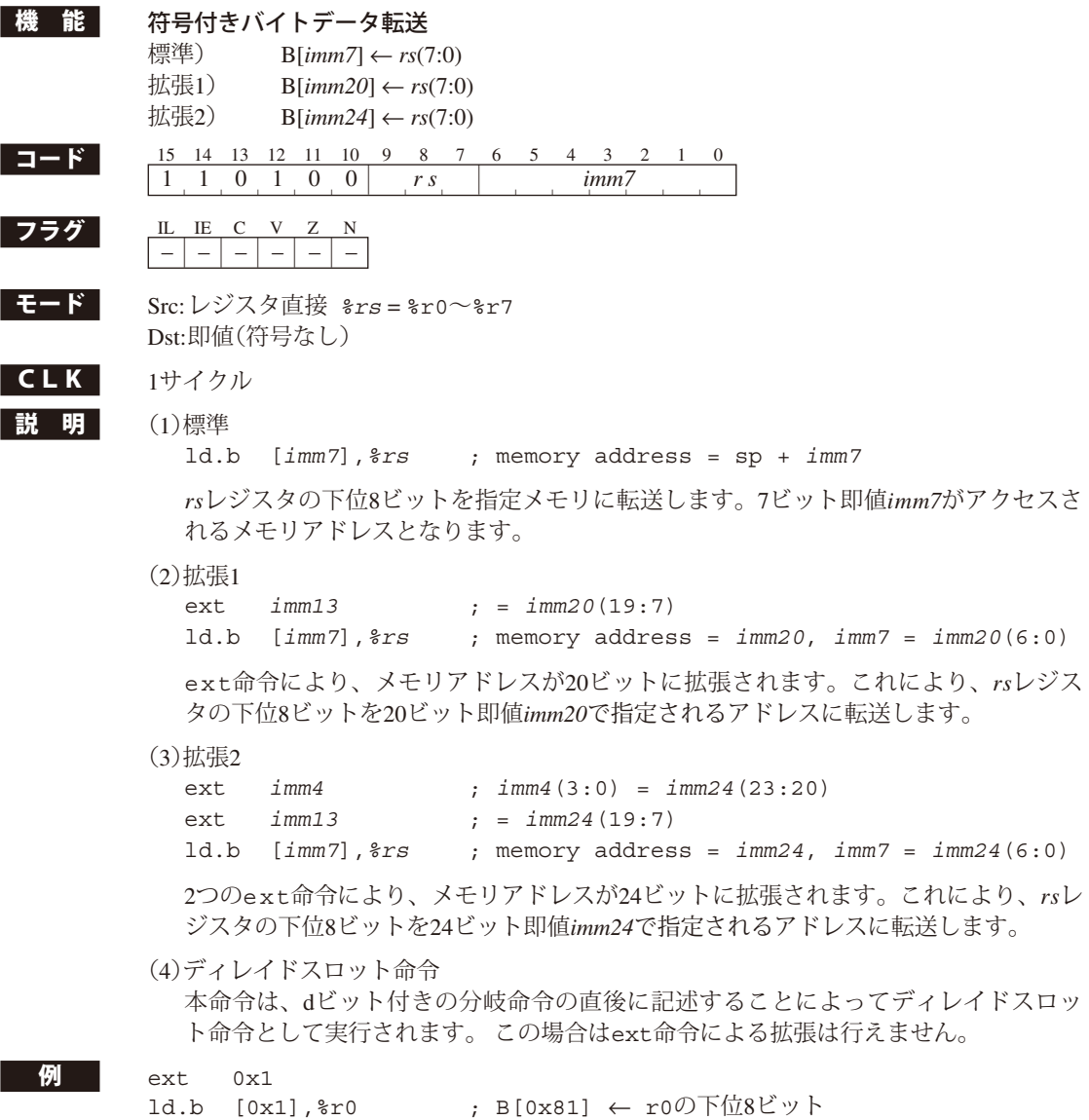

## **ld.ca** *%rd***,** *%rs*

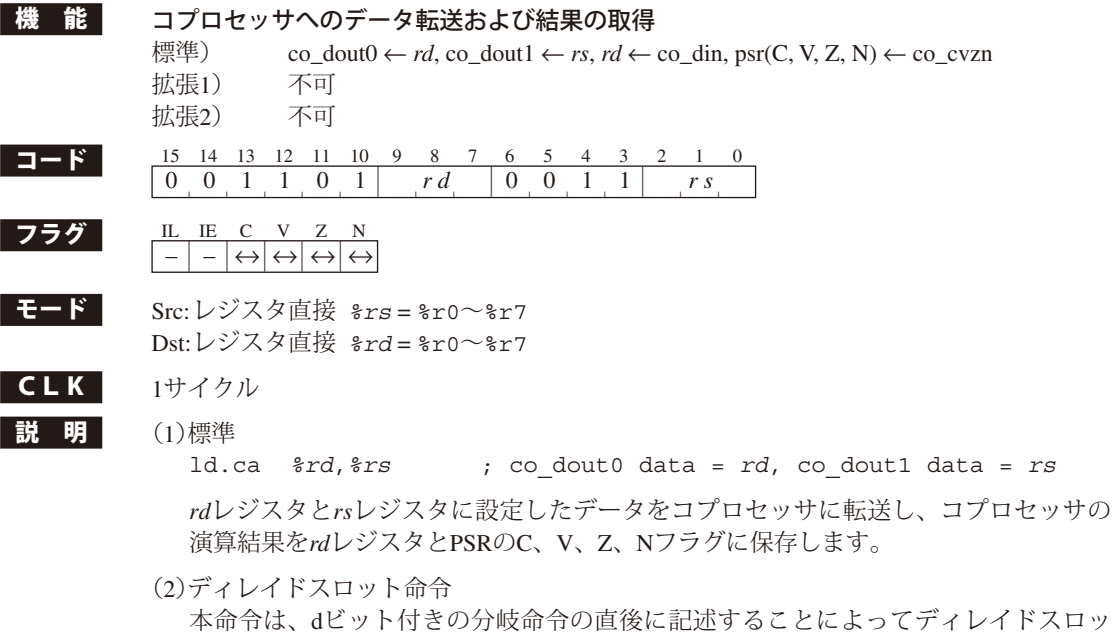

ト命令として実行されます。

#### **ld.ca** *%rd***,** *imm7*

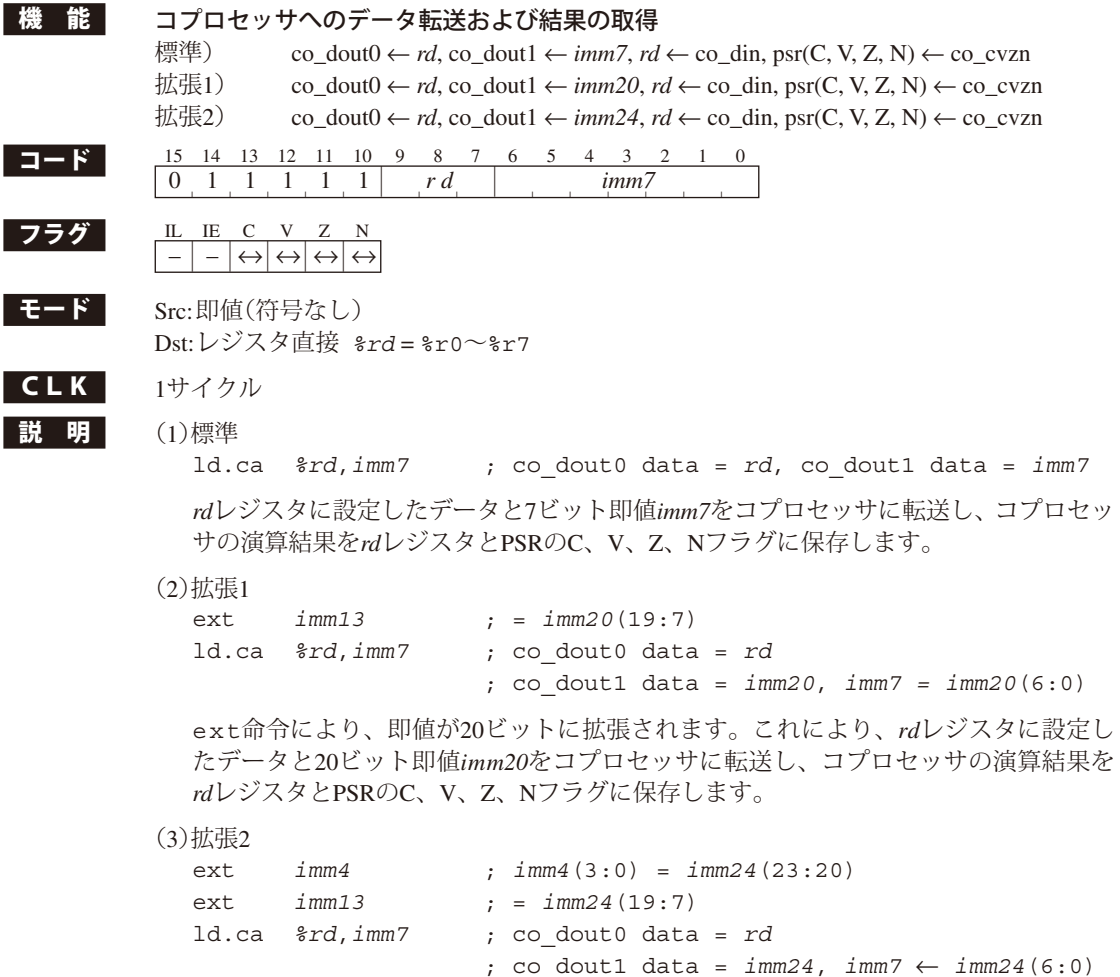

 2つのext命令により、即値が24ビットに拡張されます。これにより、*rd*レジスタに設 定したデータと24ビット即値*imm24*をコプロセッサに転送し、コプロセッサの演算結 果を*rd*レジスタとPSRのC、V、Z、Nフラグに保存します。

(4)ディレイドスロット命令

## **ld.cf** *%rd***,** *%rs*

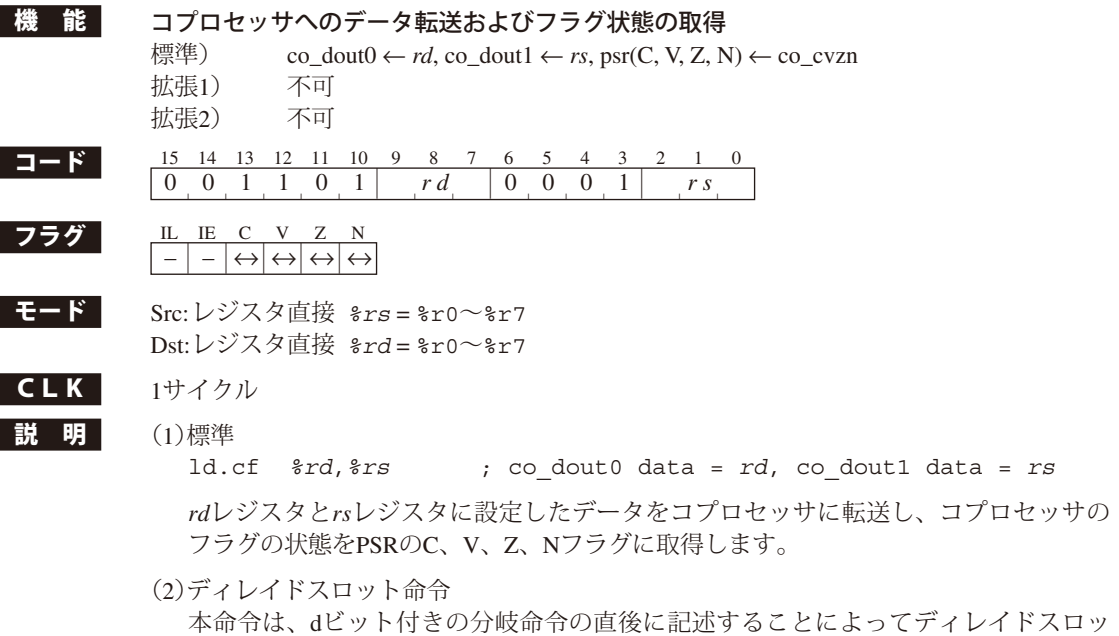

ト命令として実行されます。

#### **ld.cf** *%rd***,** *imm7*

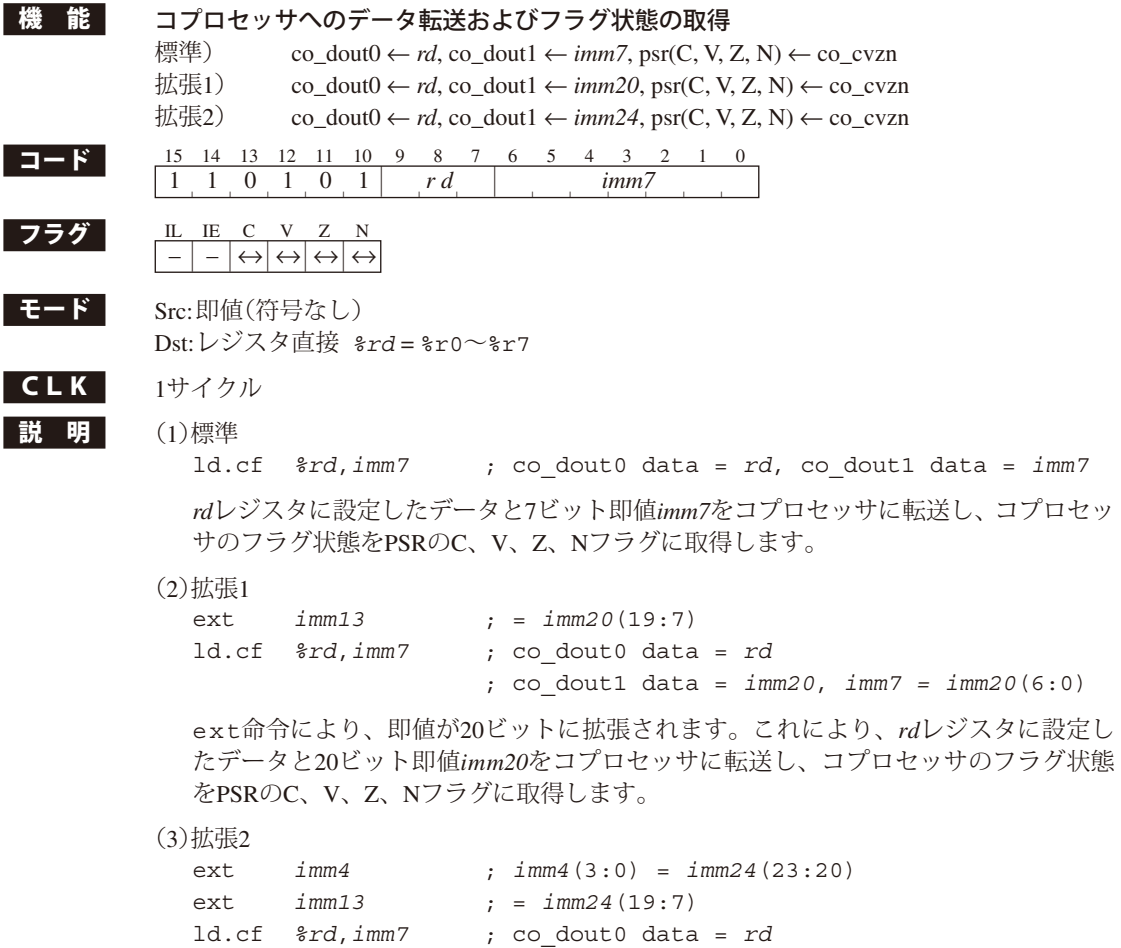

 2つのext命令により、即値が24ビットに拡張されます。これにより、*rd*レジスタに設 定したデータと24ビット即値*imm24*をコプロセッサに転送し、コプロセッサのフラグ 状態をPSRのC、V、Z、Nフラグに取得します。

; co\_dout1 data = *imm24*, *imm7* ← *imm24*(6:0)

(4)ディレイドスロット命令

#### **ld.cw** *%rd***,** *%rs*

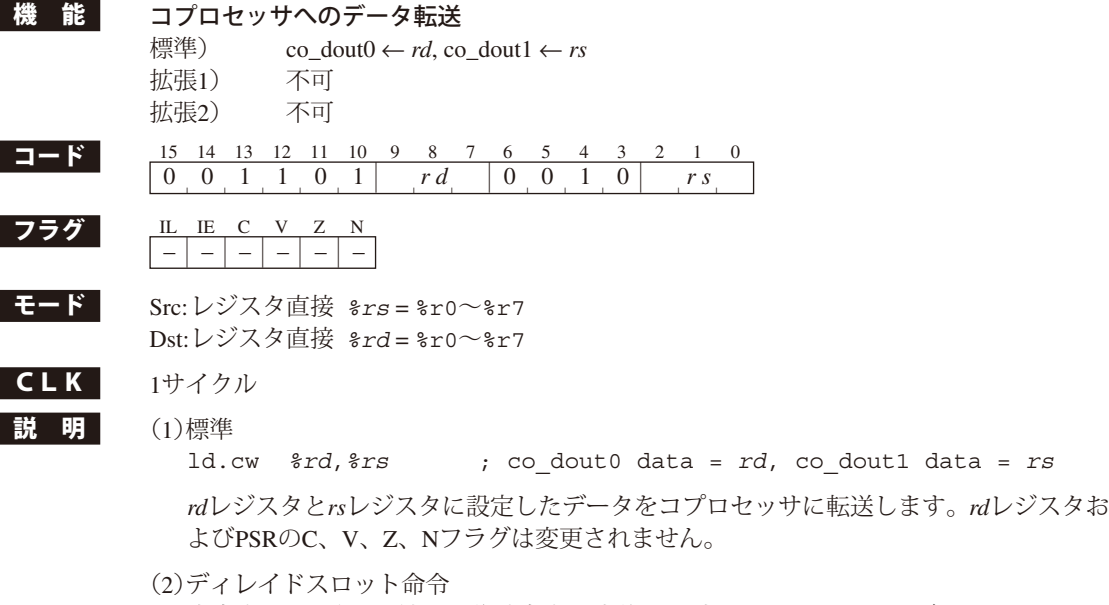

 本命令は、dビット付きの分岐命令の直後に記述することによってディレイドスロッ ト命令として実行されます。

#### **ld.cw** *%rd***,** *imm7*

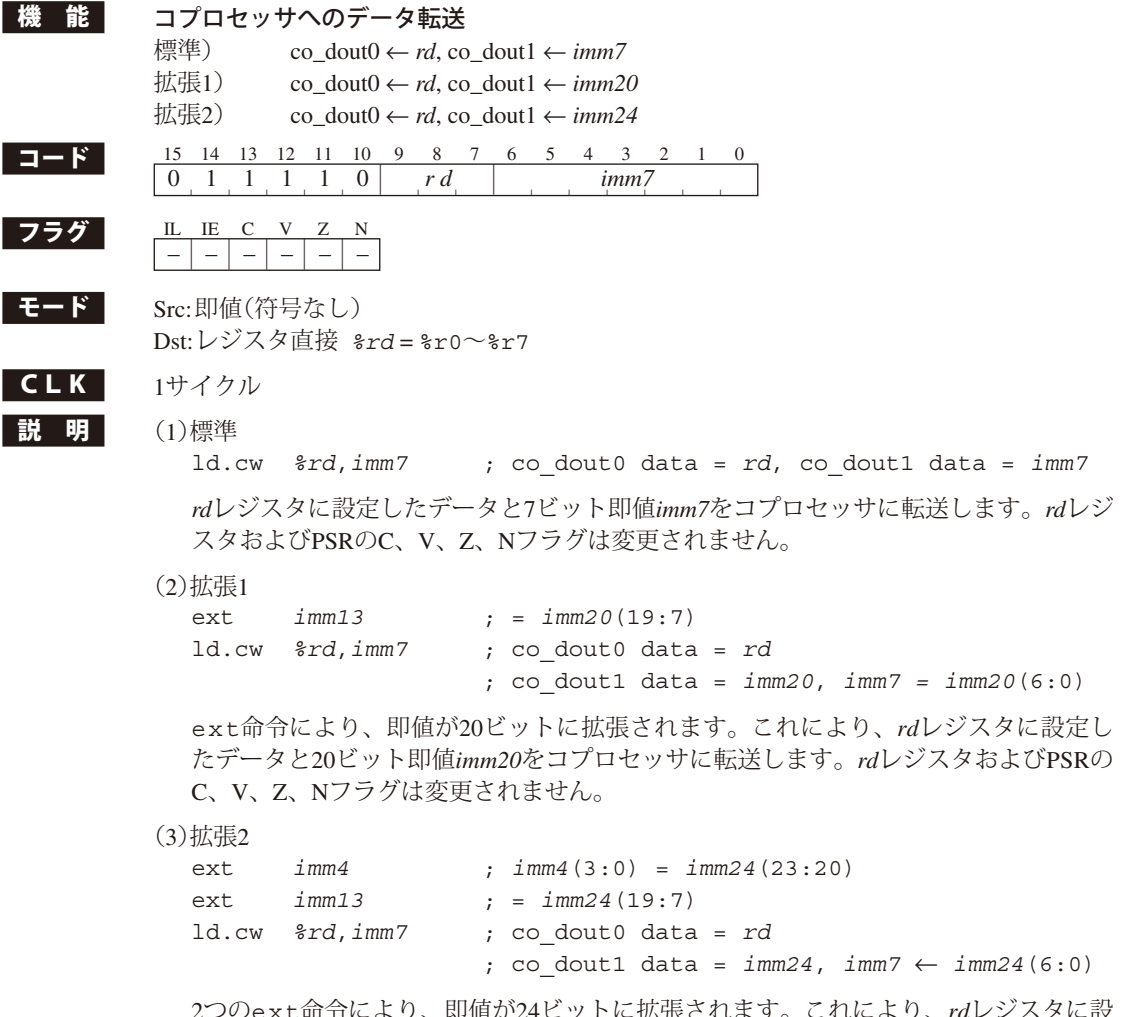

 2つのext命令により、即値が24ビットに拡張されます。これにより、*rd*レジスタに設 定したデータと24ビット即値*imm24*をコプロセッサに転送します。*rd*レジスタおよび PSRのC、V、Z、Nフラグは変更されません。

(4)ディレイドスロット命令

### **ld.ub** *%rd***,** *%rs*

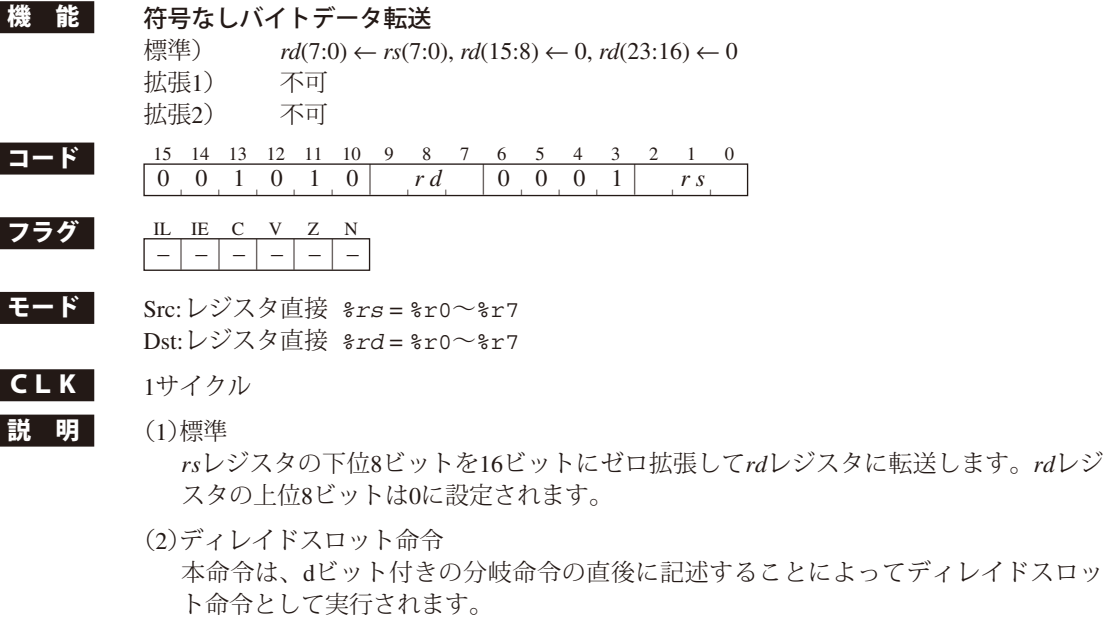

<mark>例</mark> 1d.ub %r0,%r1 ; r0 ← r1(7:0)をゼロ拡張

Г

#### **ld.ub** *%rd***, [***%rb***]**

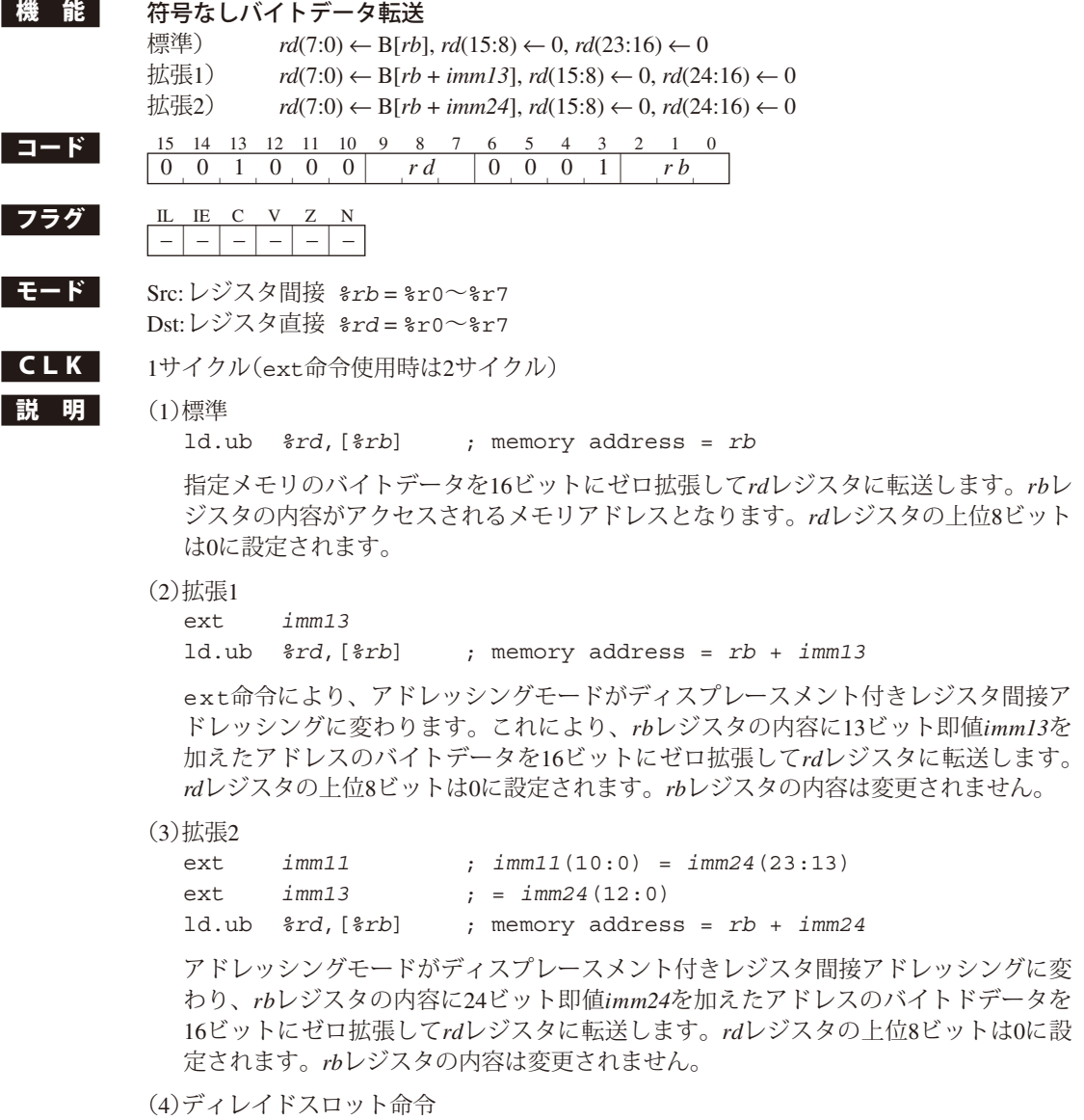

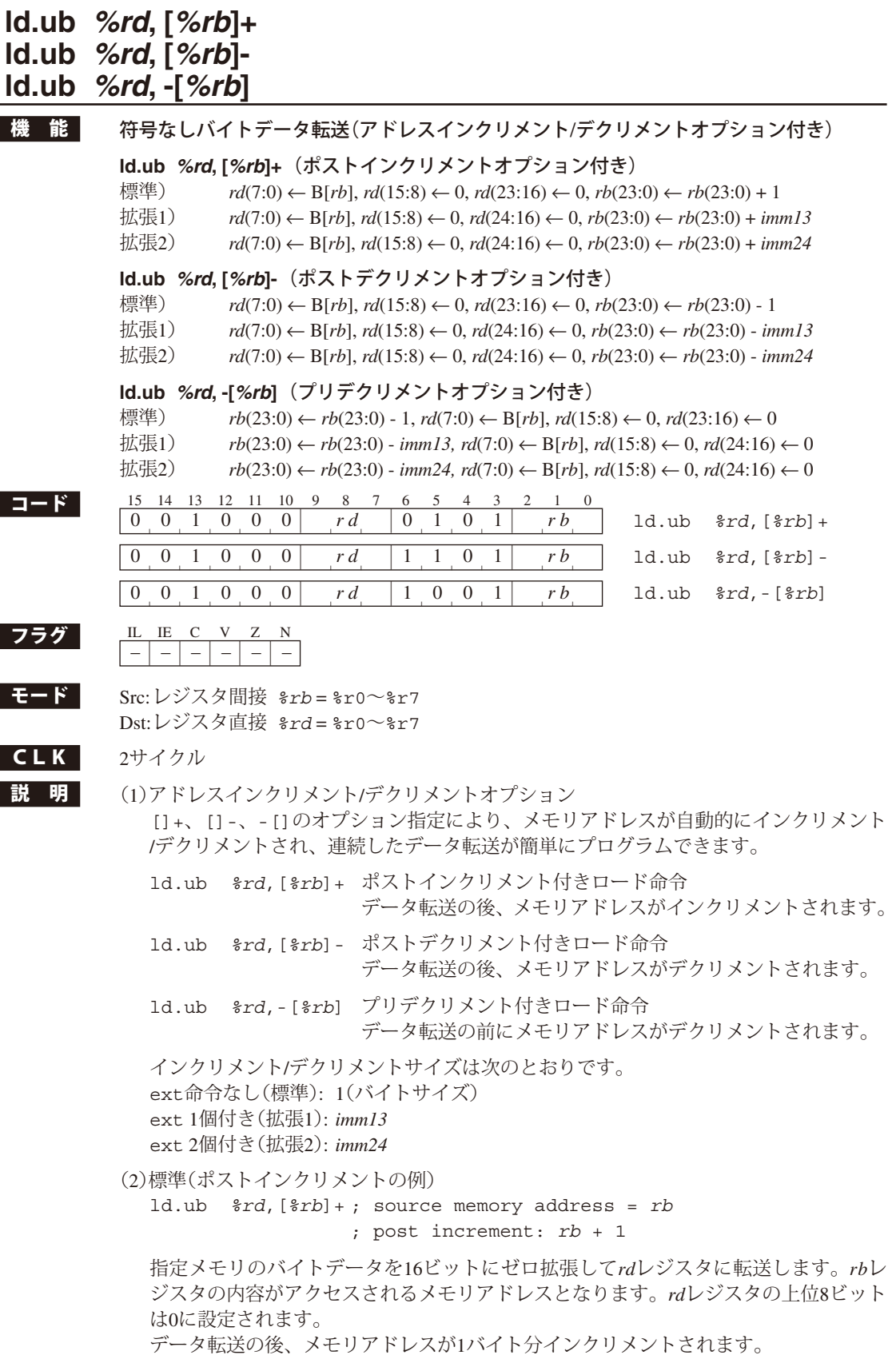

#### **7** 命令の詳細説明

(3)拡張1(ポストデクリメントの例)

ext *imm13* ld.ub *%rd*,[*%rb*]- ; source memory address = *rb* ; post decrement: *rb* - *imm13*

 指定メモリのバイトデータを16ビットにゼロ拡張して*rd*レジスタに転送します。*rb*レ ジスタの内容がアクセスされるメモリアドレスとなります。*rd*レジスタの上位8ビット は0に設定されます。

データ転送の後、メモリアドレスが*imm13*バイト分デクリメントされます。

(4)拡張2(プリデクリメントの例)

```
ext imm11 ; imm11(10:0) = imm24(23:13)
ext imm13 ; = imm24(12:0)
ld.ub %rd,-[%rb] ; source memory address = rb - imm24
```
 *rb*レジスタで指定されるメモリアドレスを*imm24*バイト分デクリメントした後、その アドレスのバイトデータを16ビットにゼロ拡張して*rd*レジスタに転送します。*rd*レジ スタの上位8ビットは0に設定されます。

(5)ディレイドスロット命令

## **ld.ub** *%rd***, [%sp +** *imm7***]**

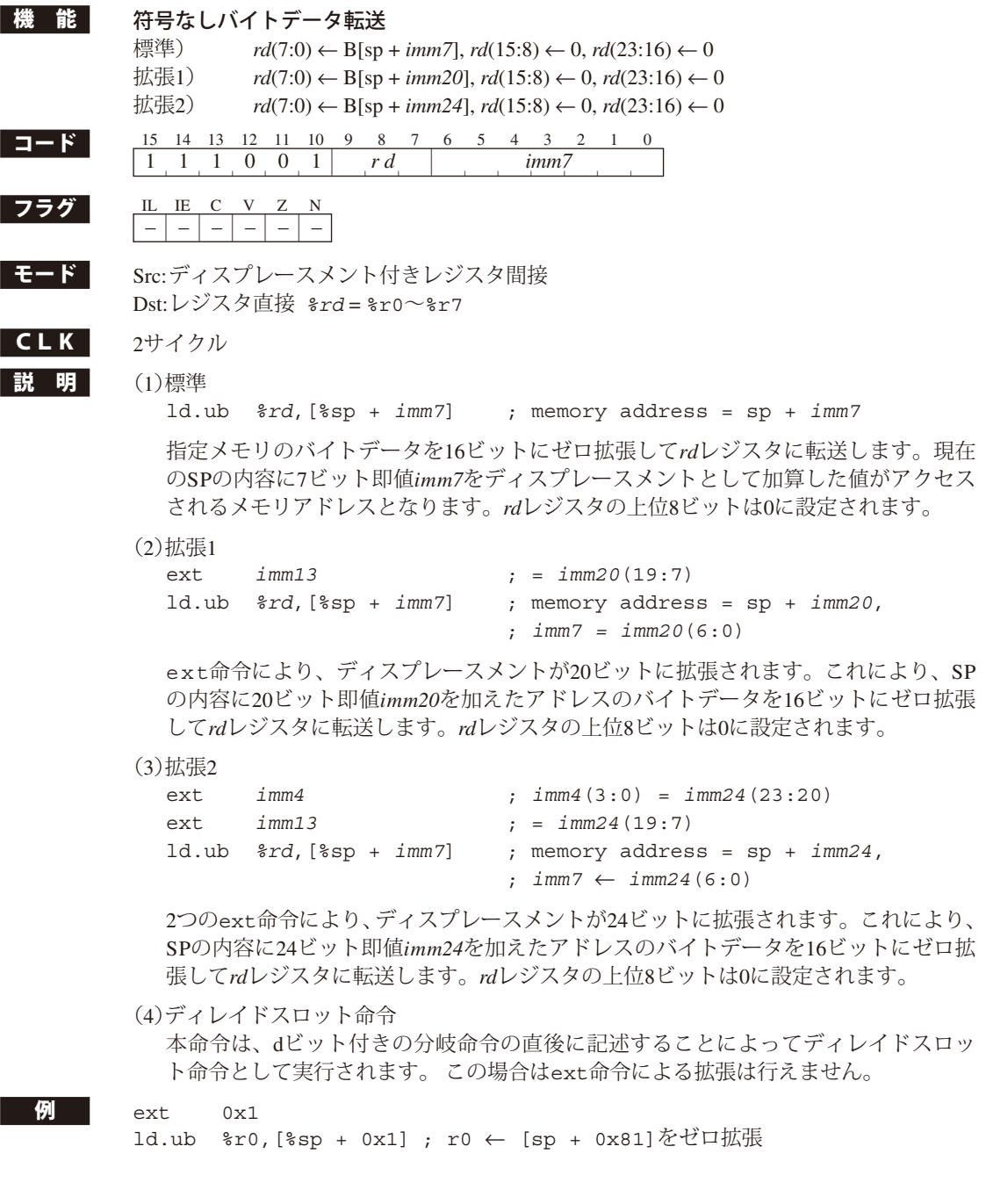

# **ld.ub** *%rd***, [***imm7***]**

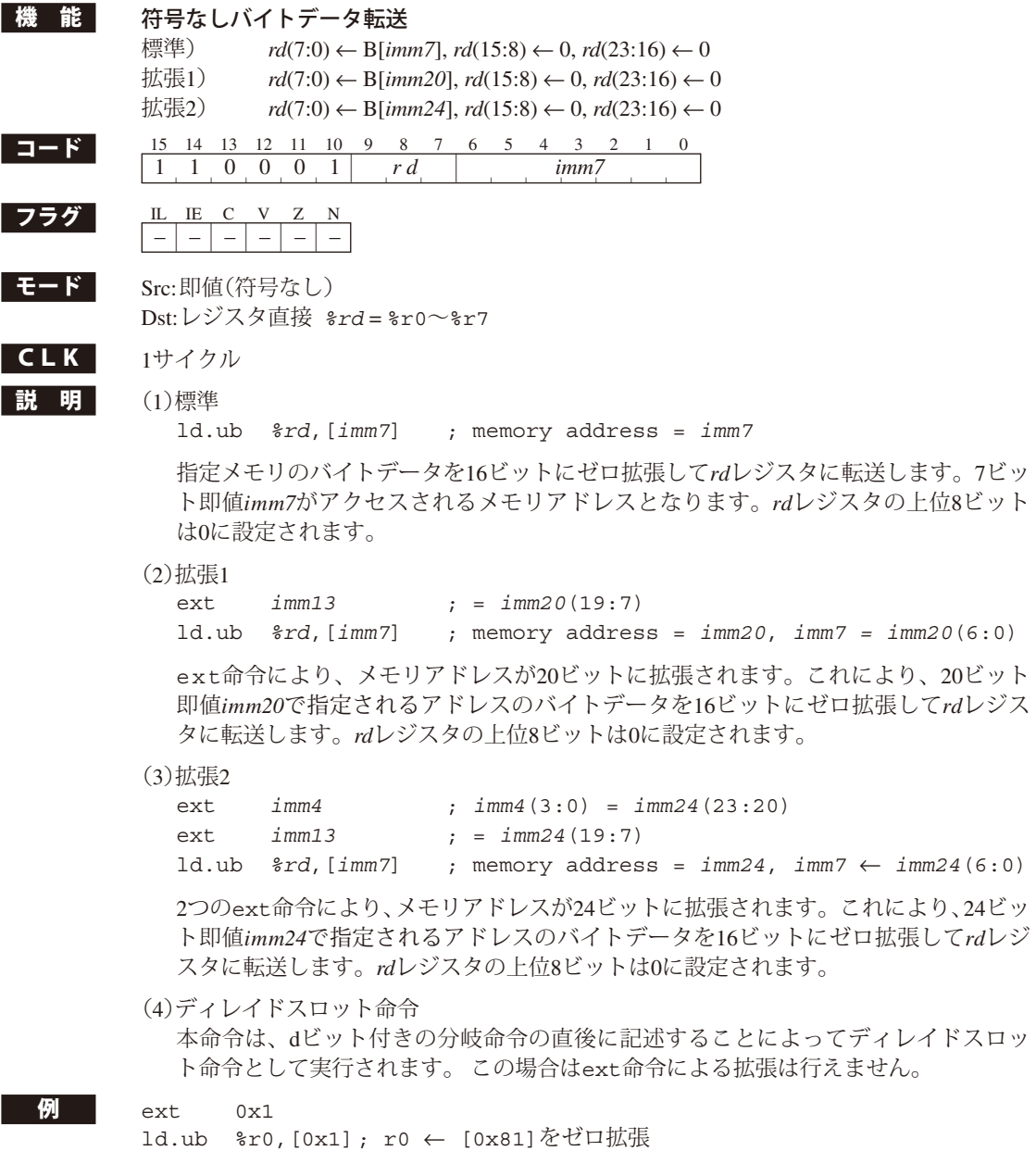

#### **nop**

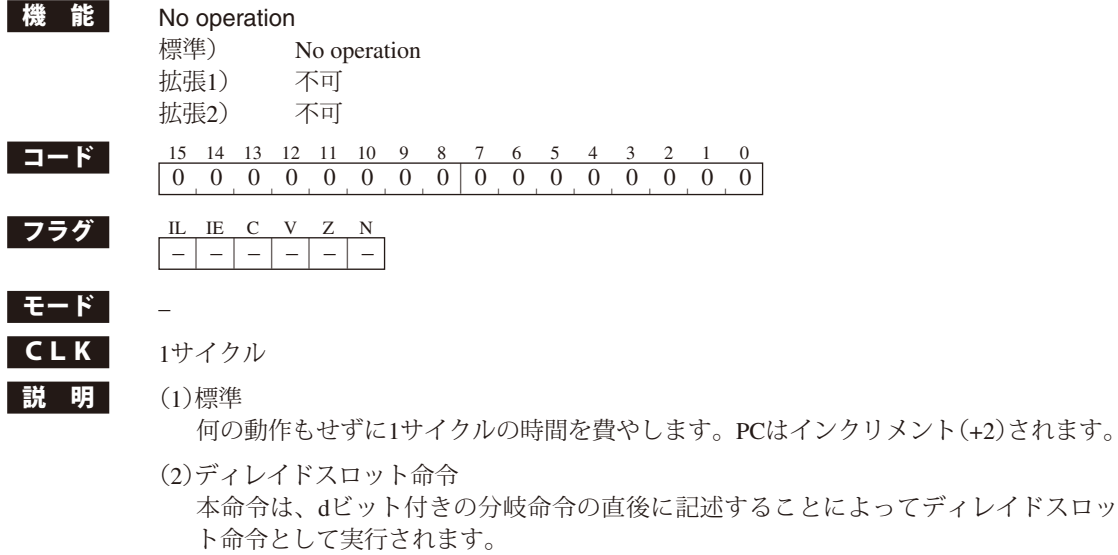

#### **例** nop

I I

- <u>r</u><br>nop ; 2サイクルのウェイト

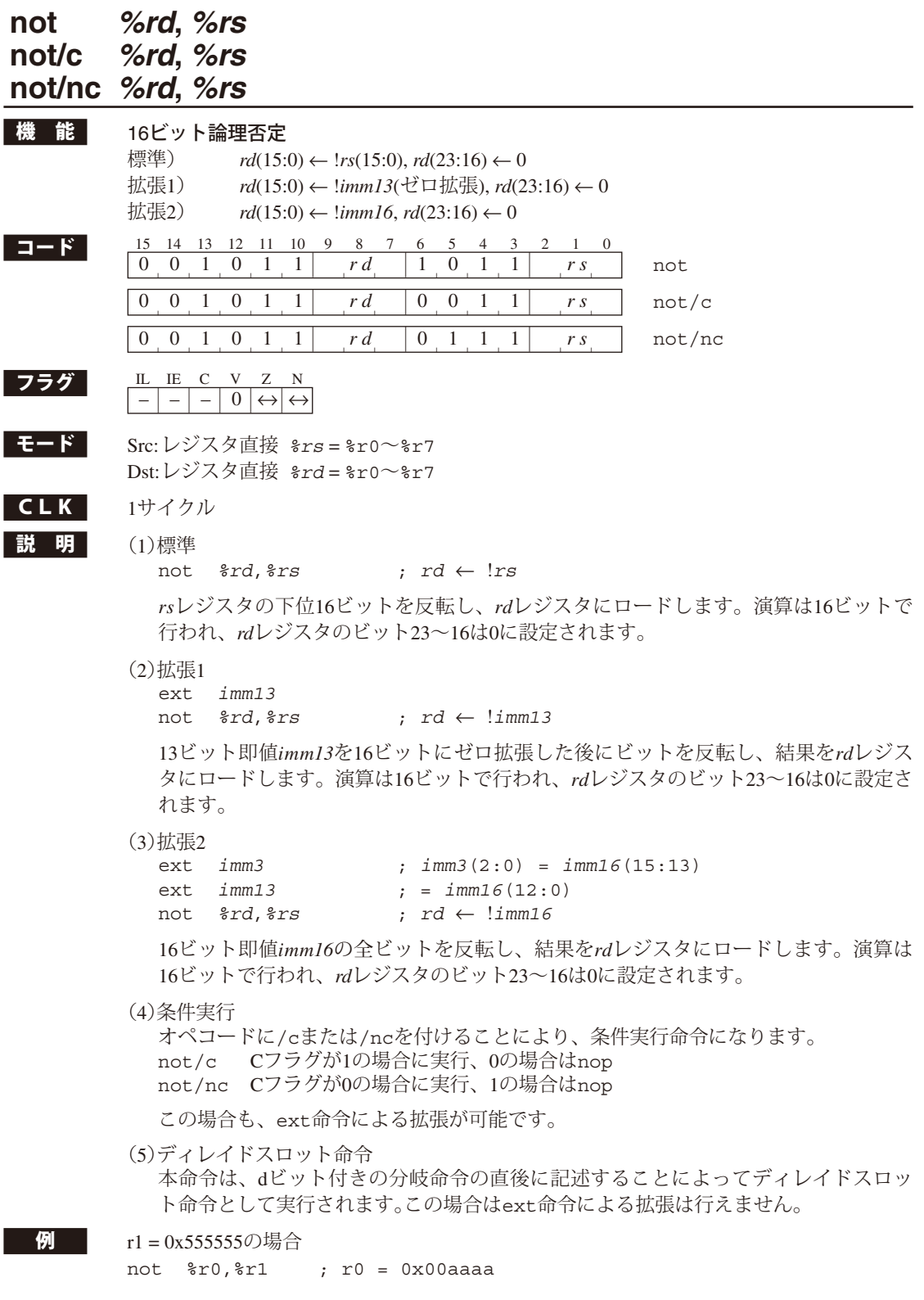

## **not** *%rd***,** *sign7*

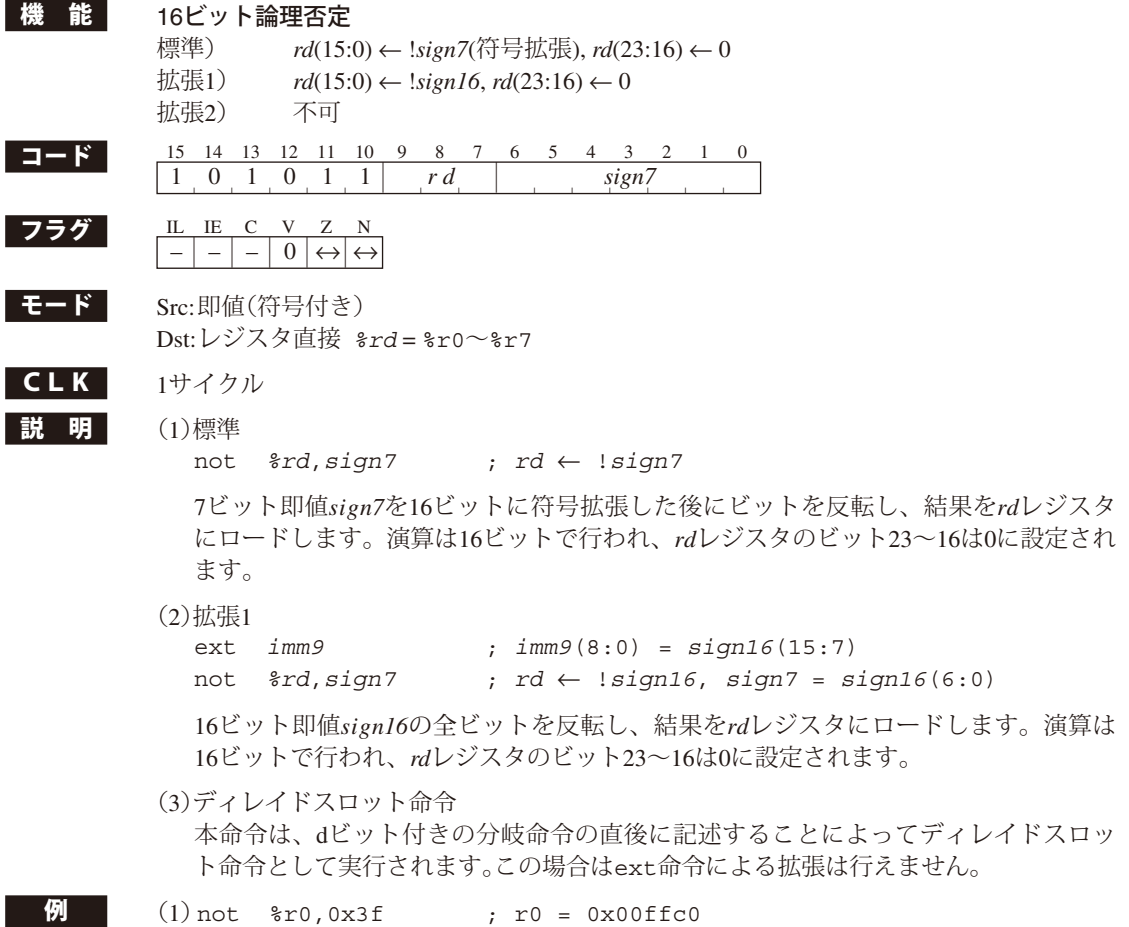

 $; r1 = 0x000000$ 

 $(2)$ ext 0x1ff<br>not  $r_{1,0x7f}$ 

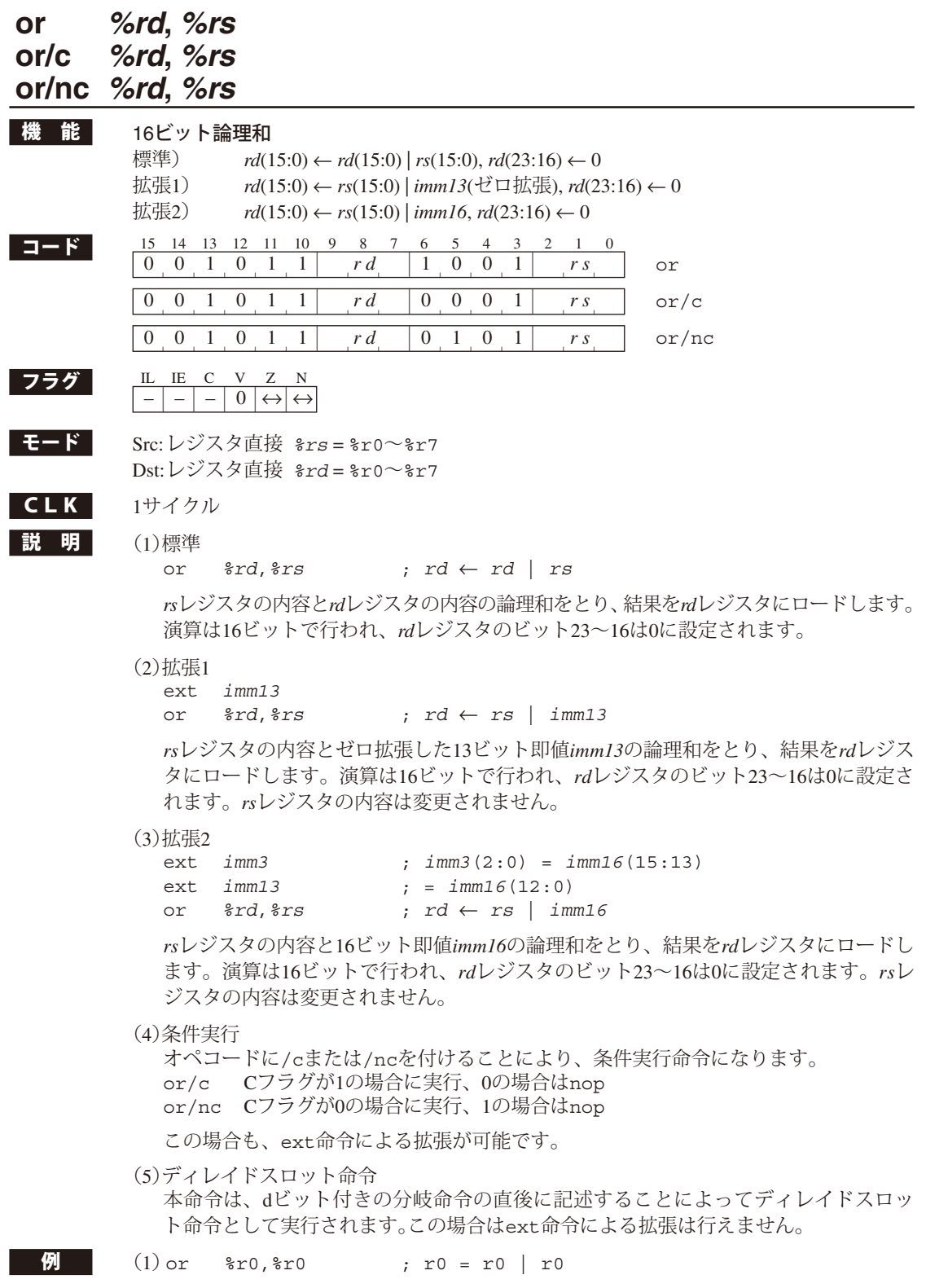

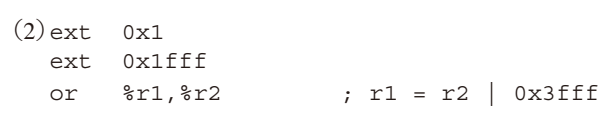

## **or** *%rd***,** *sign7*

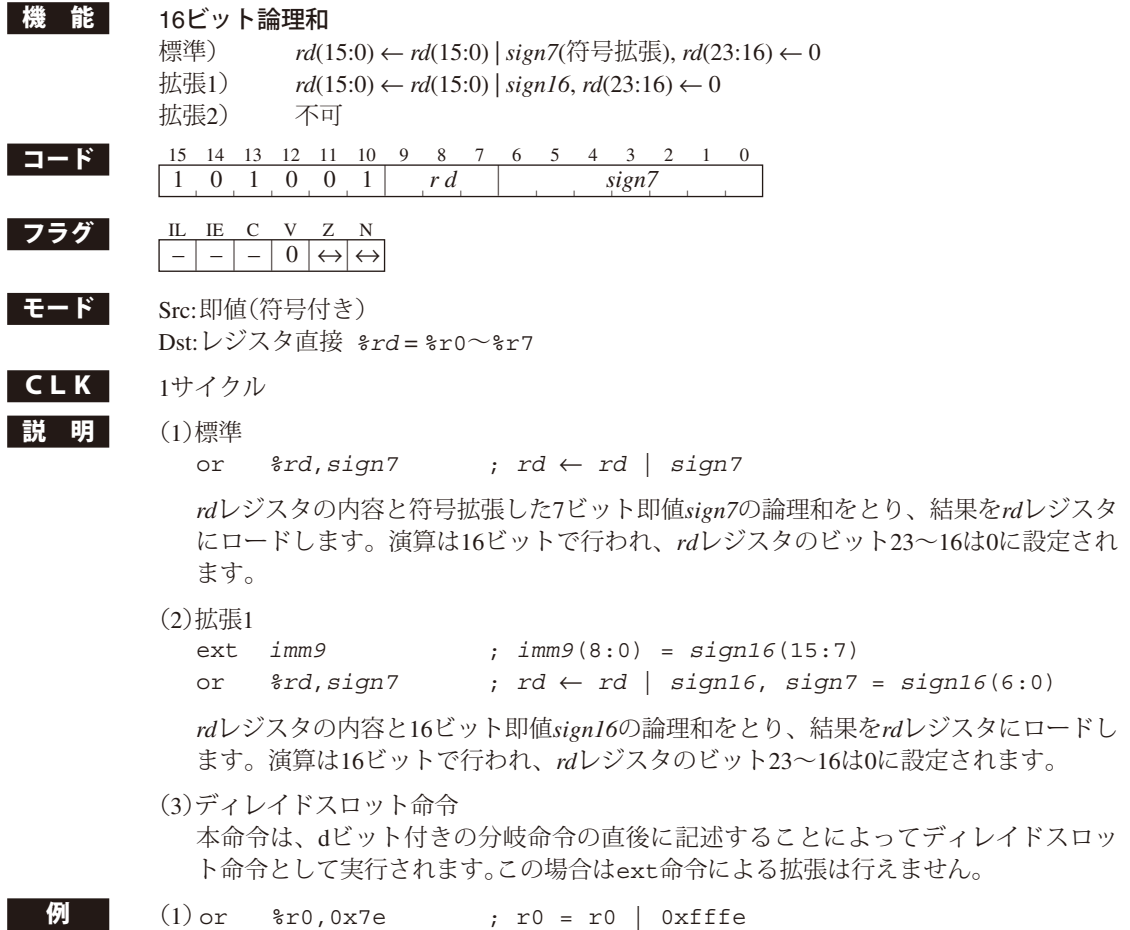

- 
- 
- $(2)$ ext 0xff<br>or  $\frac{2}{3}$ rl, 0x7f  $; r1 = r1 | 0x7fff$

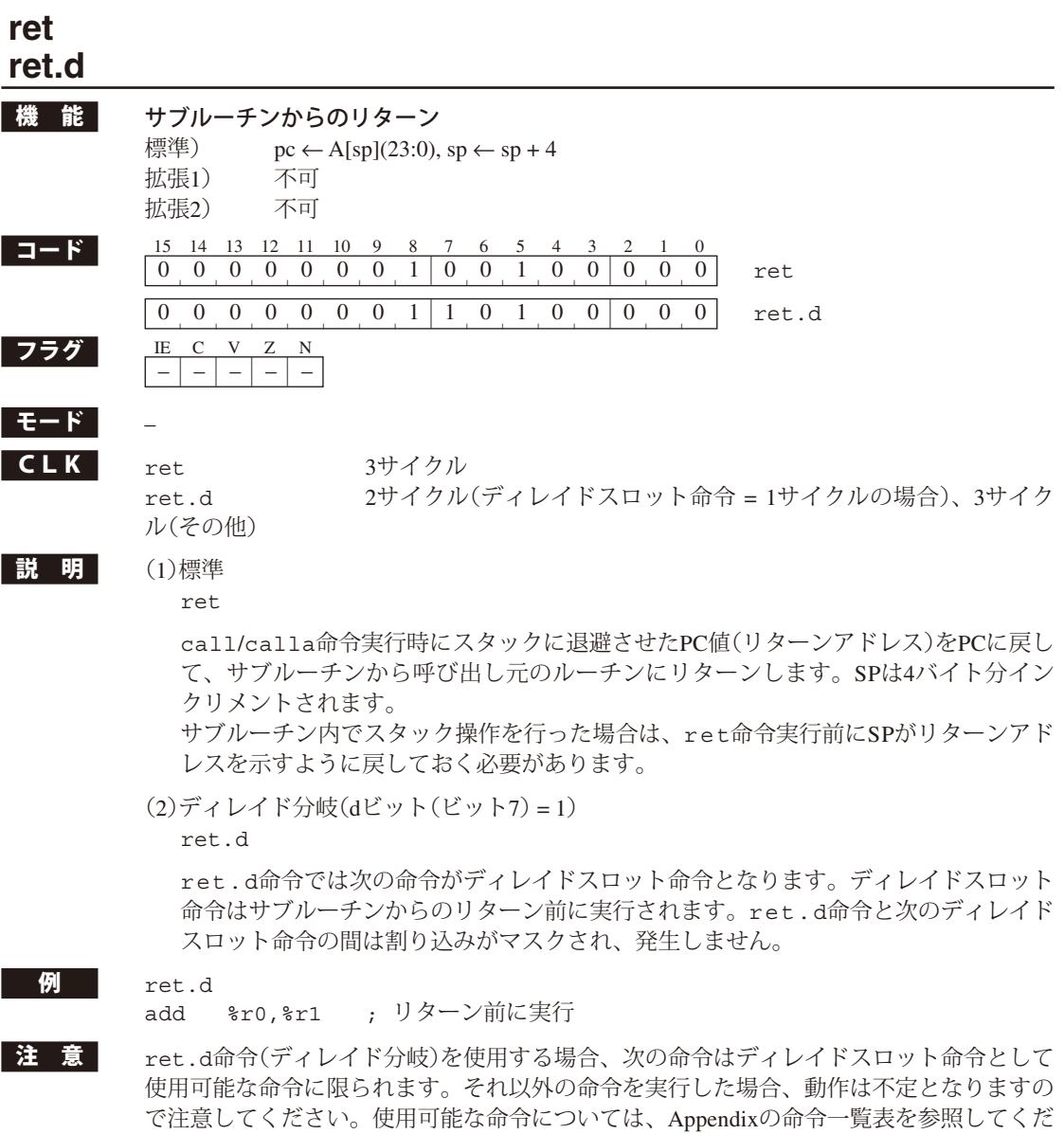

さい。

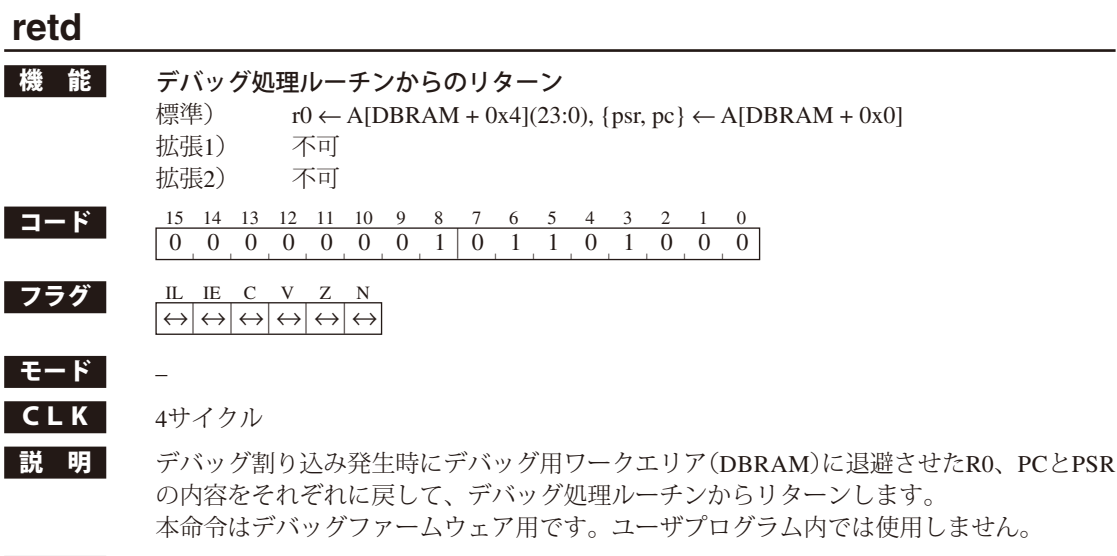

**例 r**etd ; デバッグ処理ルーチンからのリターン

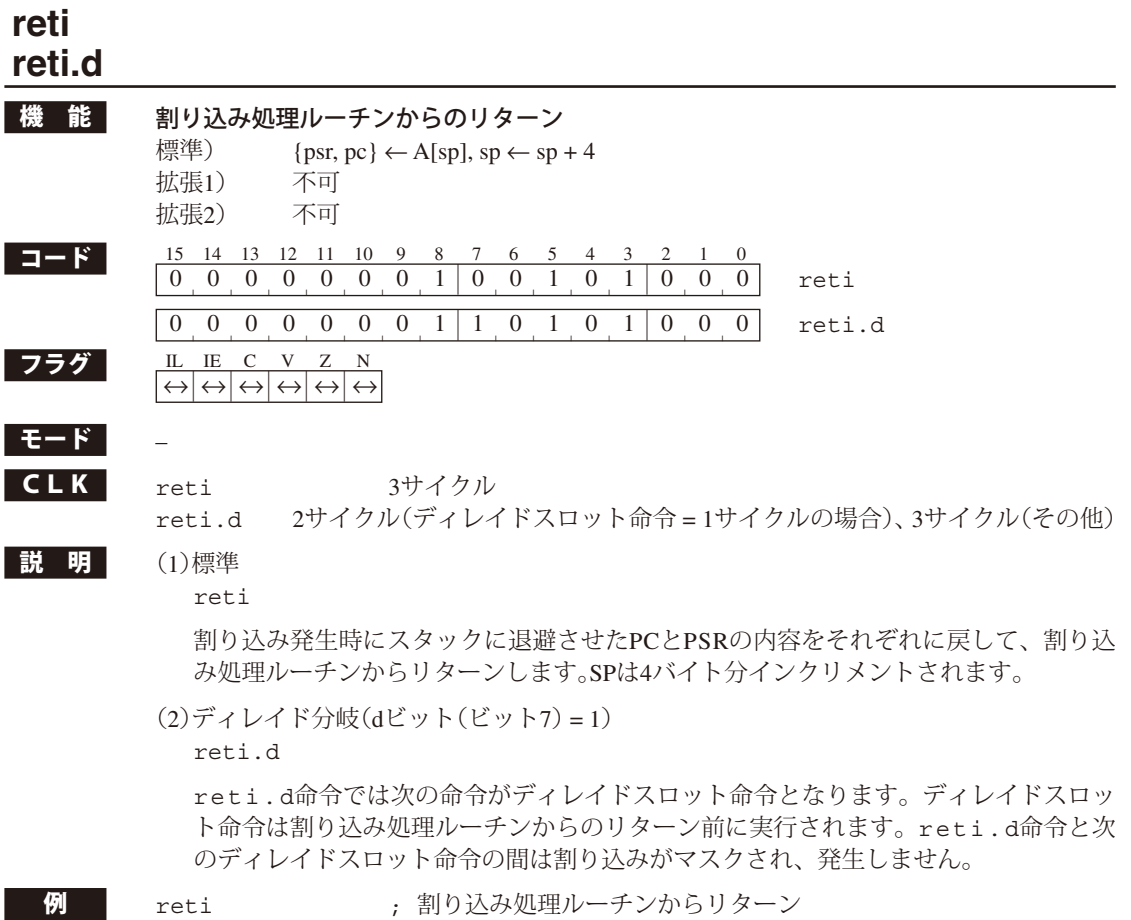

#### **sa** *%rd***,** *%rs*

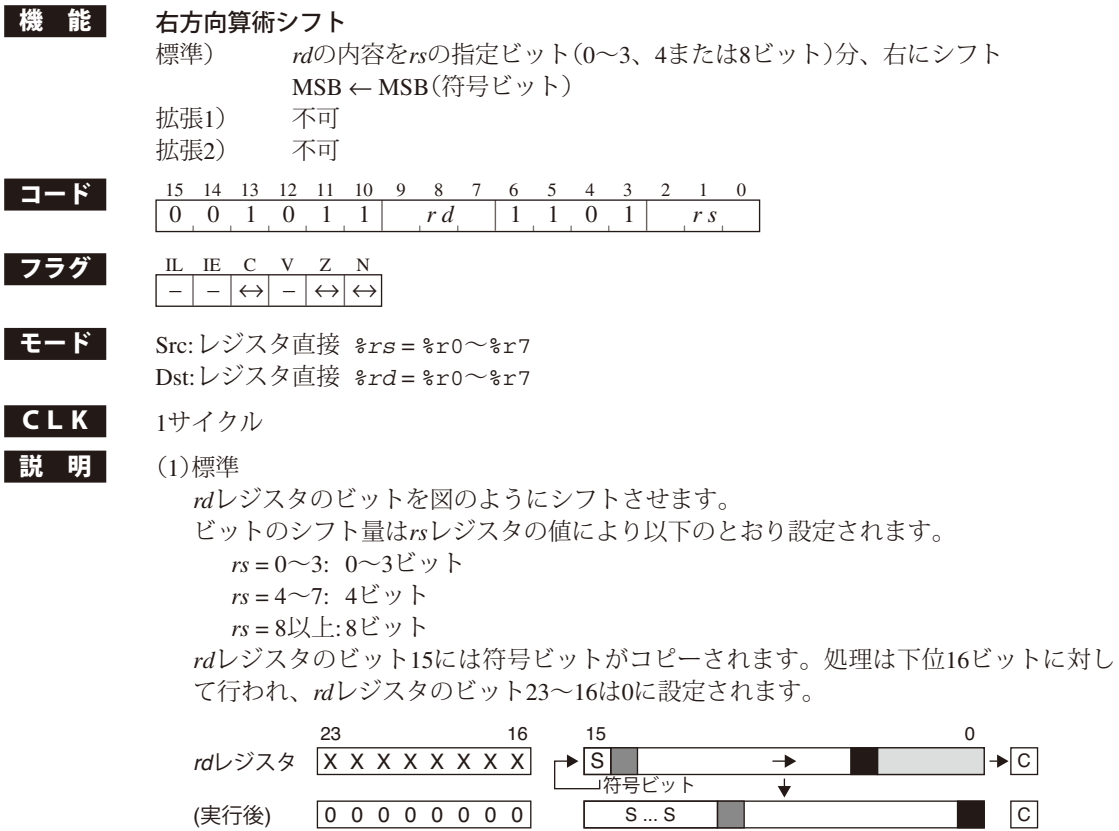

(2)ディレイドスロット命令

 本命令は、dビット付きの分岐命令の直後に記述することによってディレイドスロッ ト命令として実行されます。

#### **sa** *%rd***,** *imm7*

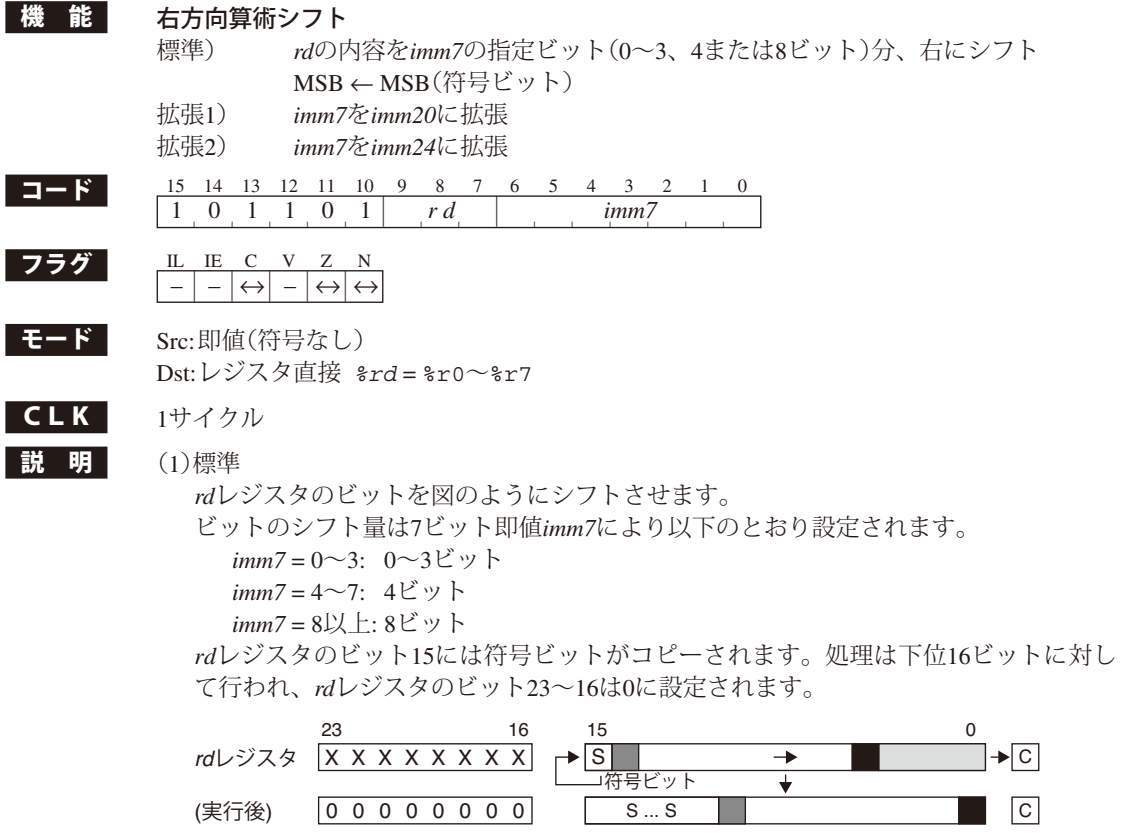

(2)拡張

 ext命令により7ビット即値*imm7*が20ビット即値*imm20*、または24ビット即値*imm24*に 拡張されます。ただし、標準命令と動作に違いはありません。

(3)ディレイドスロット命令

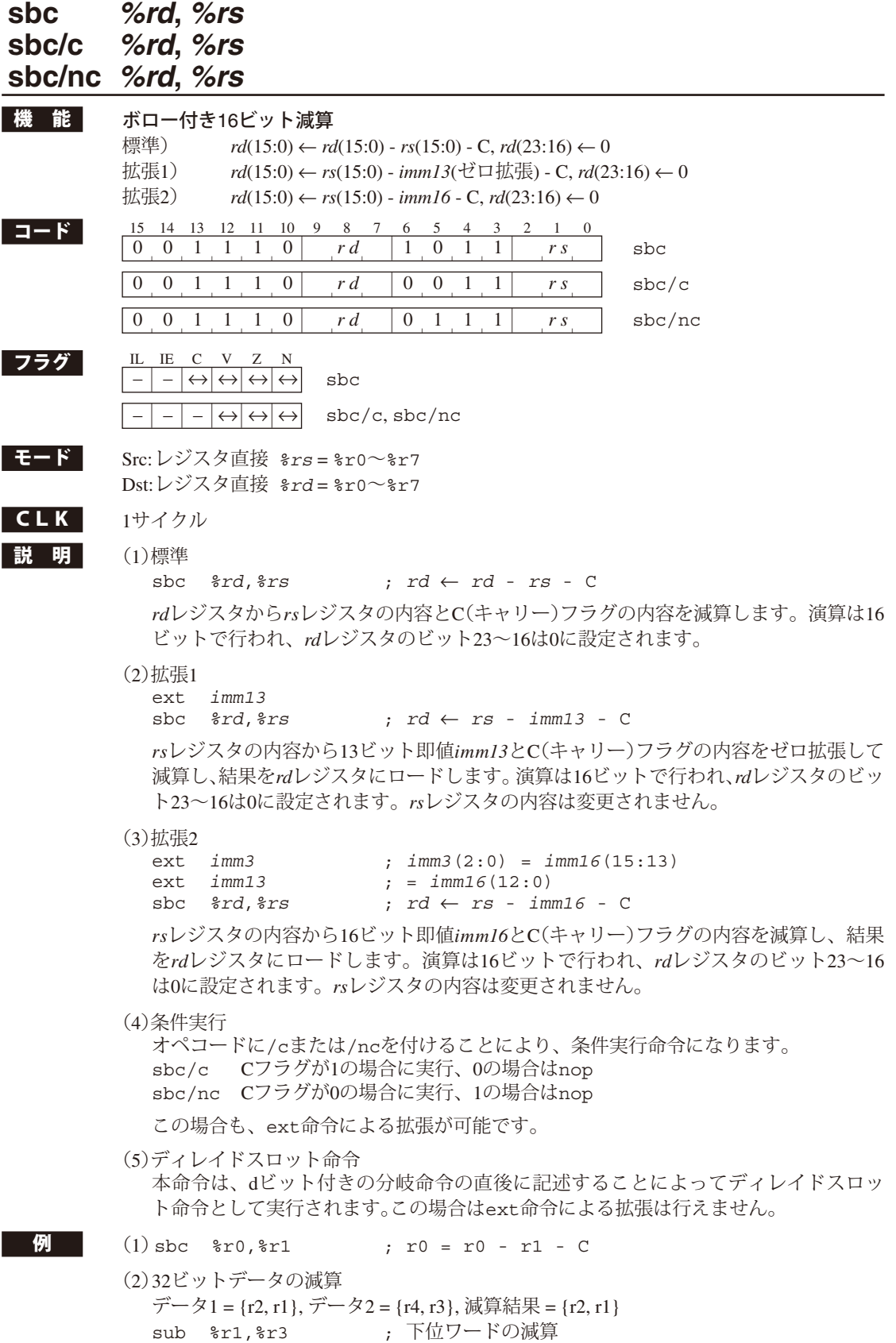

sbc %r2,%r4 ; 上位ワードの減算

#### **sbc** *%rd***,** *imm7*

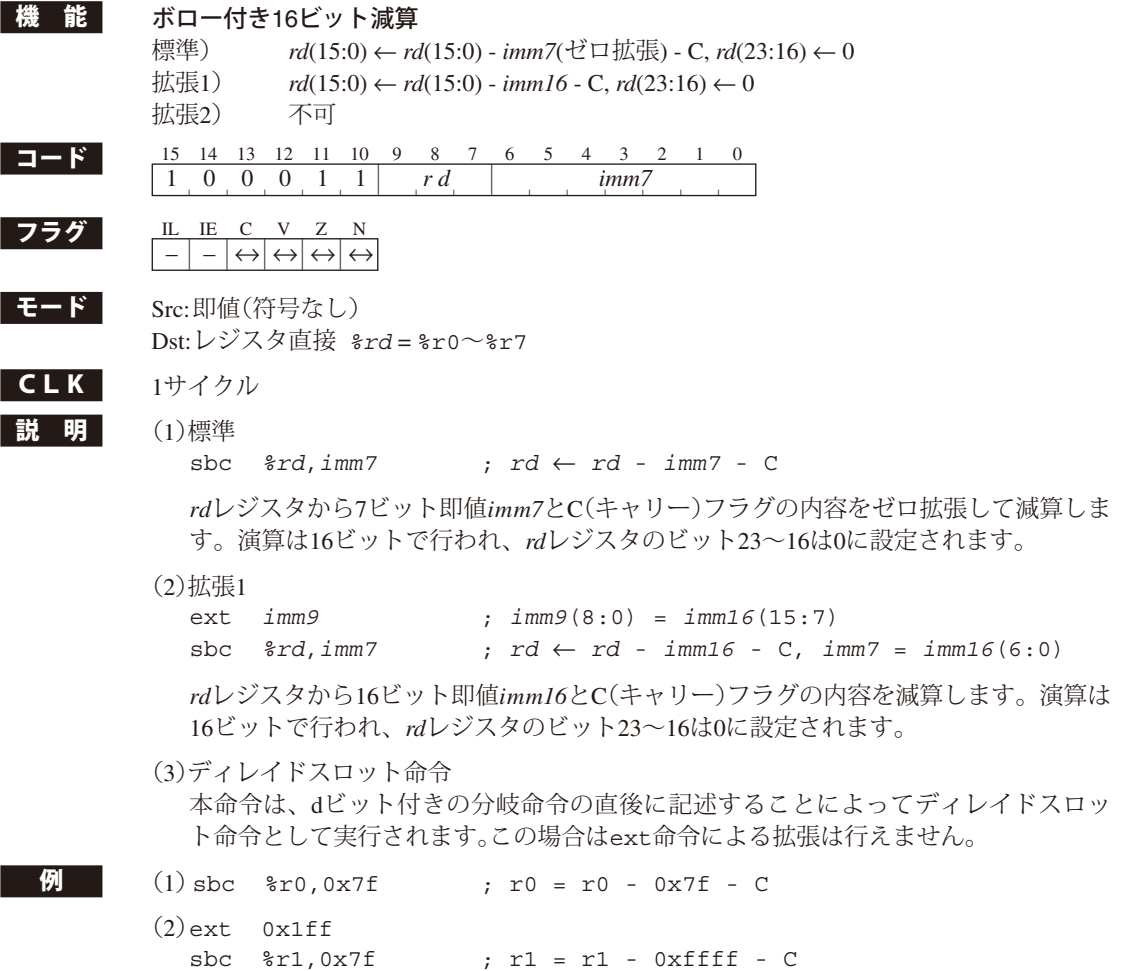

#### **sl** *%rd***,** *%rs*

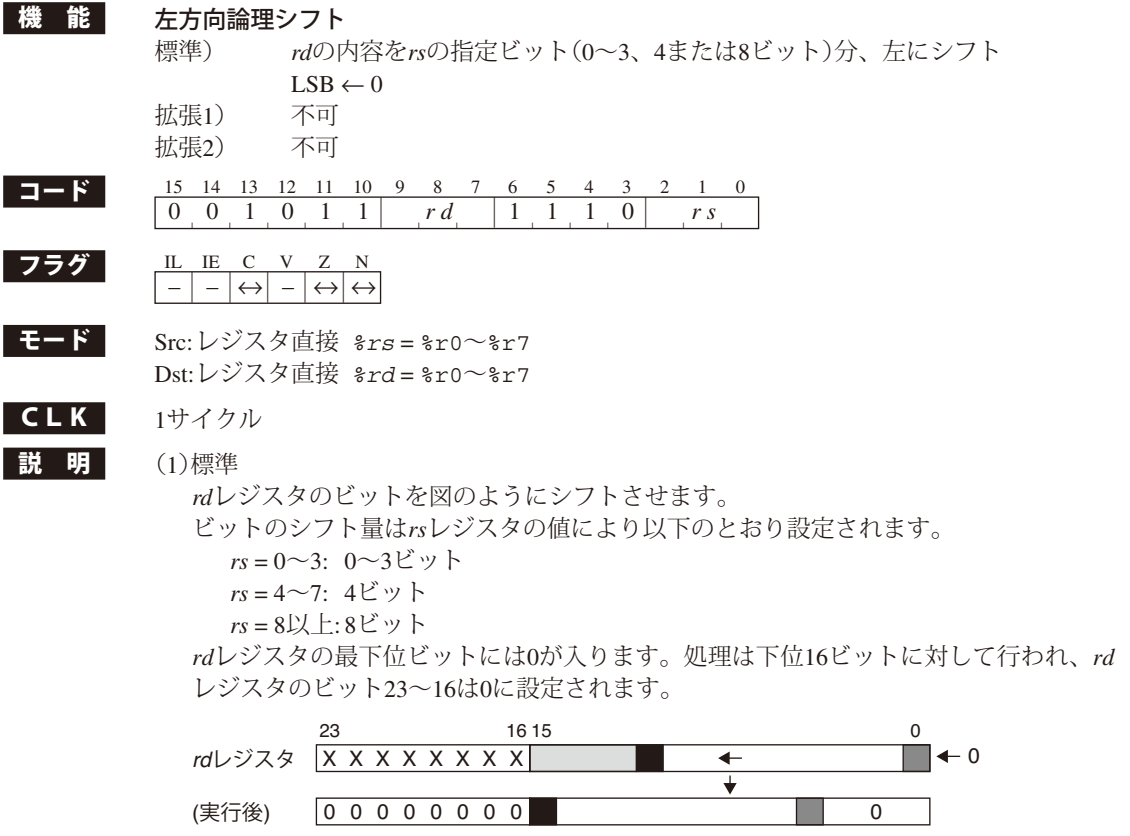

(2)ディレイドスロット命令

 本命令は、dビット付きの分岐命令の直後に記述することによってディレイドスロッ ト命令として実行されます。
# **sl** *%rd***,** *imm7*

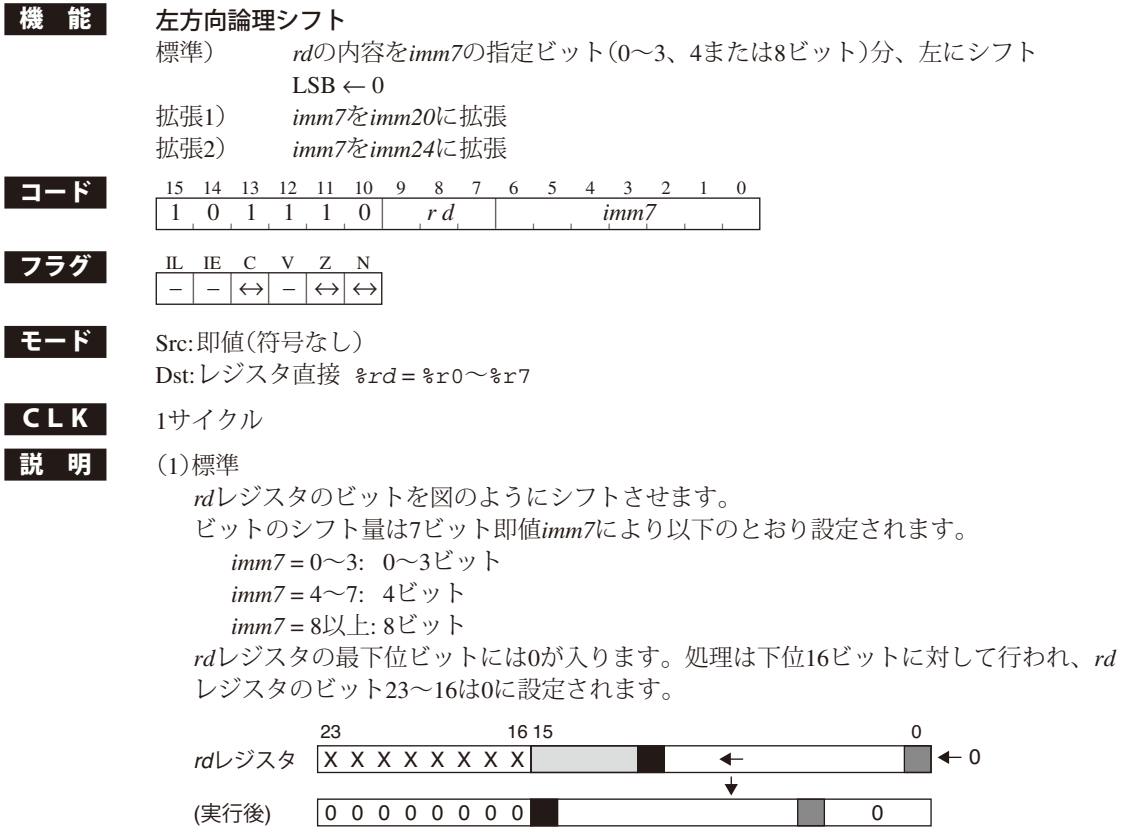

(2)拡張

 ext命令により7ビット即値*imm7*が20ビット即値*imm20*、または24ビット即値*imm24*に 拡張されます。ただし、標準命令と動作に違いはありません。

(3)ディレイドスロット命令

 本命令は、dビット付きの分岐命令の直後に記述することによってディレイドスロッ ト命令として実行されます。この場合はext命令による拡張は行えません。

### **slp**

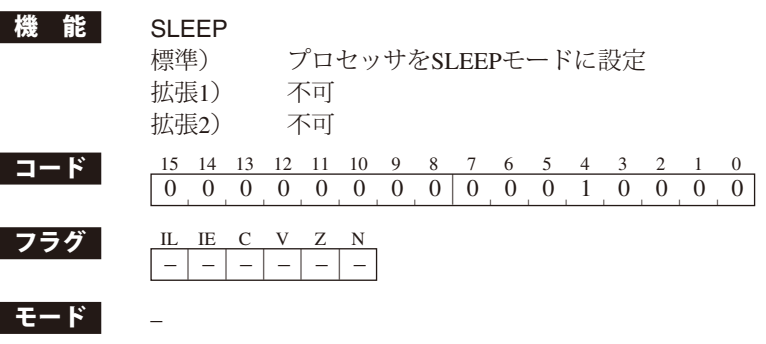

 $CLK$   $6$ サイクル

**説 明** プロセッサをSLEEPモードにします。これにより、消費電流を抑えることができます。 S1C17コアがslp命令を実行すると、その時点でプログラムの実行を中断しSLEEPモード に移行します。SLEEPモードではS1C17コアおよびチップ上の周辺回路も動作を停止する のが一般的で、HALTモードよりも大幅に消費電流を低減することができます。ただし、 動作を停止するモジュールはコア外部のクロック制御回路のインプリメンテーションに依 存します。

> SLEEPモードを解除する要因はイニシャルリセット以外、S1C17コア外部のクロック制御 回路のインプリメンテーションに依存します。一般的にはイニシャルリセット、マスク可 能な外部割り込み、NMI、デバッグ割り込みによって解除します。

> 割り込みによるSLEEPモードの解除には、プロセッサの割り込み許可/禁止の状態は影響 しません。PSRのIEフラグや、割り込みコントローラの割り込み許可ビット(インプリメ ント依存)などが割り込み禁止に設定されている場合でも、割り込み信号によりSLEEPモー ドを解除することができます。

> プロセッサが割り込み許可の状態で、割り込みによってSLEEPモードを解除した場合は、 対応する割り込み処理ルーチンを実行します。したがって、発生した割り込みの処理ルー チンをretiで終了すると、slpの次の命令の位置にリターンします。

> プロセッサが割り込み禁止状態の場合、SLEEPモードを解除後はslpの次の命令から実行 を開始します。

SLEEPモードの詳細については、機種別のテクニカルマニュアルを参照してください。

例 slp ; プロセッサをSLEEPモードに設定

# **sr** *%rd***,** *%rs*

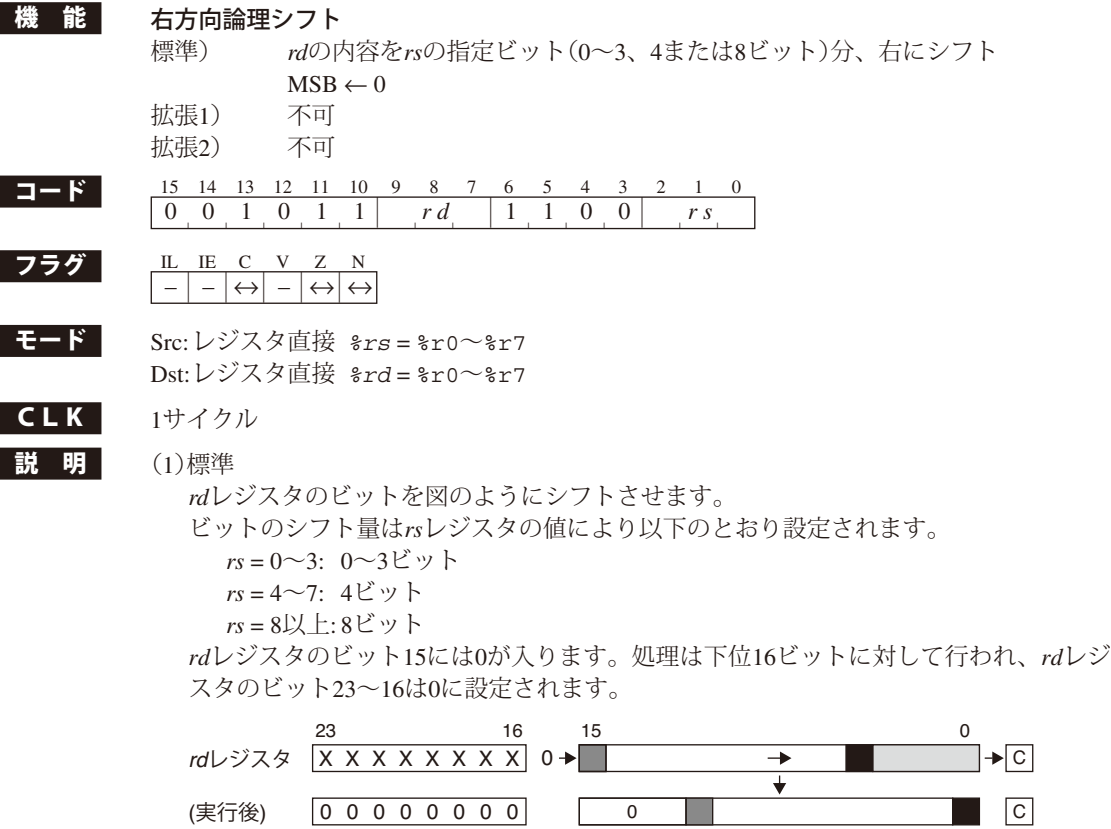

(2)ディレイドスロット命令

 本命令は、dビット付きの分岐命令の直後に記述することによってディレイドスロッ ト命令として実行されます。

# **sr** *%rd***,** *imm7*

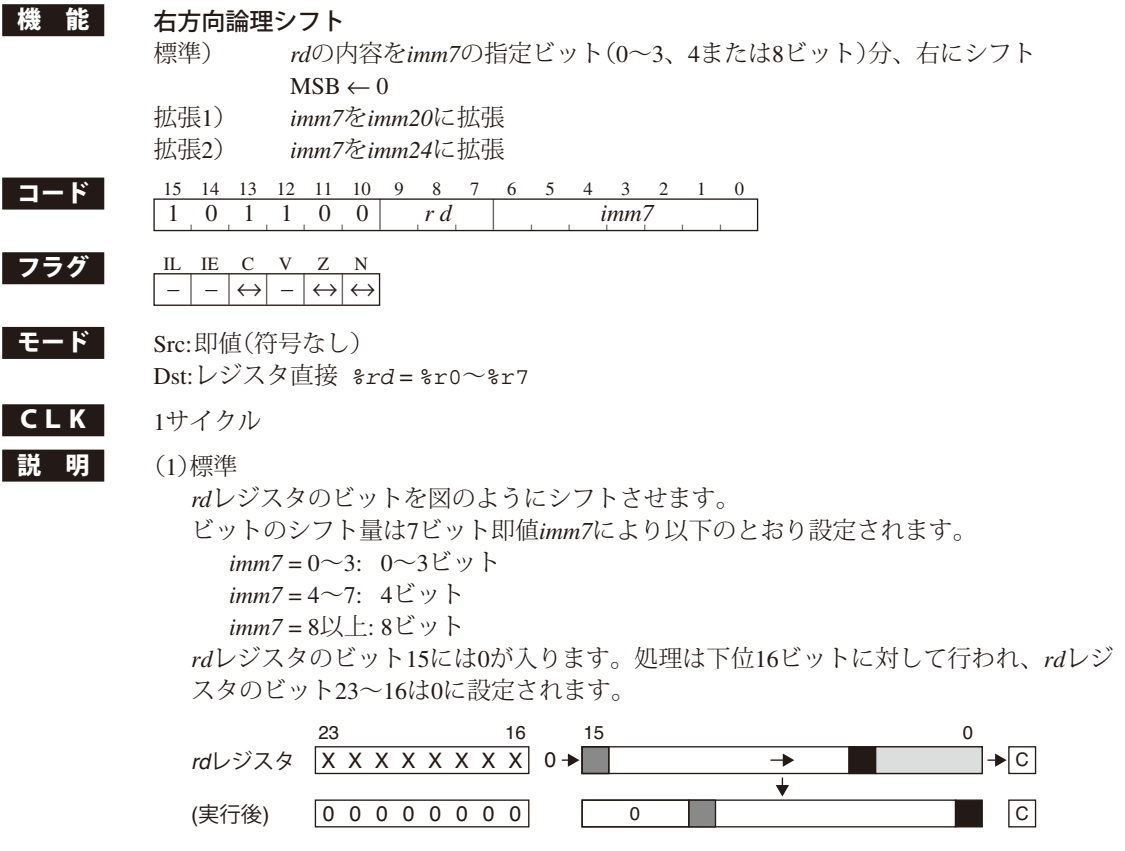

(2)拡張

 ext命令により7ビット即値*imm7*が20ビット即値*imm20*、または24ビット即値*imm24*に 拡張されます。ただし、標準命令と動作に違いはありません。

(3)ディレイドスロット命令

 本命令は、dビット付きの分岐命令の直後に記述することによってディレイドスロッ ト命令として実行されます。この場合はext命令による拡張は行えません。

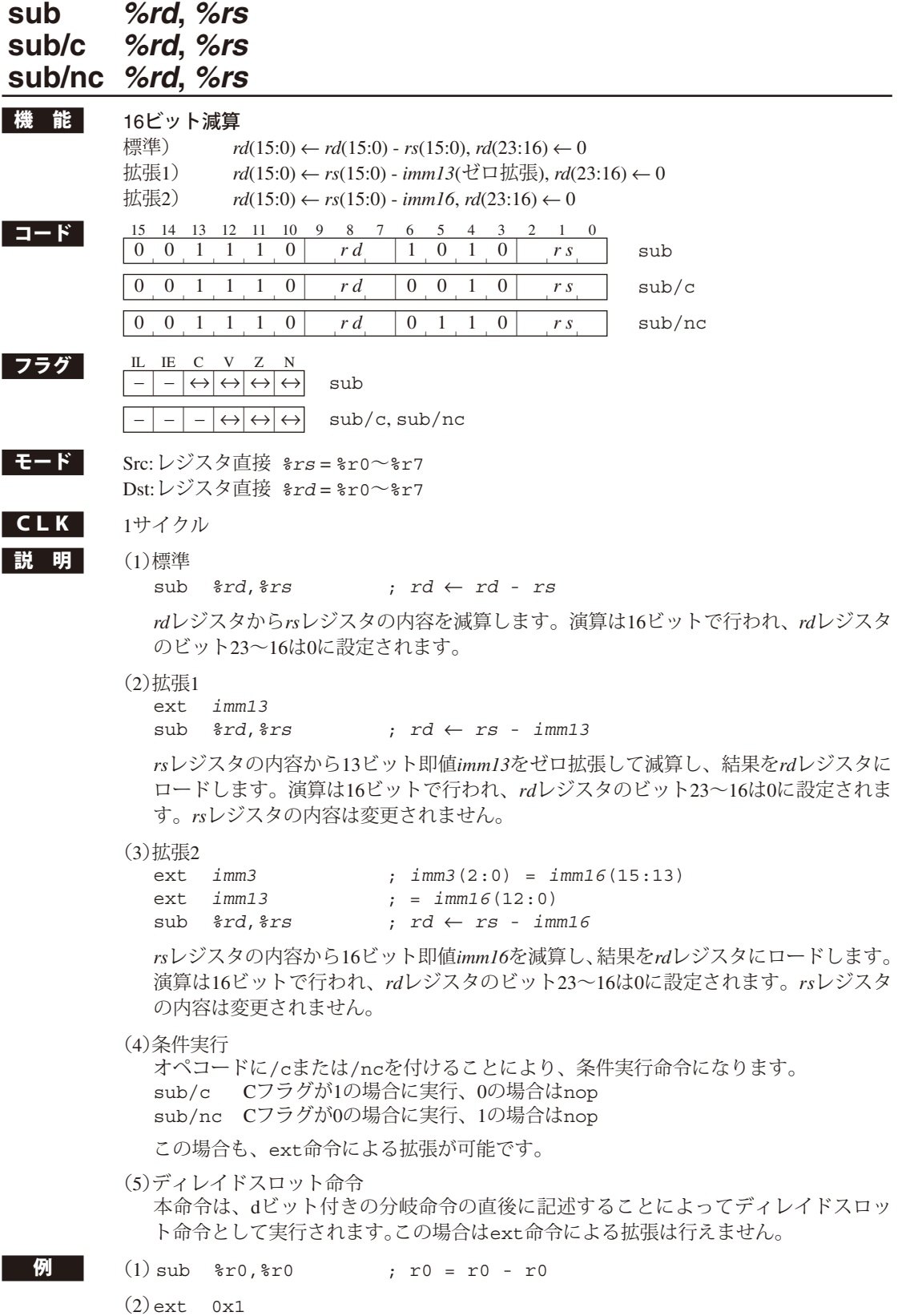

sub %r1,%r2 ; r1 = r2 - 0x3fff

ext 0x1fff

# **sub** *%rd***,** *imm7*

 $(2)$ ext  $0x1ff$ 

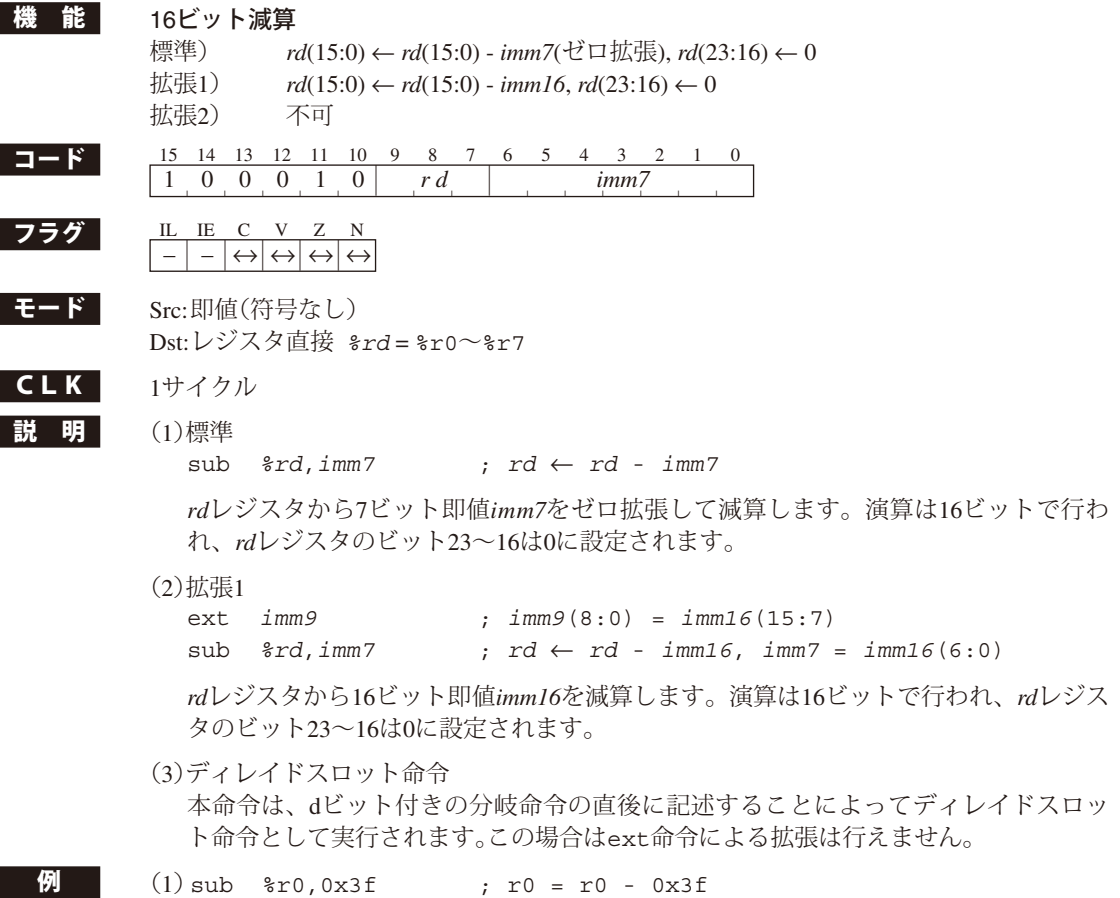

 $sub$   $*ri, 0x7f$  ;  $rl = r1 - 0xffff$ 

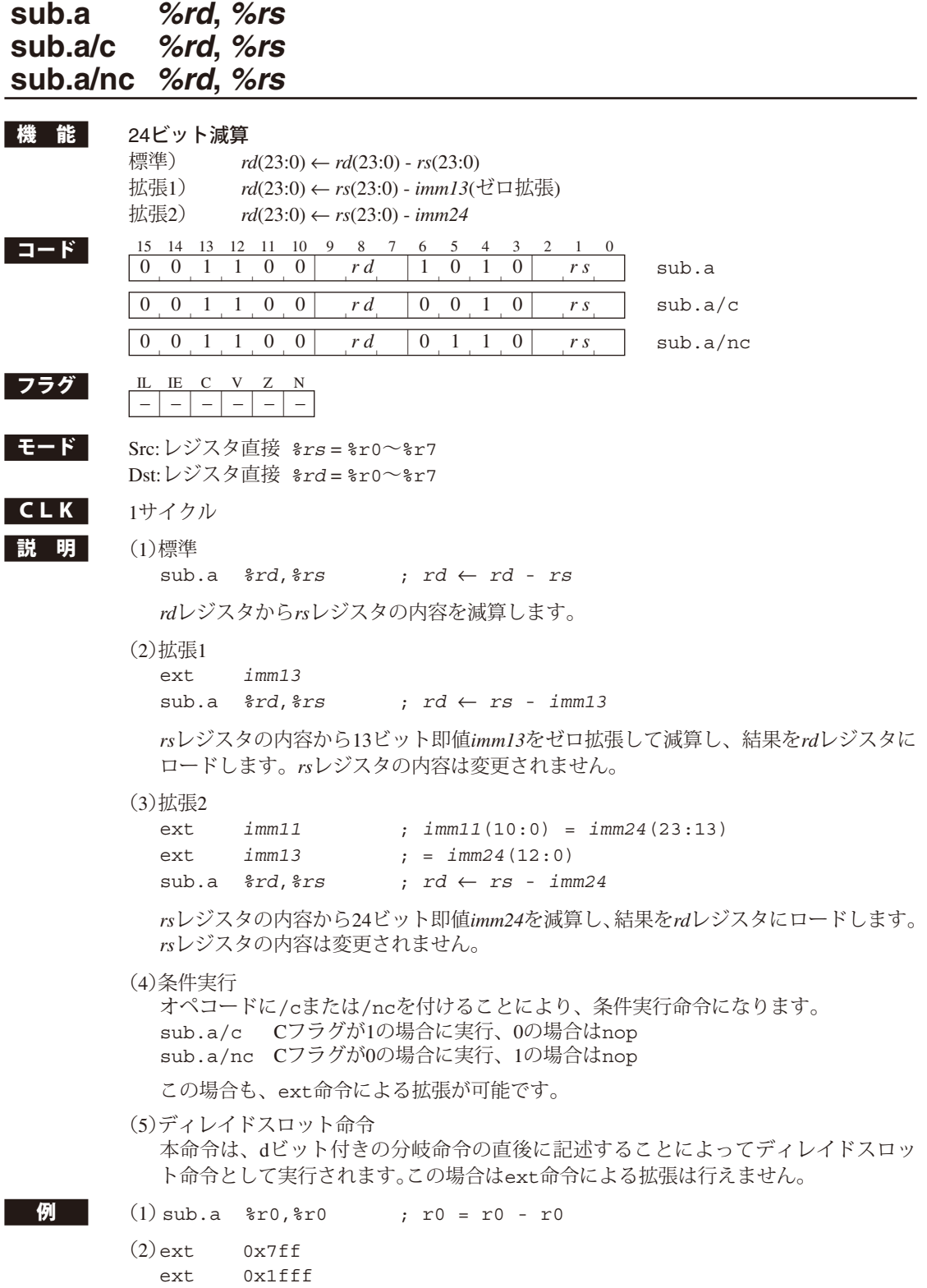

# **sub.a** *%rd***,** *imm7*

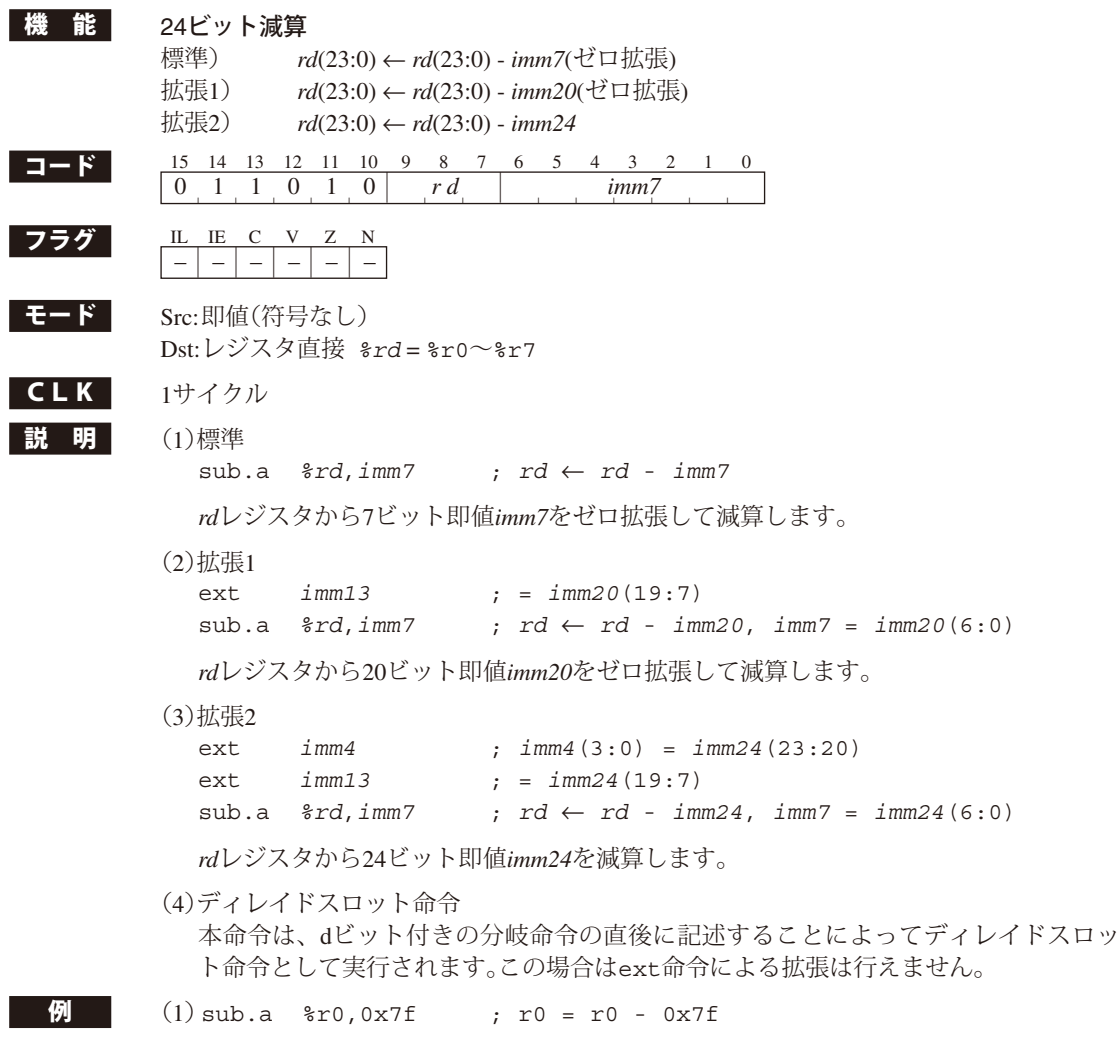

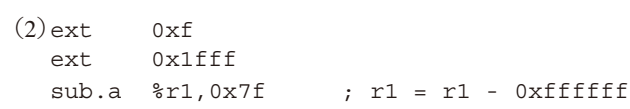

# **sub.a %sp,** *%rs*

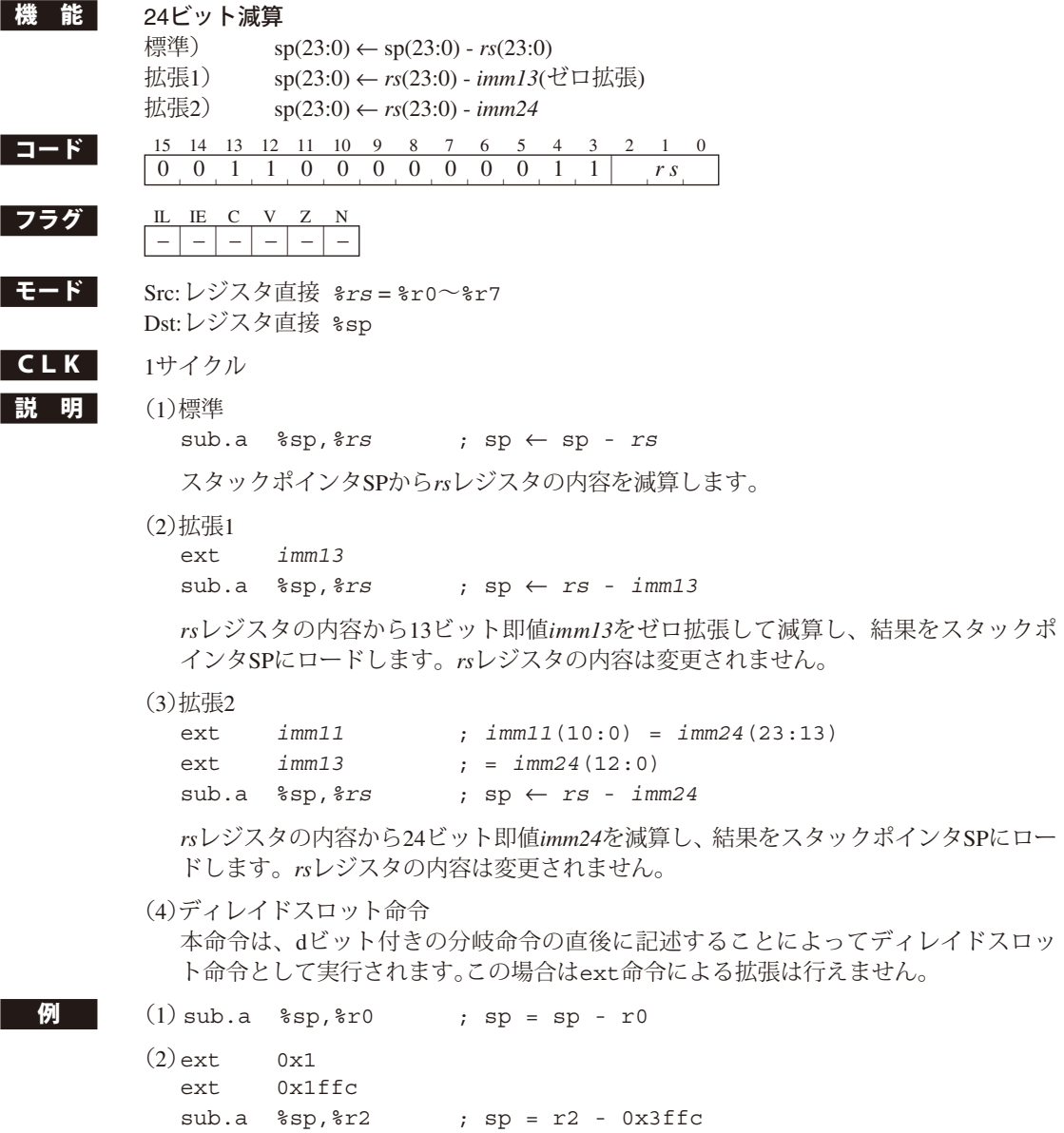

を注意 意 減算結果の下位2ビットは常に0としてSPにロードされます。

# **sub.a %sp,** *imm7*

I

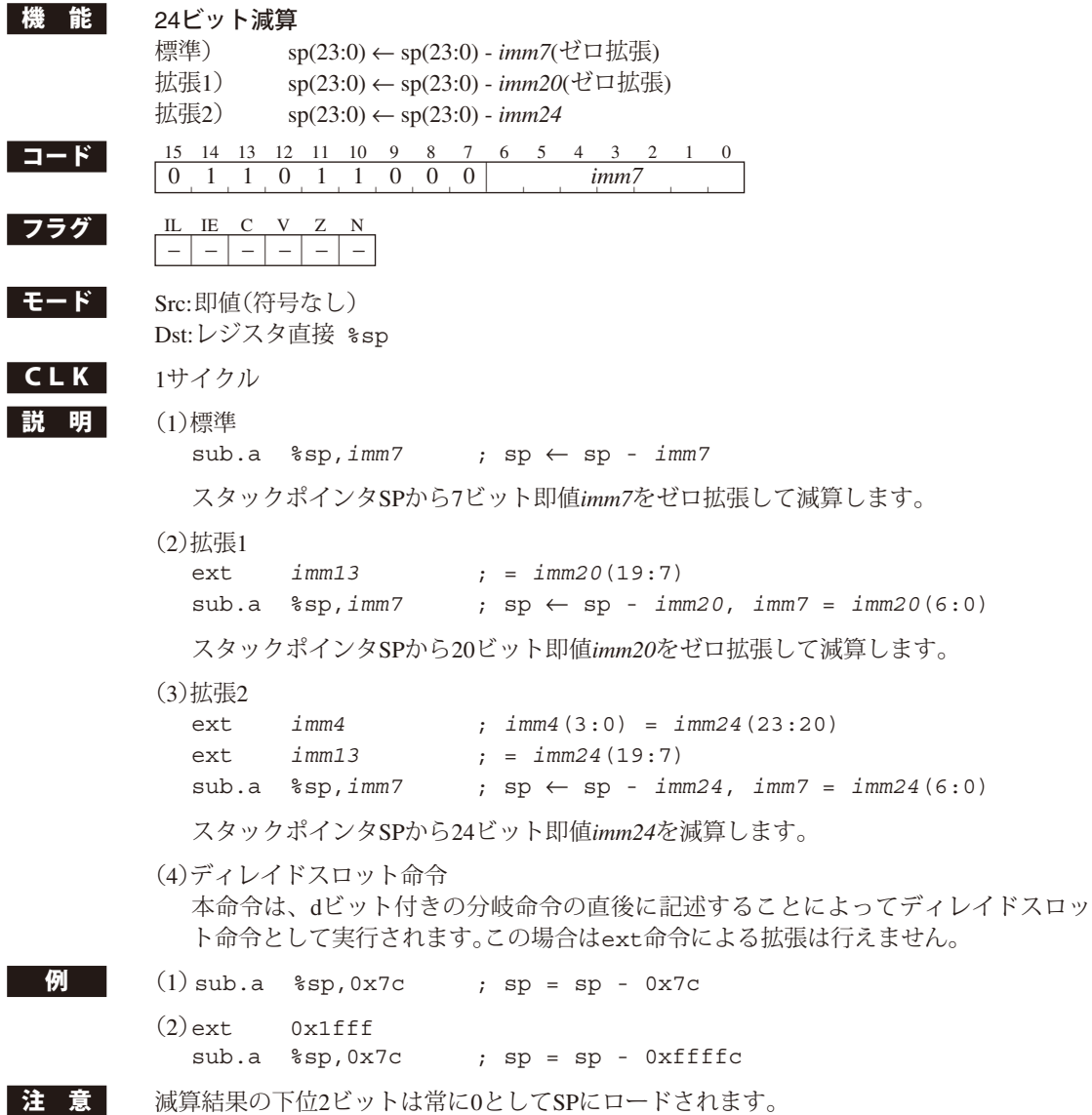

**S1C17 CORE MANUAL**<br>(Rev. 1.2)

# **swap** *%rd***,** *%rs*

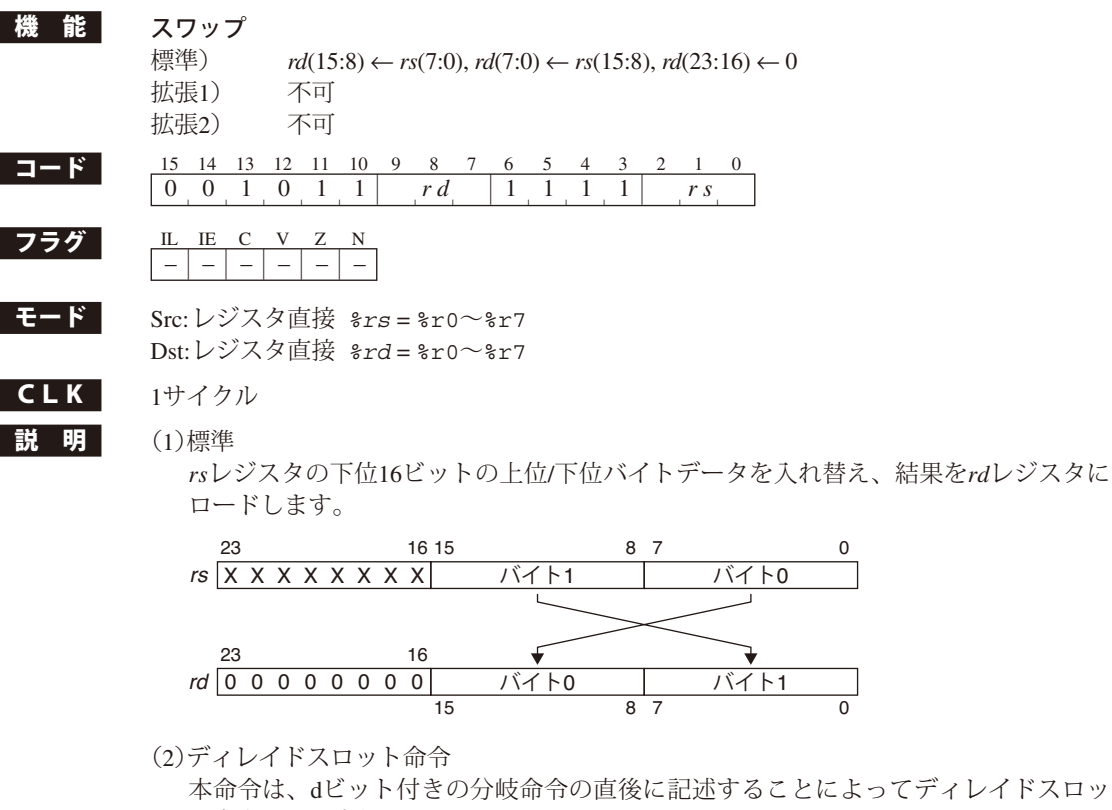

ト命令として実行されます。

 $\bigotimes$  r1 = 0x123456の場合

swap %r2,%r1 ; 0x005634 → r2

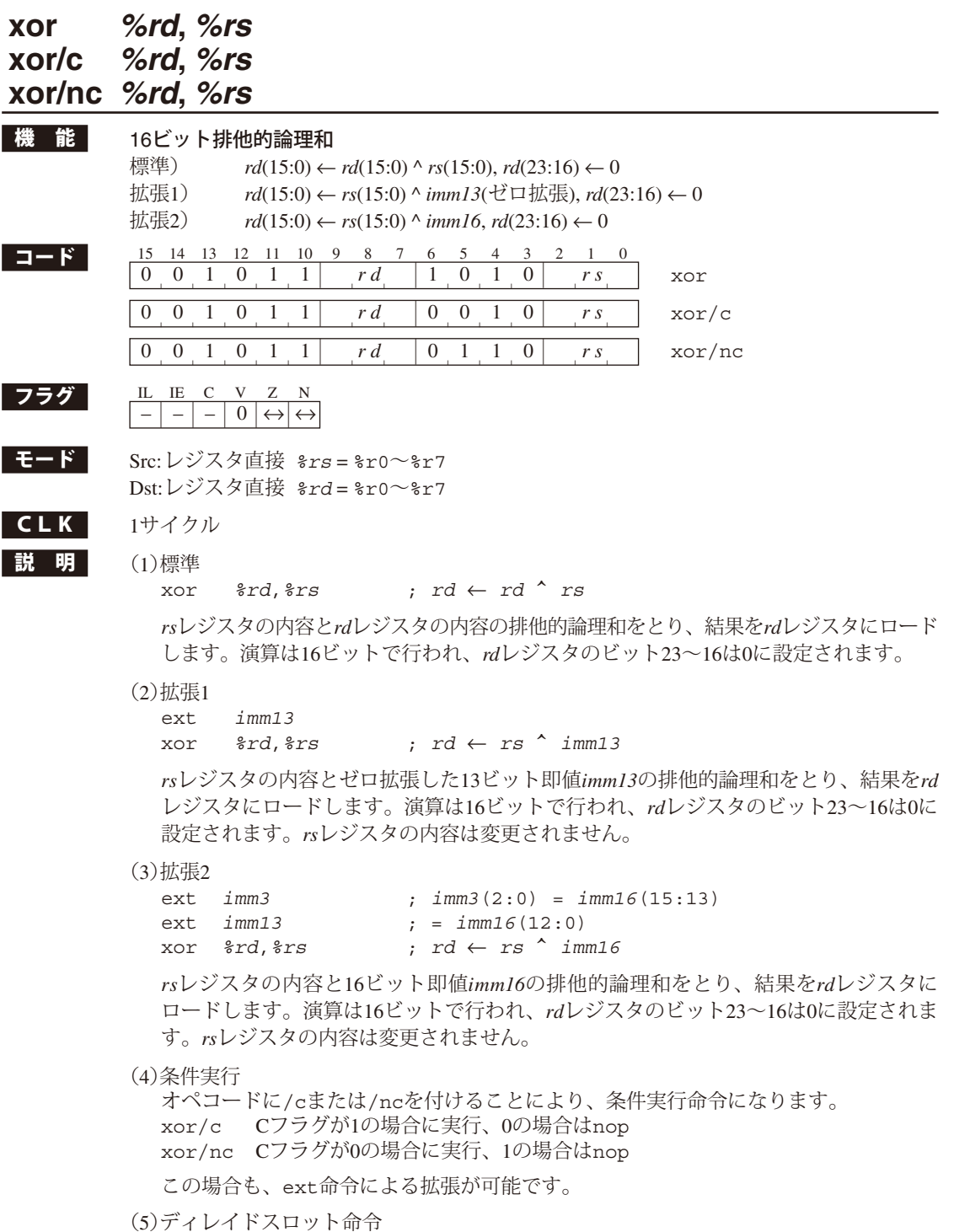

 本命令は、dビット付きの分岐命令の直後に記述することによってディレイドスロッ ト命令として実行されます。この場合はext命令による拡張は行えません。

 $\frac{1}{2}$  (1) xor  $r \cdot r0 = r0$  ; r0 = r0  $r$  r0

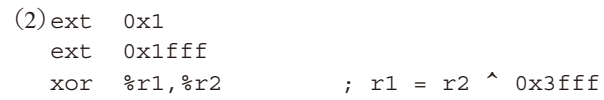

# **xor** *%rd***,** *sign7*

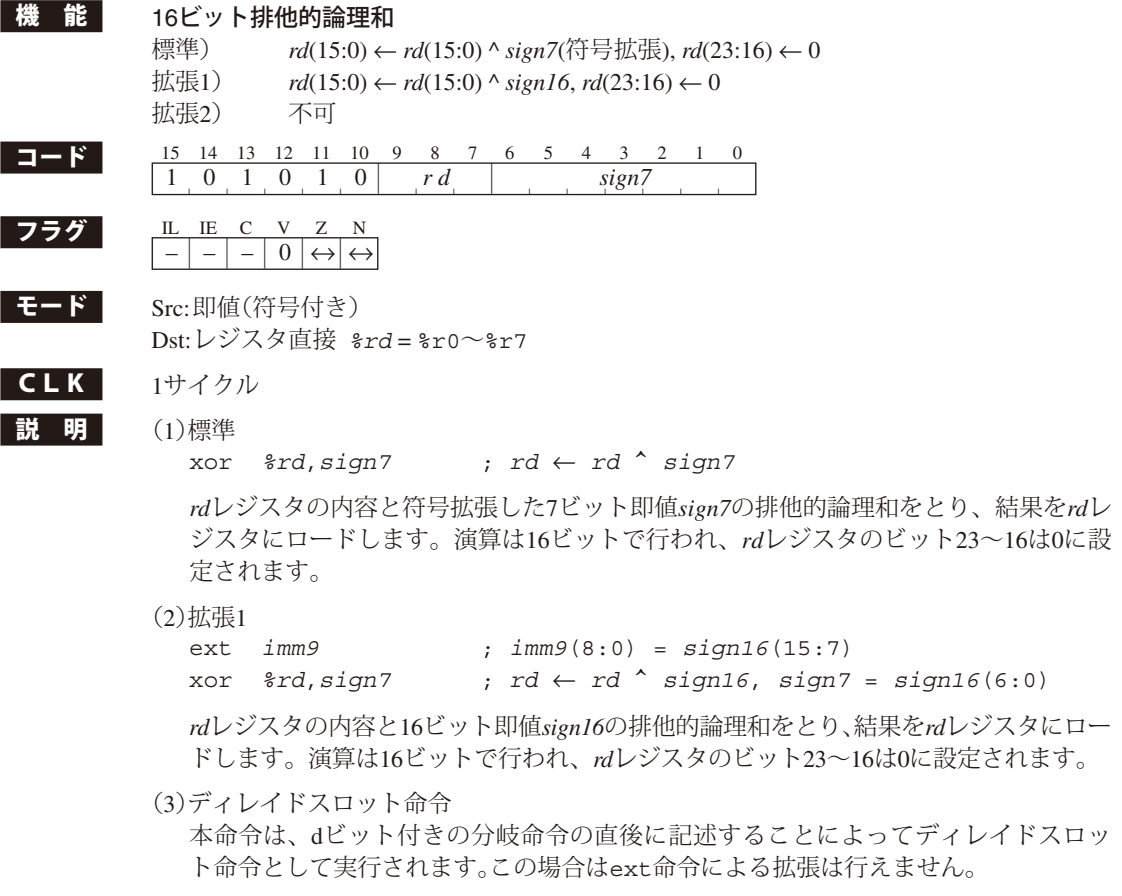

- $\overline{M}$  (1) xor  $r_0$ , 0x7e ; r0 = r0  $\sim$  0xfffe
	- $(2)$ ext 0x1ff<br>xor  $r$ 1,0x7f ;  $r1 = r1 ^ \circ 0xfft$

# **Appendix S1C17コア命令一覧**<br> **Represent S1C17コア命令一覧**<br> **Represent S1C17コア命令一覧**

#### **命令一覧中のシンボル**

#### **S1C17 Core Instruction Set**

#### **レジスタ/レジスタデータ**

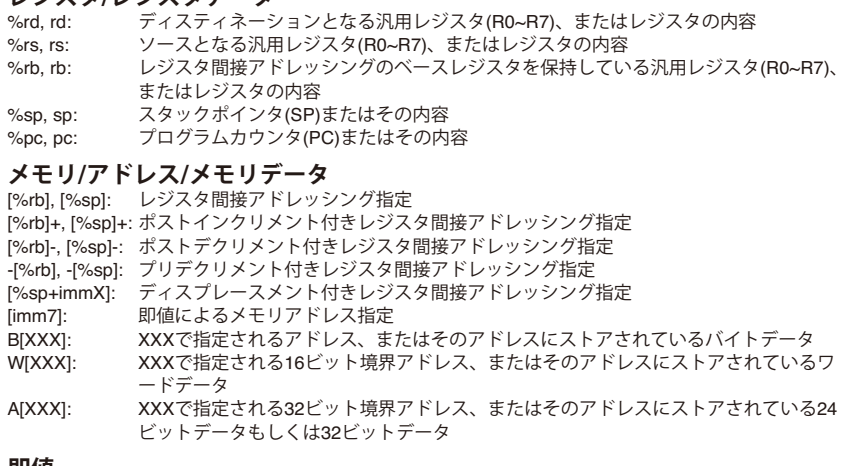

#### **即値** $immX:$

符号なしXビット即値 signX: 符号付きXビット即値

#### **ビットフィールド**

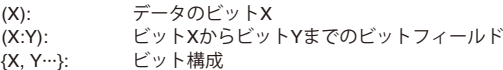

#### **コード**

rd. rs. rb: レジスタ番号(R0 = 0 ... R7 = 7) d: ディレイドビット(0: 基本分岐命令, 1: ディレイド分岐命令)

#### **機能**

- ←: 右側の内容が左側の項目にロード/設定されることを示します。+: 加算
- -: 減算
- &: 論理積
- |: 論理和
- ^: 排他的論理和
- !: 論理否定

#### **フラグ**

- IL: 割り込みレベル
- IE: 割り込みイネーブルフラグ
- C: キャリーフラグ
- V: オーバーフローフラグZ: ゼロフラグ
- 
- N: ネガティブフラグ
- –: 変更なし
- <sup>↔</sup>: セット(1)、リセット(0)
- 1: セット(1)
- 0: リセット(0)

#### **EXT**

- <sup>∗</sup>X: ext命令でオペランドが拡張できることを示します(拡張されたオペランドについて は、各ページの備考欄を参照してください)。
- –: ext命令でオペランドが拡張できないことを示します。

#### **D**

- $\overline{O}$ : : ディレイドスロット命令として使用可能なことを示します。
- –: ディレイドスロット命令として使用できないことを示します。

**S1C17 CORE MANUAL**

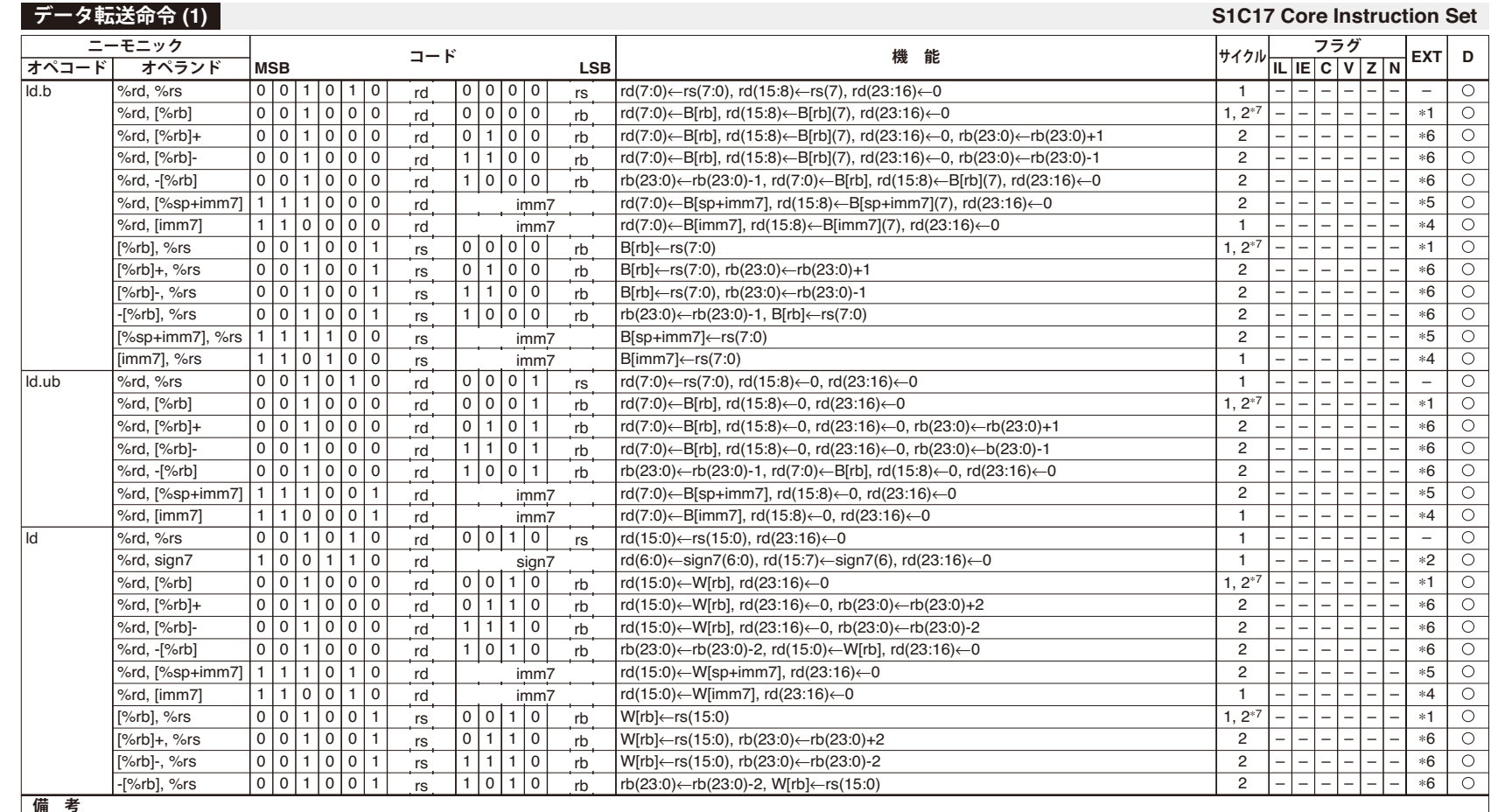

<sup>∗</sup>1) EXT 1個使用: ベースアドレス = rb+imm13, EXT 2個使用: ベースアドレス = rb+imm24

<sup>∗</sup>2) EXT 1個使用: データ = sign16

<sup>∗</sup>3) EXT 1個使用: データ = imm20, EXT 2個使用: データ = imm24

<sup>∗</sup>4) EXT 1個使用: ベースアドレス = imm20, EXT 2個使用: ベースアドレス = imm24

<sup>∗</sup>5) EXT 1個使用: ベースアドレス = sp+imm20, EXT 2個使用: ベースアドレス = sp+imm24

∗6) EXT 1個使用: ベースアドレス = rb, アドレスインクリメント/デクリメント rb/sp ← rb/sp±imm13, EXT 2個使用: ベースアドレス = rb, アドレスインクリメント/デクリメント rb/sp ← rb/sp±imm24

<sup>∗</sup>7) EXT未使用時: 1サイクル, EXT使用時: 2サイクル

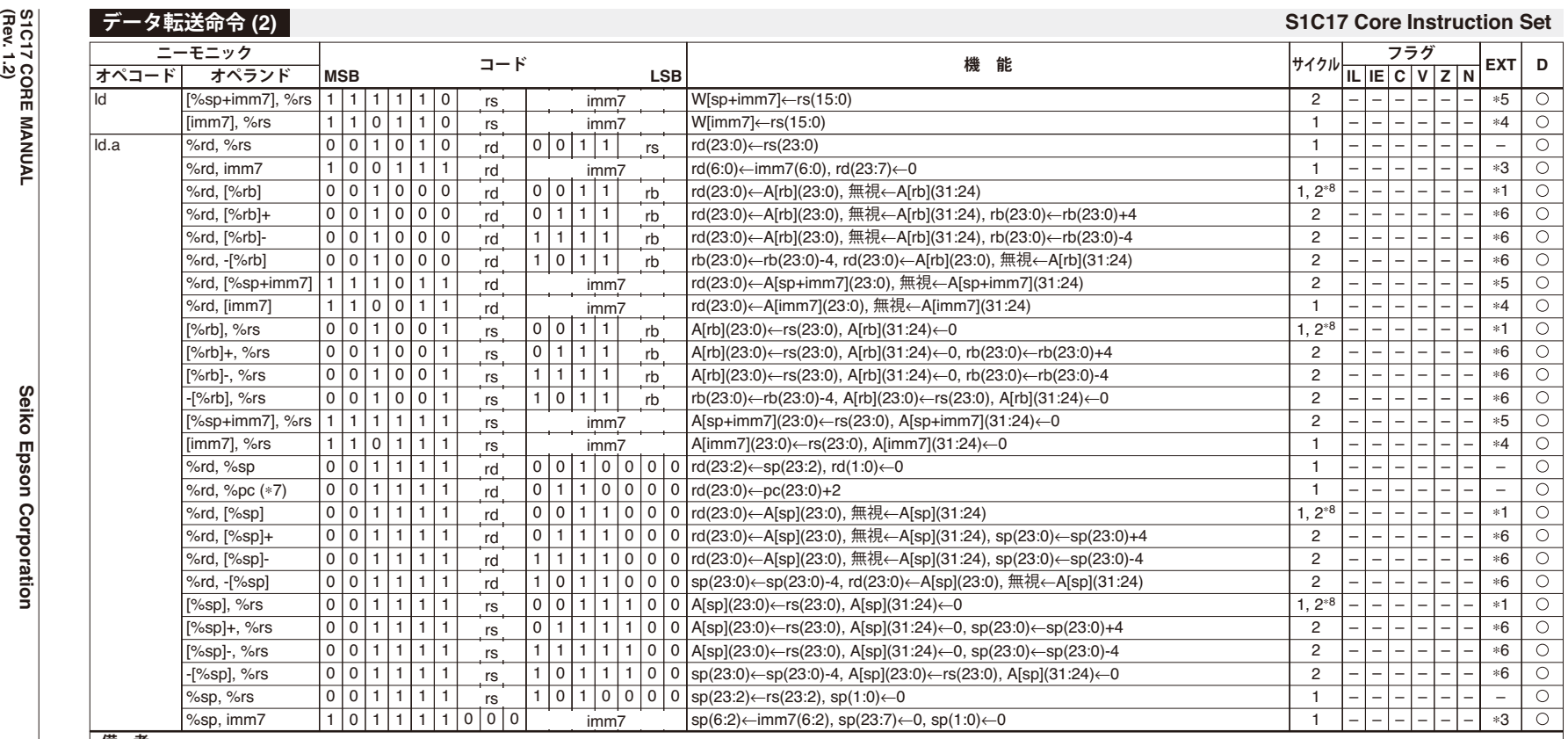

**S1C17 CORE MANUAL**

**備 考**

<sup>∗</sup>1) EXT 1個使用: ベースアドレス = rb+imm13, EXT 2個使用: ベースアドレス = rb+imm24

<sup>∗</sup>2) EXT 1個使用: データ = sign16

<sup>∗</sup>3) EXT 1個使用: データ = imm20, EXT 2個使用: データ = imm24

<sup>∗</sup>4) EXT 1個使用: ベースアドレス = imm20, EXT 2個使用: ベースアドレス = imm24

<sup>∗</sup>5) EXT 1個使用: ベースアドレス = sp+imm20, EXT 2個使用: ベースアドレス = sp+imm24

\*6) EXT 1個使用: ベースアドレス = rb, アドレスインクリメント/デクリメント rb/sp ← rb/sp±imm13, EXT 2個使用: ベースアドレス = rb, アドレスインクリメント/デクリメント rb/sp ← rb/sp±imm24

<sup>∗</sup>7) "ld.a %rd,%pc"命令はjr\*.d、 jpr.d、またはjpa.dディレイド分岐命令用のディレイドスロット命令として使用してください。

<sup>∗</sup>8) EXT未使用時: 1サイクル, EXT使用時: 2サイクル

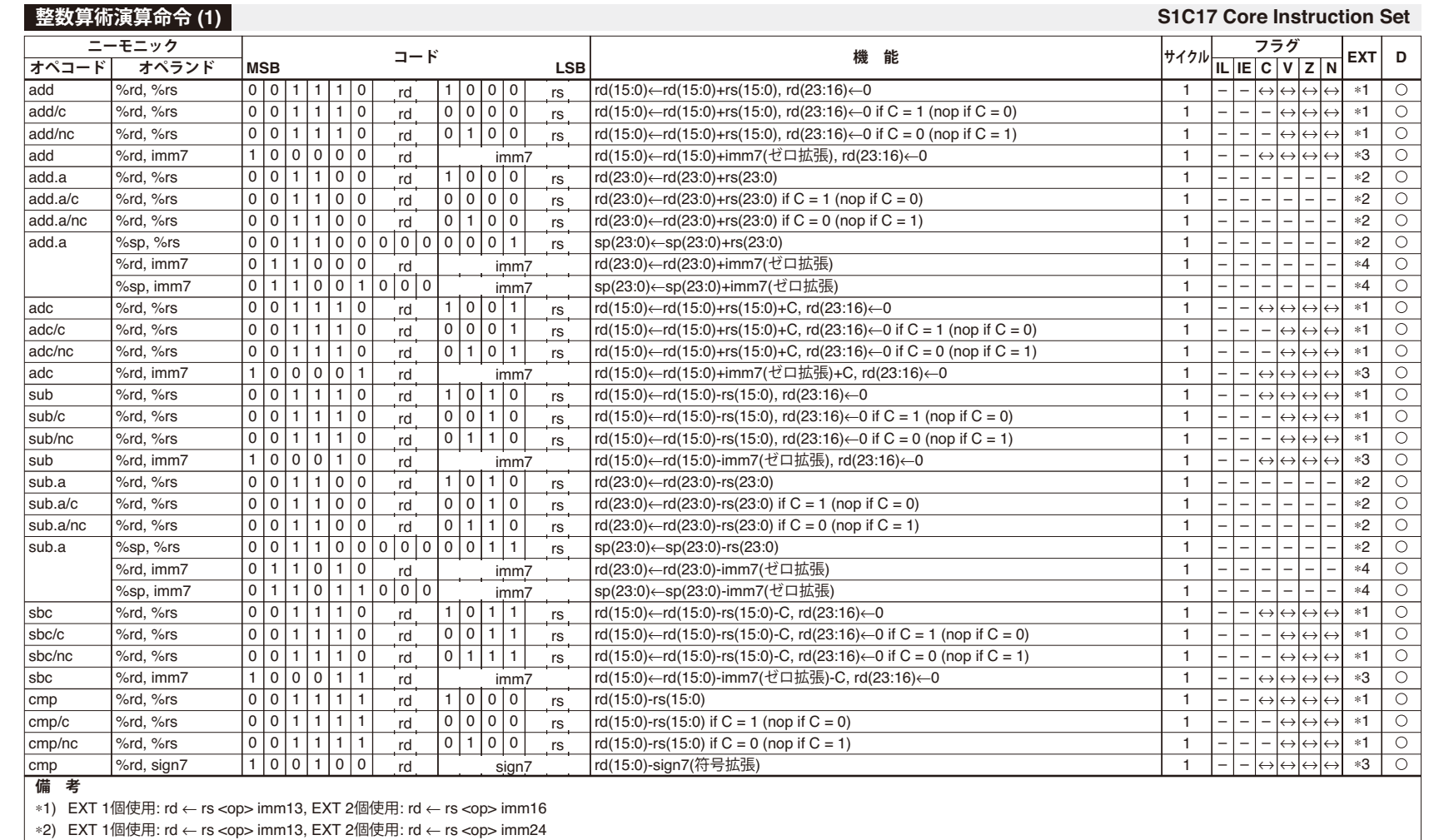

<sup>∗</sup>3) EXT 1個使用: データ = imm16/sign16

<sup>∗</sup>4) EXT 1個使用: データ = imm20, EXT 2個使用: データ = imm24

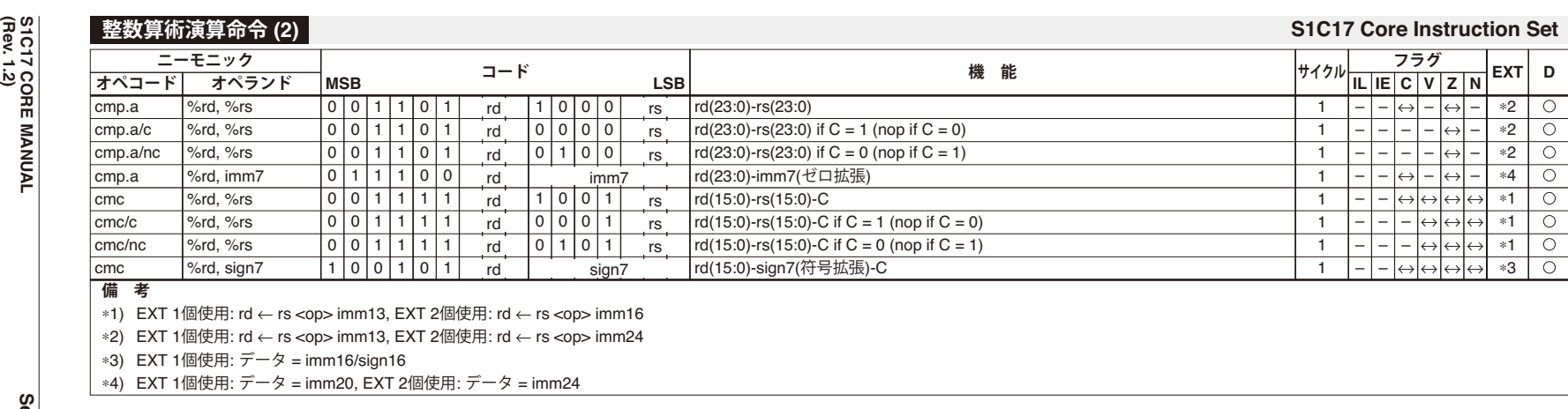

rd(15:0)←!sign7(符号拡張), rd(23:16)←0

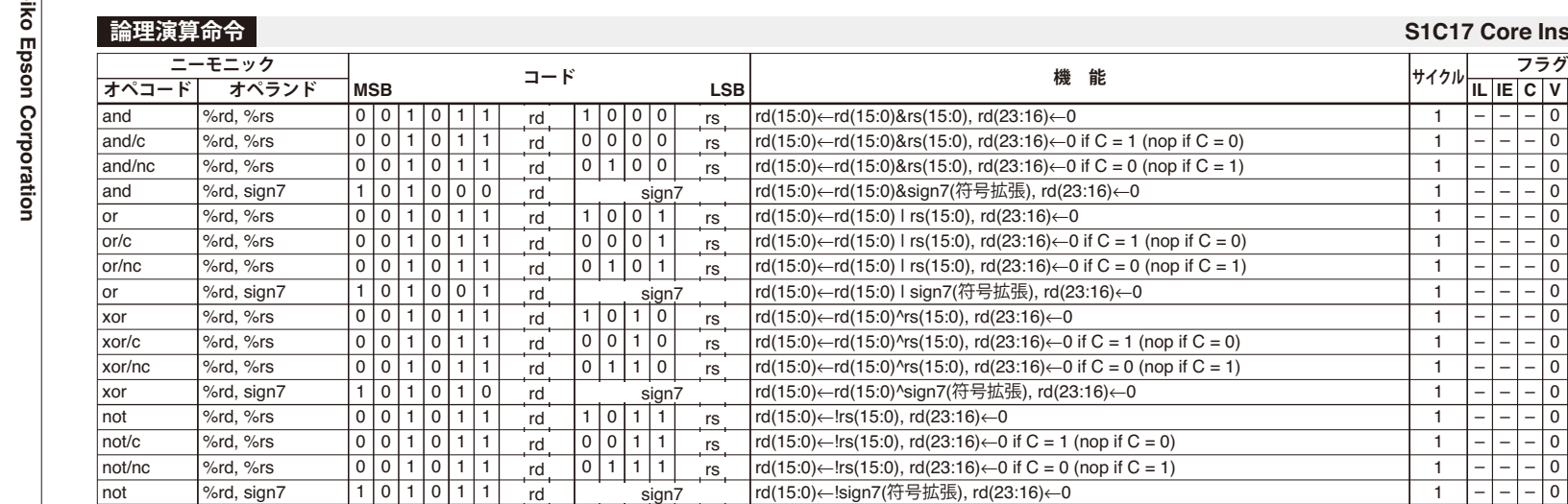

#### **S17 Core Instruction Set**

**IL IE Z N C V**

 $\mathbf 0$  $\overline{\circ}$  $\overline{0}$  $\boxed{0}$  $\overline{0}$  $\mathbf 0$  $\mathbf 0$  $\mathbf 0$  $\mathbf 0$  $\mathbf 0$  $\mathbf 0$  $\mathbf 0$  $\mathbf 0$  $\mathbf 0$  $\mathbf 0$ 

↔0 | ↔↔↔↔↔↔↔↔↔↔↔↔↔↔↔

↔↔↔↔↔↔↔↔↔↔↔↔↔↔↔↔

––––––––––––––– **EXT D** ∗1 ∗1 ∗1 ∗2∗1∗1∗1 ∗2 ∗1 ∗1 ∗1 ∗2 ∗3 ∗3 ∗3 ∗2

 $\overline{\circ}$  $\overline{\circ}$  $\overline{\circ}$  $\overline{\circ}$  $\overline{\circ}$  $\overline{\circ}$  $\overline{\circ}$  $\overline{\circ}$  $\overline{\circ}$  $\overline{\circ}$ 

 $\overline{\circ}$  $\circ$  $\overline{\circ}$  $\overline{\bigcirc}$  $\overline{\circ}$  $\overline{\circ}$ 

1

<sup>∗</sup>1) EXT 1個使用: rd <sup>←</sup> rs <op> imm13, EXT 2個使用: rd <sup>←</sup> rs <op> imm16

rd

<sup>∗</sup>2) EXT 1個使用: データ = sign16

%rd, sign7

<sup>∗</sup>3) EXT 1個使用: rd <sup>←</sup> !imm13, EXT 2個使用: rd ← !imm16

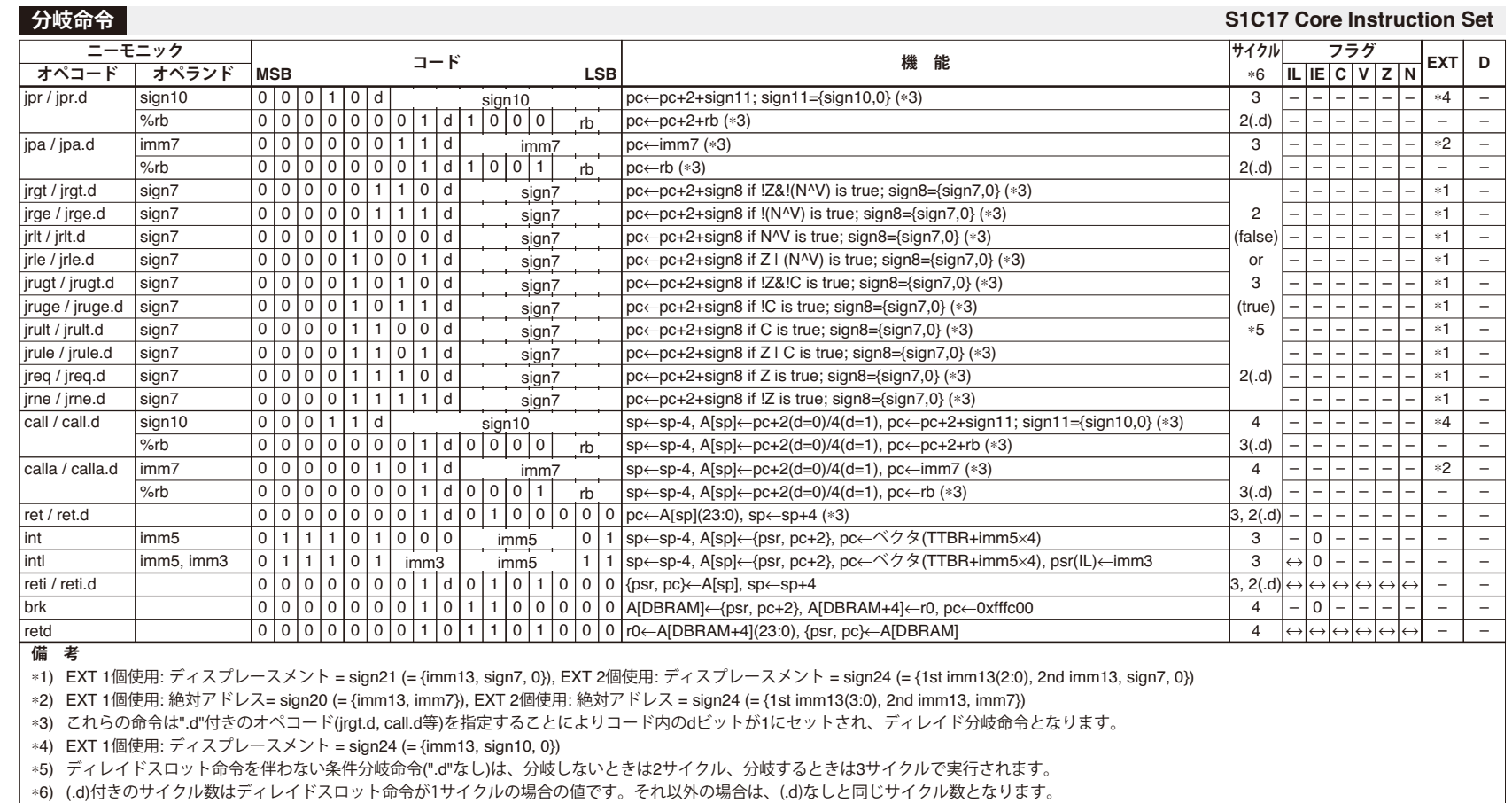

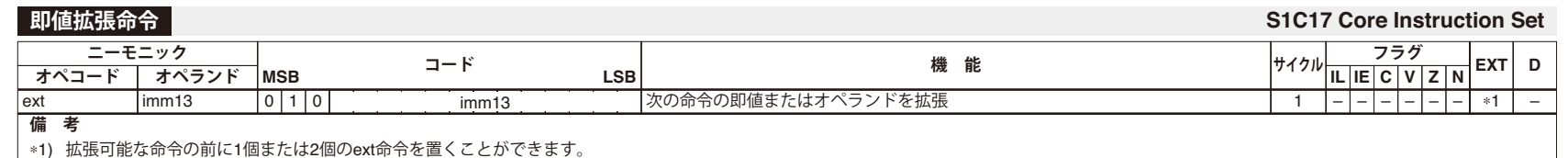

**Ap-6**

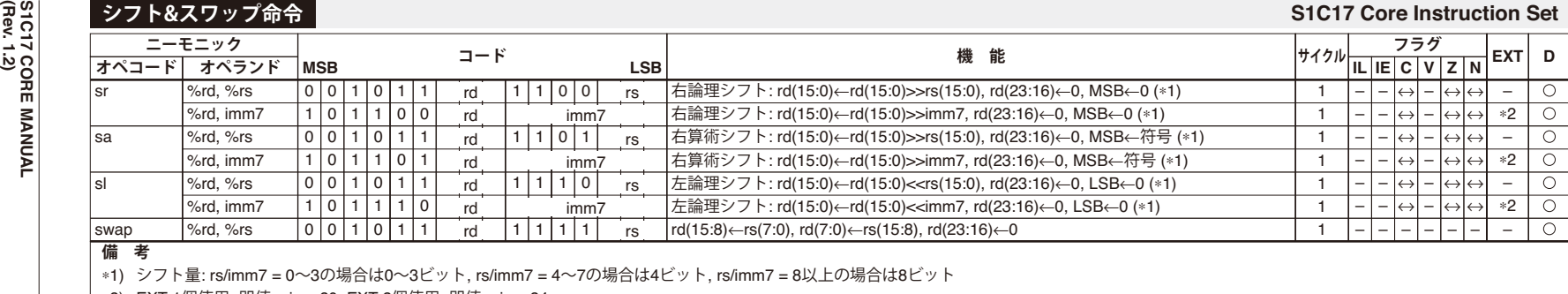

<sup>∗</sup>2) EXT 1個使用: 即値 = imm20, EXT 2個使用: 即値 = imm24

## **コンバージョン命令**

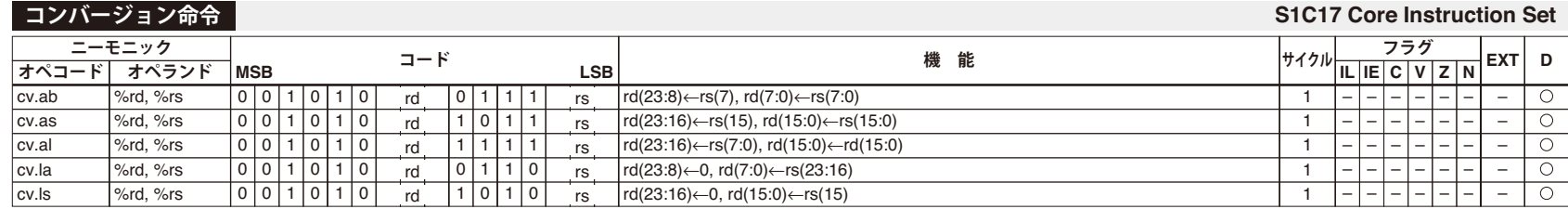

## **システム制御命令**

#### **S1C17 Core Instruction Set**

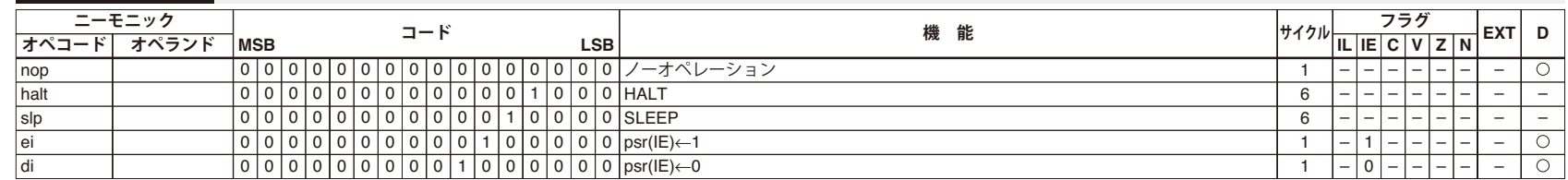

#### **コプロセッサインタフェース命令**

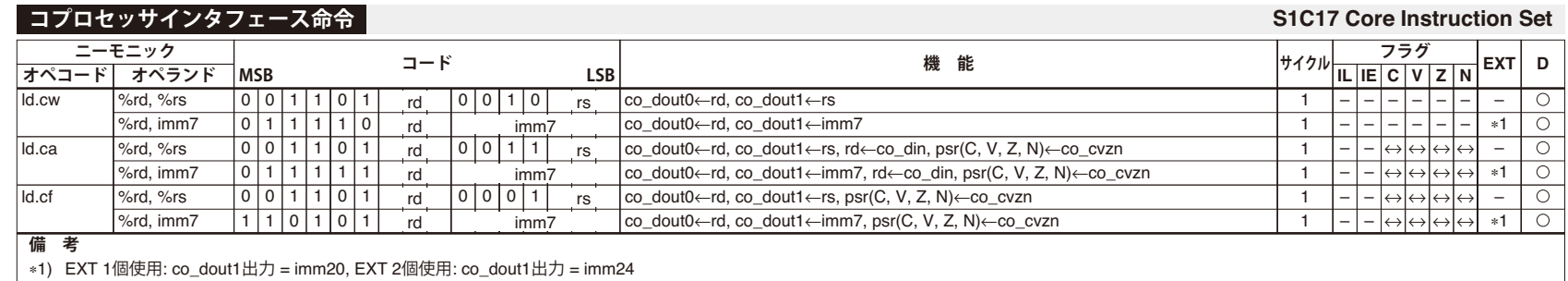

**Ap-8**

# 改訂履歴表

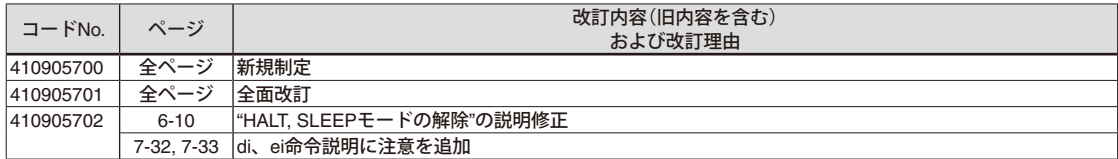

# セイコーエプソン株式会社 ー<br>営業本部 デバイス営業部

۳

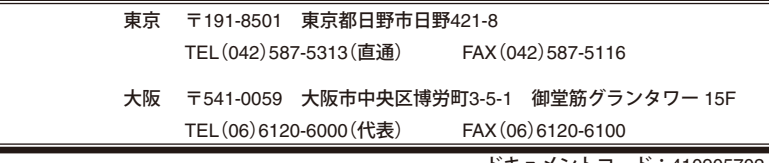

ドキュメントコード:410905702 2007年 4月 作成 2018年 1月 改訂 L